ANO III - Nº 32 **MAIO/84** Cr\$ 2.000,00 ISSN 0101-3041

### 4 PRIMEIRA REVISTA BRASILEIRA DE MICROCOMPUTADORES EDUARDO M.

## Faça de seu micro um detetive com os programas que raciocinam

## Apple: a rotina

## lque aponta erros

## **Batalha Naval** na linha Sinclair

Utilize ainda mais seu DOS 500

# AS-1000<br>o micro que cresce com você.

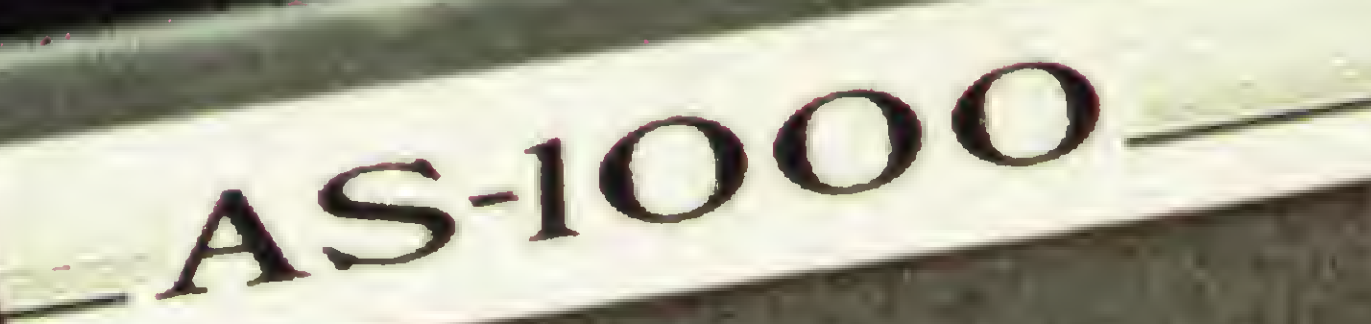

**DERECT DEPAND** 

### CARACTERÍSTICAS TÉCNICAS:

- 16 K bytes de memória Iniciais
- Expansão Interna para 32 e 48 K bytes
- 8 K bytes de memória EPROM
- Microprocessador Z-80A
- 
- Teclado de membrana com ação mecânica positiva
- 40 teclas e 154 funções
- Basic e linguagem de máquina
- Video normal ou reverso
- Saída para qualquer impressora
- Manipula até quatro cassetes com geração de arquivo
- Modem
- Joystick
- Speed File
- Fonte de alimentação embutida (110/220 volts)
- Nível de leitura de gravação automático

### ENGEBRAS ELETRÔNICA E INFORMATICA LTDA.

O AS-1000já nasce com uma biblioteca de milhares de programas para jogos, administraçao doméstica, aplicações comerciais e profissionais. O AS-1000 é fabricado com a qualidade ENGEBRÁS e garantido por um ano. Entre na era da informática com a escolha certa. AS-1000, o seu micro pessoal. Escreva-nos, sua correspondência não ficará sem resposta.

O Microcomputador AS-1000 é uma ótima escolha para quem está iniciando na ciência da computação. Seus recursos de programação e sua concepção modular, porém, permitem gue ele o acompanhe até as aplicações mais sofisticadas.

MM

Rua do Russel, 450 - 3.° andar cep 22210 Rio de Janeiro - RJ Tel.: (021) 205-4898

oeeeee ander

Ano III N? 32 Maio 1984

## sistemas

### SUMÁRIO

PROGRAMAS QUE RACIOCINAM - Acompanhe com o prof. Antônio Costa este interessante relato sobre os sistemas especialistas e seu poder de raciocínio lógico e dedutivo. Como exemplo, um Programa Detetive para que seu micro possa demonstrar sua inteligência ao desvendar o mistério de uma investigação policial.

SIDRA - Tiros de raio laser! Helicópteros voando! Este mês, Rudolf Horner Jr. ensina como você pode obter efeitos especiais como estes utilizando recursos do próprio Apple. E mais: como registrar e recuperar informações em fita cassete com mais eficiência e rapidez.

CAMAREIRA GASTAVA MUITO) (A CAMAREIRA GANHAVA POUCO) )

<sup>&</sup>lt; (A GRALHA ROUBOU O COLAR) .<br>SE (A JANELA ESTAVA ABERTA) (O COLAR ERA BRILHANTE)

IBRALHAS GOSTAM DE COISAS BRILI

( (A JANELA ESTAVA ABERTA) SE (NAO ESTAVA CHOVENDO) (ESTAVA FAZENDO CALOR) <sup>&</sup>gt;

( (ESTAVA FAZENDO CALOR) SE (ERA VERÃO) )

34 PARA BOM INVESTIMENTO, UM<br>MICRO PESSOAL BASTA - Program<br>Armando Oscar Cavanha Filho. MICRO PESSOAL BASTA - Programa de Armando Oscar Cavanha Filho.

( (OS CIGANOS ROUBARAM 0 COLAR SE (UM CIGANO ENTROU NA CASA) (UM CIGANO FOI VISTO COM 0 COL

<sup>&</sup>lt; (A CAMAREIRA GANHAVA POUCO)

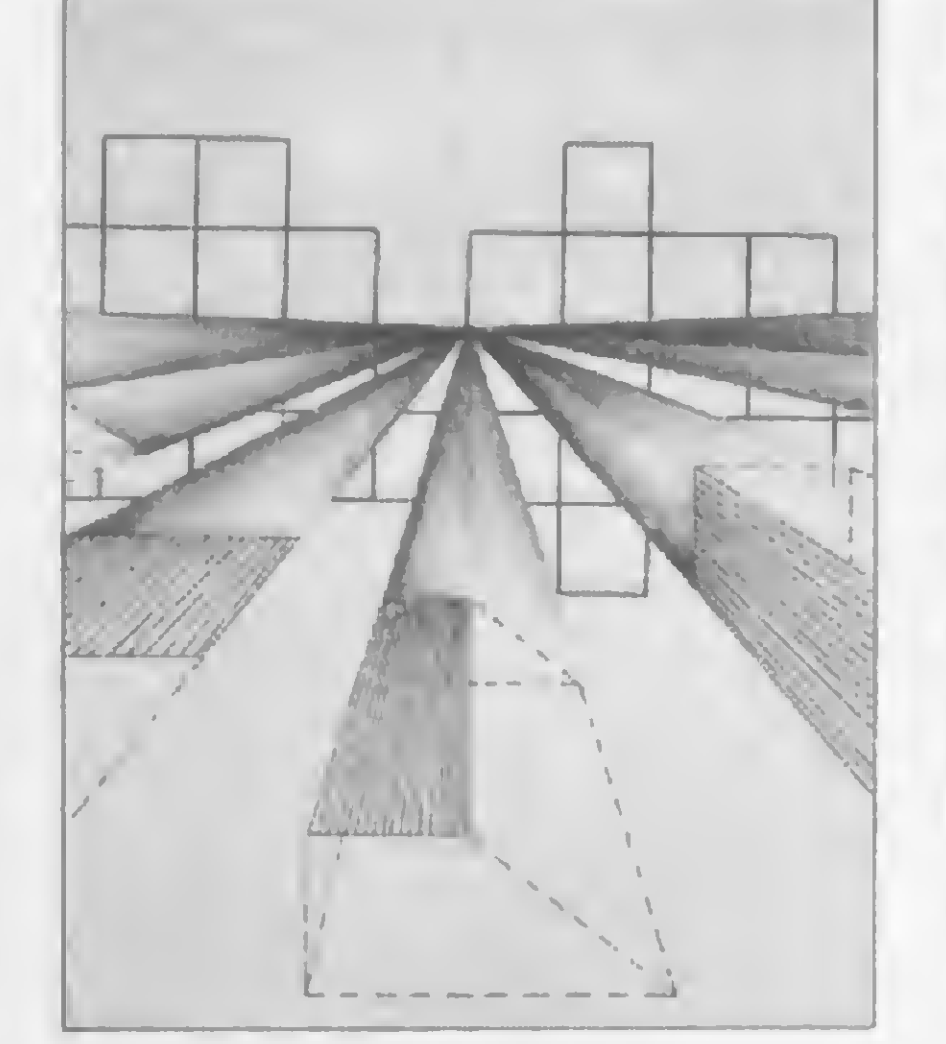

ALÉM DO BASIC, ASSEMBLER, DOS E OUTROS MISTÉRIOS - Programa de Roberto Quito de Sant'Anna.

EM GEOMETRIA, A OO ÁREA É DO MICRO-Arquitetos, engenheiros, matemáticos... você, usuário da linha TRS-80: aproveite os recursos deste programa de Heber Jorge da Silva que desenha e calcula a área de 20 figuras geométricas diferentes, bastando que você entre com as medidas necessárias.

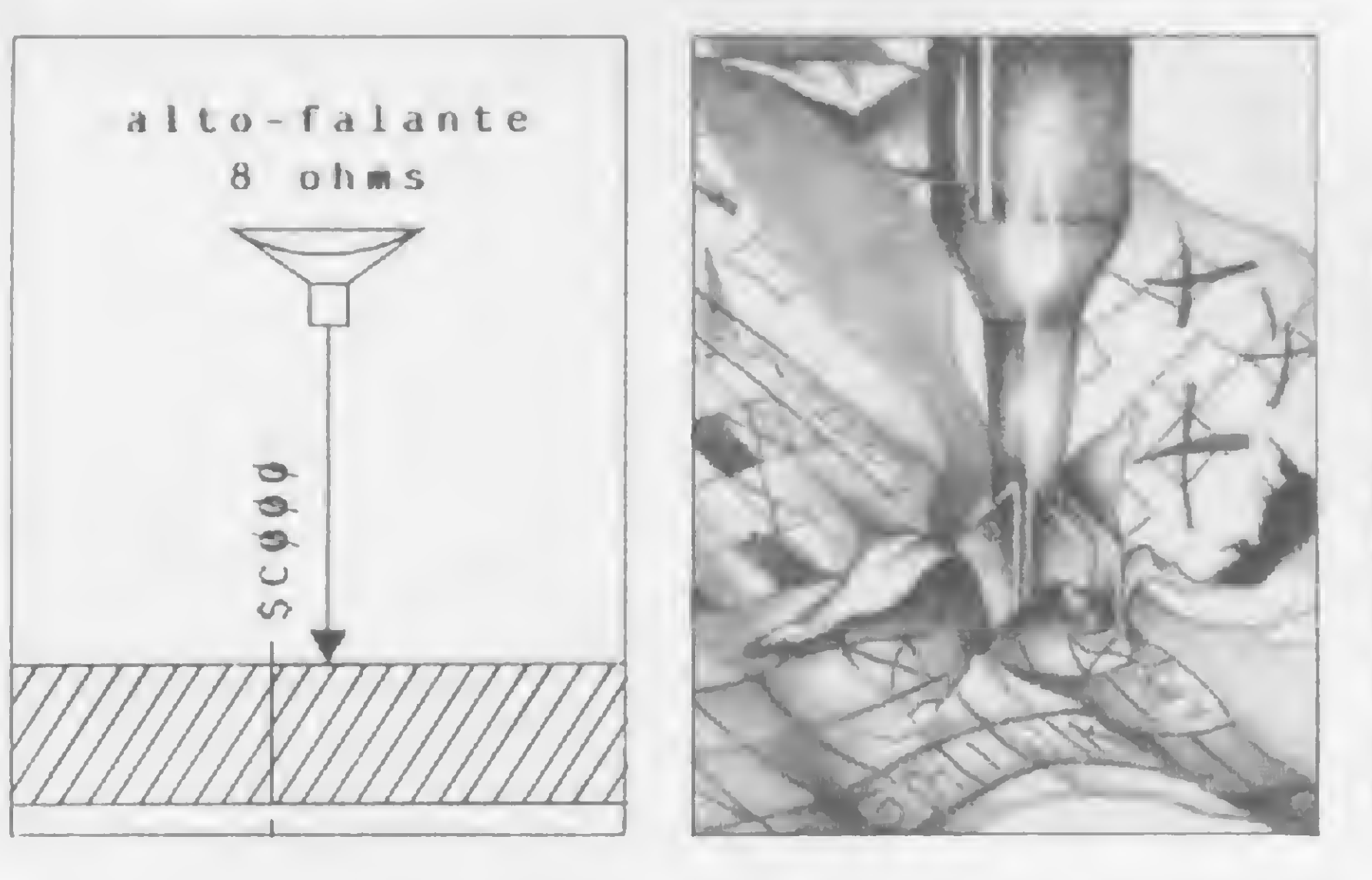

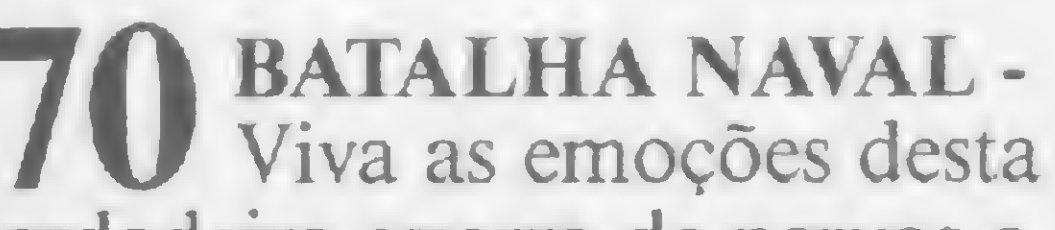

verdadeira guerra de nervos e perspicácia contra seu micro da linha Sinclair. Esconda bem os seus, destrua todos os navios de seu inimigo e seja o vencedor deste jogo escrito por Waldir Ferreira de Arruda.

8 A ROTINA APONTA-ERROS - Programa de Carlos A. Diz.

13 GROAN: OS DADOS ESTÃO EM JOGO - Programa de José Roberto Cottim.

20 CORRIGINDO PROVAS NO MICRO - Programa de Lawrence Falconer King.

40 ABRINDO ESPAÇO PARA A LINGUAGEM DE MÁQUINA - Programa de José Ricardo Flores Rodrigues.

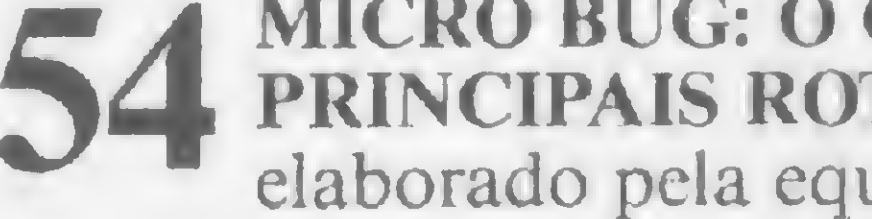

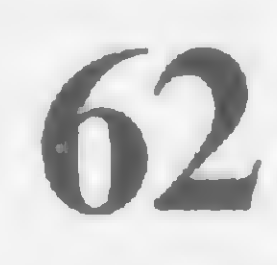

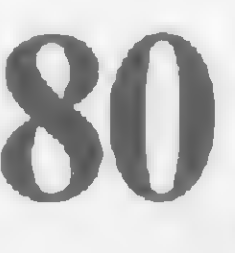

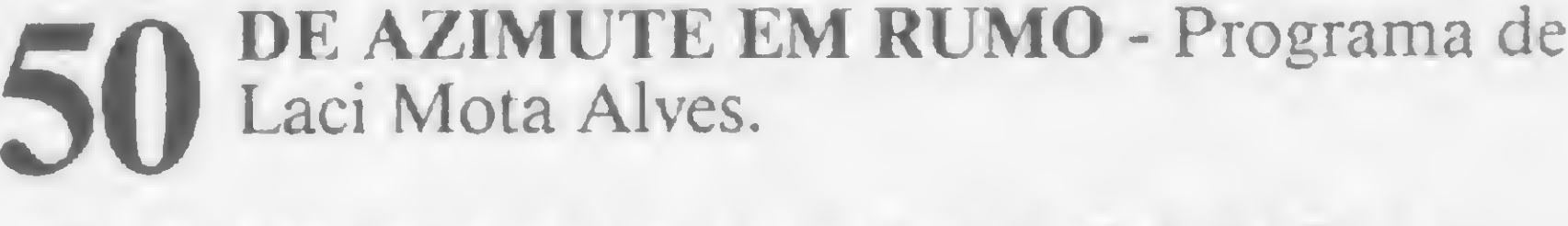

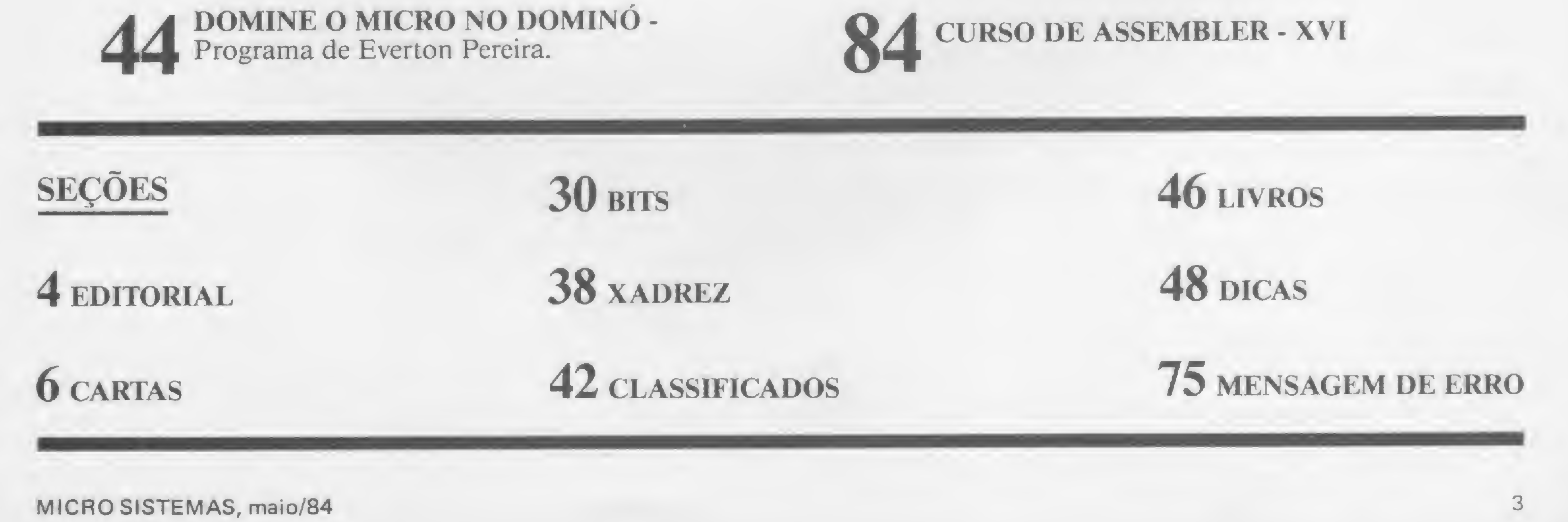

MICRO BUG: O COMANDO M E AS

PRINCIPAIS ROTINAS SGM - Artigo elaborado pela equipe do CPD MS.

76 MANTENHA SEUS BYTES SOB CONTROLE - Artigo de Carlos A. Diz.

OUTRAS PALAVRAS EM FORTH - Artigo de Ivan Camilo da Cruz.

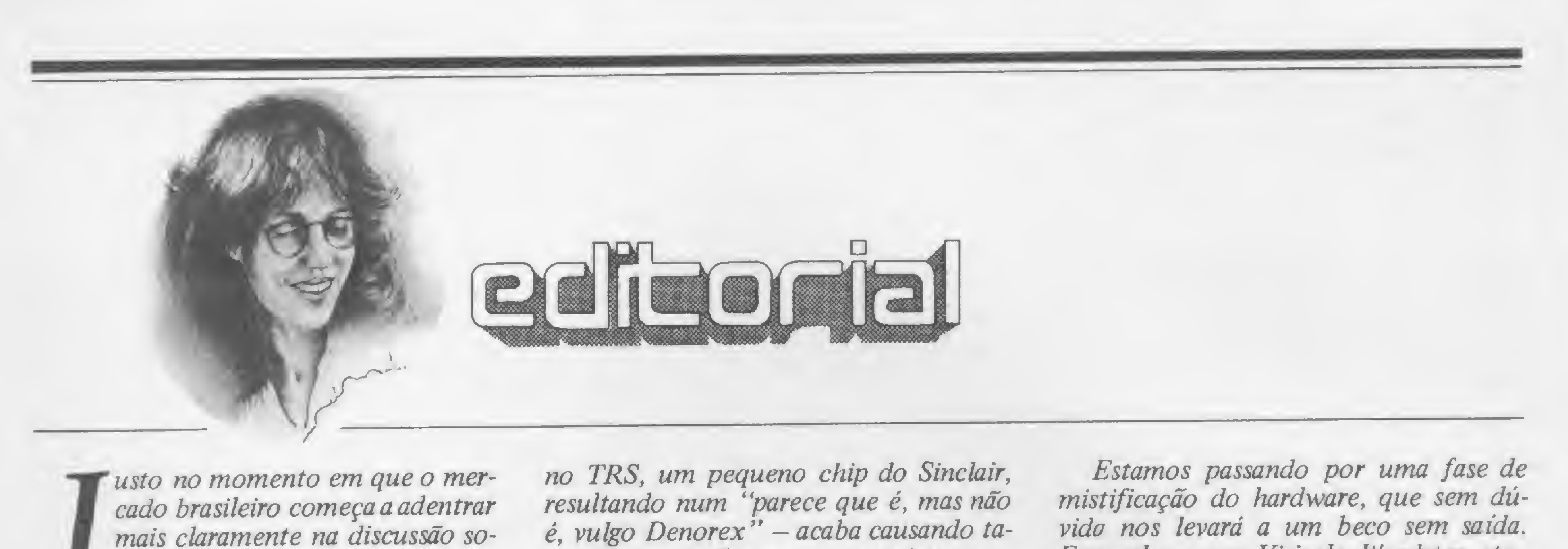

cado brasileiro começa a adentrar mais claramente na discussão sobre os equipamentos de 16 bits, 32 bits, micrinhos, supermicrões e outros bichos, uma verdade insofismável pode ser detectada: a micro-informática no Brasil ainda não constitui uma comunidade de usuários que eficientemente interaja com a máquina. Culpados existem por toda parte e não se trata, aqui, de expurgá-los, visto que o remédio neste caso pode acabar matando o paciente, mas é preciso exorcisar alguns fantasmas que insistem em permanecer no cenário.

A profusão de modelos tipo XLMW/ 33 (o "X" é experimental), compatível apenas consigo mesmo - alterou um endereçozinho do Apple, um parafusinho

Alda Gampos

no TRS, um pequeno chip do Sinclair, resultando num "parece que é, mas não  $\acute{e}$ , vulgo Denorex" - acaba causando tamanha confusão para os usuários que desencoraja qualquer tentativa de desenvolvimento real de um software de qualidade.

Não fosse isto suficiente, basta o acontecimento de uma feira ou uma exposição de microcomputadores, e logo uma dezena de novos modelos são lançados na praça, alguns chegando ao cúmulo de serem lançados mais de uma vez. São os chamados "microfeira" , cujas trajetórias, do lançamento ao aparecimento efetivo nas lojas, são muitas vezes longas a ponto deles se perderem no caminho. O consumidor em potencial, que já tinha dúvidas quanto ao equipamento a escolher, fica ainda mais confuso.

Edna Araripe (subeditoria): Cláudia Salles Ramalho; Denise Prugana; Graça Santos; Maria da Glória Esperanço: Ricardo Inojosa: Stelo Lachtermacher.

Estamos passando por uma fase de mistificação do hardware, que sem dúvida nos levará a um beco sem saída. Exemplos como Visicalc, Wordstar, etc., demonstram que o lampejo que cria o software independe do equipamento, pois a utilização é muito mais importante que o meio. De fato, hoje existem versões para todos os tipos de equipamentos dos melhores softwares criados internacionalmente nos últimos anos. O que precisamos são mecanismos e incentivos que preservem a atividade CRIA TI-VA, não importando que ela incida sobre um IBM PC, um Apple, TRS, ou Sinclair.

DISTRIBUIÇÃO: Fernando Chinaglia Distribuidora Ltda. Tel.: (021) 268-9112

Os artigos assinados são de responsabilidade única e exclusiva dos autores. Todos os direitos de reprodução do conteúdo da revista estão reservados e qualquer reprodução. com finalidade comercial ou não. só poderá ser feita mediante outorizoção prévia. Transcrições parciois de trechos para comentários ou referências podem ser feitas, desde que sejam mencionados os dados bibliográficos de MICRO SISTEMAS. A revista não aceita moterial publicitário que possa ser confundido com matéria redacional.

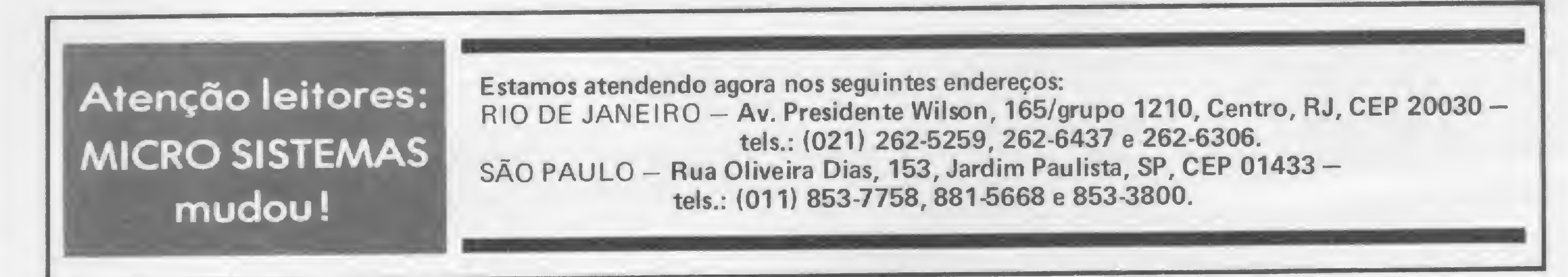

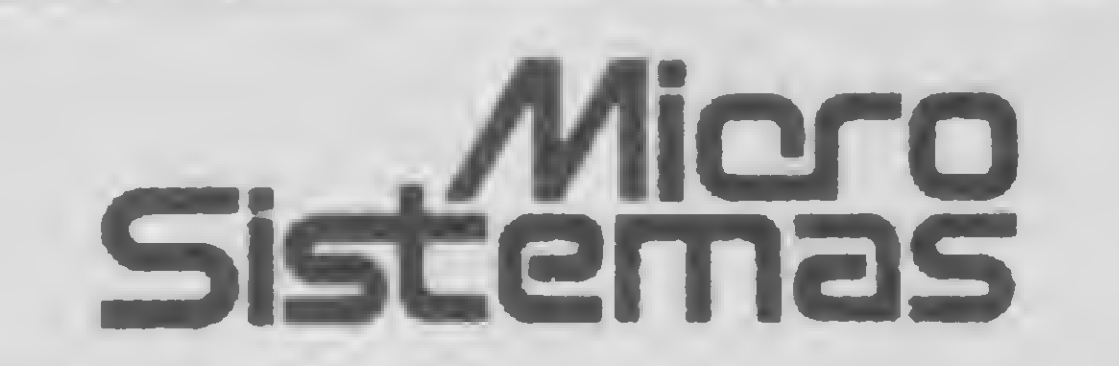

Editor/Diretor Responsável: AIda Surerus Campos

Diretor-Técnico: Renato Degiovani

Assessoria Técnica: Roberto Quito de Sant Anno: Luiz An-

tonio Pereira; Orson Voerckel Galvão; Carlos Alberto Diz.

#### Redoção:

Colaborodores: Akeo Tonobe, Amaury Moraes Jr.; Antonio Costa Pereiro. Carlos Alberto Diz; Evandro Mascarenhas de Oliveiro: Ivo D'Aquino Neta; João Antonio Zuffo; João Henrique Volpini Mattas; Jorge de Rezende Dantas; Luciana Nilo de Andrade; Luís Lobato Loba; Luiz Carlos Eiras: Marcus Brunetta; Paulo Salles Maurão; Robson Vilela, Rudolf Horner Jr.

Revisão: Moria Chrislino Coelho Marques

Diagramação: Leonardo A. Santos

Arte Final: Vicente de Castro; Pedro Paulo S. Coelho

### ADMINISTRAÇÃO: Janete Sarno

#### PUBLICIDADE

São Poulo: Natal Calina Contatos: Eloisa Brunelli: Moriso Ines Coan; Poulo Gomide.

Rio de Joneiro: Elizobeth Lopes dos Santos Contato: Regina de Fáfimo Gimenez

»

Minas Gerais:

Representonte: Sidney Domingos da Silva Rua dos Coetès, 530 — solo 422 Tel.: (031)201-1284, Belo Horizonte.

CIRCULAÇÃO E ASSINATURAS: Ademar Belon Zochio (RJ) Janio Pereiro (SP)

Composição: Gazeta Mercantil S/A Gráfica e Comunicoções

Fotolito: Organização Beni Ltda.

Impressão: Editoro Vecchi S. A.

Assinaturas: No país: <sup>1</sup> ono — Cr\$ 20.000,00

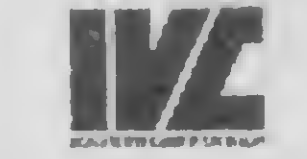

MICRO SISTEMAS é uma publicação mensol da

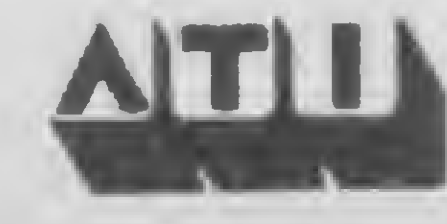

Análise, Teleprocessamento e Informática Editora Ltda.

Endereços:

Rua Oliveira Dios, 153 — Jardim Paulista — São Paulo/SP — CEP 01433 — Tels.: (011) 853-3800, 853-7758 e 881 5668.

Av. Presidenle Wilson, 165 — grupo 1210 — Centro — Rio de Janeiro/RJ — CEP 20030 — Tels.: (021) 262-5259, 262-6437 e 262-6306

4

# Datalife tem<br>resposta para tudo.

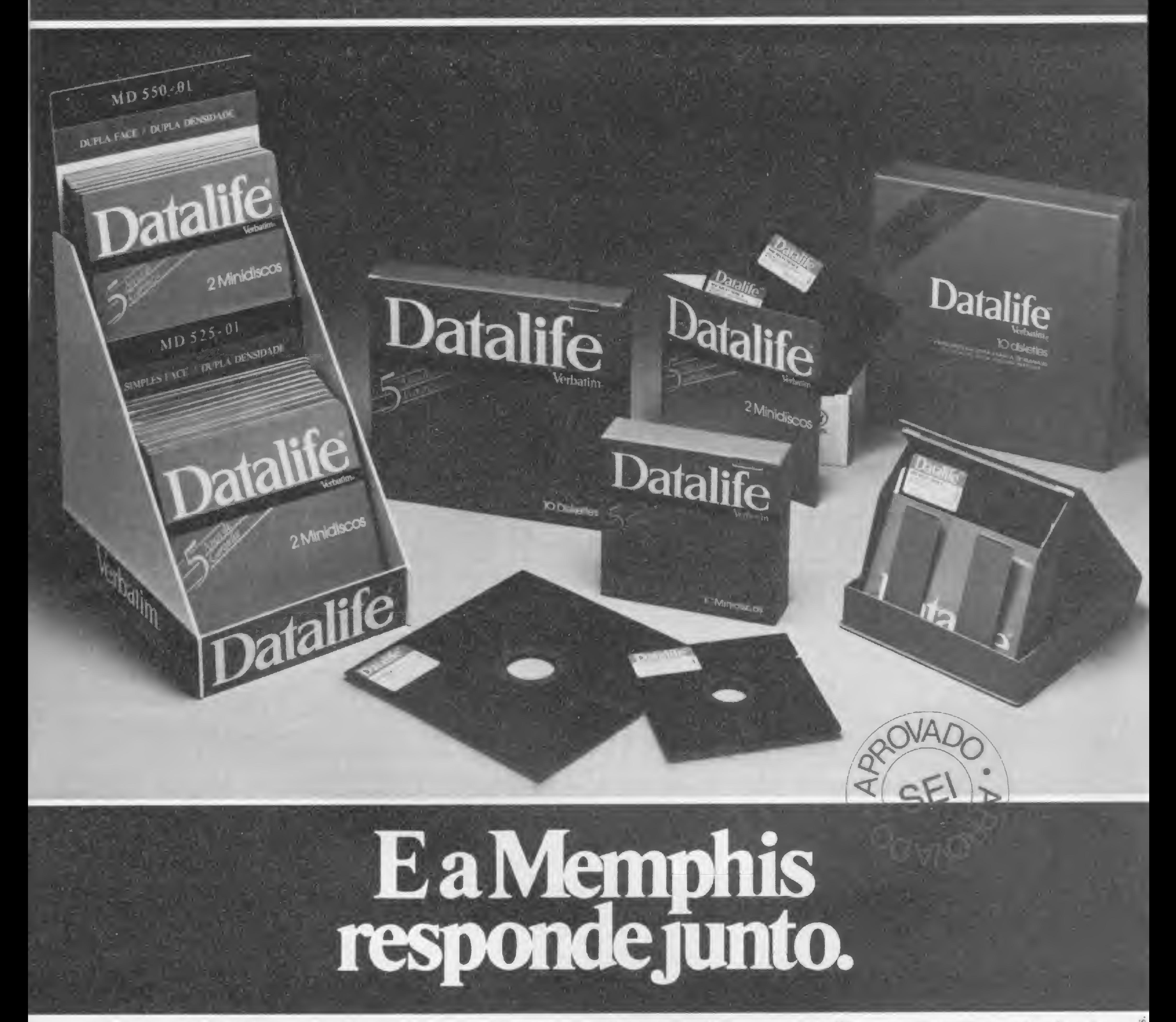

Os Disquetes Datalife sempre têm um modelo exato para cada tipo de necessidade, seja ela para controles e decisões empresariais, assuntos pessoais e profissionais ou lazer com microcomputador.

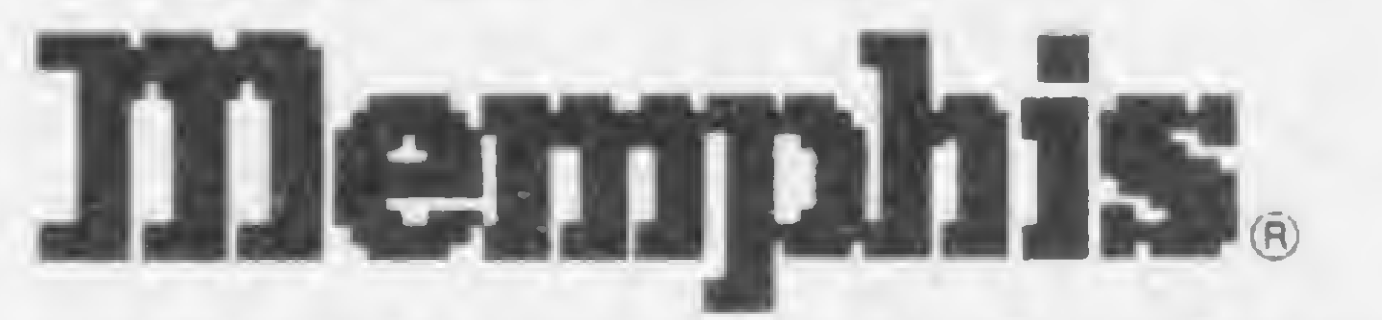

São os mais vendidos no mundo e produzidos pela empresa que mais investe em pesquisa e desenvolvimento de produtos, líder mundial na tecnologia de mídia magnética flexível. Tudo isso está a seu dispor na Memphis.

CENTRAL DE VENDAS: Av. Arnolfo Azevedo, 108 - São Paulo - Tel. (011) 262-5577 - Telex. (011) 34545 - FILIAL RIO DE JANEIRO: Praia do Flamengo, 66 Bloco B-Cj. 1519 - Tels. (021) 225-3469 e (021) 205-3849 - MATRIZ: Av. Angélica, 35 - São Paulo - Tel. (011) 826-9500 - REPRESENTANTES • BA - Salvador (071) 241-6369 • DF - Brasília (061) 223.3330 • MG - Belo Horizonte (031) 442.9472 • PR - Curitiba (041) 222-4831 • RS - Porto Alegre (0512) 25-9273 • SC - Florianópolis (0482) 132 ramal 15 • SP - Bauru (0142) 228-4305 • SP - Jundiai (011) 434.3199 • SP - Presidente Prudente (0182) 22-7999

A Memphis responde, com a segurança de que você pode comprar

seus Disquetes Datalife num local onde eles têm pai, mãe, residência conhecida, e garantia de 5 anos.

A Memphis tem estoques para entrega imediata.

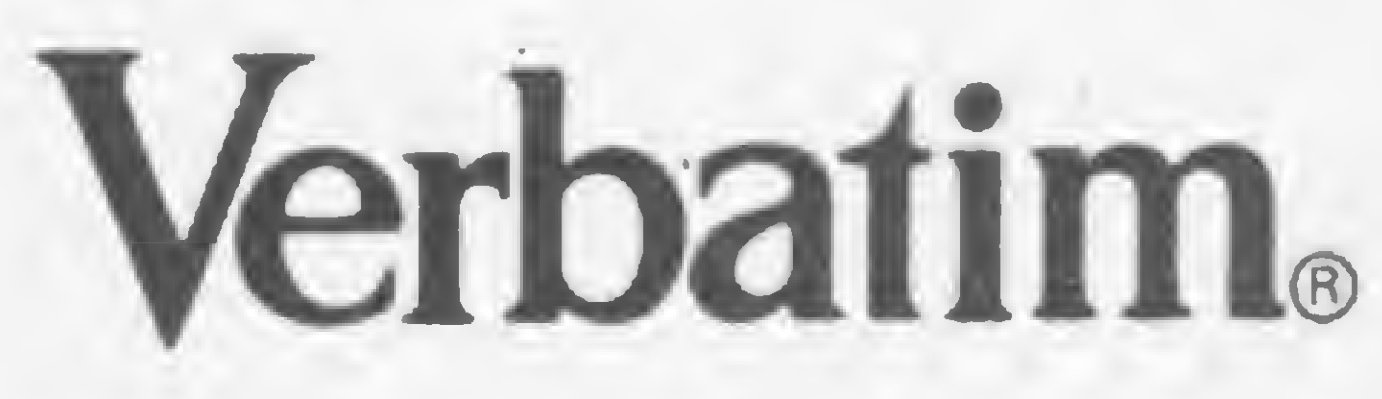

### REVENDEDORES E FABRICANTES INTERESSADOS: (011) 262-5332

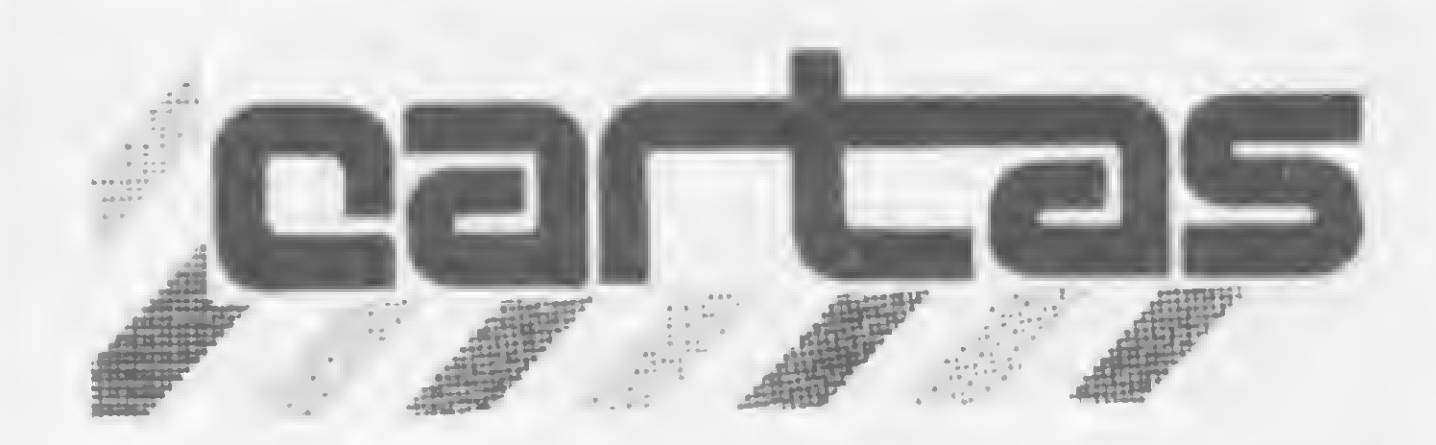

O sorteado deste mês, que receberá uma assinatura de um ano de MICRO SISTEMAS, é José Minerva de São Paulo.

**ARQUIVAR DESENHOS** 

Tenho uma dúvida com relação ao programa "Desenhe no vídeo", publicado em MS nº 27: tentei, como o programa sugeria, arquivar o desenho usando a rotina "Arquive no vídeo", publicada em MS nº 23, na Seção Dicas. Mas dessa forma só seria possível arquivar um único desenho ou tela. Então, tentei passar o desenho depois de arquivado para uma variável, aproveitando a Dica "Inicializando variáveis", de MS nº 26, mas não sei porque isto não foi possível.

Gostaria que vocês publicassem uma rotina capaz de arquivar a imagem em uma variável qualquer, de forma que fosse possível arquivar vários desenhos em variáveis distintas. Se possível, gostaria que me informassem qual o endereço onde é arquivada a imagem naquela rotina "Arquive no vídeo". Marcelo Batista Silveira Osasco - SP

pois temos interesse numa informação veiculada em MICRO SISTEMAS nº 25, Seção Bits (Strings). Jocymar Geraldo Lyra Gerente Comercial da Digicap

O IBAM fica no Largo do IBAM, nº 1, Humaitá, Rio de Janeiro - RJ, CEP 22282. E o telefone do Setor de Promoção é (021) 266-6622 R. 292.

**CURSOS** 

Escrevo-lhes para, antes de tudo, parabenizá-los pelo excelente trabalho que vem sendo feito por vocês. Gostaria também de apoiar a idéia do leitor Jorge Francisco Salazar, de Porto Alegre, que foi publicada na Seção Cartas de MS nº 27: criar uma seção com tabelas de preços dos micros e de vídeogames.

Gostaria ainda que vocês publicassem onde se pode fazer bons cursos de computação nas principais capitais brasileiras. Denise Hemerly Rio de Janeiro - RJ

Antes de mais nada, Denise, a equipe agradece os elogios: muito obrigada e bemvinda à MS. As suas sugestões foram anotadas, mas com referência aos Cursos, já publicamos uma extensa matéria sobre este assunto em MS nº 18, página 60. Dê uma espiada. Você também pode ler nos números de MI-CRO SISTEMAS a Seção Cursos, bem como observar os diversos anúncios sobre cursos veiculados em nossa revista, ok?

curioso e proprietário de um DGT-100 tenha como auxiliá-lo. Vamos fazer coro com o seu pedido, e esperar que algum leitor possa colaborar com o seu problema.

### **MS AGRADECE**

O mundo dos micros é simplesmente fabuloso, o potencial inerente a esses ''bichinhos" virou totalmente a minha cabeça.

(...) De todas as revistas especializadas que pesquisei, essa foi a única a chamar minha atenção; portanto, quero parabenizar os responsáveis e incentivá-los a manter o nível, que se tem mostrado excelente.

Através da Seção BITS, tomei conhecimento de um curso de BASIC que pode ser ministrado, ou seja, desenvolvido pelo interessado em sua própria residência. Nem é preciso dizer que já mandei um comunicado à SDI - System Design Ltda., solicitando as devidas informações. Desde já agradeço aos integrantes de MICRO SISTEMAS o apreço que têm por aqueles que estão tomando conhecimento dessa maravilhosa área de atuação.

Mostrei a revista a alguns amigos que também gostam da matéria e fiquei muito feliz com o pronunciamento de cada um deles, uma vez que se mostraram favoráveis ao conteúdo de MICRO SISTEMAS. Os meus parabéns a todos vocês, e continuem se esforçando para que a circulação desse periódico se mantenha na ativa. Respeito plenamente a opinião do nosso caro amigo leitor Mário Gomes da Silva, que citou as seguintes palavras na Seção Cartas: "Uma revista de alta competência deve ser sempre elogiada e falada. Como todos dizem, é uma revista MADE IN BRAZIL". Valmir Rodrigues da Silva São Bernardo do Campo-SP

Nós também, Marcelo, gostaríamos de ter esta rotina que arquivasse vários desenhos em variáveis. Seria ótimo, mas infelizmente não temos. Talvez algum leitor já a tenha desenvolvido e nos mande, quem sabe? Vamos torcer que sim. Com relação ao endereço onde é arquivada a imagem na rotina "Arquive no vídeo", anote aí: é a partir de 31000.

### EXPANSÃO NO CP-200

Recentemente comprei um CP-200 e já estou com vontade de aumentar sua capacidade de memória para mais de 16 K, se possível. Como sei que poderei contar com a ajuda de vocês, gostaria que me indicassem o melhor meio para fazer esta expansão, pois no manual que acompanha o micro não existem muitas informações. Luís Paulo Neri de Souza Mutu (pe-BA

Como é de praxe, Luís Paulo, mandamos sua carta para a Prológica, e esta respondeu o seguinte:

"Com relação à consulta do leitor Luís Paulo, gostaríamos de esclarecer-lhe que a memória do CP 200 é de 16 K de RAM. Até o presente momento, não estamos cogitando em oferecer uma expansão de memória para o CP 200, o que não significa que isto não venha a acontecer no momento correto. Se o leitor conhecer o microprocessador Z80A, terá a possibilidade de aumentar a capacidade de memória do micro, uma vez que, através da saída lateral do CP 200, temse acesso aos sinais deste microprocessador". Eng. Dan Guinsburg

### **DICAS PARA O DGT-100**

Tenho um DGT-100, mas estou com dois problemas:

1º - como desativar o botão RESET, pois a tecla BREAK não tem mistérios:

29 - como, através de um programa em linguagem de máquina, conseguir chamar uma rotina, ou sub-rotina, em BASIC.

No primeiro caso, fiquei animado quando li, na página 18 de MS nº 26, o artigo "Programas trancados e selados", mas decepcionei-me, pois o artigo era para micros compatíveis com o Apple. Deve haver algum meio de desativar o RESET no Digitus; tudo indica que seja utilizada a região de comunicação, mas não consigo descobrir como.

O meu programa DGEDAS (Editor Assembler da Digitus) desativa o RESET. Telefonei para a Digitus e o Sr. Alexandre.disseme que a tecla não é desativada. Não acredito, pois o programa DGEDAS, da própria Digitus, desativa-o. Será que vocês podem me dar uma dica?

No segundo caso, quero fazer a chamada, por um programa em LM, de uma rotina em BASIC. O livro "Microsoft BASIC decoded and other mysteries", na página 30, quando trata de BASIC Functions, apresenta a subrotina JP 1EB1-GOSUB como "capaz de fazer com que uma sub-rotina em BASIC seja chamada por uma sub-rotina em Assembler", e dá, inclusive, um exemplo com a função TRON do BASIC. Apesar dos meus esforços, não consegui que funcionasse. Já segui todos os passos dados no programa-exemplo e não consigo rodá-lo, pois sempre apresenta erro. Como posso fazer isso? José Eduardo de Oliveira e Cruz Rio de Janeiro-RJ

Gostaria de parabenizá-los pela MICRO SISTEMAS nº 28, de janeiro de 84, que realmente trouxe programas muito interessantes para todos os tipos de microcomputadores. Gostaria também de parabenizar o autor do programa "Pescaria em águas eletrônicas", o Sr. Nelson Hisashi Tamura, que, usando a criatividade e sua experiência, fez um ótimo programa. Achei também muito bom o programa "Aventuras em Serra Pelada", só que não me animei a digitá-lo. Parabéns e que a revista MICRO SISTEMAS se desenvolva por muitos e muitos anos. Henrique A. Vianna Pelotas - RS

Sou há alguns meses proprietário de um TK-85, o qual comprei para obter auxílio no cálculo estrutural em Engenharia Civil. MS conseguiu despir por completo a impressão séria e antipática que eu tinha dos microcomputadores pessoais, conduzindo-me ao fascinante mundo dos jogos... Envio-lhes meus sinceros parabéns e que continuem a publicar aplicativos e jogos (principalmente em Assembler) para a linha Sinclair. Dilson Lara Júnior São José dos Campos - SP

Gerente de Produtos-Computadores Pessoais da Prológica

**IBAM** 

Solicitamos o endereço do Instituto Brasileiro de Administração Municipal - IBAM,

Infelizmente, José Eduardo, não podemos ajudá-lo. Mas talvez algum leitor mais

Parabenizamos esta conceituada revista pela decisão de incluir uma Seção dedicada às aplicações do micro no radioamadorismo. Sentimo-nos duplamente contentes: pela idéia e pela escolha do responsável, Roberto Quito de Sant'Anna, PY 1 DWM, nosso companheiro, Awards Manager e Membro do Conselho Deliberativo do CWRJ (...). Ronaldo Curi Gismondi Secretário Geral do CWRJ

Como usuário de micros da linha Sinclair há dois anos, parabenizo MICRO SISTEMAS por dedicar tantas páginas a este sistema, que não só tem o maior número de aficionados entre todos os outros, como é o mais acessível, realístico e possui um universo muito maior (tanto em software quanto em hardware).

Adriano Giusfredi de A. Botelho Amparo — SP

SUGESTÕES

Gostaria também que vocês fizessem todo mês a avaliação de um micro, e ainda que a cada seis meses publicassem uma tabela com os principais micros e seus preços. Jorge Pablo Z. Rivera Salvador — BA

Sou leitor de MICRO SISTEMAS e acho que é a revista mais completa sobre computadores do Brasil. Gostaria de sugerir que vocês fizessem um curso de BASIC e um de Assembler especialmente para crianças.

Quero sugerir a publicação de um Monitor Assembler (do tipo que foi publicado em MS nº 23) para as linhas TRS-80 e Apple. Gostaria também que voltassem a publicar artigos e programas para a TI-59.

Visando ao aperfeiçoamento e engrandecimento da revista, gostaria de fazer a seguin te sugestão: várias revistas de automóveis possuem uma seção sobre preços de veículos. Que tal se MS tivesse também uma seção parecida, onde encontraríamos preços e outras características dos micros nacionais? A seção poderia chamar-se "Mercado dos Micros". Marco Túlio de O. Valente Viçosa — MG

Gostaria que a revista colocasse uma Seção Dicas só para equipamentos da linha Sinclair, pois nós, os usuários destes equipamentos, sentimos muito a falta de publicações realmente úteis, principalmente no sen tido de aprender a programar em linguagem de máquina. E vocês poderiam, na medida do possível, colocar também na revista um curso em linguagem de máquina para equipamentos da linha Sinclair, assim como foi feito com o curso de Assembler. Edison Bueno da Silva Jundiaí — SP

Vs. Sas. têm atendido aos seus leitores, gostaria, se possível, de ver publicados programas em BASIC na área contábil, como: lançamentos contábeis, contas a receber e a pagar, depreciações, balancete, balanços etc. Divo Machado dos Santos Sorocaba — SP

Se possível, coloquem juntamente com o nome dos autores dos programas os respectivos endereços e telefones para um maior e mais rápido esclarecimento de supostas dú vidas existentes nos programas que eles editaram. Eduardo Lazarin Marques São Paulo - SP

Sugiro a publicação de programas aplicativos compatíveis com o TK-85. Murillo E. Arizi Porto Alegre — RS

Fui a uma banca de jornais procurar alguma coisa sobre microcomputadores. O jornaleiro me ofereceu cerca de sete revistas, vistoriei todas e selecionei a melhor: era a MICRO SISTEMAS, os artigos publicados eram exatamente o que eu procurava. Parabenizo todos os produtores desta revista, uma publicação sensacional. Desejava apenas que vocês publicassem mais programas para computadores da Linha Sinclair. Marcelo Thomaz Santo André — SP

Ш

 $\mathbf{\Omega}$ 

 $\Omega$ 

Ш

 $\Box$ 

 $\boldsymbol{0}$ 

m

Ш

Acho que vocês poderiam criar uma Seção voltada para os micros compatíveis com o TRS-80, pois, proprietário que sou de um DGT-100, fiquei com "ciúmes" do Apple por causa da Seção Sidra (muito bem feita pelo Sr. Horner). Robinson S. Pereira Rio de Janeiro — RJ

Re

Patent

ABLO

Sugiro também que publiquem uma reportagem sobre o TK-2000 Color, com todas as suas características: o microprocessador usado, o sistema operacional, quais periféricos que aceita e onde podem ser encontrados, se existem programas em cartuchos ROM... Tudo, enfim, sobre este equipamento. Miguel Angelo Henzo São Paulo - SP

Não abusando da boa vontade com a qual

Gostaria que fosse fundado um Clube de Software pela MS para trocas de idéias, conhecimentos e programas. Acho também que um curso de BASIC ministrado por vocês seria interessante. Wander M. Martins Itajubá – MG

Possuo um micro VIC-20, e para encontrar artigos sobre ele é preciso comprar revistas importadas. Por isso, faço uma sugestão: que em sua revista seja publicada uma página destinada a micros importados como o meu. Acredito que a vendagem aumentaria muito, pois há um grande número de pessoas que possuem micros importados. Entendo que sua revista procure fortalecer a indústria nacional, porém acho que o dinheiro que se gasta comprando revistas

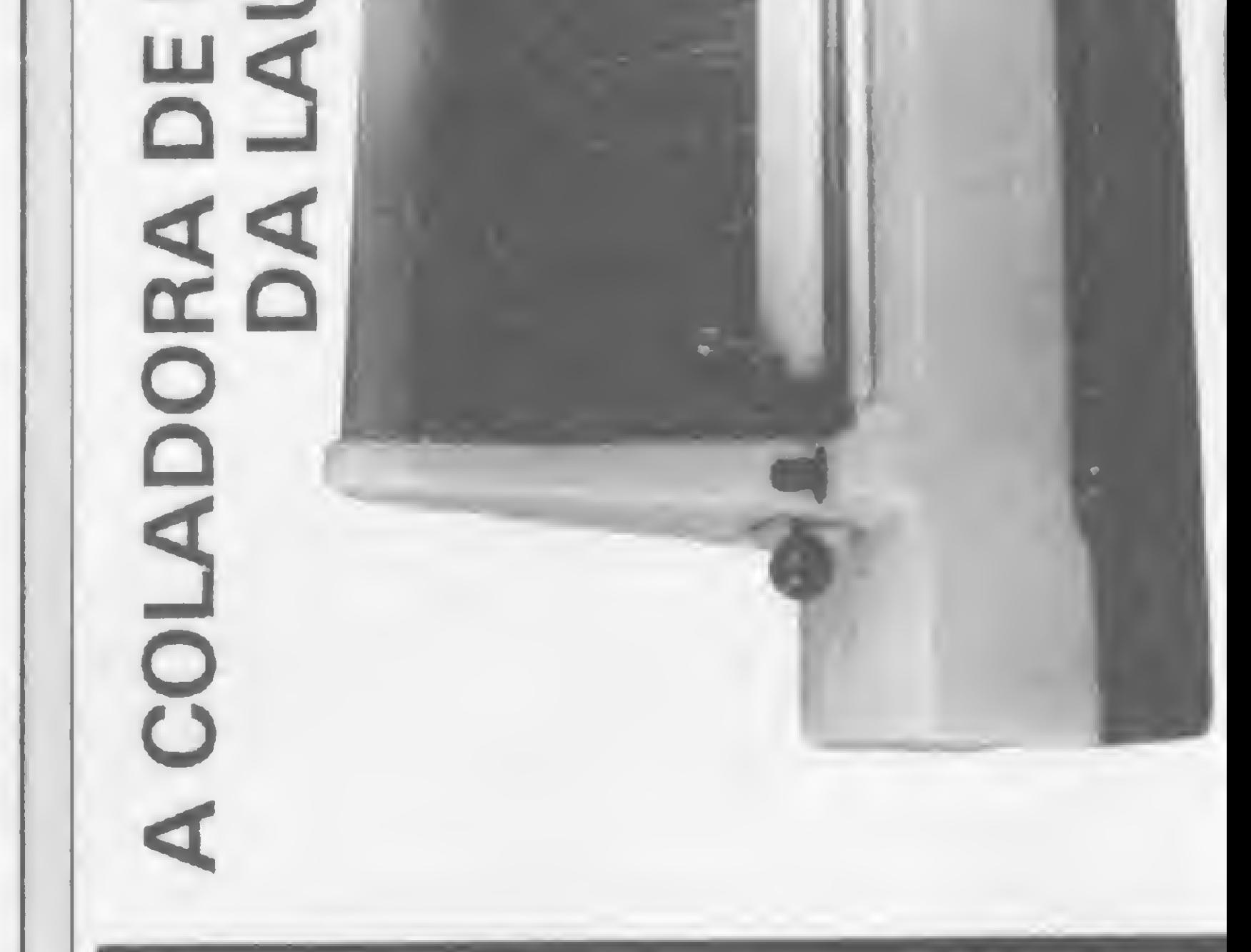

Matriz: Rua Theodureto Souto, 308 - Cambuci - CEP: 01539 PABX: 270-8244 - Telex: (011) 36305 - São Paulo - SP REPRESENTANTES TÉCNICOS <sup>E</sup> COMERCIAIS EM TODO O BRASIL.

Gostaria de sugerir que publicassem o Micro Mercado (tanto para micros quanto para impressoras e outros periféricos) por bimestre ou trimestre. Acho também que tabelas de funções de várias linguagens seriam de grande utilidade para os principiantes. E, finalizando, sugiro também a publicação (bimestral ou trimestralmente) de todos os programas lançados no mercado. Nelson Junzi Nagamine Embu — SP

Solicitaria aos caros amigos que, quando da publicação de um programa, fizessem a necessária explicação sobre como se efetua o seu funcionamento (os iniciantes, como eu, ficam sem opção). José Minerva São Bernardo do Campo — SP

Descobri que MICRO SISTEMAS era a revista de que precisava para o meu micro. Com ela já rodei vários programas que me ensinaram muitas coisas. Gostaria, entretanto, de dar uma sugestão: publiquem um curso de linguagem de máquina para a linha Sinclair.

Silvio Ferraz Piracicaba — SP

importadas poderia reverter para o mercado nacional. { Marcos André O. Paraíso Rio de Janeiro-RJ

Envie suas sugestões para MICRO SISTEMAS. Elas serão anotadas em nossa pauta e procuraremos, na medida do possível, viabilizá-las.

MICRO SISTEMAS, maio/84

### COLA EM MENOS DE 30 SEGUNDOS.

Colabloc -1? coladora nacional com tempo total de operação máximo de 30 segundos.

Produto de mesa, compacto, simples e seguro, ideal para escritórios que não exijam sistemas complexos de encadernação.

Perfeito para atender às necessidades de usuários de computadores e gráficas, cujo volume de trabalho de encadernação não seja grande. Executa um trabalho limpo por não necessitar de contato manual com a cola. Não exige instalações especiais, sendo apenas necessário uma tomada monofásica de 110 volts 50/60 Hertz.

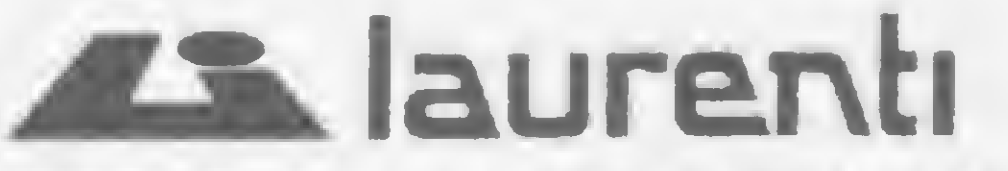

EQUIPAMENTOS PARA PROCESSAMENTO DE DADOS LTDA.

Se é difícil evitá-los, vamos detectá-los! E para facilitar a tarefa apresentamos uma rotina que localiza os erros de programação no Apple e compatíveis

## A rotina aponta-erros

Carlos Alberto Diz

maior trabalho na confecção de um programa não está em escrevê-lo, mas sim em conseguir rodá-lo em sua totalidade sem erros! Qualquer pessoa que tenha se proposto a escrever algo mais complexo do que um simples loop para imprimir os dígitos de 0 a 9 certamente já descobriu esta grande verdade. Segundo a famosa lei de Murphy, sempre que puder haver um erro ele estará lá, e o corolário acrescenta que sempre haverá um erro a mais do que o esperado.

mensagem sobre o tipo de erro é freqüentemente ambígua ou não faz sentido algum mesmo. Além disso, no caso de linhas compactadas, cheias de instruções, o interpretador não diz exatamente onde está o erro (e às vezes existem mais de um), o que nos leva a concluir que o interpretador torce pelo erro!

A técnica de depurar um programa de seus inevitáveis erros chama-se debugging, e adquirir habilidade nesta tarefa deve ser realmente o principal objetivo de qualquer um que deseje alcançar níveis de complexidade mais elevados em seus programas. Debugar programas, como se diz em computês, é por vezes uma árdua aventura, pois geralmente o erro se esconde no meio das linhas entre vírgulas e aspas, escapando assim até ao olho mais atento durante pelo menos as primeiras 132 revisões da listagem. Existem, adicionalmente, dois fatores agravantes: 1) nem todos possuem uma impressora (no Brasil um investimento de porte considerável) para listar o programa no papel e facilitar um pouco a humilhante busca do malfadado erro. Não possuindo tal instrumento, o infeliz programador não tem nenhuma alternativa senão passar horas olhando para o vídeo até encontrá-lo, ficar estrábico ou desistir; 2) muitos programadores (os mais avançados por certo) descobrem que é possível obter-se alguma economia de memória juntando vários comandos numa só linha, separando-os com como nos ensina qualquer manual de BASIC. Se é verdade que isto economiza memória, também devemos reconhecer que esta técnica torna muito mais vitorioso o esforço do erro em fugir ao olho atento (no início, pelo menos) do programador. No meio disso tudo, é preciso lembrar, no entanto, que o interpretador sempre nos ajuda um pouco com suas rotinas de error-trap e mensagens que nos dizem quando ocorre um erro, em qual linha e de que tipo se trata. Mesmo assim, saber em que linha há um erro pode limitar o campo de busca, mas a

Lembro-me de ter encontrado, em algum momento de minha vida, um interpretador de BASIC (se não me angano num HP-2000F) que, quando detectava um erro, era tão gentil que colocava uma flechinha embaixo do comando errado ao listar a linha culpada. Lembrando-me disto, e remechendo no meu Apple há algum tempo atrás, descobri alguns endereços interessantes que, ocorrendo um erro, podem ajudar a encontrá-lo.

Os endereços (em decimal) 218 e 219 contêm, respectivamente, o byte menos significativo e o byte mais significativo correspondentes ao número da linha onde existe um erro. É daqui que o interpretador tira a informação que tão graciosamente nos proporciona quando diz: "erro na linha tal". E ainda, e isto o interpretador não nos revela, os endereços 220 e 221 (também decimais) contêm o endereço do statement na linha que causou o erro (se este ocorreu no primeiro statement, será necessário acrescentar 5 a este valor), ou seja, diz em que parte da linha procurar. Apesar de não ser a coisa mais clara do mundo, esta informação pode ser usada de várias formas para localizar o erro. Descobertos estes endereços, e depois de muito trabalho ingrato, consegui fazer uma rotina que mais ou menos me informava a posição de um erro na linha, mas a rotina não era realocável e continha valores que variavam em fupção do tamanho do programa ao qual estivesse pendurada. Isto fazia com que cada vez que o programa tivesse de ser alterado fosse necessário alterar também estes valores na rotina. Enfim, era tão complicada e trabalhosa de usar que, em minha opinião, os benefícios que trazia não compensavam o trabalho que dava.

### DA PROCURA AO GRANDE ACHADO

10 ONERR GOTO 60000:EPT= 63:T= 256

60000  $E = PEEK(220) + T*PEEK(221):E = E + 5*(PEEK(E) = 0):V = PEEK(E): POKEE.EPT:L$ = RIGHT$$  $('0000'' + STR5(PEEK(218) + T*PEEK(219)), 5):L = PEEK(121) + T*PEEK(122) + 49: FOR I = 1$ TO 5:POKE L+I,ASC(MID\$(L\$,I.1)):NEXT:LIST 00000:POKE E,V:POKE 216,0:RESUME

Figura 1

Rapidamente: código auto-modificante é um código que, ao rodar, altera um ou mais comandos nele contidos, ou seja, o conteúdo de uma linha de programa é alterado uma ou mais vezes ao rodarmos o próprio programa. Algo muito parecido com levantar-se pelos laços dos sapatos. Tal recurso, impossível de ser concebido na mente organizada e rígida dos fanáticos da estrutura, permite fazer coisas do arco da velha, mas como tudo aue é potente é também perigoso, pode, quando mal utilizado, destruir programas e levar o programador desprecavido à loucura. Outra grande vantagem da rotina é o fato dela ser realocável (ao contrário da que eu havia bolado), isto é, ela pode ser pendurada em qualquer lugar e em qualquer programa sem que sua posição ou alterações no programa afetem seu funcionamento (da rotina). Em outras palavras: a rotina não contém endere-

Recentemente, porém, chegou às minhas mãos uma rotina em Applesoft — cujo autor desconheço — que é um verdadeiro ovo de colombo, pois traz uma solução muito engenhosa para a utilização da informação que existe naqueles endereços que mencionei. É também um ótimo exemplo de código automodificante, uma técnica capaz de arrepiar qualquer fanático de programação estruturada, pois é realmente a antítese da estruturação.

> tcrocom A Compumicro Informática Empresarial tem o prazer de convidar V. Sa. para uma apresentação do microcomputador NEXUS 1600, com sua avançada tecnologia e inumeras aplicações para imediata utilização.

envolvendo a seleção de Hard/Soft, treinamento personalizado e implantação, poe oferecido pela Compunicio dentro de uma filosofia de implementação de soluções, dendo abranger também sua ligação com equipamentos de grande Confirme sua visita e venha conhecer o nível nos dias de hoje. Inteiramente compativel com os equipamentos IBM PC/XT, o NEXUS 1600  $\frac{1}{2}$ mai

ços implícitos ou explícitos em valores absolutos e sim somen te em valores relativos.

### COMO USAR A ROTINA

Tudo que vocês precisam fazer é digitar o código em seus micros (somente Apple compatíveis, por enquanto) na exata forma como está listado na figura 1. Mas atenção: é importante que a forma seja exatamente idêntica, especialmente no que concerne à linha 60000, pois de outra maneira certos valores precalculados de displacement poderão perder sua validez.

Inserindo o programa a ser debugado entre as linhas 10 e 60000 e rodando-o normalmente, caso ocorra um erro você receberá, além da costumeira mensagem de erro, uma listagem da linha condenada na qual terá sido incluído um ? no começo do statement que contém o erro.

Se você não gostar dos números 10 e 60000 que eu atri-

buí às linhas, mude-os à vontade, contanto que o seu programa fique entre as duas. Nunca modifique, porém, o conteúdo da linha 60000, a menos que você saiba o que está fazendo, senão corre o risco de ver o seu programa alterado de maneira imprevisível e incrível! Se também não lhe agradar (mas vai » ser difícil assim...) o ?, substitua-o por um ! ou um > ou o

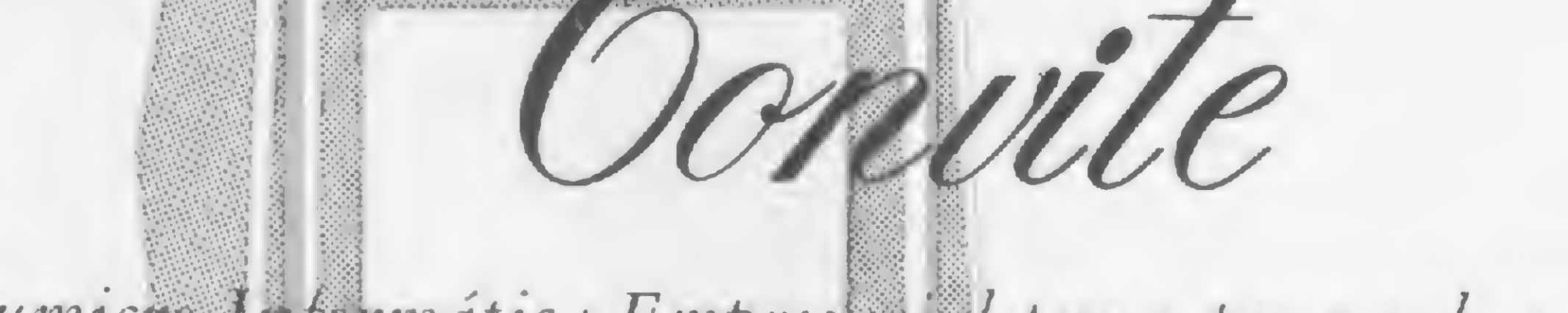

I

Rua Sete de Setembro 99/11.º andar RJ. Tel.: PBX (021) 224-7007

r

### CCI PUMPO INFORMÁTICA EMPRESARIAL LTDA. :<br>"

## Analisando a rotina

### Linha 10

• Estabelece que, em caso de erro, o controle deverá passar para a linha 60000.

• Atribui à variável EPT o valor 63, que corresponde a ASC(?).

Atribui à variável T o valor 256 (número compu-cabalístico).

· Atribui à variável E o valor correspondente ao pointer de execução, ou seja, a posição de começo do statement que contém o erro.

### Linha 60000

• Caso o erro esteja no primeiro statement da linha, fazendo com que haja um CÍ1RS(0) na posição E, ou seja, PEEK(E)= 0, então acrescenta 5 ao valor de E tomando-o correspondente à posição do primeiro caráter do primeiro statement da linha. · Atribui à variável V o valor contido na posição E, isto é, copia para A o ASC do caráter apontado por E (isto para repô-lo em seu

lugar no fim de nossa rotina). • Finalmente, coloca na posição apontada por E (no lugar do

caráter que mencionamos acima) o valor EPT, que no nosso caso corresponde ao ASC de ?, certo?

o valor contido nos endereços 121 e 122. Estes endereços apontam em qualquer momento para a posição inicial do statement que está sendo executado no momento. Neste caso, quando for executada a instrução, eles apontarão para o : que precede L= PEEK(121)+T\*PEEK(122). Somando 49 ao valor deste pointer, obtemos então a posição do primeiro 0 no statement LIST 00000 um pouco mais adiante na mesma linha. Se contarmos quantos caracteres há entre o primeiro : nesta linha e o primeiro 0 em LIST 00000, lembrando que os comandos de BASIC correspondem a um só caráter, veremos'que há exatamente 49.

• Atribui <sup>a</sup> L\$ os primeiros cinco caracteres contados <sup>a</sup> partir da direita do que resulta da soma de 0000 com a transposição para a string do valor contido nos endereços 218 e 219, ou seja, o número da linha, garantindo sempre ter 5 dígitos e colocando zeros à esquerda quando este for inferior a 10000.

· O loop, executado 5 vezes, faz nada mais nada menos que substituir os 00000 no statement LIST 00000 (seguinte) pelo conteúdo de L\$, ou seja, o número da linha mais alguns zeros à esquerda conforme necessário. Em outras palavras: a instrução LIST 00000 originária do programa é alterada para LIST XXXXX, onde XXXXX é o número da linha do erro. Depois de executado o loop, se você listar o programa verá que realmente foi alterado o código da linha 60000!

• Atenção, pois aqui está o grande golpe de gênio e o detalhe de auto-modificação que mencionei: atribui à variável L o valor 49 +

· Finalmente, coloca-se de volta no lugar do ? o que lá havia anteriormente e que, lembrem-se, havíamos guardado em V. • Resseta-se o pointer em 216, usado pela rotina de error trap.

Você perceberá ainda que, quando o erro estiver do segundo statement da linha para frente, o ? aparecerá no lugar do : que separa o statement culpado do statement precedente; porém, quando o erro estiver no primeiro statement da linha, o ? aparecerá no lugar do primeiro caráter da linha, logo após o número da mesma.

> Seguindo as instruções, eu garanto que funciona, e tenho certeza que será de grande ajuda naquelas longas seções de debugging. **E**

• O statement LIST XXXXX, quando executado, faz exatamente o que diz a linha número XXXXX que contém o erro, mas como esta linha havia sido também modificada (colocamos um ? no começo do statement criminal), ela será listada junto com a mensagem de erro, contendo um ? para nos indicar onde encontra-se o erro.

Carlos Alberto Diz é formado em Engenharia Eletrônica pela Universidade de Dundee, Escócia, e possui Mestrado em Administração de Em presas pelo INSEAD - Instituto Europeu de Administração de Empresas, Fontainebleu, França. Atualmente é sócio gerente da Compusystems do Rio de Janeiro, uma system-house dedicada à consultoria informática e confecção de software sob medida.

PROCURE QUEM REALMENTE ENTENDE. % MICROMAQ R. Sete de Setembro, 92 - Lj. 106 Tel.: 222-6088 - Rio de Janeiro POR QUE NÂO TUDO EM UM SÓ LUGAR? Microcomputadores, Sotware, Publicações Especializadas, Cursos e Manutenção de Equipamentos.

que você quiser, alterando o valor atribuído a EPT na linha 10. Por exemplo:

10 ONERR GOTO 60000 :EPT = 33:T = 256

fará com que apareça um ! denunciando o statement culpado pelo erro.

Este pesqueno defeito deve-se a razões intrínsecas à forma como o interpretador guarda as instruções do programa e em particular ao fato de que toda linha começa com um número para o qual são reservados 5 bytes, vindo logo a seguir uma instrução, seja um nome de variável, um token ou sei lá. Quando o interpretador está executando o primeiro statement de uma linha, o pointer de sequência de execução aponta para o primeiro byte do número da linha (5 aquém da posição do primeiro caráter da linha depois do número), enquanto que na execução do segundo statement de uma linha em diante, este pointer aponta para a posição onde está contido o : que separa este statement do anterior. Como a rotina coloca o ? na posição apontada por este pointer (ou esta +5 quando se trata do primeiro statement), explica-se a razão do ? estar onde está. Vamos entender melhor com um exemplo? Inclua esta linha:

10000 PRINT "O ERRO ESTA' NO PROXIMO STATEMENT" :PRNT "A PALAVRA PRINT ESTA' MAL ESCRITA"

e rode o programa. Se você tiver feito tudo direitinho, na tela aparecerá:

SYNTAX ERROR IN LINE 10000

10000 FRINT"O ERRO ESTA' NO PROXIMO STATEMENT"? PRNT "A PALAVRA PRINT ESTA' MAL ESCRITA"

Note o ? no lugar do : antes de PRNT, indicando onde está o erro. Se isto não acontecer, revise a linha 60000 buscando erros de grafia ou diferenças com respeito à figura <sup>1</sup> e volte a tentar. Quando conseguir, liste o programa para ver como na linha 60000 agora tem LIST 10000 no lugar de LIST 0Q000.

10

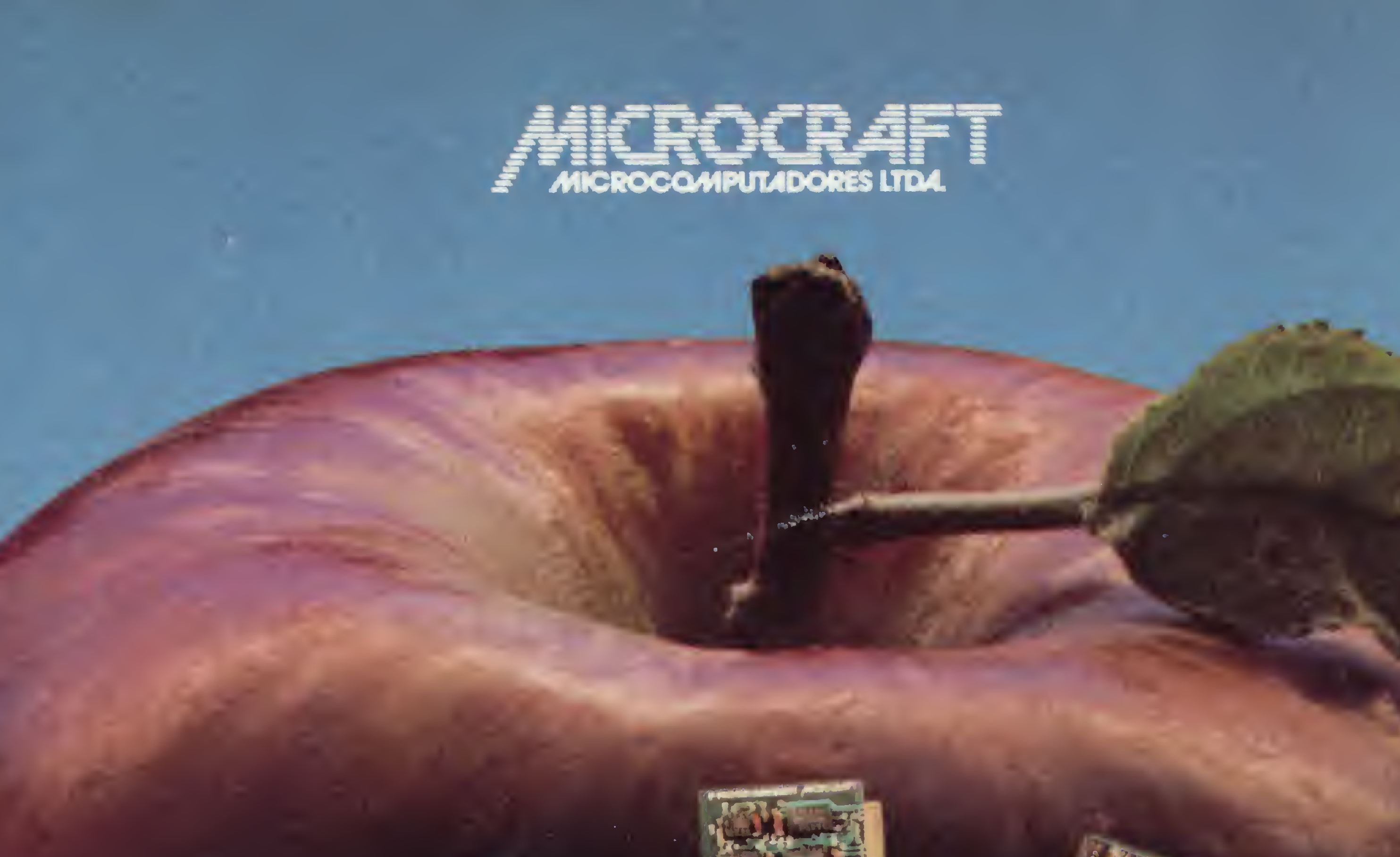

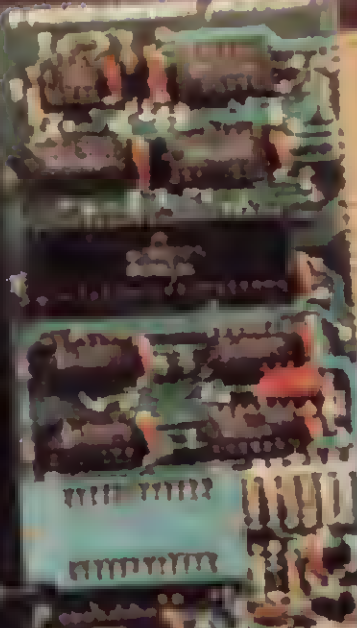

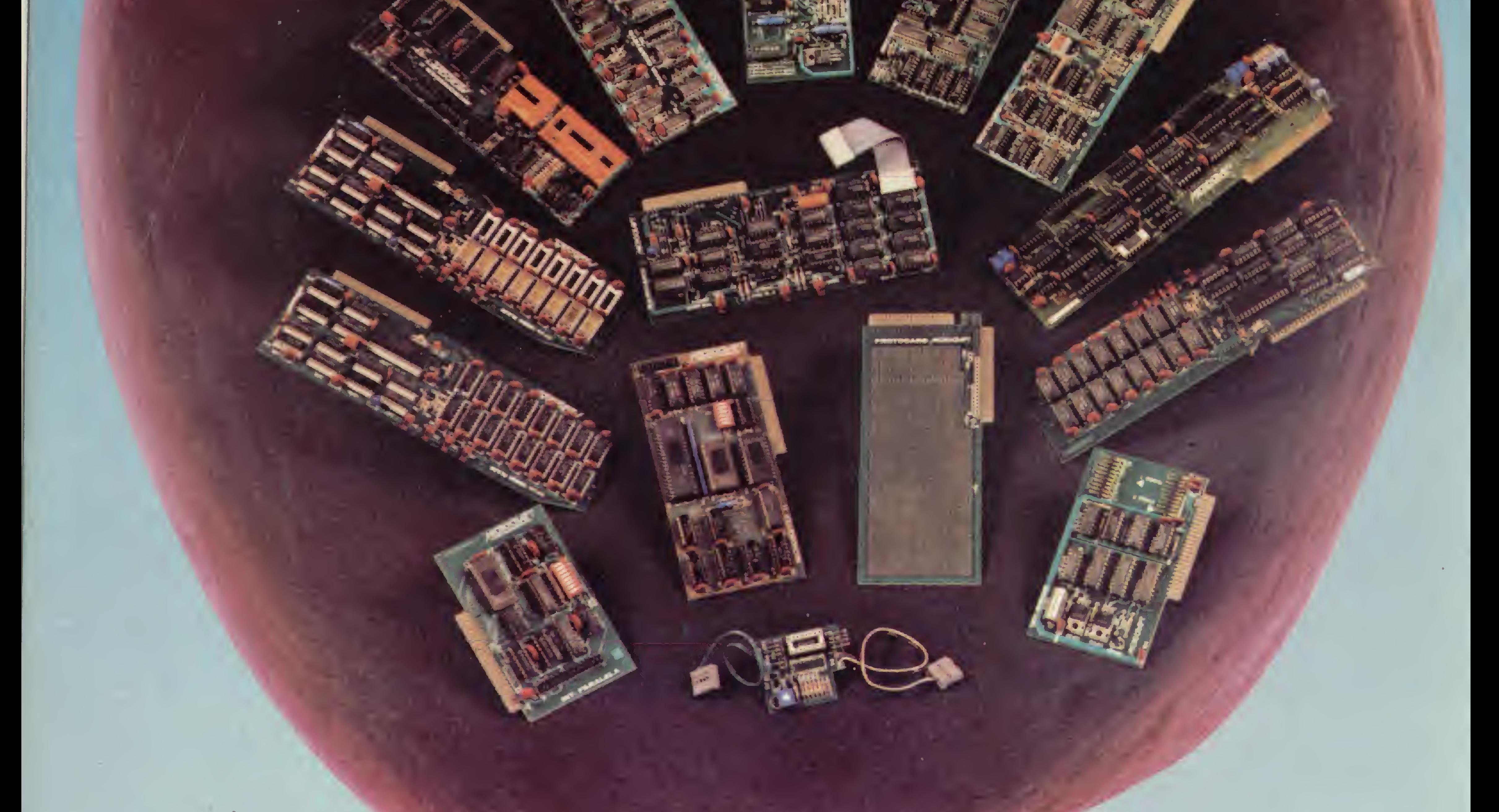

• RAMCARD • SOFTCARD • VIDEOTERM • SOFTVIDEO SW • PROGRAMMER • PROTOCARD • INTF. DISKS • INFT. PRINT · SATURN 128K RAM. • SATURN 64K RAM. • SATURN 32K RAM. • RANA QUARTETO • MICROMODEM II • MICROBUFFER II • MICROCONVERTER II MICRO VOZ II WULTRATERM WALF 8088 CARD **A800 DISK CONT MULTIFUNCTION CARD** MICROCRAFT MICROCOMPUTADORES LTDA.

> ADMINISTRAÇÃO E VENDAS: AV. BRIG. FARIA LIMA, 1.664 - 3º ANDAR - CJ 316 - CEP 01452 FONES (011) 212-6286 <sup>E</sup> 815-6723 - SÃO PAULO - SP - BRASIL

# Datalit tem resposta para tudo.

# Datalife is

## 2 Minidiscos

Verbatim.

Inclusive para quem não

MD 550-01

01-18158 B

Verbalim.

DUPLA FACE / DUPLA DENSIDADE

2 Miniciscos

Data

MD 525-01

Datalife

## precisacomprar10disquetes de uma vez. Ele contém apenas dois disquetes

Datalife apresenta seu álbum duplo: uma embalagem adequada para quem precisa de um ou dois disquetes agora e só vai precisar de outros daqui a algum tempo. Em vez de você ficar comprando disquete solto por aí, que passa de mão em mão, com o álbum duplo você tem toda a segurança que existe.

e vem lacrado.

E o que tem dentro, você já conhece: Disquetes Datalife com certificação crítica, com desempenho muito além das normas tradicionais, e 100% livres de erros.

Disquetes Datalife - na embalagem normal ou no álbum duplo, a garantia total de um nome que é líder mundial em normal ou no álbum duplo, a garantia<br>total de um nome que é líder mundial em<br>mídia magnética flexível.

Você acumula vários pontos... e de repente pode perdê-los todos! O jeito é confiar na sorte, não arriscar muito e deixar rolar os dados no PC-1500

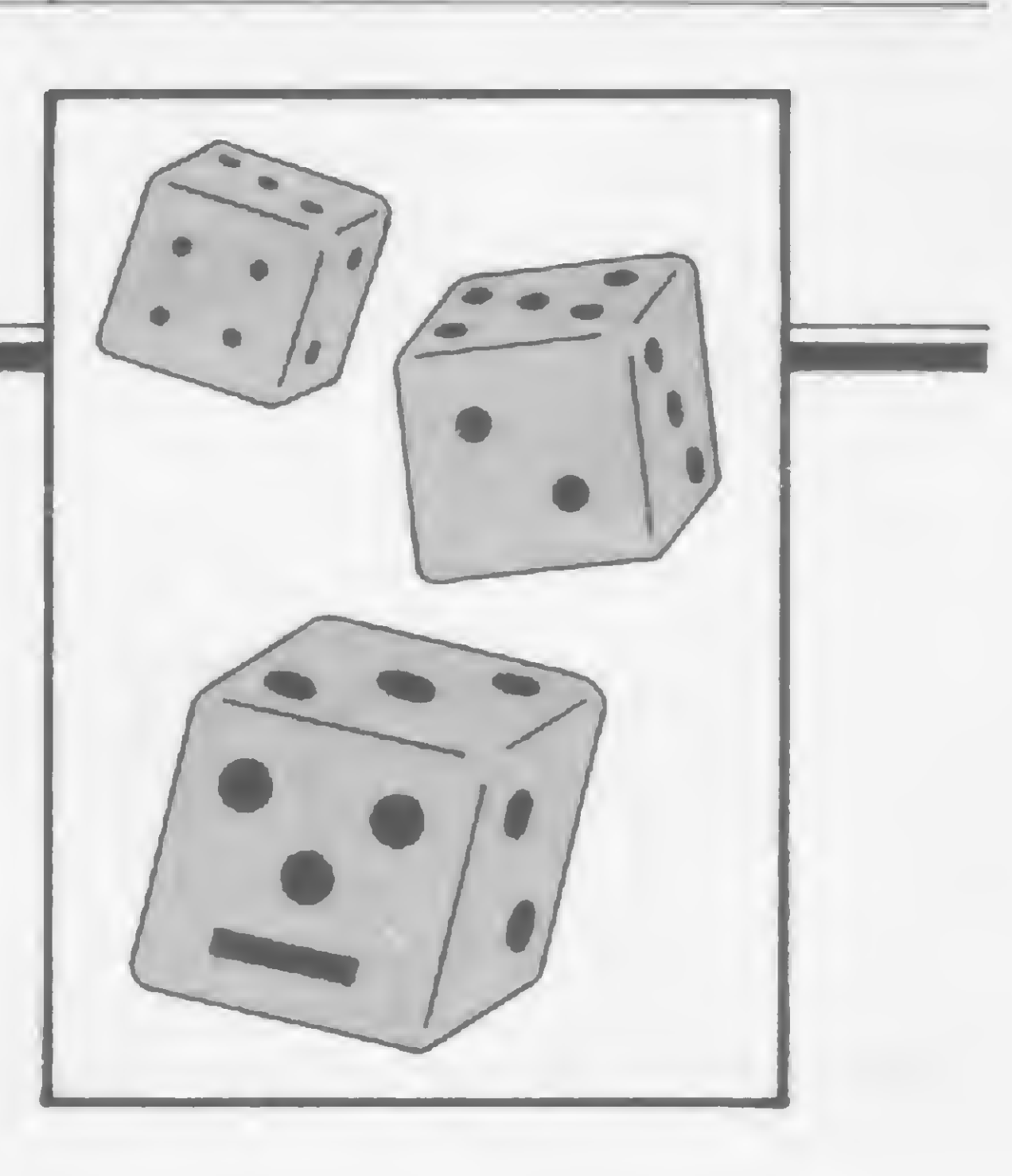

## Groan: os dados estão em jogo

•

José Roberto Cottim

Neste jogo de dados, que adaptei do Level II BASIC para o BASIC<br>Negro de 2000 da Sharp (Radio Shack PC 2) fiz questão de adiciodo PC-1500 da Sharp (Radio Shack PC 2). fiz questão de adicionar rotinas exclusivas do PC-1500 para deixar os orgulhosos possuidores deste computador de bolso mais orgulhosos ainda.

Você e o computador possuem dois dados para jogar. O programa começa perguntando ao jogador com quantos pontos ele gostaria que o jogo terminasse  $-$  qualquer valor entre  $50$  e  $100$  dará uma ótima partida. e ganha quem conseguir atingi-lo primeiro. Em seguida, o computador joga uma moeda para cima, sorteando quem dará início à partida. Os dados podem ser passados de um para o outro de duas formas: espontaneamente ou de maneira mais drástica. Se ern uma determinada jogada um de seus dados marcar 1, não só eles passarão para o adversário como também todos os pontos que você acumulou naquela rodada ficarão perdidos. E tem pior: se os dois dados marcarem 1, todo o seu placar irá a zero, além, é claro, de você perder a vez (você poderá perceber que o número 1 foi representado por uma carinha triste, pois é assim mesmo que você irá se sentir).

sua vez, logicamente, todo o seu bom senso e perspicácia se farão necessários, uma vez que o computador não é bobo e irá atrás de você se a distância entre os dois placares for muito grande. Os pontos de uma rodada, portanto, só passarão a fazer parte do placar geral quando você, ou o computador, passar os dados para o outro espontaneamente.

Para o computador escolher, na vez dele, se passará os dados para você ou se continuará a jogar, há uma rotina a partir da linha 900. Na Ao final da partida o vencedor é premiado com uma mensagem,

cujas letras geram uma musiquinha cibernética especial. Logo depois, o display é invertido por intermédio de uma rotina em linguagem de máquina.

É isso aí. Não perca tempo, digite logo a listagem e tenha boa sorte (você vai precisar dela!!!).

240:READ Y, Z:FOR I=XTO YSTEP Z:60SUB 250:NEXT I:60TO 230 830:IF A>=WPRINT V\$;W\$:J=29104 250:C\*11B:R\*I:60SUB 600 840:FOR I\*0T025:BEEP l.PEEK U+I),100:NEIT <sup>I</sup> 260:Q\*=INKEY\$ :IF Q\*="RETURN 850:POKE J,72,118,74,0,5,189,255,65,78,78,153,8 270:IF 8\$="J"THEN 200 851:POKE J+12,76,119,139,6,72,119,74,0,158,18,154 290:CLS : A=A+T:WAIT 200:PRINT P\$;" tem";A:6DSUB B00 295:F=1:60T0 210 300:T«0:D«2 310:WAIT 50:F=0:PRINT "Eu";0\$;B;T:60SUB 400:60SUB 700 320:IF F>OTHEN 350 RL6ARI5HU: 330:60SUB 900:WAIT 100:IF XPRINT "Jogarei novamente":60TO 310 950:IF RND 0)LTHEN 970 340:B=B+T:PRINT 'Vou parar agora. Tenho\*;BiGGSUB 800 350:PRINT H»;N»!'voce':T«0:60T0 200

José Roberto França Cottim estuda Engenharia de Telecomunicações na Universidade Federal Fluminense. Trabalha na FOCO, firma promotora de feiras, exposições e congressos, e desenvolve sistemas para microcomputadores desde 1981.

280:IF Q\$<>\*P"RETURN B60:FOR I=20TO 1STEP -1:CALL J:FOR K=0TO I:NEXT K:NEXT I:END 900: V=B+T: IF V>=WTHEN 960 910:IF N-A<10THEN 970 920:IF B>\*ALET L\*T/25:60T0 950 930:IF V<ALET L\*T/35:60T0 950 °  $\frac{0}{2}$ 960: X=0: RETURN 970: X=1: RETURN M

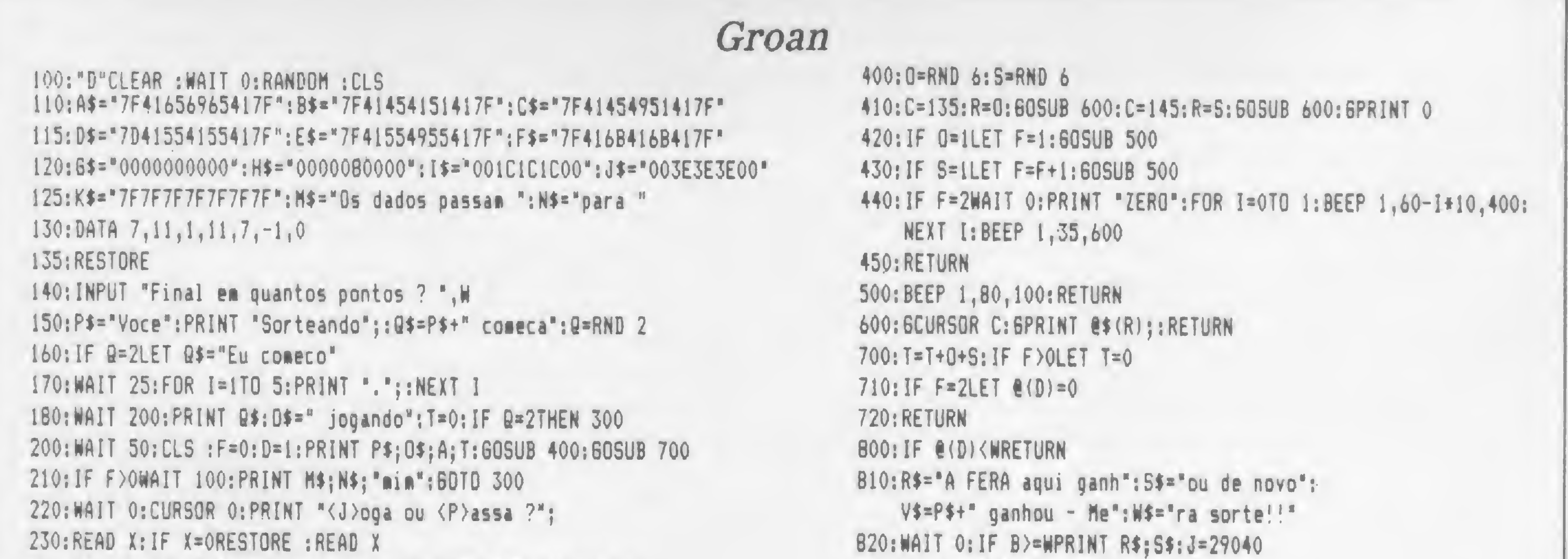

m

## Programas que raciocinam

Nos artigos Inteligência Artificial <sup>I</sup> e 11, publicados, respectivamente, nos números 29 e 30 de MICRO SISTEMAS, abordamos a importância das técnicas de programação de jogos para o desenvolvimento da Inteligência Artificial, exemplificando com um jogo inteligente para a linha TRS-80. Neste número falaremos sobre os sistemas especialistas, mais uma prova do que a Inteligência Artificial é capaz.

### Antonio Costa • André Gurgel

igamos que você queira escrever um programa capaz de efetuar uma investigação policial como aquelas que ocorrem em histórias de detetive. Seu programa pode realizar esta tarefa raciocinando como Sherlock Holmes ou como os detetives de Agatha Christie.

O raciocínio usado por Sherlock Holmes é denominado progressivo. Holmes parte de fatos e vai deduzindo outros fatos até chegar à solução do problema no qual ele está trabalhando. Já Hercule Poirot, o famoso detetive belga criado por Agatha Christie, usa o raciocínio regressivo. Poirot parte de uma lista de hipóteses e procura reunir fatos que lhe permitam concluir que uma das hipóteses é verdadeira.

Um dos maiores êxitos alcançados pela Inteligência Artificial foi a construção de programas que, usando raciocínio regressivo, conseguiram realizar trabalhos em medicina, geologia, química, engenharia de manutenção etc. Tais programas são conhecidos por sistemas especialistas. 0 primeiro sistema especialista a con quistar o interesse do público foi o MY-CIN, escrito em LISP pelo médico E. H. Shortliffe (o MYCIN é capaz de diagnosticar doenças infecciosas e indicar o tratamento). Nenhum sistema especialista, entretanto, causou mais entusiasmo do que o PROSPECTOR. A finalidade deste programa é localizar áreas apropria-

As aplicações dos sistemas especialistas são inúmeras. A avaliação estática do Belle, por exemplo, é realizada por um sistema especialista. Para quem não sabe, Belle é um programa capaz de jogar xadrez quase a nível de mestre nacional. Roger Schanck está comercializando sistemas especialistas capazes de ajudar as pessoas a escrever testamentos e a preencher formulários de imposto de renda. A GE encomendou um programa para dirigir a manutenção de suas locomotivas. Um programa conhecido como ONCA-SYN é usado para fazer o acompanhamento de pacientes submetidos a quimioterapia. Em Portugal, L. Pereira e colaboradores construíram o ORBIS, um programa que entende Português e indica a melhor forma de usar recursos naturais. Poderíamos fornecer muitos outros exemplos, mas acreditamos que estes já são suficientes para convencer o leitor da importância dos sistemas especialistas. A finalidade deste artigo é mostrar como os sistemas especialistas funcionam. Para isto, fornecemos um pequeno programa capaz de realizar uma investigação policial. Estudando este programa, o leitor entenderá o mecanismo do raciocínio regressivo.

das para a prospecção geológica e seu bom desempenho nesta tarefa foi comprovado em 1980, quando ele descobriu importante mina de molibdênio no Estado de Washington.

> O sistema especialista que iremos discutir trabalha com três listas: a lista de hipóteses, a lista de fatos e a lista de regras. No início da investigação, a lista de fatos pode estar vazia ou conter informações conhecidas de antemão. No decorrer da investigação, o programa perguntará se certas frases são verdadeiras ou falsas. Dependendo da resposta do usuário, ele colocará a frase ou a negação da frase na lista de fatos. A lista de hipóteses contém, como seu nome indica, as hipóteses que o sistema deseja demonstrar ou refutar. A lista de regras, da qual há um exemplo na Listagem I, é dividida em blocos denominados regras. Dentro de cada regra, a sentença que vem antes do condicional SE é chamada consequente e as sentenças que vêm depois do SE são chamadas an-

Gostaríamos de frisar que os sistemas especialistas reais são centenas de vezes mais complexos do que o fornecido aqui. Nosso sistema, por exemplo, não consegue trabalhar com informações inexatas ou incompletas e isto o torna inútil para atacar problemas reais. Se o leitor necessita de um sistema especialista para uma aplicação real, aconselho-o a ler osvários artigos que saíram na revista Artificial Intelligence sobre o assunto.

### TRANSFORME SEU COMPUTADOR NUM DETETIVE

\*

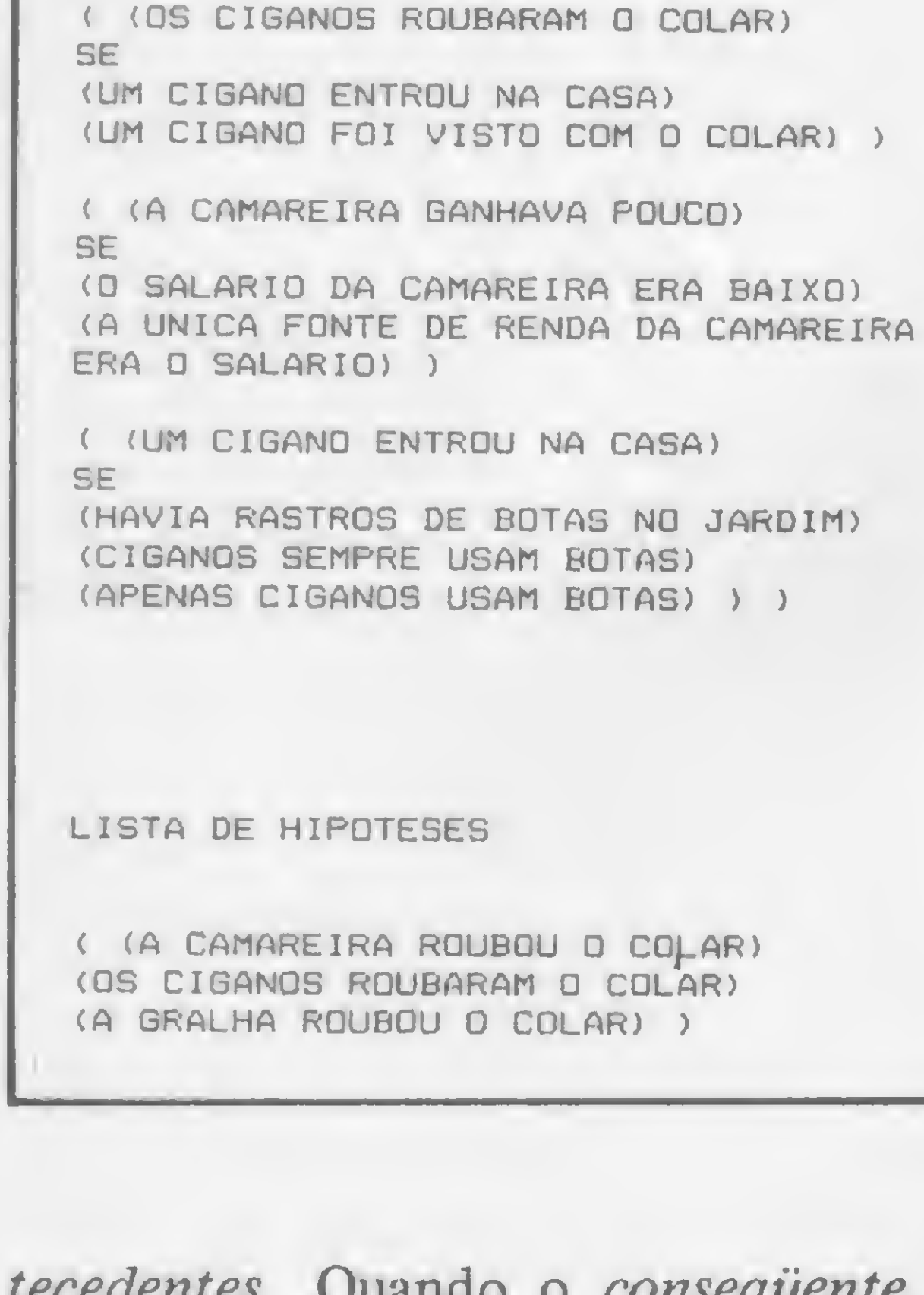

tecedentes. Quando o consequente de uma regra é igual a uma hipótese, a regra é dita relevante para a hipótese.

O algoritmo usado para estabelecer se uma hipótese é verdadeira ou falsa é denominado VERIFIQUE e está descrito no box anexo. Nós o implementamos em BASIC (Listagem 2), LISP(Listagem 3) e LOGO (Listagem 4). LOGO é um dialeto do LISP usado para ensinar técnicas básicas de Inteligência Artificial a crianças. Podemos dizer que LOGO e LISP sào praticamente iguais.

### COMO USAR OS PROGRAMAS

A primeira coisa a fazer é digitar o programa que estiver na linguagem de sua preferência. Se você for usar o programa em LISP no Apple II, digite antes a função DEF. Se você usar o programa em LISP num TRS-80 como o intérprete da Supersoft, não tecle a definição de DEF.

 $\frac{D}{2}$ 

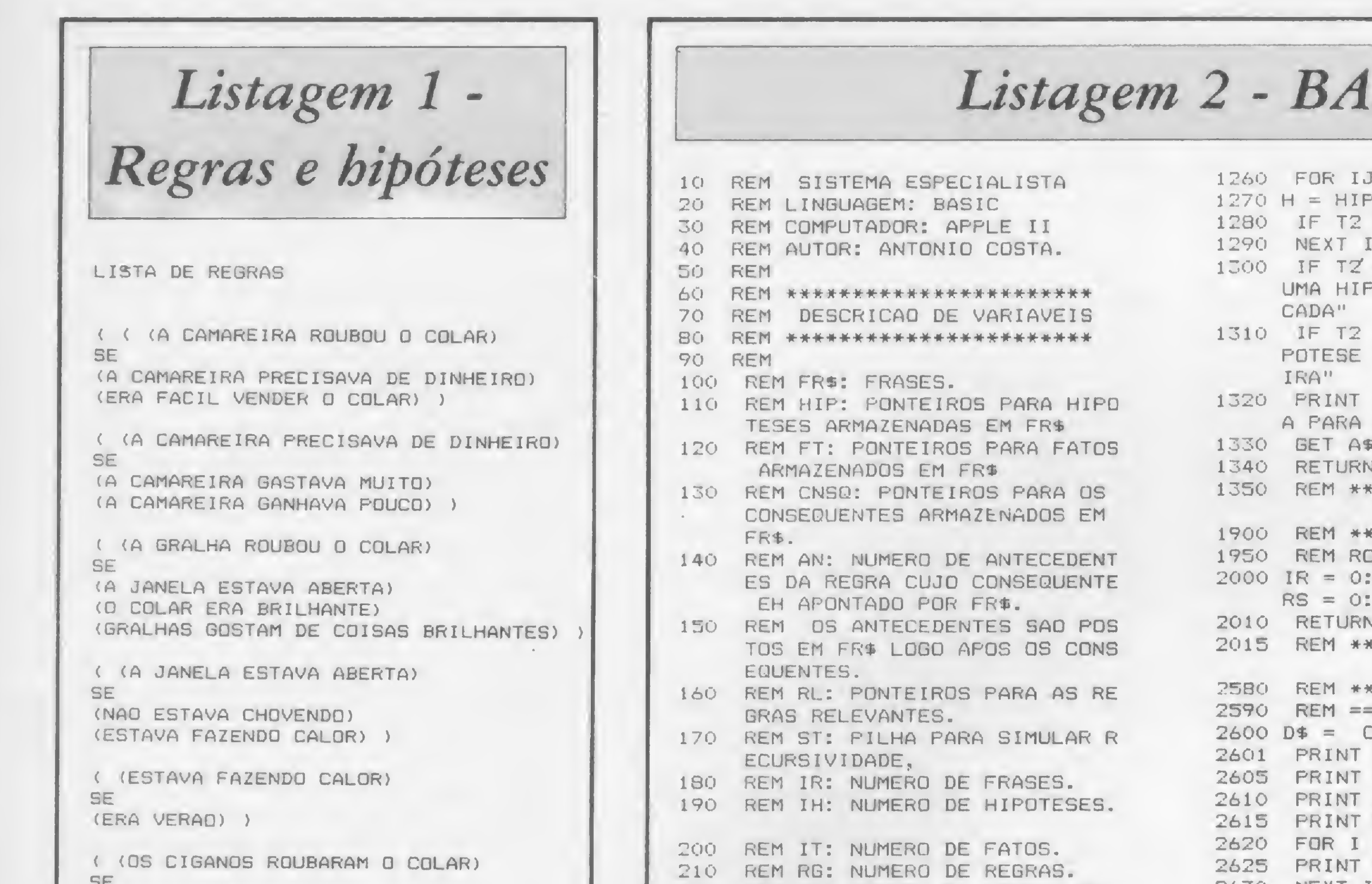

### SIC

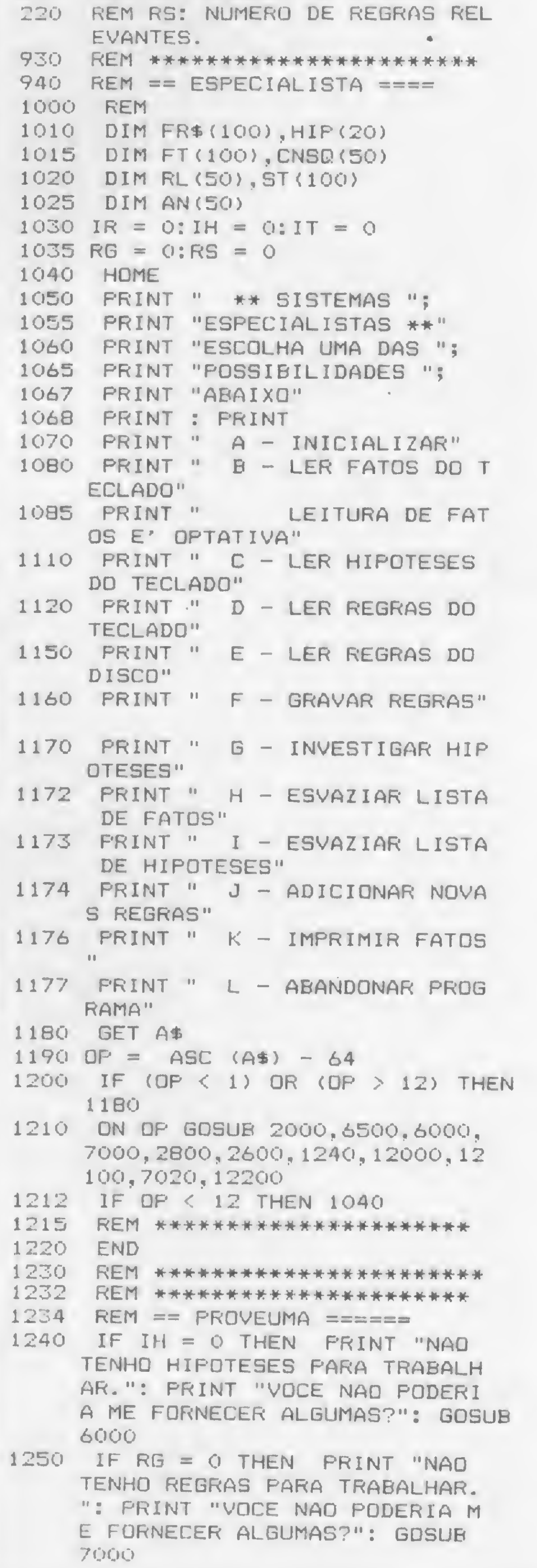

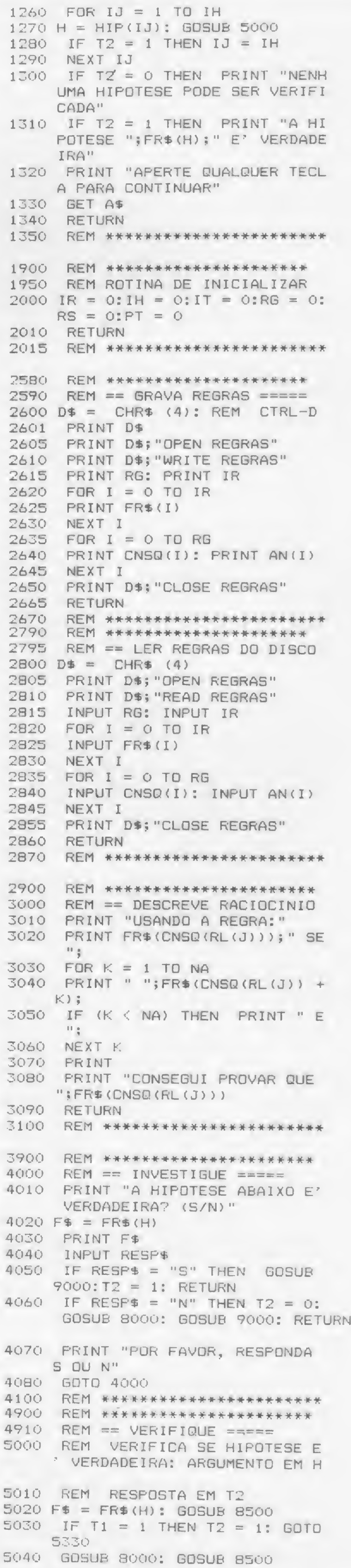

### PROGRAMAS QUE RACIOCINAM

(continuação Listagem 2 - BASIC) SUSO IF T1 = 1 THEN T2 = 0: GOTO 5330 5060 REM 5070 GOSUB 7500 5080 REM 5090 IF RS = 0 THEN GOSUB 4000: **GOTO 5330**  $5095 J = 1$ 5100 REM 5110 NA = AN(RL(J))  $5115 K = 1$ 5120 REM 5130 PT = PT + 1:ST(PT) = H:PT =  $PT + 1:ST(PT) = J$ 5140 FT = PT + 1:ST(FT) = K:PT =  $PT + 1:ST(PT) = NA$ 5150 FOR J1 = 0 TO RS 5160 PT = PT + 1:ST(PT) = RL(J1) 5170 NEXT J1 5180 PT = PT + 1:ST(PT) = RS  $5190$  H = CNSQ(RL(J)) + K: GOTO 50 OÚ 5200 RS = ST(PT): PT = FT - 1 5210 FOR J1 = RS TO 0 STEP - 1  $S220$  RL(J1) = ST(PT):PT = PT - 1 5230 NEXT J1 5240 NA = ST(PT):PT = PT - 1 5250 K = ST(PT):  $PT = PT - 1:J = S$  $T(PT): PT = PT - 1$ 5260 H = ST(PT):PT = PT - 1 5270 IF T2 = 0 THEN  $K = NA$ 5280 K = K + 1: IF K < = NA GOTO 5120 5290 IF T2 = 1 THEN GOSUB 3000:  $J = RS$ 5300 J = J + 1: IF J < = RS THEN 5100

6070 REM \*\*\*\*\*\*\*\*\*\*\*\*\*\*\*\*\*\*\*\*\*\*\* 6490 REM \*\*\*\*\*\*\*\*\*\*\*\*\*\*\*\*\*\*\*\*\*  $6500$  REM == LER FATOS == 6510 PRINT "QUAL E' O FATO?": INPUT  $F$ \$ 6530 IT = IT + 1: IR = IR + 1: FR\$(  $IR) = F\pm:FT(1T) = IR$ 6540 PRINT "VOCE QUER LER OUTRO FAT0? (S/N)" 6550 GET RESP\$ 6555 IF (RESP\$ < > "S") AND (RE SP\$ < > "N") THEN GOTO 655  $\Omega$ 6560 IF RESP\$ = "S" THEN 6510 6565 RETURN 6570 REM \*\*\*\*\*\*\*\*\*\*\*\*\*\*\*\*\*\*\*\*\*\*\*  $7000$  REM == LER REGRAS == 7005 PRINT  $7010$  RG = 0 7020 PRINT "TODAS AS REGRAS DEVE M TERMINAR COM ." 7030 FRINT "TECLE A REGRA.": INPUT BU\$ 7040 GOSUR 11000 7050 RG = RG + 1:IR = IR + 1:FR\$(  $IR) = FSS$ : CNSQ(RG) = IR  $7060 \text{ NA} = 0$ 7070 GOSUB 11000 · 70BO IF FS\$ = "" THEN INPUT "CO NT. DA REGRA "; BU\$: GOTO 707  $\circ$ 7090 IF FS\$  $\langle \rangle$  "." THEN NA = N  $A + 1:IR = IR + 1:FR$(IR) =$ FS\$: 60TO 7070  $7100$  AN(RG) = NA 7110 PRINT "VOCE QUER LER OUTRA

8000 REM === NEG ===== 8010 REM PARAMETRO EM F\$ 8020 IF LEFT\$  $(F$, 4) = "NAO " THEN$  $F$ \$ = RIGHT\$  $\{F$ \$, LEN  $(F$ \$) -4): RETURN  $B030 F$ \$ = "NAO " + F\$: RETURN 8100 REM \*\*\*\*\*\*\*\*\*\*\*\*\*\*\*\*\*\*\*\*\*\*\* 8490 REM \*\*\*\*\*\*\*\*\*\*\*\*\*\*\*\*\*\*\*\*  $B495$  REM == MEMBER == 8500 REM MEMBER VERIFICA SE F\$ ESTA' NA LISTA DE FATOS. RE SPOSTA EM T1.  $8510$  T1 = 0 8520 FOR  $II = 1$  TO IT  $E550$  IF FR\$ (FT(II)) = F\$ THEN II  $= IT: T1 = 1$ 8540 NEXT II 8550 RETURN 8600 REM \*\*\*\*\*\*\*\*\*\*\*\*\*\*\*\*\*\*\*\*\*\*\* 8700 REM RR\*\*\*\*\*\*\*\*\*\*\*\*\*\*\*\*\*\* 9000 REM GUARDA FATO. RESPOSTA EM T1.ARGUMENTO EM F\$ 9010 GOSUB 8500  $9020$  IF T1 = 1 THEN RETURN 9030 REM 9040 REM 9100 IR = IR + 1:IT = IT + 1 9110 FR\$(IR) = F\$:FT(IT) = IR 9120 RETURN 9200 REM \*\*\*\*\*\*\*\*\*\*\*\*\*\*\*\*\*\*\*\*\*\*\* 9210 REM \*\*\*\*\*\*\*\*\*\*\*\*\*\*\*\*\*\*\*\*\* 10000 REM == ANALISADOR LEXICO 10010 WR\$ = ""  $10020$  IF LEN (BU\$) = 0 THEN RETURN 10030 CH\$ = LEFT\$ (BU\$, 1) 10035 IF LEN (BU\$) > 1 THEN BU\$  $=$  RIGHT\$ (BU\$, LEN (BU\$) -1): GOTO 10040  $10056$  BU\$ = ""  $10040$  IF (CH\$ = " ") AND ( LEN (  $BUB$   $>$  0) THEN GOTO 10030 10050 IF ASC (CH\$) < 33 THEN RETURN  $10060$  IF LEN (BU\$) = 0 THEN WR\$  $= CH$$ : RETURN  $10070$  WR\$ = CH\$  $10080$  IF WR\$ = "." THEN RETURN  $10090$  CH\$ = LEFT\$ (BU\$, 1)

7560 REM \*\*\*\*\*\*\*\*\*\*\*\*\*\*\*\*\*\*\*\*\*\*\*

7570 REM \*\*\*\*\*\*\*\*\*\*\*\*\*\*\*\*\*\*\*\*

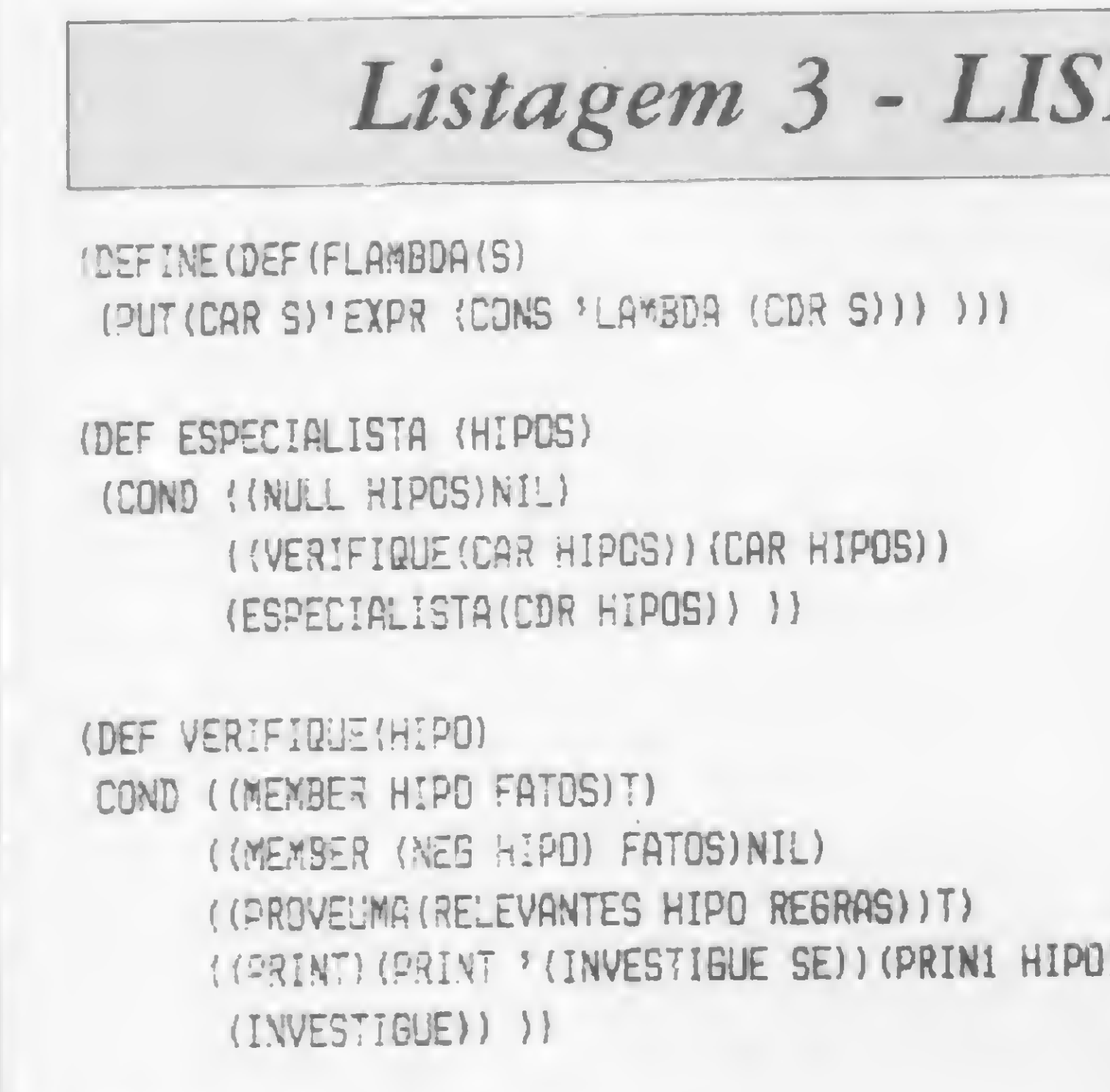

 $(CDF RLS))$  ) ) ) ((PROVEUMA

(DEF VERDADEIRAS (ANTEC) (COND ((NULL ANTEC) T) ((VERIFIQUE(CAR ANTEC))(VERDADEIRAS(CDR ANTEC))) ))

(DEF INVESTIGUE ()  $(PROG(VF))$ (PRINT(CHR 7)) (SETQ VF (GETCHR)) (CCND ((EQUAL VF 'V)(PRINT 'VERDADEIRA) (SETQ FATOS(CONS HIPD FATOS)) (RETURN T)) (KEQUAL VF 'F) (PRINT 'FALSA) (SETQ FATOS (CONS (NEG HIPOS) FATOS)) (RETURN NIL)) (T(PRINT ' (RESPONDA APENAS COM V/F)) (INVESTIGUE)) )))

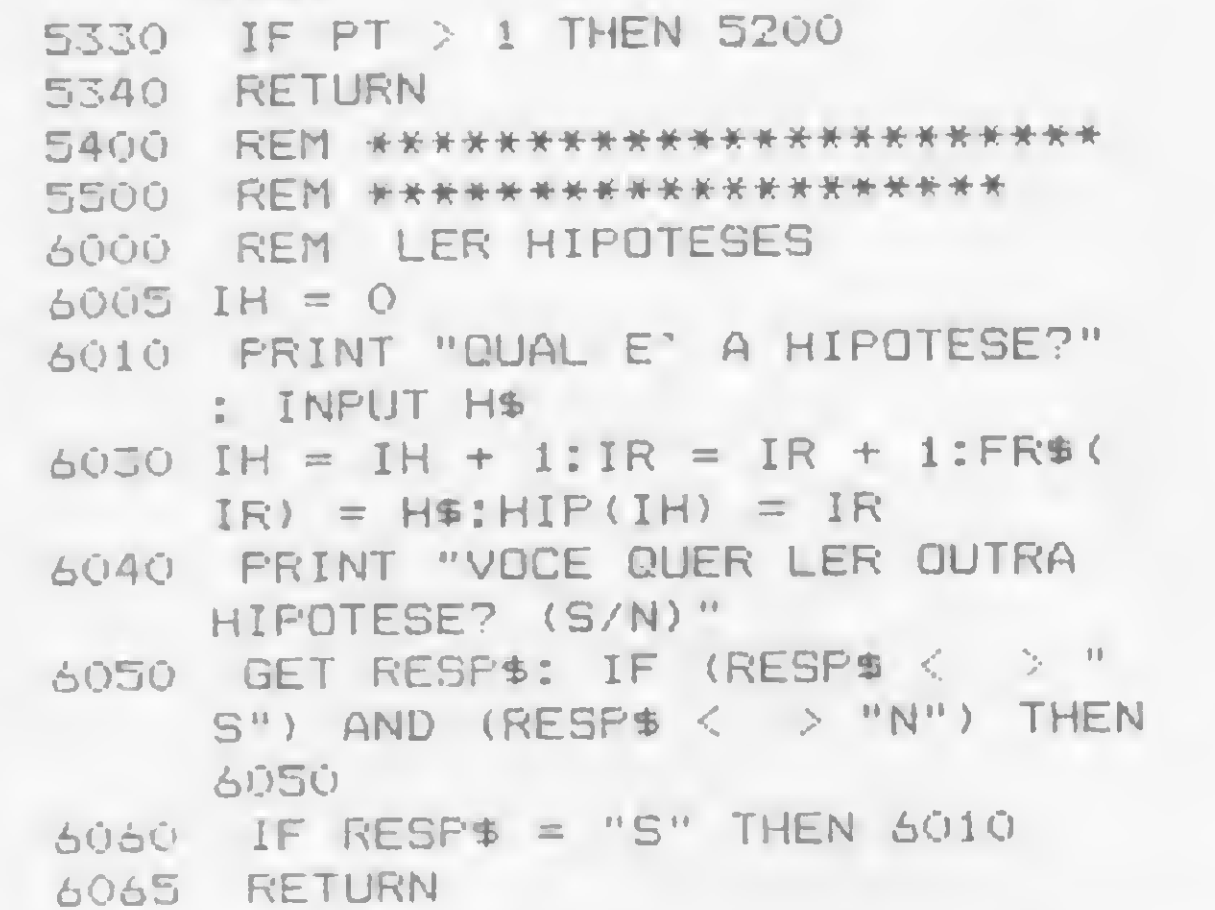

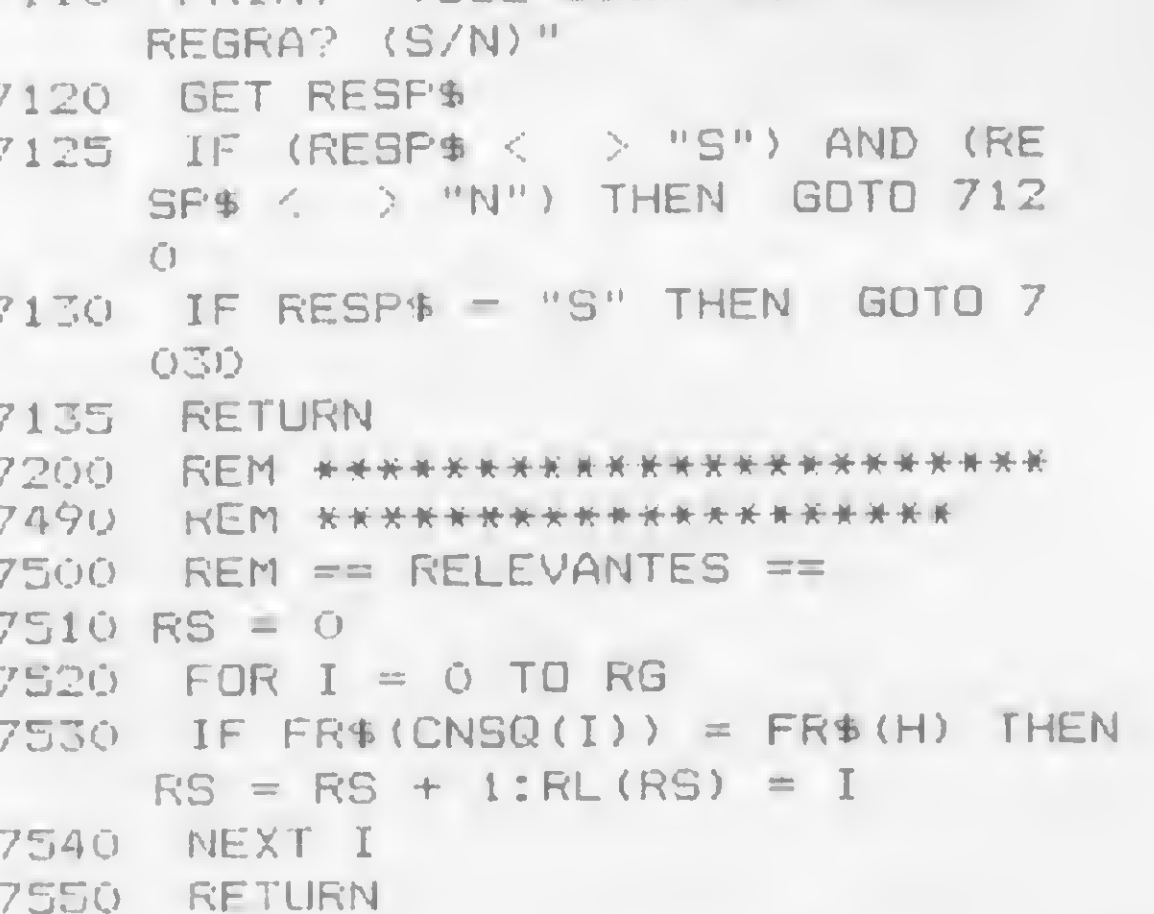

(DEF RELEVANTES (MIP REGS) (COND ((NULL REGS)NIL) ((EQUAL HIP(CAR(CAR REGS))) (CONS (CDR(CDR(CAR(REGS))) (RELEVANTES HIP(CDR RESS)) ) ) (RELEVANTES HIP(CDR REGS))) } }

(DEF PROVEUKA (RLS) (COND ((NELL RLS)NIL) ((VERDADEIRAS(CAR RLS))T) (DEF NEG(H) (COND ((EQUAL(CAR H) 'NEGACAO-DE:)(CDR H)) (T(CONS 'NEGACAO-DE: H)) ))

(DEF MEMBER(E L) (COND ((NULL L)NIL) ((EQUAL E(CAR L))T) (TIMEMBER EICDR L)) ) )

(DEF LISTAFATOS (FATOS) (COND ((NULL FATOS)) (IPRINTICAR FATOS)) (LISTAFATOS(CDR FATOS))) ) }

10100 IF ( ASC (CH\$) < 33) THEN **RETURN** 10105 IF CH\$ = "." THEN BU\$ = CH  $$+$  8U\$: RETURN  $10110$  WR\$ = WR\$ + CH\$  $10120$  IF LEN (BU\$) = 0 THEN RETURN 10130 GOTO 10080 10200 REM \*\*\*\*\*\*\*\*\*\*\*\* 10205 REM \*\*\*\*\*\*\*\*\*\*\*\*\*\*\*\*\*\*\*\* 10210 REM ANALISADOR SINTATICO  $11000$  FS\$ =  $"$ 11010 GDSUB 10000  $11015$  IF WR\$ = "SE" OR WR\$ = "E" THEN GOTO 11010  $11020$  IF WR\$ = "" THEN RETURN  $11025$  FS\$ = WR\$  $11050$  IF WR\$ = "." THEN RETURN 11040 GOSUB 10000 11050 IF WR\$ = "" OR WR\$ = "SE" OR  $WRS = "E" THEN RETURN$  $11060$  IF WR\$ = "." THEN BU\$ = ".  $" + **BU$**$ : RETURN  $11070$  FS\$ = FS\$ + " " + WR\$ 11080 GOTO 11040 11100 REM \*\*\*\*\*\*\*\*\*\*\*\*\*\*\*\*\*\*\*\*\*\* 11110 REM \*\*\*\*\*\*\*\*\*\*\*\*\*\*\*\*\*\*\*\* 12000 REM ESVAZIA LISTA DE FATO S  $12010$  IT = 0 12020 RETURN 12030 REM \*\*\*\*\*\*\*\*\*\*\*\*\*\*\*\*\*\*\*\*\*\*

10092 IF LEN (BUS) > 1 THEN BUS

1): GOTO 10100

= RIGHT\$ (BU\$, LEN (BU\$) -

TO RELEVANTES : HIP : REGS IF :REGS = [] OUTPUT [] IF :HIP = FIRST FIRST :REGS OP FPUT BF BF FIRST :REGS RELEVANTES :HIP BF :REGS OUTPUT RELEVANTES : HIP BUTFIRST : REGS

### END

END

TO VERIFIQUE : HIPO IF MEMBER : HIPD : FATOS OUTPUT "TRUE IF MEMBER ( NEG : HIPO ) : FATOS OUTPUT "FALSE IF PROVEUMA ( RELEVANTES : HIPD : REGRAS ) CUTPUT "TRUE CLEARINPUT PRINT " ( PRINT "'INVESTIGUE SE' :HIPD ) OUTPUT INVESTIGUE : HIPO

#### END

TO ESPECIALISTA : HIPOTESES IF : HIPGTESES = [] OUTPUT "'HIPOTESES FALSAS' IF VERIFIQUE FIRST : HIPOTESES OUTPUT FIRST : HIPOTESES BUTPUT ESPECIALISTA BUTFIRST :HIPOTESES

### Listagem 4 - LOGO

```
12040 REM ********************
12100 REM ESVAZIA LISTA DE HIPO
    TESES
12110 IH = 0
12115 RETURN
12150 REM ********************
12200 REM *********************
12210 REM === LISTAFATOS ======
12220 FOR I = 1 TO IT
12230 PRINT FR$(FT(I))
12240 NEXT I
12245 PRINT "APERTE QUALQUER TEC
     LA PARA CONTINUAR"
12245 GET A$
12250 RETURN
12260 REM *********************
```
O programa BASIC pode ser usado sem modificações no Apple e, com pequenas modificações, no TRS-80 e no Sinclair. A primeira destas modificações é substituir os comandos GET por comandos INKEYS. Assim, o comando GET AS da linha 1180 deve ser substituído por

 $1180$  AS = INKEYS: IF  $AS =$ "" THEN 1180

As sub-rotinas 2600 e 2800 são usadas, respectivamente, para gravar regras em disco e ler regras do disco. O que a sub-rotina 2600 faz é simplesmente gravar as variáveis RG e IR e as matrizes FRS, CNSQ e AN no disco. Já a rotina 2800 recupera estas mesmas matrizes e variáveis. Ora, comandos de leitura e gravação variam enormemente de computador para computador. Isto significa que, se seu computador não for Apple, você deve reescrever estas duas sub-rotinas. Após ter digitado o programa, você deve introduzir as hipóteses e regras no computador. Se você estiver usando LISP, tecle (SETQ HIPOTESES (READ)) e em seguida tecle as três hipóteses da Listagem 1. Se você estiver usando LOGO, tecle MAKE "HIPOTESES e em segui-

TO PROVEUMA : RLS IF : RLS = [] OUTPUT "FALSE IF VERDADEIRAS FIRST : RLS OUTPUT "TRUE OUTPUT PROVEUMA BUTFIRST : RLS END TO VERDADEIRAS :HIPS IF : KIPS = [] OUTPUT "TRUE IF VERIFIQUE FIRST : HIPS OUTPUT VERDADEIRAS? BUTFIRST : HIPS **OUTPUT "FALSE** END TO INVESTIGUE : HIP PRINTI CHAR 7 MAKE "VE READCHARACTER IF : VF = "V PRINT "VERDADEIRA MAKE "FATOS FPUT : HIP : FATOS DUTPUT "TRUE IF : VF = "F PRINT "FALSA MAKE "FATOS FPUT ( NEG : HIP ) : FATOS OUTPUT "FALSE PRINT1 [RESPONDA APENAS COM V/F: ] OUTPUT INVESTIGUE :HIP END **TO NEG :H** IF FIRST : H = "NEGACAO-DE: OUTPUT BUTFIRST : H

END

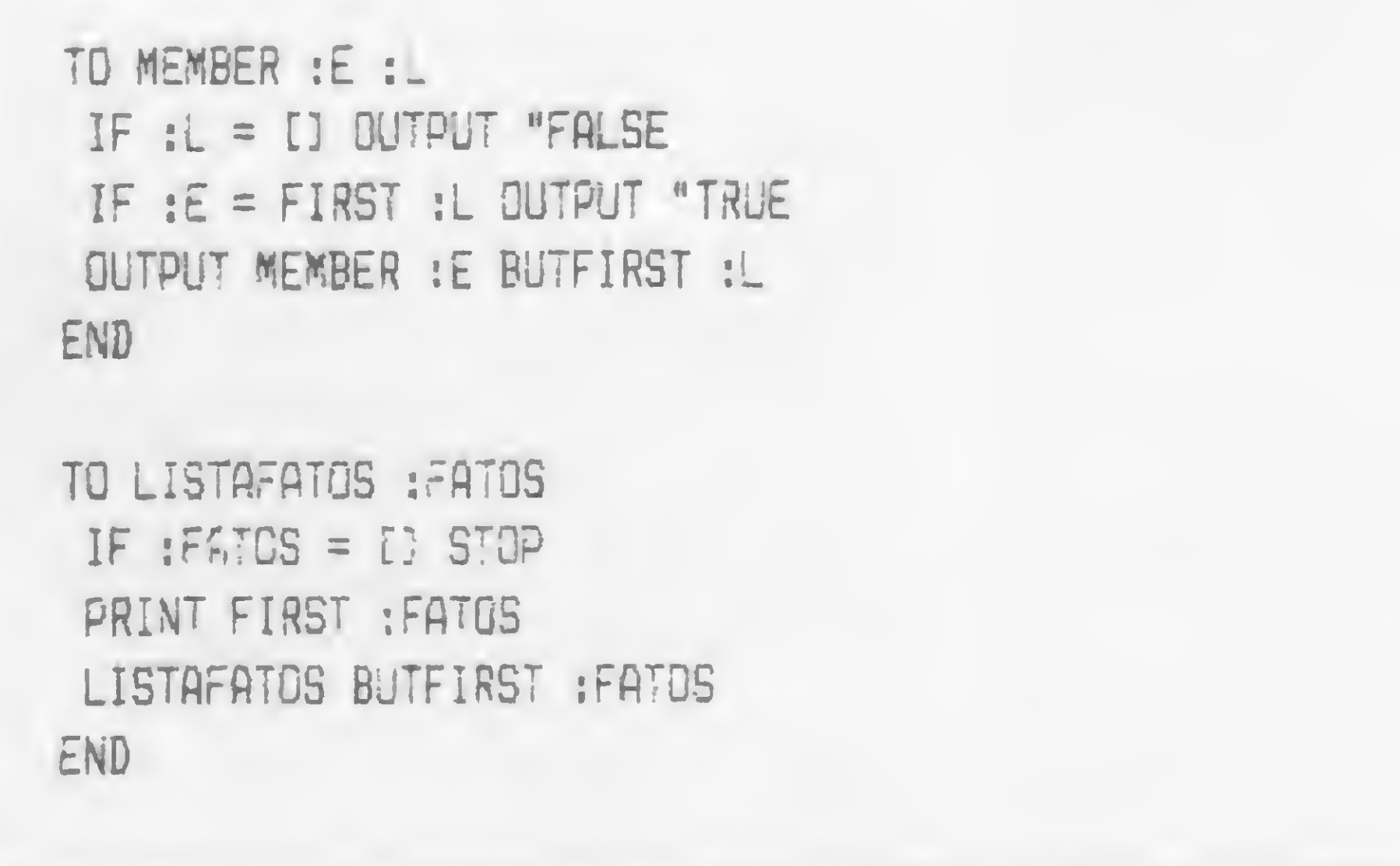

OUTPUT SENTENCE "NEGACAD-DE: : H

MICRO SISTEMAS, maio/84

 $\boldsymbol{\Sigma}$  $\sqrt{2}$ 

## O algoritmo VERIFIQUE

. Passo <sup>1</sup> — Examine se a hipótese está na lista de fatos. Se estiver, ela é verdadeira pois, como disse Aristóteles, contra fatos não há argumentos.

. Passo 3 - Construa a lista de todas as regras cujos consequentes sejam iguais à hipótese. Estas regras, conforme vimos, são relevantes para demonstrar a veracidade de uma hipótese.

. Passo <sup>2</sup> - Examine se <sup>a</sup> negação da hipótese está na lista de fatos. Se estiver, a hipótese é falsa.

. Passo 4 - Entre as regras relevantes, tente encontrar uma cujos antecedentes sejam todos verdadeiros. Se você conseguir, a hipótese é verdadeira. E como demonstrar que todos os antecedentes de uma regra relevante são verdadeiros? Simplesmente usando o algoritmo VERIFIQUE!

. Passo 5 — Se não houver nenhuma regra relevante não será possível concluir pela veracidade ou falsidade da hipótese usando processos dedutivos. Neste caso, o sistema especialista deve pedir ao usuário que investigue se a hipótese é verdadeira ou falsa. Aqui ele se assemelha ao detetive Nero Wolf que, por ser muito gordo, não podia sair de casa e pedia a seu assistente que investigasse tudo quanto não era possível deduzir.

- o consequente deve ser separado dos antecedentes por SE;

2 – os antecedentes devem ser separados um do outro por E;

Para que o programa BASIC comece a investigação, basta escolher a opção G do menu. Para iniciar a investigação em LISP, tecle (ESPECIALISTA HIPOTE-SES). Em LOGO, a investigação terá início quando você teclar (ESPECIALISTA : HIPOTESES).

da entre com as hipóteses da Listagem 1, substituindo os parênteses redondos por parênteses quadrados. A introdução das regras é análoga: em LISP, tecle (SETQ REGRAS (READ)), seguido das regras da Listagem 1; em LOGO, tecle MAKE "REGRA, seguido das regras daListagem 1.

O programa BASIC é dirigido por um menu. Tecle RUN e o menu ser-lhe-á apresentado. Escolha a opção C e o programa lhe pedirá uma hipótese. Tecle a primeira das hipóteses da Listagem1 sem os parênteses e sem qualquer marca de pontuação. O programa perguntará se você quer ler outra hipótese. Responda S e tecle a hipótese seguinte. Após teclar as três hipóteses, pressione N e o menu será recolocado na tela. Escolha a opção D e o programa pedirá uma regra. Comece a entrar com as regras da Listagem 1 sem os parênteses e obedecendo às seguintes restrições:

3 — toda regra deve terminar com ponto. A terceira regra, por exemplo, deve ser teclada assim:

> <sup>A</sup> GRALHA ROUBOU 0 COLAR SE <sup>A</sup> 3AMELA ESTAVA ABERTA E 0 COLAR ERA BRILHANTE E GRALHAS GOSTAH DE COISAS BRILHANTES.

### APLICAÇÕES PARA O PROGRAMA DETETIVE

As hipóteses e regras dadas naListagem *l* foram escolhidas para que o programa resolva o mistério apresentado em La gazza ladra. A história da gazza ladra foi aproveitada pelo músico Joaquim Rossini para compor uma ópera e pelo desenhista Hergé para a aventura de Tintin denominada As jóias da Castafiore. Na aventura de Tintin, ciganos que estavam acampados nas proximidades da mansão do capitão Haddock são acusados injustamente de roubarem o valioso colar da soprano Castafiore. O herói Tintin, porém, usando raciocínio regressivo, descobre que uma gralha, atraída pelo brilho da jóia, entrou no quarto e levou o colar para seu ninho.

O leitor, substituindo as hipóteses e regras da Listagem 1, poderá fazer seu computador resolver outros mistérios. Assim, o computador poderá representar o papel de Guilherme de Baskerville em O nome da rosa ou de Hercule Poirot em O assassinato no Expresso Oriente. Para que a máquina tenha êxito, entretanto, é necessário escolher as regras rigorosamente.

A escolha cuidadosa das regras é tão importante que surgiu nos Estados Unidos um tipo de profissional, o engenhei-

Listagem 5 - Exemplo de execução

<sup>A</sup> HIPÓTESE ABAIXO E' VERDADEIRA? (S/N) CIGANOS SEMPRE USAM BOTAS ?S A HIPOTESE ABAIXO E' VERDADEIRA? (S/N) APENAS CIGANOS USAM BOTAS ?N <sup>A</sup> HIPÓTESE ABAIXO E' VERDADEIRA? (S/N) A CAMAREIRA GASTAVA MUITO ?S <sup>A</sup> HIPÓTESE ABAIXO E' VERDADEIRA? (S/N) O SALARIO DA CAMAREIRA ERA BAIXO ?S <sup>A</sup> HIPÓTESE ABAIXO E? VERDADEIRA? (S/N) A UNICA FONTE DE RENDA DA CAMAREIRA ERA O SALARIO ?S USANDO A REGRA! A CAMAREIRA BANHAVA POUCO SE O SALARIO DA CAMAREIRA ERA BAIXO E A UNICA FONTE DE RENDA DA CAMAREIRA ERA O SALARIO

CONSEGUI PROVAR QUE A CAMAREIRA GANHAVA POUCO

USANDO A REGRA: A CAMAREIRA PRECISAVA DE DINHEIRO SE A CAMAREIRA GASTAVA MUITO E A CAMAREIRA GANHAVA POUCO

CONSEGUI PROVAR QUE A CAMAREIRA PRECISAVA DE DINHEIRO <sup>A</sup> HIPÓTESE ABAIXO E? VERDADEIRA? (S/N) ERA FACIL VENDER O COLAR ?S USANDO A REGRA: A CAMAREIRA ROUBOU O COLAR SE A CAMAREIRA PRECISAVA DE DINHEIRO E ERA FACIL VENDER O COLAR

CONSEGUI PROVAR QUE A CAMAREIRA ROUBOU O COLAR <sup>A</sup> HIPÓTESE <sup>A</sup> CAMAREIRA ROUBOU <sup>O</sup> COLAR E' VERDADEIRA APERTE QUALQUER TECLA PARA CONTINUAR

ro de conhecimento, cuja única função é escolher as regras. O engenheiro de conhecimentos entrevista médicos, jogadores, geólogos ou químicos e tenta transformar a experiência em regras que serão usadas por programas especialistas. A seguir fornecemos algumas dicas de como escolher as regras.

Para tornar a investigação emocionante, é preciso criar regras que usem outras regras. Regras para cuja comprovação é necessário usar outras regras forçam o computador a um raciocínio indireto e isto torna o processo de dedução muito interessante. Tentemos esclarecer este ponto com um exemplo. Se quero fornecer ao computador meios de provar que (A CAMAREIRA ROUBOU O CO-LAR), posso simplesmente colocar a regra:

((A CAMAREIRA ROUBOU <sup>O</sup> COLAR) SE (A CAMAREIRA PRECISAVA DE DINHEIRO) ) .

A investigação, porém, tornar-se-á muito mais interessante se fornercemos uma regra que permita deduzir que (A CAMAREIRA PRECISAVA DE DI-NHEIRO). Esta regra poderia ser:

((A CAMAREIRA PRECISA DE DINHEIRO) SE (A CAMAREIRA GASTAVA MUITO) )

E a emoção aumentará se fornecermos ao computador a seguinte regra para provar que (A CAMAREIRA GASTAVA MUITO):

((A CAMAREIRA GASTAVA MUITO) SE (A CAMAREIRA COMPRAVA 0B3ET0S CAROS ) ) .

Antonio Eduardo Costa Pereira é formado em Engenharia E/etrônica pela Escola Politécnica da USP e em Física pelo Instituto de Física da USP. Fez mestrado em Ciência Espacial no Instituto de Pesquisas Espaciais em São José dos Campos, SP, e doutorado em Engenharia Eletrônica na Cornell University em Ithaca, Nova Iorque (EUA). Atualmente é professor na USP.

Na listagem 5 temos um exemplo de execução do nosso programa detetive.

### As funções do programa especialista

. A função ESPECIALISTA recebe uma lista de hipóteses e, usando a função VERIFIQUE, tenta encontrar uma que seja verdadeira.

. A função VERIFIQUE recebe uma hipótese e, fazendo uso dos cinco passos já descritos, descobre se ela é verdadeira ou falsa.

- A Informatic Service desenvolve programas conforme suas necessidades.
- Presta-lhe total assistência através de uma Assessoria de Sistemas exclusiva.
- Promove a relação Homem-Software-Máquina

. A função RELEVANTES seleciona dentro da lista de regras todas as regras relevantes da hipótese que recebeu de VERIFIQUE.

A Unica Especializada em Livros **e Revistas p/ Microcomputação** 

. A função PROVEUMA executa o passo 4, isto é, tenta provar que uma das regras relevantes é verdadeira.

. A função VERDADEIRAS é a mais simples e interessante. Ela entrega para a função VERIFIQUE uma antecedente para ser provada (da mesma forma que ESPECIALISTA entrega uma hipótese). Note que VERDADEIRAS faz uso de todo programa e, portanto, de si mesma. No programa BASIC, VERDADEIRAS foi incorporada a VERIFIQUE.

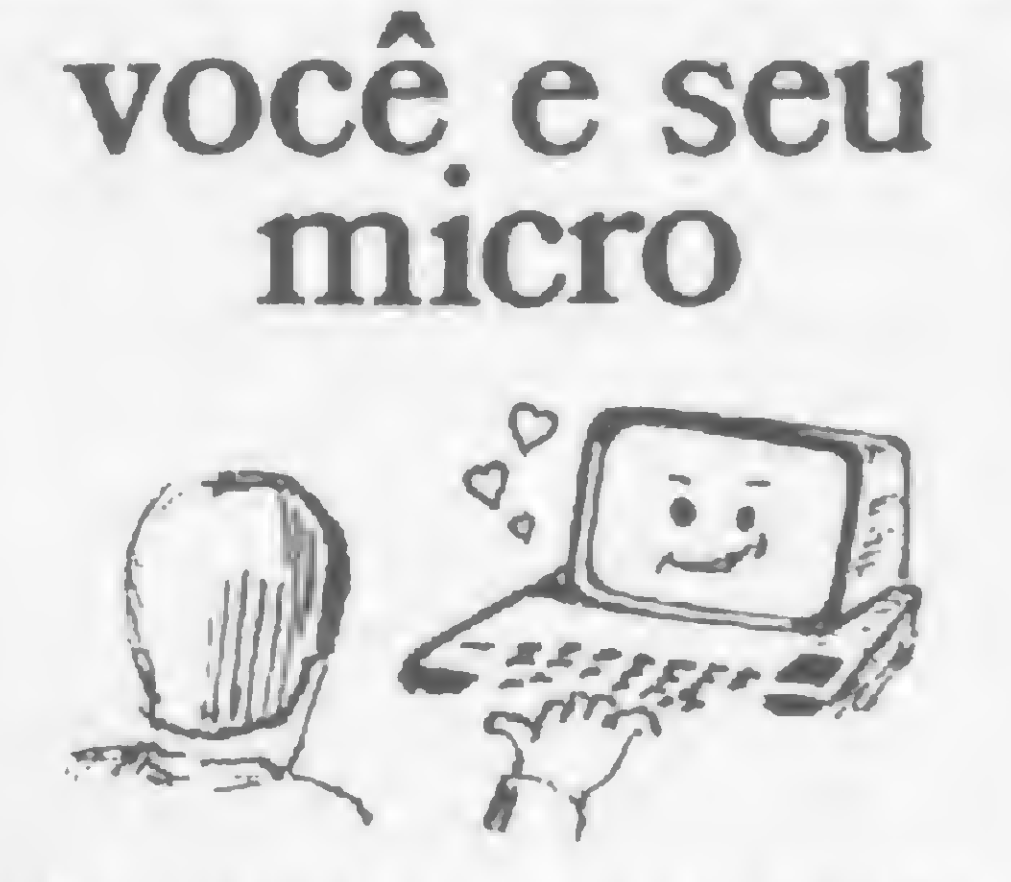

. A função INVESTIGUE executa o último passo, a saber, recorre ao usuário para decidir se a hipótese é verdadeira ou falsa.

> Atendemos também por Reemb. Postal e Varig. •

A

. A função NEG recebe uma hipótese ou um antecedente e retorna sua negação.

de forma perfeita

. A função MEMBER verifica se uma hipótese está na lista de fatos.

André Gurgel é analista de sistemas da sucursal de São Paulo da Cia. de Seguros Aliança da Banhia e graduando do curso de Biologia da Universidade de São Paulo.

Um relacionamento assim merece um programa exclusivo

Consulte-nos ainda hoje.

INFORMA T/C SER VICE DO BRASIL Av. 13 de Maio, 47 - grupo 2707

Fone: (021) 262-8769- RJ

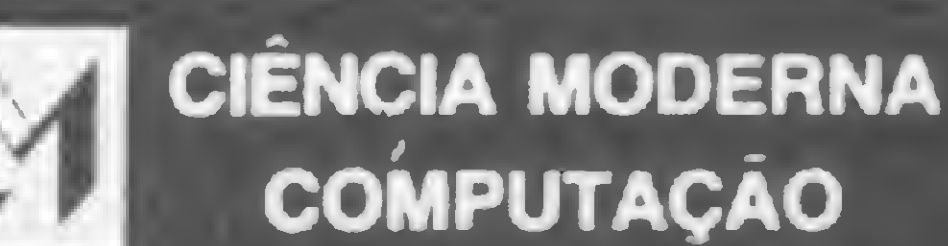

repi

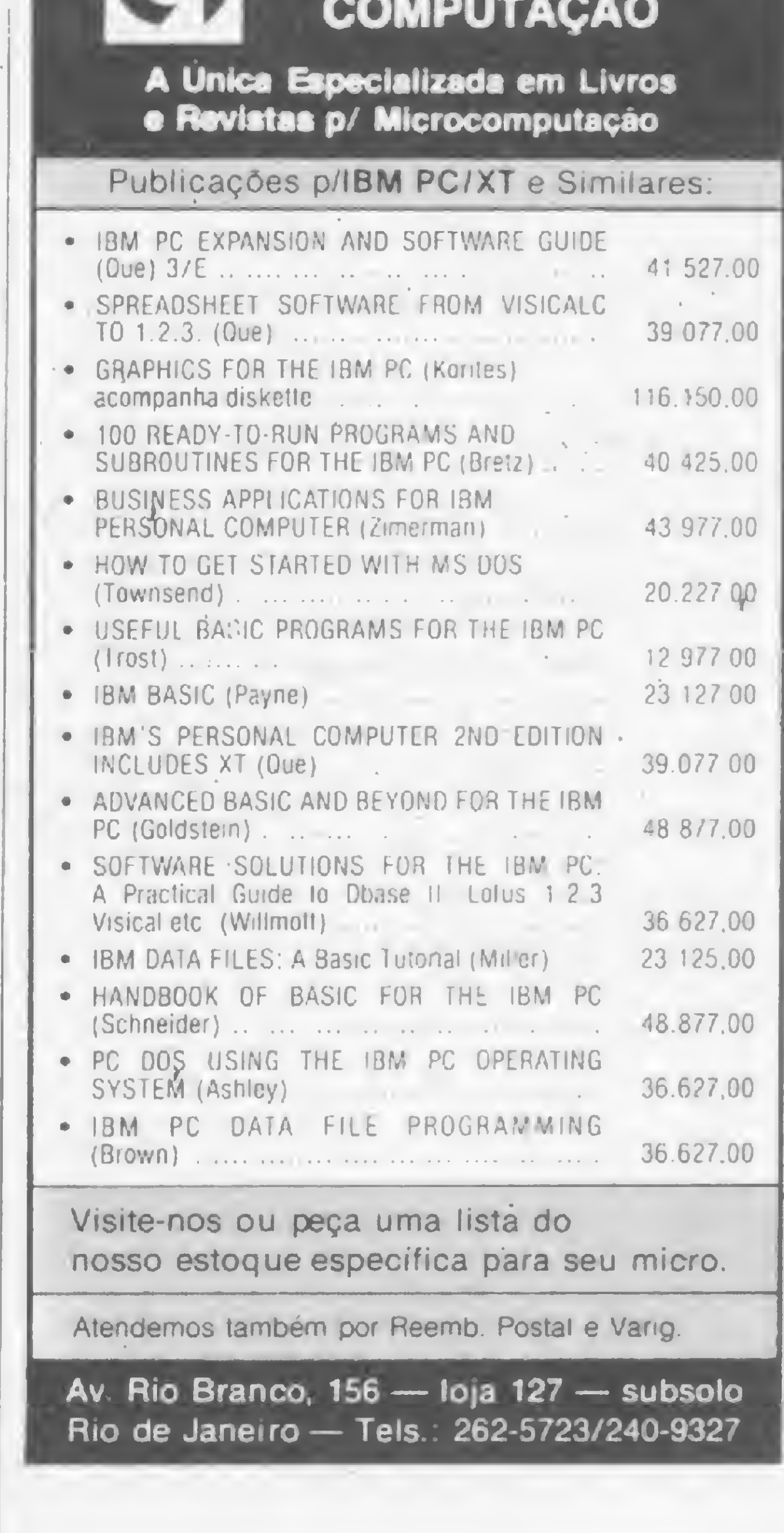

Visite-nos ou peça uma lista do nosso estoque especifica para seu micro.

Av Rio Branco, 156 — loja 127 — subsolo Rio de Janeiro— Tels.: 262-5723/240-9327

Corrigir provas não é mais problema... Deixe isso por conta dos micros da linha TRS-80 modelo III

## Corrigindo provas no micro

### Lawrence Falconer King

ste programa corrige e calcula as notas de até duzentos alunos por turma, de provas também de até duzentas questões. Para cada turma corrigida é criado um arquivo em disco ou fita, onde são gravados os nomes dos alunos e suas respectivas notas. Estes arquivos poderão sér listados no vídeo ou na impressora.

O programa se apresenta dividido em três partes. A primeira envolve a montagem do gabarito de respostas, a correção das provas dos alunos e a criação do arquivo por turma. A segunda parte é relativa à listagem dos arquivos existentes em disco ou fita. A última possibilita a transferência de arquivos entre discos, fitas, e entre disco e fita (e vice-versa).

Como este programa ocupa uma grande área de memória, somente microcomputadores com 48K RAM é que poderão suportá-lo. Para sistemas operacionais diferentes do DOS-500 e do TRSDOS (do TRS-80), algumas modificações poderão ser necessárias nas rotinas relativas à leitura-gravação de arquivos em disco. Para isto, sugiro que você consulte seu manual referente ao sistema operacional. Para carregar o programa, utilizamos o comando RUN ou CLOAD. Após isso, indicamos a tarefa que desejamos realizar. isto é, criar, listar ou transferir. Devemos teclar uma das três letras C, L ou T, de acordo com o trabalho a ser efetuado, ou então teclamos FIM para terminar o processamento, se for o caso.

Correção de Provas 10 REM PROGRAMA DE CORRECAO DE PROVAS = 20 REM AUTOR: LAWRENCE FALCONER KING = **30 REM** 40 REM TF: (0242) 42-1919 PETROPOLIS/RJ 50 REM .<br>I diese nadag viert binne binne pring pros man aans meer in 1980 in 1980 was noch die meer ook bekend ook binn<br>I diese nada ooks adie owas binne binne basi herge voë whee hiere niest ooks book meer ooks ooks owen voor aa 60 REM 80 CLEAR 10000 85 DIM M&(200,4), IX(200) 90 M15="CLASSIFICAR POR (A)LUNO OU POR (N)OTA ?"  $100 A$=CHR$ (34)$ 110 GS=" " 140 CLS: PRINT TAB (20) "PROGRAMA DE CORRECAO DE PROVAS" 150 INPUT "(C)RIAR, (L)ISTAR OU (T)TRANSFERIR"; TS: IF TS="FIM" THEN CLS: END ELSE TS=LEFTS(TS, 1) 160 IF TS="L" GOTO 1080 ELSE IF T3="C" GOTO 200 ELSE IF TS="T" GOTO 116 0 ELSE GOTO 150 170 REM 175 REM ROTINA DE CORRECAO E CRIACAO DOS ARQUIVOS 180 REM .<br>The case was been over the tong took was a since who and a b a start and and and and and and and didd didg germ you are are are was well and the city and the condition of the condition of the condition of the condition o 185 REM 190 REM 200 REM

PECA DADOS DE ENTRADA 210 REM 220 REM 230 GOSUB 2500 240 REM MONTAGEM DO GABARITO 250 REM 260 REM 265 H15="GABARITO DA DISCIPLINA DE ":H25=NMS:H3\$="QUESTAO":H45="RESPOSTA  $"$  :  $X = 0$ 270 IF G9="F" CLS:FOR I=1 TO NG:MS(I, 1)="O":NEXT I:PRINT@10, "OUTRO GABAR ITO (S/N) ?"; : INPUT R\$: IF LEFT\$(R\$, 1)="N" GOTO 500 280 CLS 290 PRINT@ 13-INT(LEN(NM\$)/2), "MONTAGEM DO GABARITO DA DISCIPLINA DE "; NME  $300 I = 1$ 310 PRINT@173," ":PRINT@ 146, "ENTRE RESPOSTA DA QUESTAO"; I; 320 INPUT M\$(I, 0): IF LEN(M\$(I, 0))=0 GOTO 310 330 IF MS(I.O)()"FIM" THEN GOTO340 ELSE GOTO 390

### PARA (C)RIAR

Se teclamos C, o programa entra na rotina de criação de arquivo, que, por sua vez. é dividida em várias sub rotinas: entrada de dados, montagem do gabarito, correção das provas dos alunos, classificação da turma por aluno ou por nota, gravação da turma em arquivo de disco ou fita e índice de aproveitamento das questões.

Na primeira sub-rotina, devemos entrar com vários dados necessários ao processamento. Começamos, então, com o nome da turma, que deve ser fornecido como um nome de arquivo válido para o DOS, caso as unidades de disco sejam utilizadas.

Vejamos, como exemplo, estes dois tipos de nome de turma: ISERIE e <sup>1</sup> SERIE/MAT. No primeiro caso, fica escificado apenas o nome da turma e pode ser utilizado se o arquivo de saída é por fita ou disco, sendo que, neste último, em caso de não haver outra disciplina para a mesma turma. No segundo exemplo, temos o nome da turma (até o máximo de sete caracteres) seguido de uma extensão composta de "/" e mais três letras (ou algarismos, no máximo três caracteres), o que serve para identificar o arquivo de notas de matemática da turma 1 SERIE, dos arquivos de notas de outras disciplinas desta mesma turma. Em relação aos dois exemplos acima, é mais conveniente que utilizemos sem pre o segundo, isto é, com a extensão (mesmo para arquivos em fita) e que esta extensão seja uma abreviatura da disciplina. O fato de o nome da turma iniciar por um algarismo é irrelevante para o programa, pois quando é criado o arquivo em disco, a letra T é prefixada ao nome, de modo que, ao se pedir o diretório do disco, após a criação do arquivo, o nome será TI SERIE/MAT (usando o exemplo acima).

Entramos, agora, com o nome da disciplina cujas provas serão corrigidas. Este nome deve ser teclado corretamente, pois será gravado no arquivo e não mais poderá ser corrigido. Por último, vem o nome do equipamento onde será criado o arquivo; teclamos D para disco ou F para fita. A próxima sub-rotina é montagem dos gabaritos. Aí temos uma facilidade, já que, após ter sido processada uma turma, o programa ainda guarda o gabarito anterior e pergunta se, para processar uma nova turma, devemos utilizá-lo. Caso negativo, teclamos S à pergunta sobre a utilização ou não de outro gabarito.

690 REM 700 REM MOSTRE RESPOSTAS DO ALUNO POR PAGINAS 710 REM 720 H1\$="RESPOSTAS DO ALUNO ":H2\$=M\$(A, 2):X=4 730 Y=0: GOSUB 1990 740 REM 750 REM CALCULO DA NOTA DO ALUNO 760 REM 765 RC=0: FOR I=1 TO NQ: IF M5(1,4)()M5(1,0) THEN 766 ELSE RC=RC+1:M5(I, 1)=STRS(VAL(MS(I,1))+1) 766 NEXT I 770 MS(A,3)=STRS(RC#(10/NQ)) 780 GOTO 540 790 REM CLASSIFICACAO POR<br>800 REM ALUNO OU NOTA ALUNO OU NOTA 810 REM 820 A=A-Í sGOSUB 2430 830 REM 840 REM MOSTRE NOTAS DOS ALUNOS DA TURMA POR PAGINAS 850 REM 860 GOSUB 1830 870 REM 880 REM GRAVACAO DAS NOTAS DOS ALUNOS NO ARQUIVO DISCO OU FITA<br>
UB 1420 ELSE GOSUB 1620<br>
UB 1510 ELSE GOSUB 1710<br>
OSTRE INDICE DE APROVEITAMENTO<br>
DAS QUESTOES<br>
M\$(I,3)=STR\$(VAL(M\$(I,1))\*100/<br>
APROVEITAMENTO DAS QUESTOES":<br>
=1<br>
DO PROCESSAMENTO DA TURMA<br>
================= DISCO OU FITA 900 REM 910 IF DVS="D" GOSUB 1420 ELSE GOSUB 1620 920 IF DVS="D" GOSUB 1510 ELSE GOSUB 1710 930 REM 940 REM MOSTRE ÍNDICE DE APROVEITAMENTO 950 REM DAS QUESTÕES 960 REM 970 FOR I=1 TO NQ:M\$(I,3)=STR\$(VAL(M\$(I,1))\*100/A):NEXT I 980 HiS-"ÍNDICE DE APROVEITAMENTO DAS QUESTÕES":H2S=" ":H3S="QUESTA0":H4 S=" %":X=3:Y=i 990 GOSUB 1990 1000 REM 1010 REM FIM DO PROCESSAMENTO DA TURMA 1020 REM 1030 GOTO 140 1040 REM 1050 REM 1055 REM 1060 REM ROTINA DE LISTAGEM DE ARQUIVOS 1065 REM ssambase:BSS«st»BSS«st»BSS» SSS» REM 1070 REM 1080 CLS: PRINT & 10, "LISTA NO (V)IDEO OU NA (I)MPRESSORA ? ": INPUT OS : 0%=LEFT5> ( OS , 1) 1090 IF 0Í="V" OR 0\$="I" THEN 1100 ELSE 1080 1094 REM PECA DADOS DE ENTRADA 1096 REM 1100 GOSUB 2500 1104 REM 1105 REM LEIA ARQUIVO DO DISCO OU DA FITA 1106 REM 1110 IF DV\$="D" GOSUB 2600 ELSE GOSUB 2780 1115 REM CLASSIFICACAO POR ALUNO OU POR NOTA 1120 GOSUB 2430 SAIDA DOS DADOS NO VIDEO OU IMPRESSORA

Para montarmos o gabarito, devemos teclar a letra correspondente à resposta

 $\rightarrow$  $\left| \right|$ 

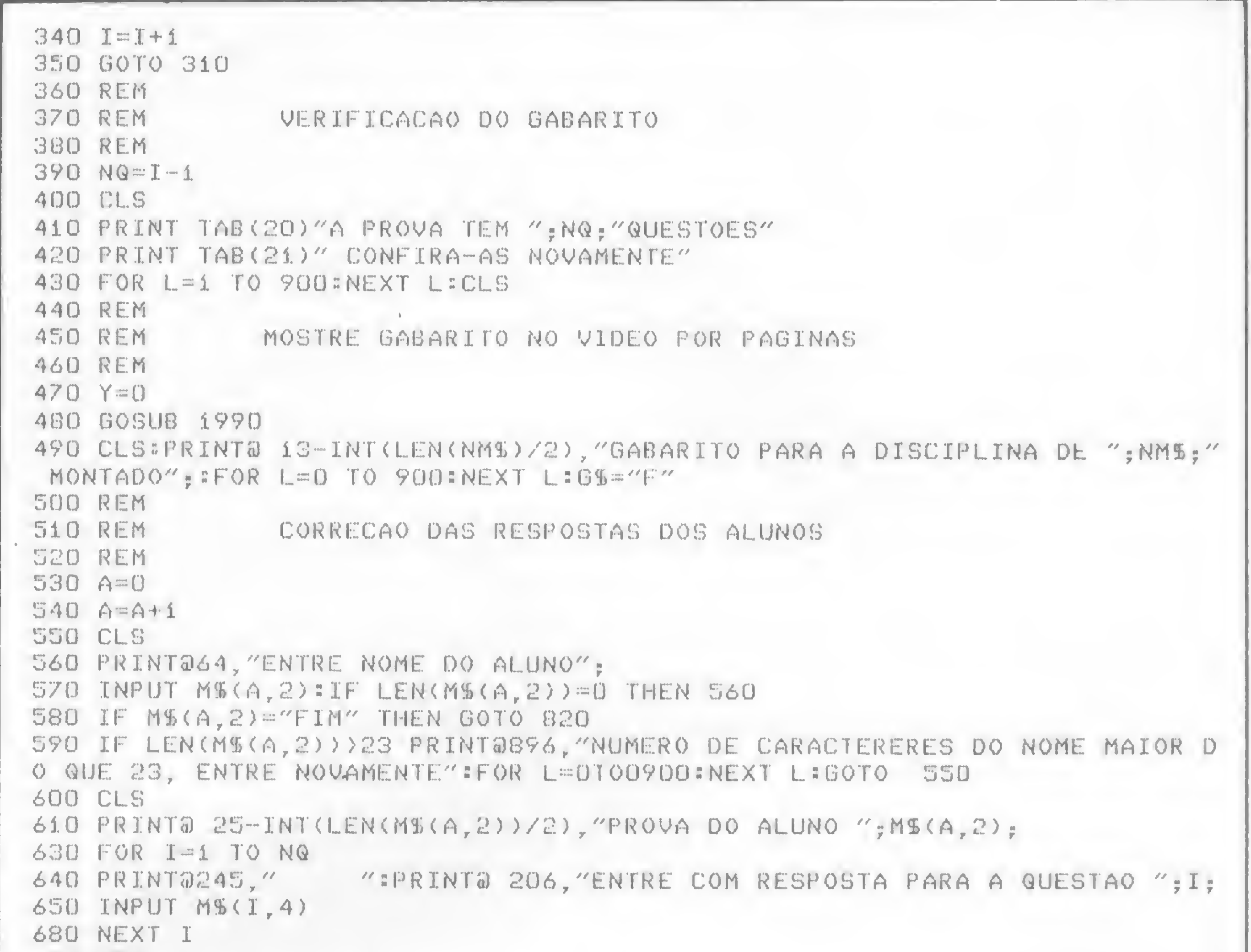

CORRIGINDO PROVAS NO MICRO

correta à questão indicada, seguido de ENTER. Quando todas as respostas tiverem sido entradas, teclamos FIM e ENTER. Feito isto, na primeira linha do vídeo será mostrado o número de questões da prova. Todo gabarito será, então, enviado para o vídeo em páginas com dez questões cada c poderão ser conferidas novamente. Para corrigir alguma resposta que porventura tenha sido introduzida erroneamente, basta pressionar qualquer tecla, exceto ENTER. Será pedido, na última linha do vídeo, que seja fornecido o número da questão a ter sua resposta corrigida. Após isto, entramos com a resposta correta. A página é enviada novamente para o vídeo com a modificação realizada. Para mudar de página, teclamos sempre ENTER.

Feita a montagem dos gabaritos, passamos para a correção das provas dos alunos. Devemos entrar, então, com os nomes dos alunos, os quais não deverão ter mais do que 23 caracteres. Caso não haja mais provas a serem corrigidas, ao invés do nome devemos entrar com FIM ENTER.

Vejamos agora a sub-rotina de classificação de turma por aluno ou por nota. Quando o último aluno for processado e teclarmos FIM ENTER, seremos consultados sobre a possibilidade de arquivar a turma, classificada ou não. Se optarmos pela classificação, devemos teclar A para o caso de ela ser por aluno, ou N, para o caso de ser por nota. O número de alunos da turma será mostrado na primeira linha do vídeo e no meio deste a palavra CLASSIFICANDO, que ficará piscando durante a execução.

Após todas as respostas terem sido introduzidas, elas serão novamente mostradas no vídeo, em páginas de dez questões cada. Podemos, então, corrigir a resposta de qualquer questão que tenha sido introduzida erroneamente, utilizando o mesmo procedimento usado durante a montagem do gabarito. A prova será corrigida e a nota do aluno calculada pela seguinte fórmula:

N0TA=RESP.CORRETAS\*(10/N2 QUEST.)

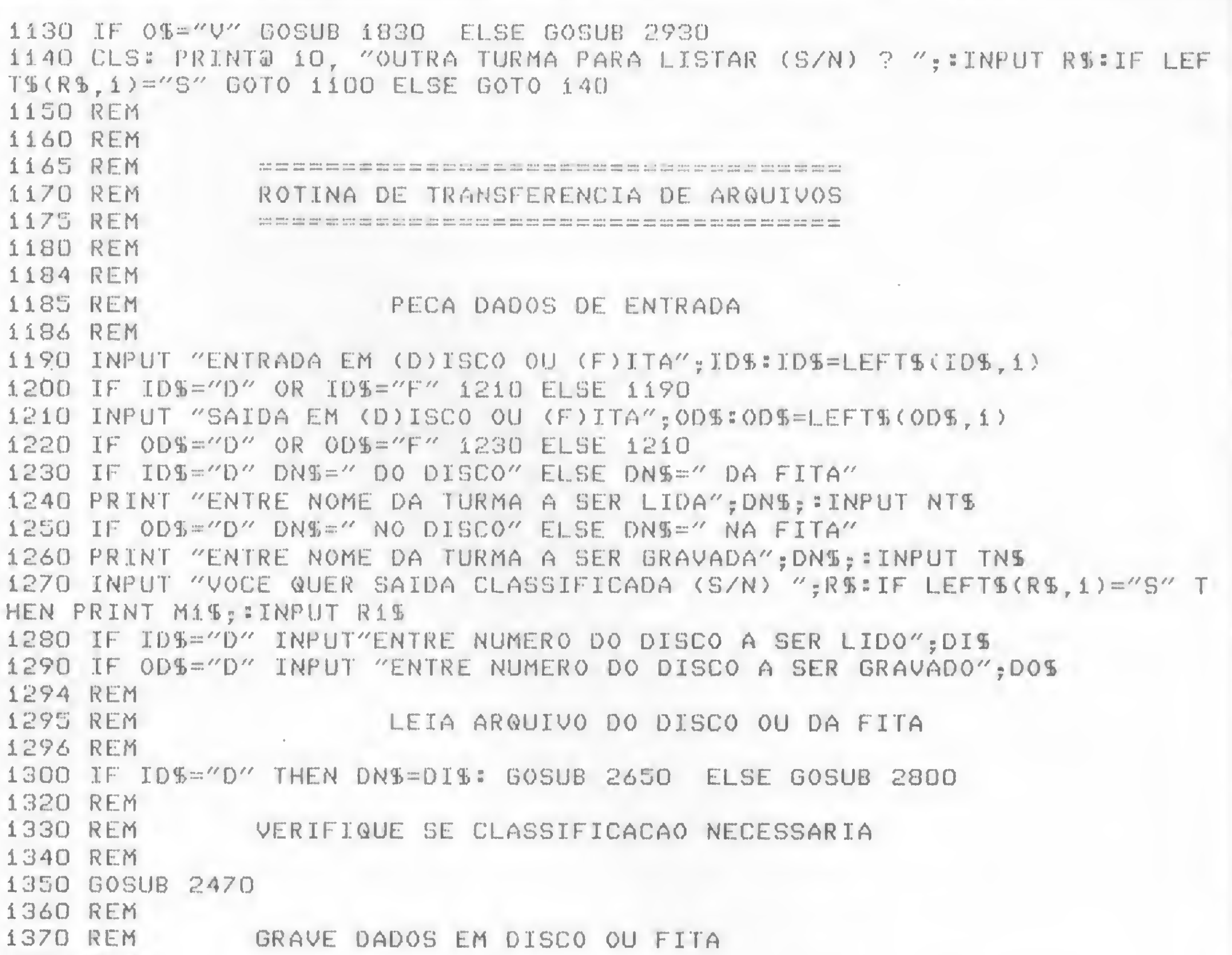

Esta rotina é simples e, considerando que foi escrita em BASIC interpretado, levará um tempo razoável para ser completada. Foram realizados dois testes. No primeiro, com uma classificação de 52 alunos, o tempo requerido foi de 30 segundos; com uma turma de 211 alunos, o tempo necessário foi de 30 minutos.

Após a classificação, se realizada, a turma, os alunos e as notas, serão mos-

1380 REM 1385 NTS=TNS: IF ODS="D" THEN DNS=DOS: GOSUB 1470 ELSE GOSUB 1620 1390 IF 0D\$="D" GOSUB 1510 ELSE GOSUB 1710 1400 REM 1410 CLS: INPUT "OUTRA TRANSFERENCIA (S/N)";RS:IF LEFTS(RS, 1)="S"THEN GOT 0 1190 ELSE GOTO 140 1414 REM ================== 1415 REM SUB-ROTINAS 1416 REM ============= 1420 REM 1430 REM SUB--ROTINA DE ABERTURA DO ARQUIVO DISCO 1440 REM PARA GRAVACAO 1450 REM 1460 CLS:INPUT "ENTRE NUMERO DO DISCO(0/1)";DNS 1470 ARS="T"+NTS+":"+DNS 1480 OPEN "0", 1, ARS 1490 PRINT #1, NTS;",";NMS 1500 RETURN 1510 REM 1520 REM SUB-ROTINA DE GRAVACAO DO ARQUIVO DE DISCO 1530 REM E SEU FECHAMENTO 1540 REM <sup>1550</sup> CLS:PRINT3460,"G RAVANDO DADOS NO DISCO" 1560 FOR 1=1 TO <sup>A</sup> 1570 PRINT Hi,MS<IX<I),2)j",",MS<IX<I>,3) 1580 PRINT332,USING"MMM"pI; 1590 NEXT I 1600 CLOSE Mi 1610 RETURN 1620 REh 1630 REM SUB-ROTINA DE ABERTURA DO ARQUIVO DE FITA 1640 REM PARA GRAVACAO 1650 REM 1660 CLS:PRINT"COLOQUE 0 GRAVADOR PARA GRAVAR TECLE (P)RONTO"; 1670 INPUT R2\$: IF LEFTS(R2\$, 1) < >"P" GOTO 1660 1680 CT\$=AS+NT\$+AS:CMS=AS+NMS+A\$:CAS=AS+MS<I,2)+AS 1690 PRINT M-i,CTS,CMS,CAS,M%(1,3) 1700 RETURN 1710 REM 1720 REM SUB-ROTINA DE GRAVACAO DO ARQUIVO DE FITA E SEU FECHAMENTO 1740 REM <sup>1750</sup> CLS:PRINT3460,"G RAVANDO DADOS NA FITA" 1760 FOR 1=1 TO <sup>A</sup> 1770 CAS=AS+MS(IX(I) ,2) <sup>+</sup> AS:CNS=MS< IX(I) ,3) 1780 PRINT M-1,CTS,CMS,CAS,CNS 1790 PRINT& 32, USING-"MMMM"; I; 1800 NEXT I 1810 PRINT #-1, "FIM", 0, 0, 0 1820 RETURN 1830 REM 1840 REM SUB-ROTINA DE DISPLAY POR PAGINAS 1850 REM 1860 CLS: POKE 16916,3 1870 PRINT3 14-INT <LEN<NT\$)/2),"NOTAS TIRADAS PELOS ALUNOS DA TURMA "jNT 1880 PRINT3 87-INT(LEN(NMS)/2),"NA DISCIPLINA DE "?NMS 1890 PRINT@ 143, "ALUNO"; @169, "NOTA" 1900 NP <sup>=</sup> INT <sup>&</sup>lt; A/10): P=0

trados no vídeo, também por páginas, com dez alunos cada. Neste ponto, não podemos mais efetuar nenhuma alteração dos dados. Pressionamos ENTER para mudar de página.

Na sub-rotina da gravação da turma, se o arquivo for em disco, o programa perguntará que unidade (0 ou 1) deverá ser utilizada. Se o arquivo de saída for em fita, o programa solicitará que preparemos o gravador. Feito isto, teclamos P. Durante a gravação será mostrado, no meio da primeira linha do vídeo, o número do registro que está sendo gravado, sendo um registro por aluno.

Por fim, chegamos à última sub-rotina para a criação do arquivo, que é o índice de aproveitamento das questões. Após a gravação da turma, será mostrado no vídeo esse índice, por páginas, com dez questões cada. Para mudarmos de página, teclamos sempre ENTER. Este índice é importante para que o professor saiba quais as questões que apresentaram maior nível de dificuldade ou facilidade para a turma, de modo que ele possa rever a matéria concernente àquelas. Com isto termina o processamento da turma e, se mais nenhuma correção for requisitada, o programa volta ao seu início.

1910 IF P\*10+10)A THEN LL=A ELSE LL=P\*10+10 1920 FOR I=P\*10+i T0 LL 1930 PRINT MS(IX(I),2);TAB(40) USING "###.##";VAL(MS(IX(I),3)) 1940 NEXT I 1950 RS=INKEYS: IF RS="" GOTO 1950 1960 IF ASC(R\$)=13 AND LL(A THEN P=P+1:CLS:G0T01910 1970 POKE 16916,0 1980 RETURN 1990 REh 2000 REM SUB-ROTINA DE DISPLAY POR PAGINAS 2010 REN 2020 CLSíPOKE 16916,3 2030 PRINT& 32-INT ( (LEN(H1\$) +LEN(H2\$) ) /2 ), H1\$; H2\$ 2040 PRINT& 87, H3\$ 2050 PRINT& 97, H4\$ 2060 PRINT 2070 NP=INT(NQ/10>:P=0 2080 IF P#1Q+10>NQ THEN LL=NQ ELSE LL=P\*10+10 2090 FOR I=P\*10+1 TO LL 2100 PRINT TAB(25) USING"###";I;:IF VAL(M\$(I,X))=0 THEN PRINT TAB(37) M\$  $(I, X)$  ELSE PRINT TAB(37) USING "###.##"; VAL(M%(I,X)) 2110 NEXT I 2120 R\$=INKEY\$:IF R\$="" G0T02120 2130 IF ASC(R\$)=13 AND LL(NQ THEN P=P+1:CLS:G0T0 2080  $2140$  IF ASC(R\$)=13 GOTO 2210 2145 IF Y=1 GOTO 2120 2150 PRINT@917," ":PRINT@896, "ENTRE NUMERO QUESTÃO";  $2160$  INPUT RS: I=VAL(RS)  $2170$  IF VAL(RS)  $\left\{1.26 \right\}$  AND VAL(RS)  $\left\{1.26 + 1.71 \right\}$  THEN 2190 21/0 IF VAL(R\$){=LL AND VAL(R\$))=P\*10+1 THEN 2170<br>2180 PRINT@ 896,"NUMERO DA QUESTÃO FORA DA PAGINA, ENTRE NOVAMENTE":FOR L=0 TO 900:NEXT L:PRINT@ 896,STRINGS(64," "); FOR L=0 TO 900:NEXT L:GOTO 215 0 2190 PRINT@919," 2200 INPUT MS(I,X):CLS:GOTO 2080 2210 POKE 16916,0 2220 RETURN 2230 REM 2240 REM 2250 REM 2270 RS=LEFTS(R1S,1): IF RS="A" THEN J=2 ELSE IF RS="N" THEN J=3 2280 CLS:PRINT@ 20, "O NUMERO DE ALUNOS E ";A 2280 CLS:PRINT@ 20, "O NUMERO DE ALUNOS E "<br>2290 PRINT@ 468,"C L A S S I F I C A N D 0" 2300 FOR IC=1 TO A-l 2310 PRINT3 468," 2320 FOR IM=IC+i TO <sup>A</sup> 2320 FOR IN=IC+1 TO A<br>2330 PRINT@ 468,"C L A S S I F I C A N D O" 2340 IF VAL(MS(IX(IC),J)) AND VAL(MS(IX(IM),J)) ()0 G0T02360 2350 IF MS(IX(IC),J)(=MS(IX(IM),J) GOTO 2400 ELSE 2370 2360 IF VAL(MS(IX(IC),J))>=VAL(MS(IX(IM),J)) GOTO 2400 2370 IX(0)=IX(IM) 2380 IX(IM)=IX(IC) 2390 IX<IC)=IX(0> 2400 NEXT IM 2410 NEXT IC 2420 RETURN 2430 REM 2440 REM 2450 REM 2450 REM<br>2460 CLS:PRINT@ 10,"VOCE QUER SAIDA CLASSIFICADA (S/N) ";:INPUT R\$<br>-2465 IF LEFTS(RS, 1)="N" THEN 2470 ELSE PRINT@ 10, M1S; INPUT R1S 2470 CLS:FOR I=0 TO A: IX(I)=I: NEXT I 2480 IF LEFTS(RS, 1)="S" AND A)1 THEN GOSUB 2230 ELSE 2490 2490 RETURN 2500 REM **2510 REM** 2520 REM 2530 INPUT "ENTRE NOME DA TURMA ";NT<mark>\$</mark> 2540 IF LEN(NTS) >11 THEN 2530 2550 A=0 2560 INPUT "ENTRE NOME DA DISCIPLINA ";NMS:IF LEN(NMS)>24 THEN PRINT "O NOME DA DISCIPLINA DEVE TER ATE 24 CARACTERES":G0T0 2560 2570 INPUT "ARQUIVO EM (D)ISCO OU (F)ITA ";DVS=DVS=LEFTS(DVS,1) 2580 IF DVS="D" OR DVS="F" THEN 2590 ELSE 2570 2590 RETURN 2600 REM 2610 REM 2620 REM 2630 INPUT "ENTRE NUMERO DO DISCO (0/1) ";DNS 2640 IF DNS="0" OR DNS="1" THEN 2650 ELSE 2630 2650 CLS:PRINT3 460,"L ENDO DADOS DO DISCO" 2660 ARS="T"+NTS+":"+DNS 2670 OPEN "I", 1, ARS 2680 1=0 2690 IF EOF(1) GOTO 2750 2700 INPUT #1, MS(I,2), MS(I,3) 2710 PRINT332,USING"##tt";I; 2720 IF I=0 THEN NMS=MS(I,3)  $2730 I = +1$ 2740 GOTO 2690 2750 A=I-i 2760 CLOSE 2770 RETURN 2780 REM ":PRINT@896, "ENTRE RESPOSTA CORRETA"; SUB-ROTINA DE CLASSIFICACAO SUB-ROTINA DE PREPARACAO PARA CLASSIFICACAO SUB-ROTINA DE ENTRADA DE DADOS SUB-ROTINA DE LEITURA DE ARQUIVO DE DISCO

PARA (L)ISTAR

Após a criação do arquivo, podemos listá-lo. Para isto, basta teclarmos L. A saída poderá ser realizada no vídeo ou na impressora. Serão pedidos, então, os mesmos dados solicitados inicialmente pela rotina de criação (correção de provas) de arquivo, ou sejam: nome da turma, nome da disciplina e o equipamento onde se encontra o arquivo (disco ou fita).

Se o arquivo estiver em fita, devemos colocar o gravador pronto para leitura; se estiver em disco, devemos fornecer a unidade que deve ser utilizada (0 ou 1). Durante a leitura, o número do registro será mostrado no meio da primeira linha do vídeo. Após a leitura do arquivo, podemos escolher entre a saída classificada (por aluno ou nota) ou não. A turma é então mostrada no vídeo, em páginas, cada uma com dez alunos. Se a saída for na impressora, os dados serão enviados a ela. Ao fim desse trabalho, se mais nenhuma listagem for requerida, o programa retorna ao seu início, solicitando outra tarefa a ser realizada.

 $\mathbf{p}$ 

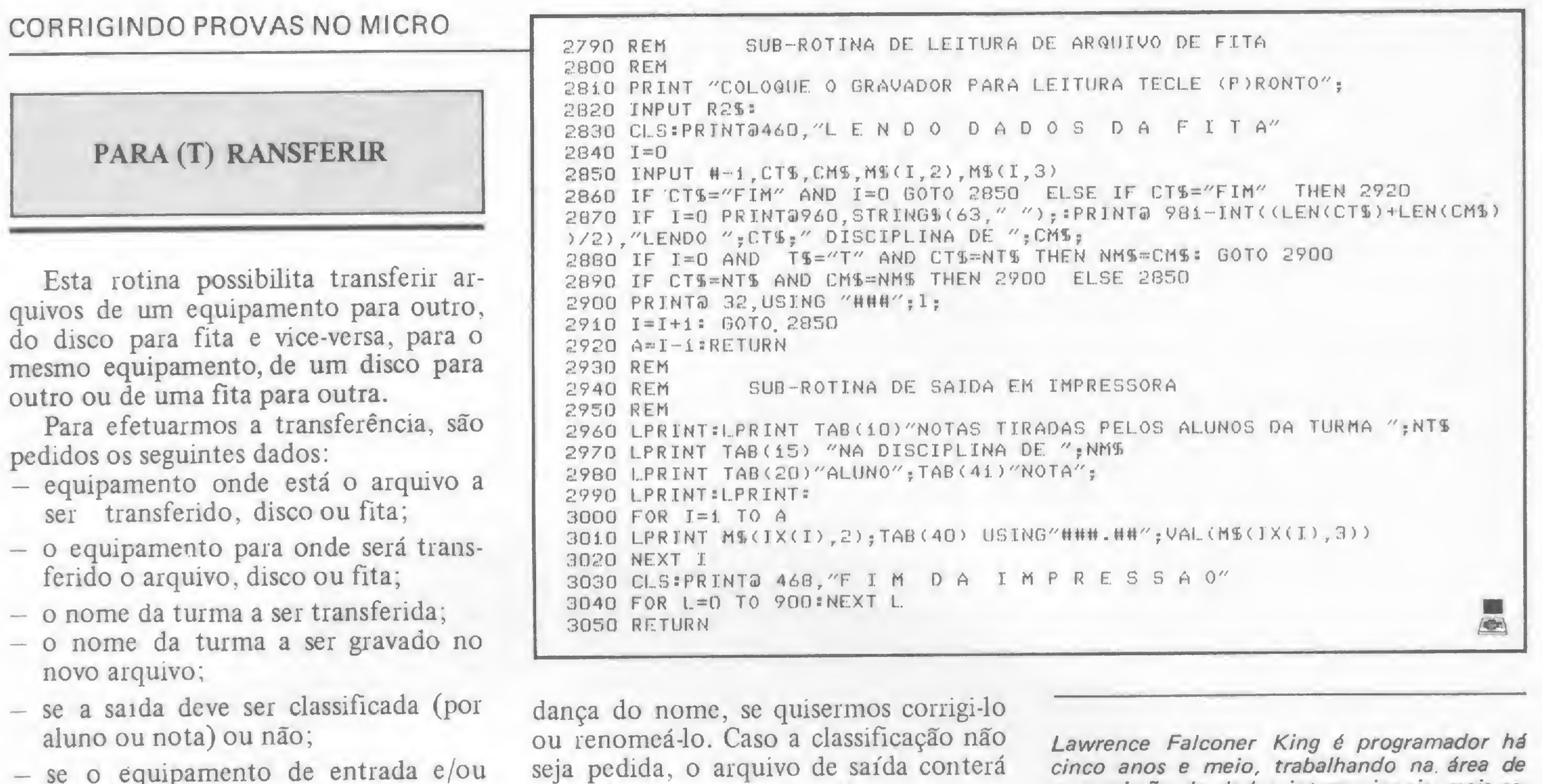

saída for disco, qual a unidade que será usada para leitura e/ou gravação do arquivo.

O motivo da existência da quarta pergunta (o nome da turma a ser gravado no arquivo de saída) é possibilitar a muos dados na mesma sequência em que foram lidos. Para eliminar um arquivo do disco, devemos utilizar o comando KILL do DOS. Quando nenhuma outra transferência for requerida, o programa volta à pergunta inicial.

transmissao de dados internacionais, mais especificamente no SICRAM (Sistema Computarizado de Retransmissão Automática de Mensagens), tendo ministrado cursos de operação, software e linguagem Assembler relativos a esse sistema, na EMBRATEL.

## **THE KSR BI-DIRECIONAL IIIII.**<br>O único terminal teleimpressor fabricado no Brasil.

A ISA, Indústria de Impressoras S/A, acaba de lançar o primeiro teleimpressor genuinamente brasileiro. Sua alta tecnologia eletrônica, prova na prática sua capacidade de trabalho. Imprime por matriz de pontos 9x7, permitindo até 8 cópias impressas, com uma<br>velocidade de 100 C.P.S. Equipado com<br>memória standard de 2 K caracteres, utilizando formulário contínuo, folhas soltas ou bobina de papel. De 64 até 132 caracteres por linha, com interface serial RS 232 elo de corrente e paralelo. Sua velocidade de comunicação é de 50 a 9.600 B.P.S. 8 diferentes

tipos de impressão.

## SA INDÚSTRIA DE IMPRESSORAS S.A.

**Escritorio:** R. Prof. Jose Marques da Cruz, 234 **Fabrica: Rua Centro Africana, 74** Tels.: (011) 240-2442 - 543-4939 Telex: (011) 36926HIM BR São Paulo - S.P.

**Conheca mais** detalhes do **Teleimpressor KSR na** 

## SISTEMA DE PROCESSAMENTO DE DADOS E TELECOMU

MATRIZ: Rio de Janeiro - R. Republica do Libano, 61 - 12º and. Tei.: (021) 221-4677 - Telex (021) 30187 FILIAIS: S. Paulo - R. Frei Caneca, 1119 - Tel.: (011) 284-8311 - Telex (011) 22191 Brasilia - SCS 02 - Bloco C nº 41 - SL. 01 - Tel.: (061) 225-1588 - Telex (061) 1750 Porto Alegre - Rua Santa Terezinha, 300 - Tel.: (051) 32-3564 - Telex (051) 2144 Goiânia - Belo Horizonte - Salvador

## **ESCOLA DO FUTURO. HOJE!**

<sup>A</sup> DIGITUS - INDÚSTRIA DE COMPUTADORES tem procurado atender ao usuário do DG T-1000, colocando no mercado novos equipamentos que aumentam a versatilidade do microcomputador. E com esse objetivo, que a DIGITUS lança a UCTE - um módulo que acoplado ao DG T-1000 irá atender aos profissionais principalmente da área educacional.

T

 $\frac{1}{2}$ 

Àrv  $\mathbf{1}$   $\mathbf{1}$  $\frac{1}{2}$ 

Esta unidade permite a comunicação entre um DGT-1000 central com até 16 (dezesseis) DGT-1000 secundários através da porta de cassete.

w

I

ESIN METROPOLITI

RE

 $\sqrt{2}$ 

4\*

 $\Delta$  ihr j

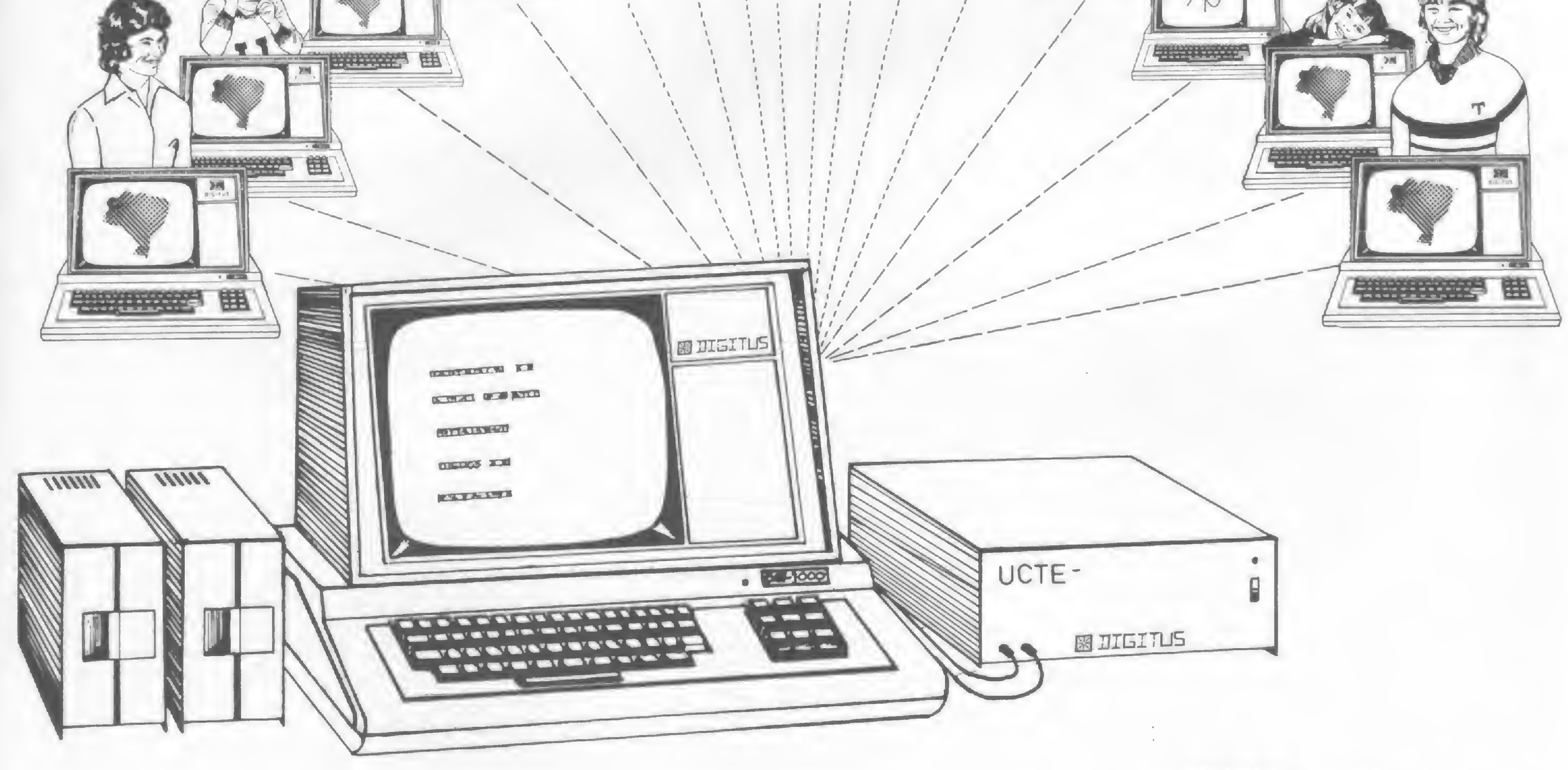

### UCTE • Unidade Controladora de Terminais Educacionais.

DIGITUS-Rua Gávea, 150 Belo Horizonte tel: (031) 332.8300 tx: 3352 Rio de Janeiro — RJ. tel: (021) 257-2960

O sistema permite ao instrutor carregar programas nas estações individuais, podendo aplicar provas e ter as respostas automaticamente gravadas no disquete, para posterioravaliação. Nas estações individuais, os estudantes poderão gravar e carregar programas diretamente no computador do instrutor e poderão também usaro seu computadorindependentemente.

A UCTE dispensa o uso incômogo do cassete e o seu custo é menor do que comprar os gravadores para os terminais.

OBS.: A UCTE pode ser utilizada com o DGT-100. Consulte seu revendedor.

Os dezesseisterminais poderão ser computadores na configuração mínima, pois sendo a comunicação através da porta de cassete não é necessário qualquermodificação nos terminais.

O computador central, comandado pelo instrutor, deverá teruma configuração mínima de 48KB de memória e um Disk-Drive.

Suas aplicações são de grande valia para centros educacionais, cursos monitorizados, escolas técnicas, etc. A UCTE facilitará muito o aprendizado em cursos de programação e operação de computadores, além depermitir o ensino em outras áreas.

Conheça dois novos endereços de memória do Apple: um deles é capaz de produzir diversos sons; o outro, controla o entra-e-sai de informações das fitas cassete

## Efeitos sonoros e clicks de gravação

Rudolf Horner Junior

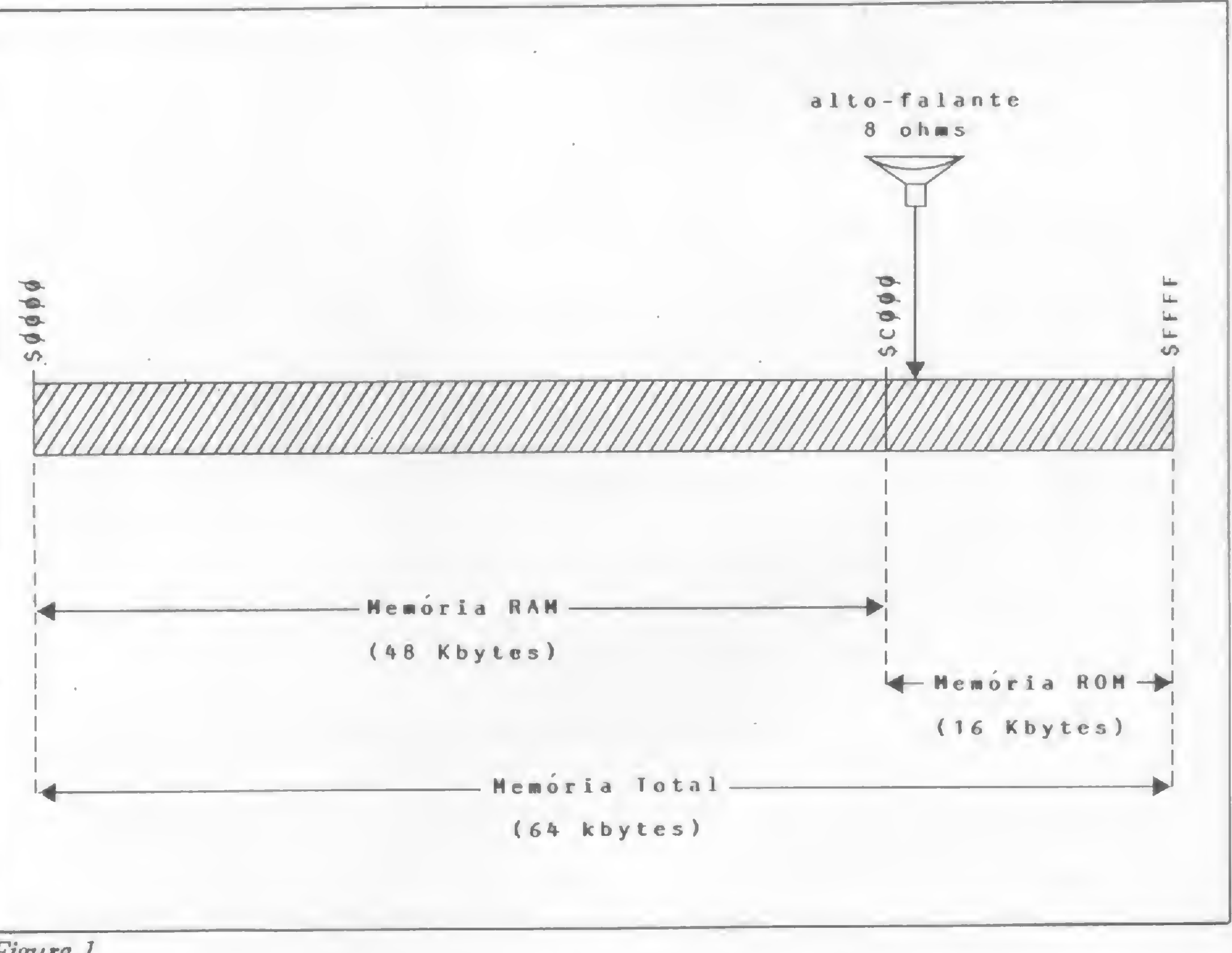

xiste na memória de qualquer microcomputador uma série de endereços que são utilizados pelo próprio equipamento para registrar determinados valores lógicos do sistema. Manipulando-os diretamente, várias operações tornam-se excepcionalmente mais rápidas e fáceis de serem obtidas, e em algumas ocasiões podemos até realizar proezas impossíveis de serem alcançadas com a utilização única empregada em um determinado equipamento.

Figura 1 Qualquer bom programa escrito em BASIC — e que tenha um alto grau de eficiência - normalmente usa muitos endereços e rotinas em linguagem de máquina (comandos POKE, PEEK, CALL e URS). Muitos programadores, entretanto, refutam estas grandes vantagens por trazerem com elas um efeito colateral, quase sempre, bastante grave. Sistemas de software, que embora escritos em linguagem de alto nível usem endereços específicos de memória e rotinas montadas em Assembler na RAM ou já disponíveis na ROM de cada máquina, acabam não sendo portáveis de um equipamento para outro, ou seja, os programas, apesar de escritos em uma mesma linguagem, não podem ser rodados em equipamentos de linhas não compatíveis.

Para ilustrar vamos citar um exemplo. É bastante fácil desenvolver um programa em BASIC para uma máquina da linha Apple que crie um gráfico qualquer. O programa irá se tornar mais eficiente à medida em que utilizarmos algumas características específicas do equipamento. No entanto, ao mesmo tem po que o tornamos mais eficiente, dificultamos a sua execução

Mas ainda bem que nossos objetivos nesta seção não são estes. Portanto, vamos falar sobre mais alguns endereços de memória que foram idealizados para que pudessem realizar algumas tarefas especiais.

em um computador da linha TRS-80 ou qualquer outro cujas características não sejam idênticas às do Apple. Justamente para tentar evitar esta Torre de Babel, os sistemas criados para funcionar em diversos tipos de equipamento acabam perdendo eficiência para que a portabilidade não fique prejudicada.

### O ENDEREÇO DO SOM

Como já sabemos, existem no Apple certos endereços de memória que atuam simplesmente como comutadores. São endereços que, quando referenciados em uma instrução de leitura ou escrita, fazem com que algum dispositivo do equipamento passe de um estado a outro. Creio que o exemplo mais fácil deste tipo de comutadores é o que está associado às páginas de alta resolução gráfica. Tratam-se de dois endereços de memória cuja simples referência em linguagem de alto ou baixo nível leva a tela do micro a exibir a página um ou a página dois de alta resolução de gráficos.

Os manuais que acompanham o Apple e similares explicam como obter sons referenciando o alto-falante pelo comando BASIC que todos, provavelmente, já usaram: PEEK (-16336) ou PEEK (49200). Qualquer um deles fará com que o alto-fa-

Desta vez, porém, falaremos sobre um outro endereço de memória que tem um funcionamento similar a estes dois. É mais um endereço constante no grupo das 4096 localizações de memória especialmente destinadas às funções de entrada e saída. Estamos falando do endereço \$C030 (em decimal, equivalente a 49200 ou  $-16336$ , o qual está diretamente vinculado a um pequeno alto-falante de oito ohms que vem dentro da caixa das máquinas nacionais compatíveis com o Apple II.

lante produza um som praticamente imperceptível. Já se colocarmos um destes comandos dentro de um loop que o execute diversas vezes, o resultado poderá ser um som cacofônico bastante fácil de ser percebido.

Veja na figura <sup>1</sup> o esquema que define a posição deste altofalante. A localização \$C030 é um exemplo típico de um endereço comutador. A simples referência a esta localização faz com que o cone de papel do alto-falante alterne suas posições entre para dentro e para fora. A cada referência ao endereço, haverá uma mudança do estado do cone entre estas duas possibilidades, e cada vez que ocorre uma mudança de estado o altofalante emite um pequeno click.

Contudo, torna-se difícil procurar emitir notas musicais com frequências precisas usando linguagem BASIC interpretada. É que o interpretador consome um tempo muito grande para executar o programa e nossas frequências acabam sendo comprometidas. Quando queremos utilizar efeitos sonoros mais interessantes em nossos programas, somos, via de regra, obrigados a trabalhar com rotinas em linguagem de máquina cujo tempo de execução é muito menor que o de programas em BASIC.

Para criarmos uma rotina desta natureza — e que satisfaça plenamente nossos objetivos — devemos ter sempre em mente o tempo necessário para a execução de cada comando existente na rotina; isto para que possamos fazer um número correto de referências ao alto-falante por unidade de tempo e produzir sons das mais variadas freqüências.

É claro que devemos agir também com bom senso. Se você criar uma rotina que simplesmente referencie o endereço SC030 e na instrução seguinte volte ao início, completando um loop, evidentemente você não poderá ouvir nenhum resultado. Não perca de vista o fato de que a freqüência do relógio do equipamento é de 1.023 MHz e que, mesmo que o seu altofalante conseguisse reagir e trocar de estados nesta velocidade, seu ouvido humano, por mais apurado que seja, não conseguiria ouvir sons com freqüência superior a vinte mil Hz. Se a rotina funcionasse, ela só poderia produzir ultra-sons.

Vamos ver agora duas rotinas em linguagem de máquina que foram criadas para uso em programas de jogos e que tiveram de ser elaboradas dentro deste espírito. Veja inicialmente a listagem em Assembler da figura 2. Temos uma rotina que servirá

 $\sum_{i=1}^n a_i$ 

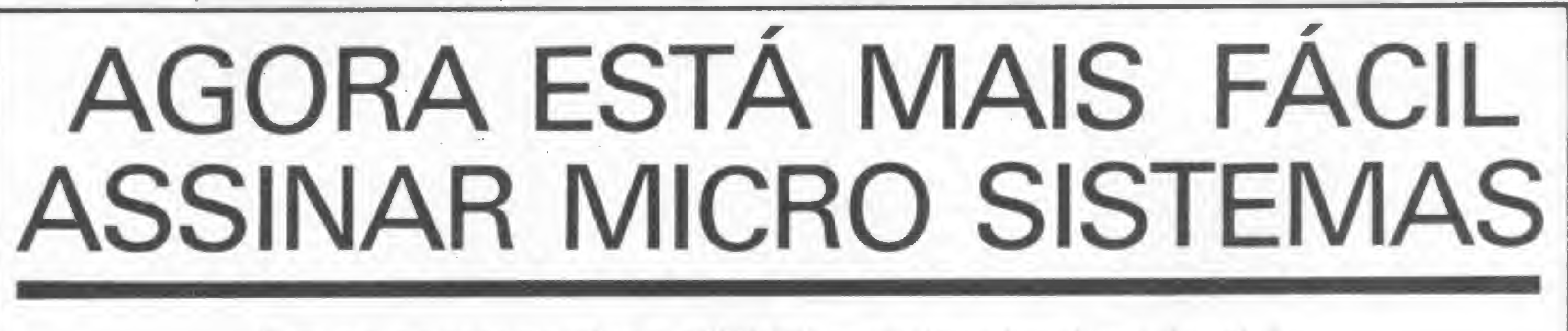

Para sua maior comodidade, a ATI Editora Ltda. coloca á sua disposição os seguintes endereços de seus representantes autorizados:

RIO DE JANEIRO ATI Editora Ltda. Av. Presidente Wilson, 165 - GR. 1210 CEP 20030 - Tels.: (021) 262-5259 e 262-5208

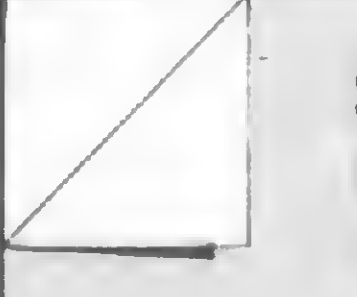

**SÃO PAULO** Embass Representações Ltda. Rua Cel. Xavier de Toledo, 210 - Cj. 23 · CEP 01048 - Tel.: (011) 34-8391

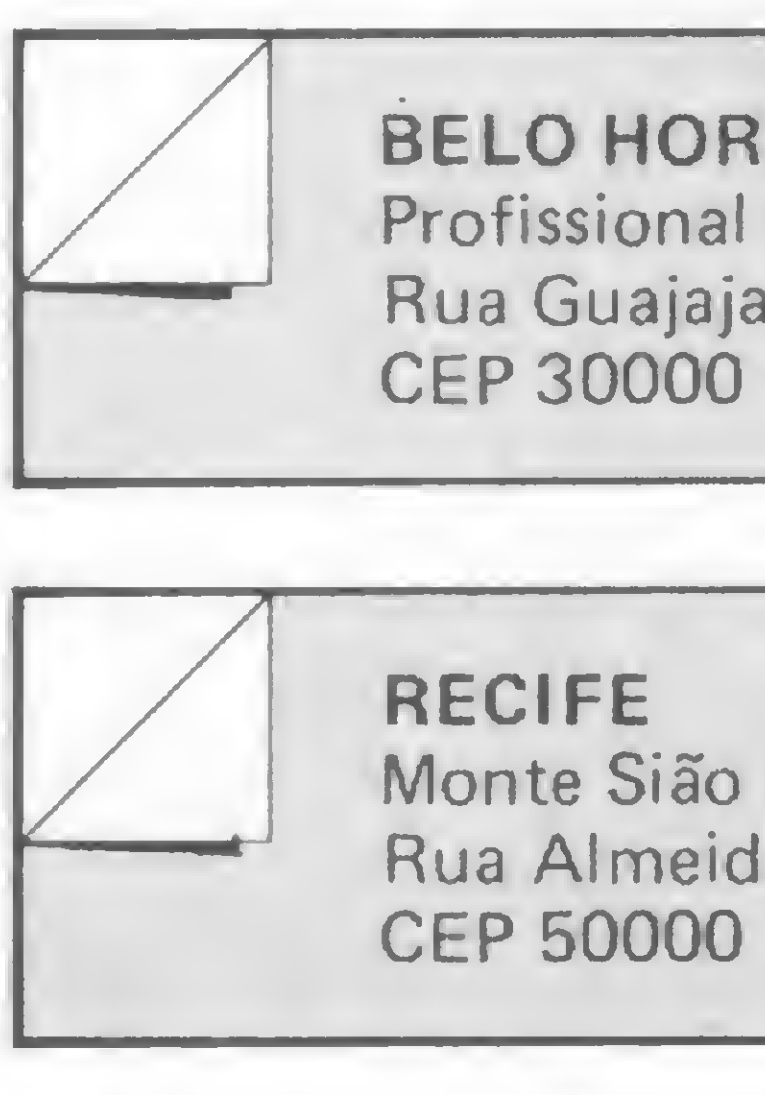

### **BELO HORIZONTE** Profissional Com. Rep. Editoriais Ltda.

Rua Guajajaras, 410 - Cj. 305 CEP 30000 - Tel.: (031) 222-8679 PORTO ALEGRE Aurora Assessoria Empresarial Ltda. Rua Uruguai, 35 - sala 622 CEP 90000 - Tel.: (0512) 26-0839

Monte Sião Distr. Nordeste Ltda. Rua Almeida Cunha, 65 CEP 50000 - Tel.: (081) 222-1699 **GOIÁNIA** Tiago Motta Araujo Rua 6, nº 310 - CEP 74000

### EFEITOS SONOROS E CLICKS DE GRAVAÇÃO

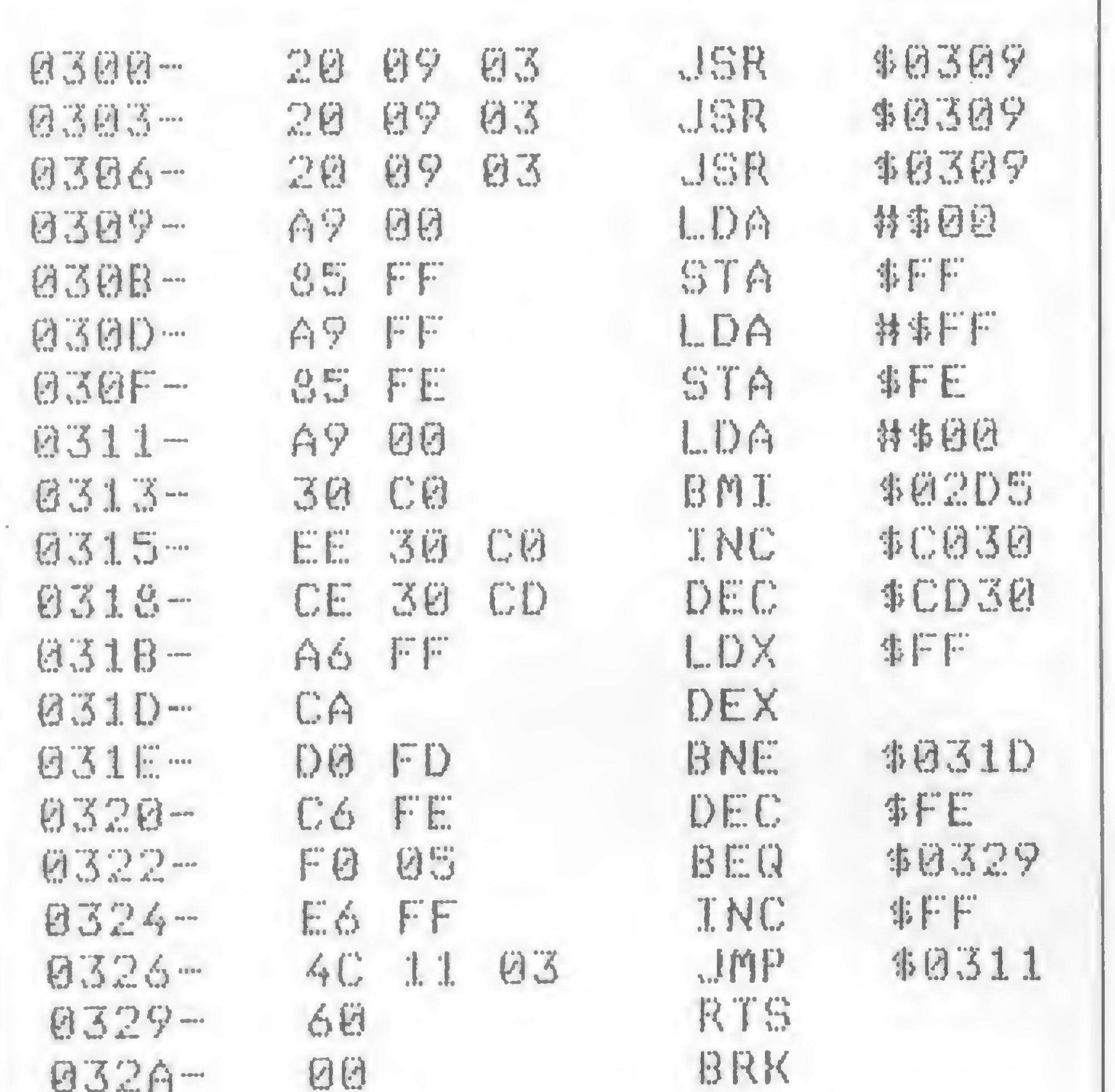

### REGISTRO DE INFORMAÇÕES EM FITA

Vamos dicutir agora o processo utilizado pelo Apple para registrar informações em uma fita magnética. Este processo tem a ver com o nosso assunto pois trata-se do uso de uma localização de memória com funcionamento similar ao que acabamos de descrever.

Todos sabemos que na parte traseira de nosso micro temos dois conectores denominados IN e OUT, cuja função é, respectivamente, receber e enviar informações para um equipamento de gravação em fita magnética, um gravador cassete por exemplo. Na realidade, ao conector OUT é associado um endereço de memória da mesma forma como é associada uma localização ao alto-falante. O endereço associado ao conector OUT corresponde à localização \$C020 (em decimal, 49184 ou  $-16352$ ).

Fazer referência a esta posição faz com que a voltagem do conector OUT mude de zero para 250 mv. Se existir um equi-

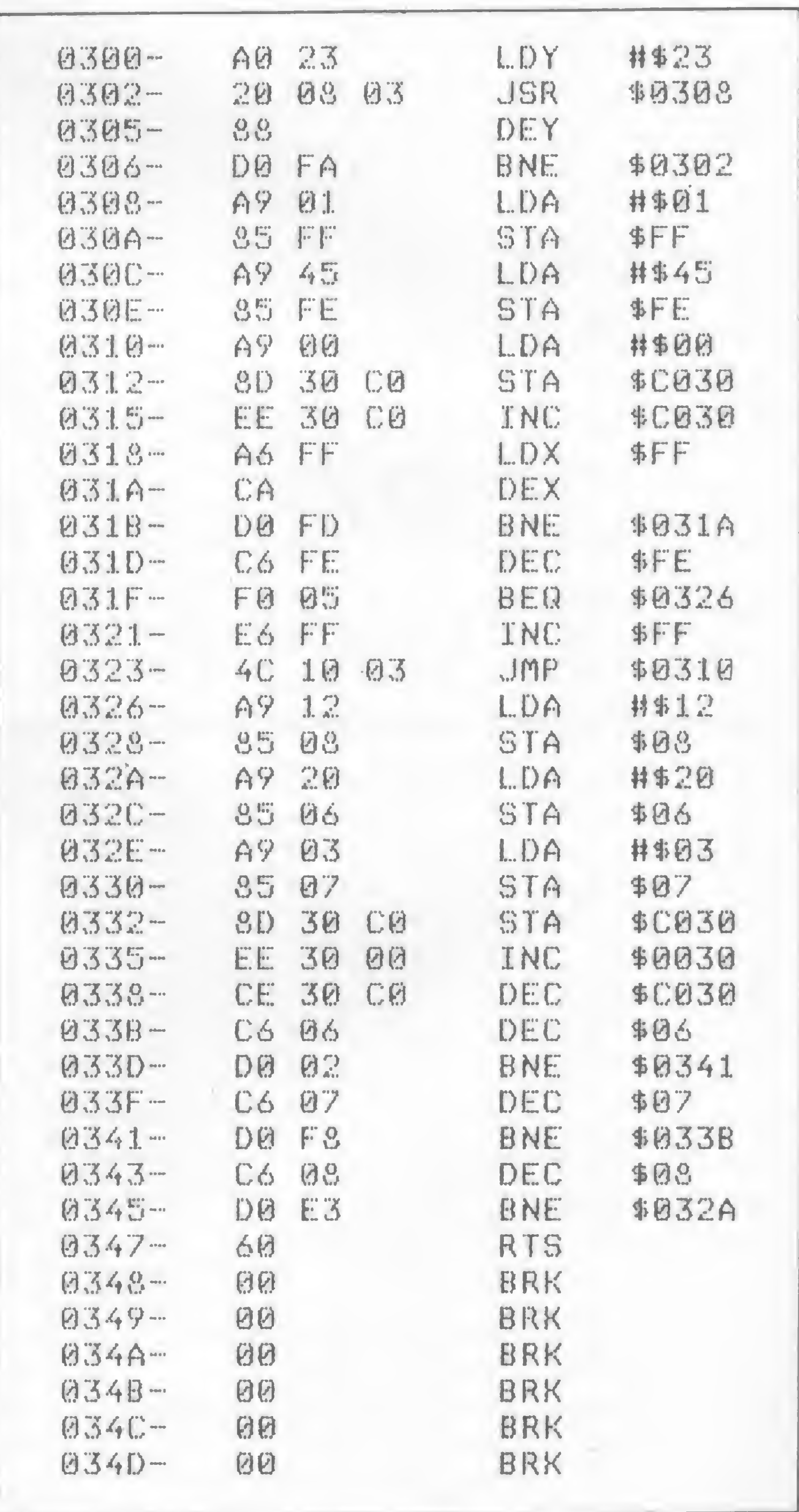

EJ J J. M

**BS 8 2 8 7** 

Figura 2

para produzir o disparo de uma arma futurista, um revólver de raio laser. Observe, na listagem, as referências ao endereço SC030. Veja também porque a rotina, quando executada, dará a impressão de um som com diversos pulsos. As três primeiras instruções contêm uma chamada à própria sub-rotina de criação do efeito sonoro. Por este motivo, ele será executado várias vezes.

Veja, na figura 3, a listagem de um programa em BASIC que construirá a rotina para você. Carregue-o na memória da forma como aparece listado, execute-o com um comando RUN e logo após use o comando CALL 768 para ouvir o disparo do revólver.

Experimentada esta rotina, vamos tentar uma um pouco mais complicada. Vamos carregar a nova rotina na mesma posição que a anterior: a terceira página da memória RAM do Apple. A nova rotina está listada na figura 4. Como você pode

DATA  $32, 9, 3, 32, 9, 3, 32, 9, 3, 3, 16$ 100 9, 0, 133, 255, 169, 255, 133, 254, 169, 0, 48, 192, 238, 48, 192, 206, 48, 205, 166, 255, 202, 208, 253, 1 98, 254, 240, 5, 230, 255, 76, 17, 3  $,96$ FOR  $A = 768$  TO 809: READ B: POKE 110 A, B: NEXT : END

Figura 3

ver, ela é bem mais cheia de detalhes que a anterior. O objetivo desta vez é obter o efeito sonoro de um helicóptero voando.

Se preferir o BASIC, use o programa da figura 5: ele carregará a rotina para você. Digite-o exatamente como está listado, execute-o com o comando RUN e, em seguida, execute a rotina em linguagem de máquina que foi carregada na memória. Comande CALL 768 e ouça, por alguns instantes, o som da hélice de um helicóptero golpeando o ar.

Aí está. Não existe limite para os efeitos que podem ser obtidos com o uso do endereço de memória vinculado ao alto-falante. Basta apenas um pouco de cuidado e imaginação.

Figura 4

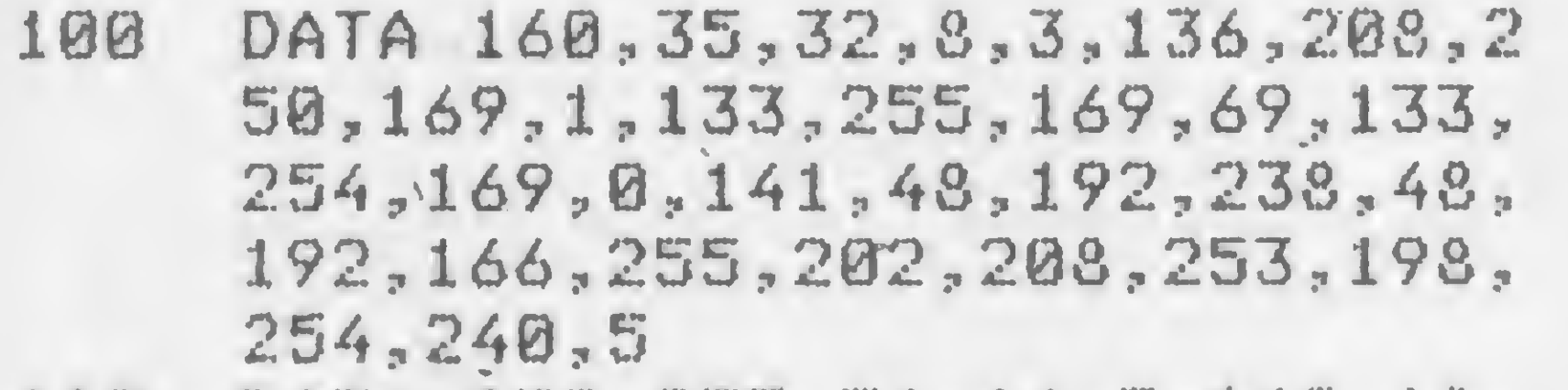

- 110 DATA 230,255,76,16,3,169,18, 133,8,169,32,133,6,169,3,133 ,7,141,48,192,238,48,0,206,4 8,192,198,6,208,2,198,7,208, 248,198,8,208,227,96
- 120 FOR <sup>A</sup> \* 768 TO 839: READ B: POKE a,b: next : end

Figura 5

Existem, no programa monitor da ROM, rotinas para codificar informações em fita cassete que são usadas para executar os comandos do monitor READ e WRITE. As mesmas rotinas são utilizadas para executar os comandos LOAD e SAVE do BASIC Applesoft.

pamento de gravação, será registrado em fita um pequeno click. Da mesma forma que na produção de música, ao referenciarmos a localização \$C020 contínua e repetidamente, poderemos produzir, na fita, um tom de gravação. Pela variação de duração e amplitude deste tom, a informação poderá ser codificada.

Para o procedimento de leitura de informações, temos o processo inverso. Uma rotina em linguagem de máquina verifica o sinal exjstente no conector IN e, através da inspeção da localização de memória SC060 (em decimal equivale a 49248

Uma referência de escrita não poderia ser usada pelo processador 6502 (devido ao sistema utilizado) para gravar dados numa localização de memória: primeiro ele lê o conteúdo desta localização para depois gravar nela o valor desejado. Isto significa uma dupla referência e, conseqüentemente, dois clicks ao invés de apenas um como seria correto.

É claro que com estes endereços poderíamos criar as nossas próprias rotinas para registrar e recuperar informações de um gravador de fita. No entanto, estas não poderiam estar em linguagem BASIC, uma vez que o interpretador não seria suficientemente rápido para ler e interpretar as variações dos estados das localizações de memória associadas aos conectores IN e OUT. As rotinas teriam que estar escritas em linguagem de má- $\frac{1}{2}$ quina.  $\frac{1}{2}$  and  $\frac{1}{2}$  and  $\frac{1}{2}$  and  $\frac{1}{2}$ 

ou -16288), pode-se ouvir os tons que foram originalmente gravados na fita. Da interpretação destes tons, o computador pode recuperar as informações que haviam sido registradas anteriormente.

Rudolf Horner Junior cursa Ciência da Computação na Unicamp e é sócio da Potencial Software, firma que produz programas especiais para microcomputadores em Campinas, SP.

Como vimos, devemos usar, portanto, os endereços SCO20 para registrar as informações e \$C060 para recuperá-las. É importante, porém, observar um detalhe: para que se produza um  $click$  no conector  $OUT$ , basta que se faça uma referência ao endereço SC020. Esta referência poderia ser de duas espécies: uma de leitura (em Assembler, LDA; em BASIC, PEEK) e outra de escrita (em Assembler, STA;em BASIC, POKE).

### VENDA-LEASING-ALUGUEL PRONTA ENTREGA DE TODOS OS MODELOS COMPLESARIAL LTDA. Rua Sete de Setembro, 99/11.° andar INFORMATICA INFORMATICA FMPRESARIAL LTDA. CEP 20050 Tel.: PBX (021) 224-7007

80 posições de impressão (normal), bidirecional, velocidade de 100cps, densidade horizontal 5 à 16,7 cpp, form. em até S vias. Interface paralela. Módulo opcional de alta resolução gráfica "bit image" (endereçamento das agulhas) e qualidade de impressão carta.

A IMPRESSORA COMPLETA E DE MENOR CUSTO DO MERCADO.

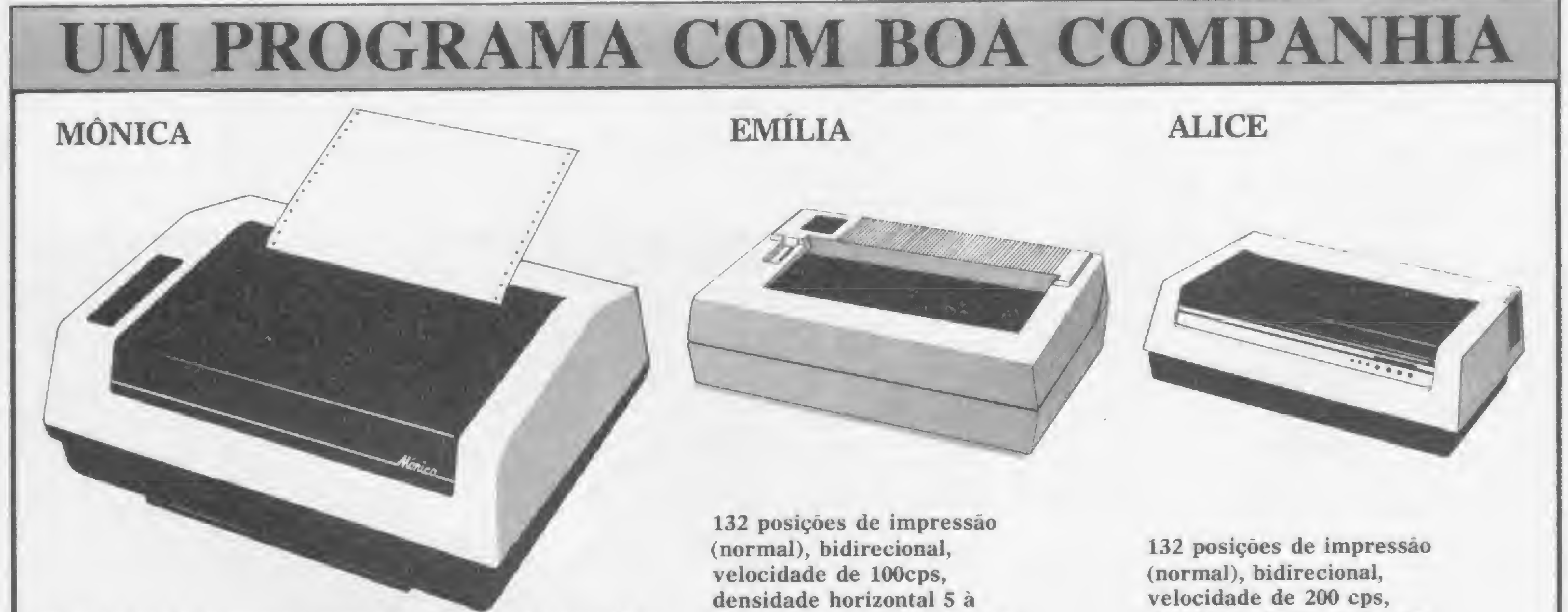

20 cpp, form. em até S vias. Capacidade gráfica de 72 x 75 pts por polegada. Interface paralela ou serial.

PARA QUEM NÃO PODE ABRIR MÃO DE FORMULÁRIOS DE 132 POSIÇÕES.

densidade horizontal 5 ou 10 cpp, form. em até 7 vias. Interface paralela ou serial.

repro

PARA MICROS OU MINICOMPUTADORES, O COMPROMISSO DE VELOCIDADE E ROBUSTEZ.

## TK2000 no mercado

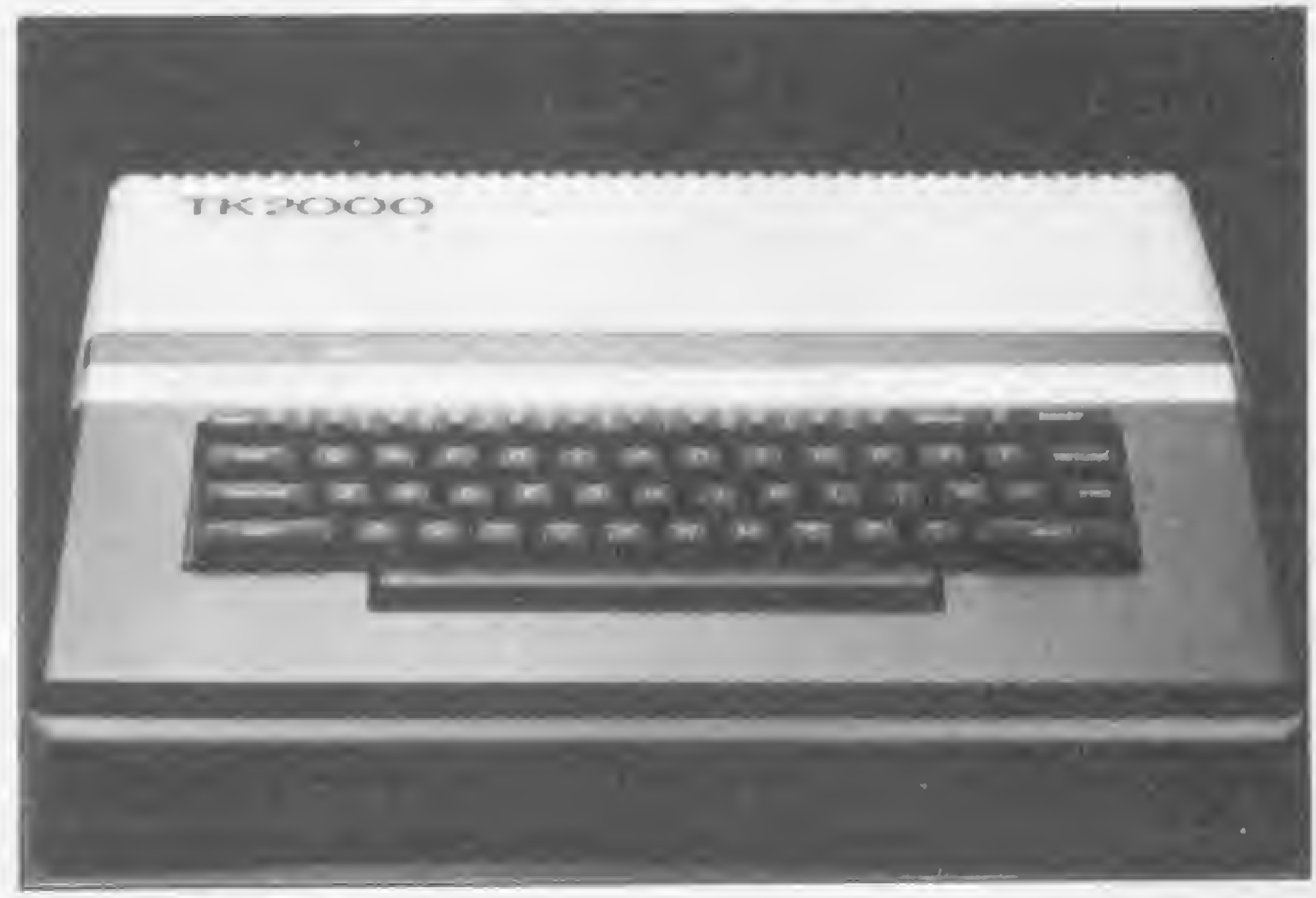

TK 2000

Apresentado ao público durante a Feira de Informática do ano passado, se encontra agora disponível no mercado o TK 2000, computador colorido da Microdigital. O 2000 não é totalmente compatível com o Apple, mas poderá rodar programas gerados em BASIC para essa linha de computadores desde que sejam feitas algumas mudanças nos endereços da ROM. O equipamento possui dois formatos de gravação em fita cassete: o seu próprio formato e outro compatível com o da linha Apple.

A UCP do novo micro trabalha com microprocessador 6502, de 8 bits. O TK 2000 tem 16 Kbytes de memória ROM e 64 Kbytes de memória RAM, disponíveis para o usuário, seu teclado é profissional, com 54 teclas, e o novo equipamento da Microdigital pode ser ligado diretamente a uma televisão colorida, <sup>9</sup>em que seja necessária qualquer alteração na TV. O 2000 possui saída para sinal de vídeo, podendo ser ligado a um monitor profissional, e também saída de um canal de som pela

TV. O display do vídeo é apresentado em quatro modos. No modo texto, com formato de 40 caracteres X 24 linhas; modo gráfico com formato de 40x48; modo gráfico de alta resolução com formato de 280x192 pontos e display texto de alta resolução. Em sua configuração básica, o TK 2000 vem com saída RF, saída para monitor de vídeo preto e branco ou a cores, saída para gravador cassete e interface paralela tipo Centronics para impressora. Na versão básica, possui monitor Disassembler e miniassembler em ROM. O novo equipamento da Microdigital pode ser encontrado em várias lojas de revenda de microcomputadores e seu preço é de Cr\$ 849.850,00 (preço de abril). Quanto ao software, para o 2000, já se encontram disponíveis os seguintes programas: Controle de Estoque; Cadastro de Clientes e Mala Direta; Contas a Pagar; Contas a Receber; Controle Bancário; Multiplan, e os jogos, multi-invader; sabotagem; pânico; auto-estrada; corrida; papatudo e ataque, todos da Microsoft.

Seguindo sua política de apoio ao usuário profissional, a Codimex está oferecendo, a nível nacional, um pacote destinado a aplicações na área de Topografia, o qual inclui um micro Codimex-6809 com 32 Kb e uma unidade de disco, uma impressora Ecodata bidirecional com 100 CPS e progra-

O novo integrante da família <sup>I</sup> 7000, da Itautec, o Júnior, apresentado ao público durante a última feira de Informática, teve seu lançamento comercial no final de março. O novo microcomputador da Itautec foi desenvolvido em duas versões: <sup>I</sup> 7000 Júnior e I 7000 Júnior E. A diferença básica entre os dois modelos está no teclado. Além do teclado tipo máquina de escrever com caracteres em português, do modelo mais simples, o Júnior E possui também um teclado numérico separado e pode trabalhar com disquetes de 5" ou 8". Juntamente com o lançamento do Júnior, a Itautec apresentou um conjunto de serviços tais como assistência técnica; centro educacional para cursos e treinamento; centro de atendimento ao usuário, para atender as dúvidas de clientes por telefone ou telex e um catálogo com 161 programas aplicativos desenvol-

### Pacote topográfico da Codimex

mas para Cálculo de Poligonal, Cálculo de Área e outros específicos que descobrem erros eventuais de cálculo de ângulo e medida cometidos no campo. Para maiores informações, o endereço da Codimex é Av. Wenceslau Escobar, 1549, Vila Assunção, Porto Alegre, RS.

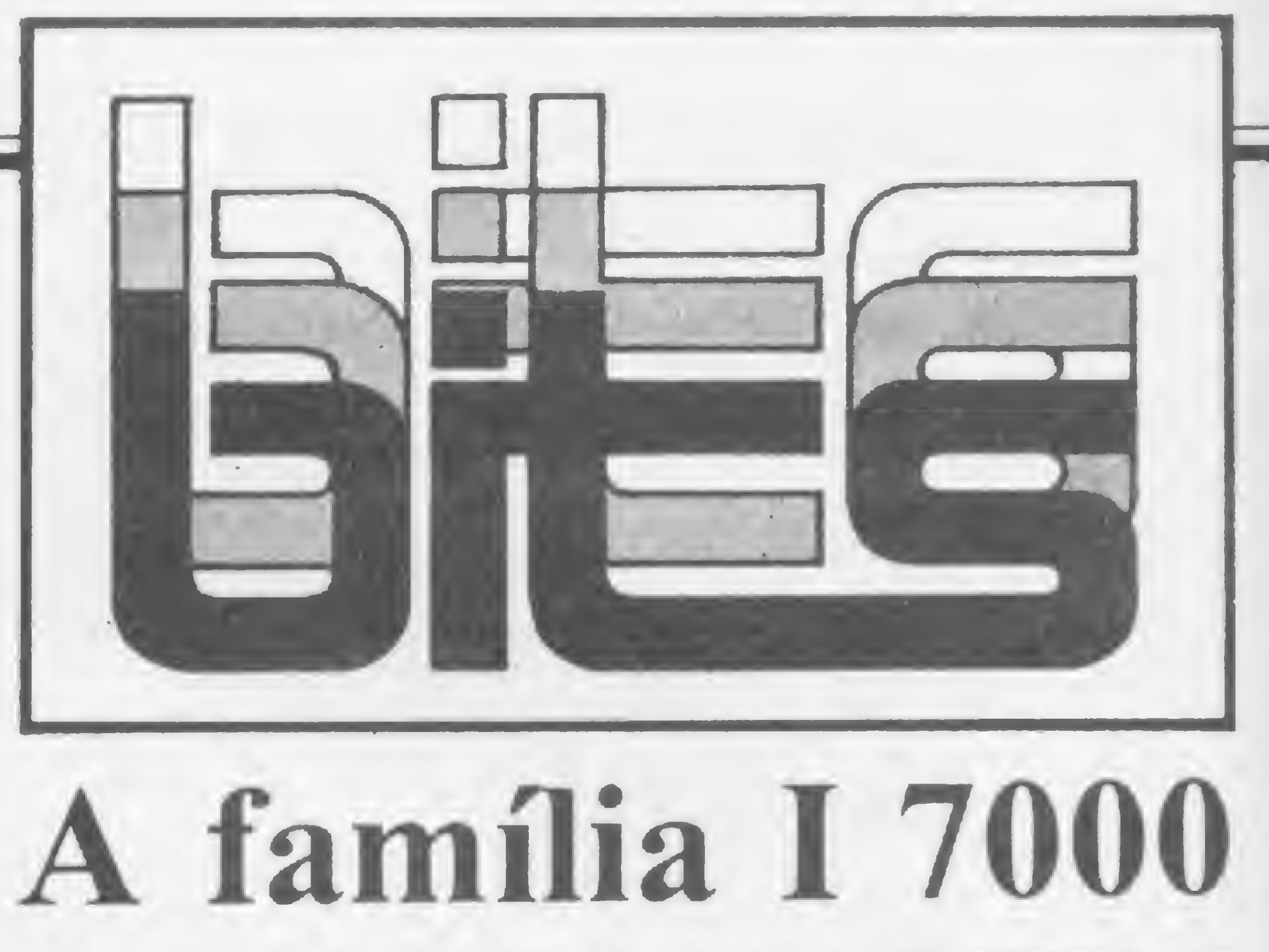

vidos por 44 software-houses credenciadas pela Itautec. Os três equipamentos da Itautec são totalmente compatíveis entre si, e a migração do Júnior para o Júnior E e para o <sup>I</sup> 7000 se dá através de um kit de expansão. O <sup>I</sup> 7000 Júnior, em seu modelo básico, é composto por UCP com 64 Kbytes, vídeo de fósforo verde e drive para dois disquetes de 5 1/4", custando 450 ORTN. Na mesma configuração, o JrE custa 480 ORTN. Segundo Ronaldo de Campos Melo, Diretor de Marketing da Itautec, o Júnior deverá atingir um público formado por pequenas e médias empresas, escolas e profissionais liberais. Com este lançamento, a meta da Itautec para este ano é de comercializar 64 mil microcomputadores pessoais, atingindo 15% do mercado, e um faturamento de Cr\$ 80 bilhões contra 14 bilhões de 1983.

## Brasil já tem light-pen

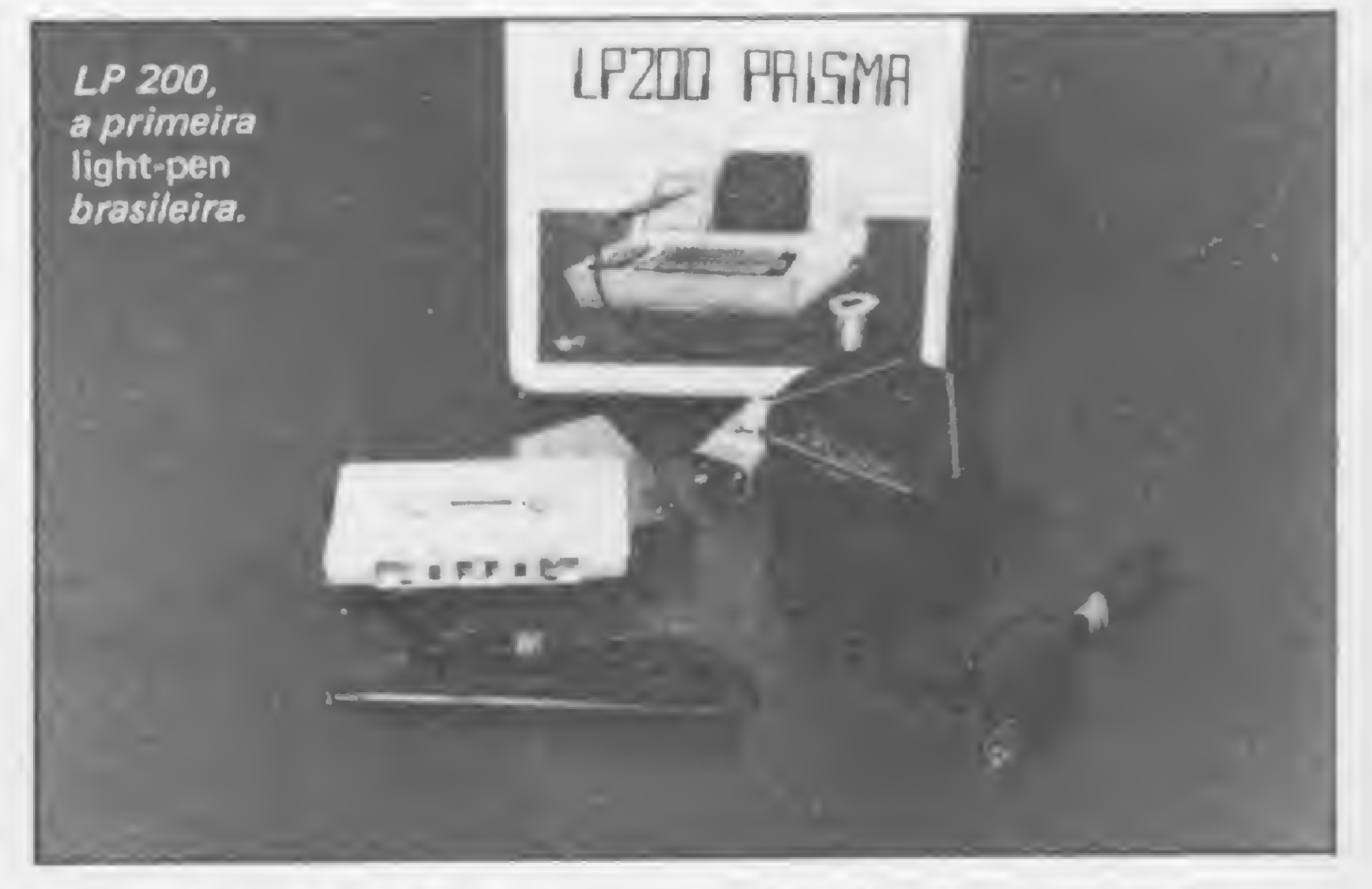

A Prisma, uma divisão de produtos da Macromicro, lançou recentemente no mercado brasileiro a LP 200, primeira light-pen fabricada no Brasil. Para quem ainda não conhece, a light-pen permite o acesso a dados diretamente na tela do monitor, substituindo o teclado nas tarefas de seleção de cores, dados e desenhos, que passam assim a ser feitas diretamente no

visor do microcomputador. Por enquanto apenas os usuários da linha TRS-80 poderão utilizar a LP 200, mas a Prisma promete para breve um modelo específico para a linha Apple. Quaisquer dúvidas sobre como utilizar ou tirar o melhor proveito do produto podem ser esclarecidas pelo telefone (011) 572-3304.

## Micromaq investe na área de cursos

A Micromaq, uma das primeiras lojas especializadas em microcomputadores a surgir no Rio de Janeiro, lançou recentemente um curso de Técnicas Digitais e Eletrônica, incrementando o que para a loja é um dos pontos fortes: a área de cursos. Como diz Edson Abid, engenheiro civil e um dos sócios da empresa, "a concorrência é grande e sobrevive quem não se limitar a vender software e hardware. É preciso estar sempre na vanguarda e pensar a longo prazo".

Periodicamente a Micromaq oferece cursos de BASIC básico, BASIC avançado, Hardware (Lógica Digital) e Micros para Crianças. Além destes, mantém uma equipe especial, responsável pelos cursos nas empresas. "Estamos também cedendo nosso espaço para reuniões de um clube de usuários do TK82-C e do Color 64 ", lembra Edson.

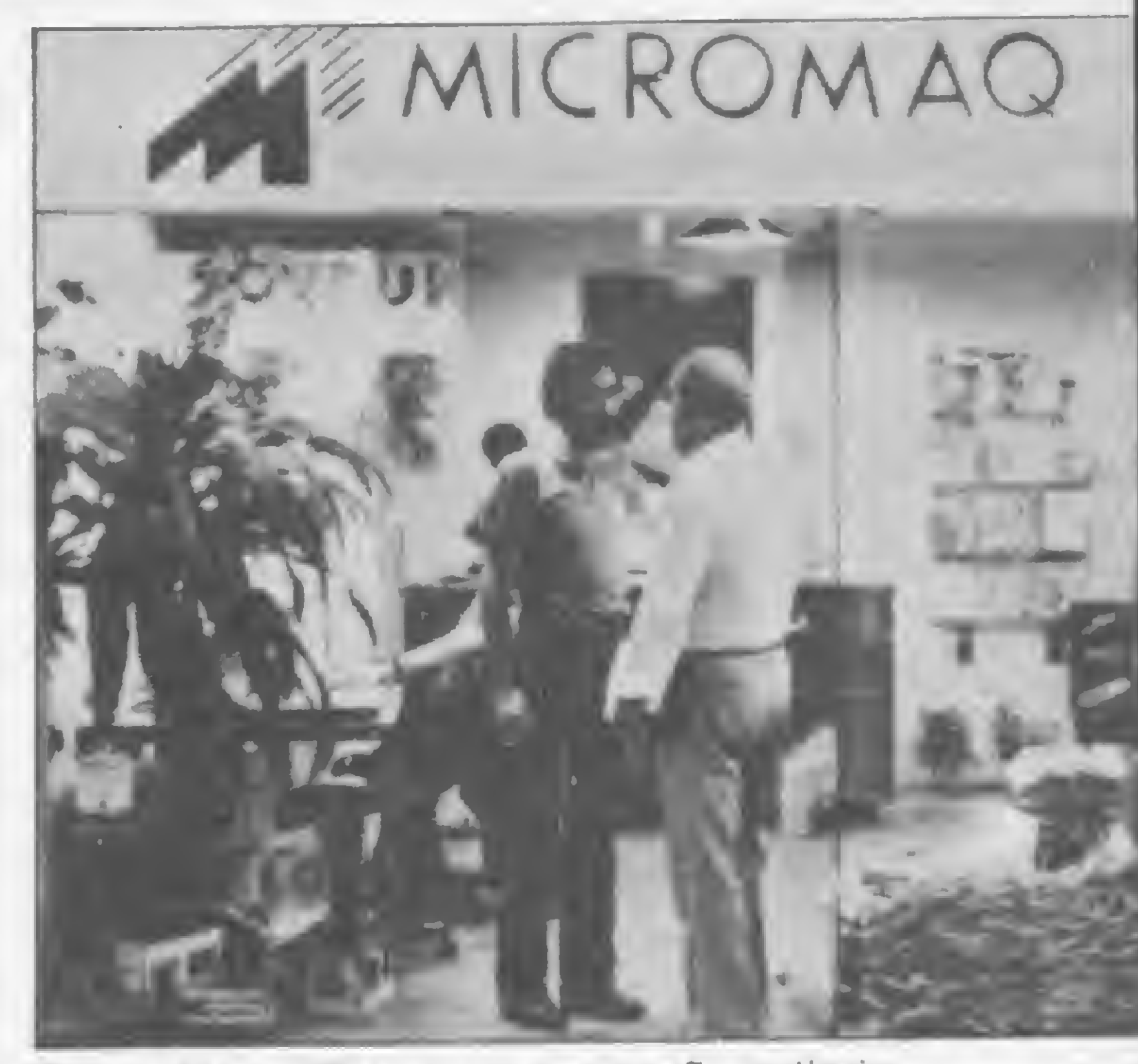

Edson Abib: "Sobrevive quem não se limita a vender software e hard ware."

está investindo. Em sua sede funciona uma oficina especializada capaz de dar assistência técnica a qualquer computador nacional ou estrangeiro, atendendo a pedidos do Brasil inteiro, e foi justamente lá que o Color 64 foi desenvolvido e lançado.

A loja comercializa equipamentos de vários fabricantes nacionais, acompanhados de periféricos para todas as marcas, suprimentos e impressoras. Na parte de software, possui jogos educativos e de animação e desenvolve aplicativos para os TK, Color 64, Microengenho e também para a linha Apple em geral. O endereço da Micromaq é Rua Sete de Setembro, 92, lj. 106. Centro, tel.: (021) 222- 6088, Rio de Janeiro, RJ.

### Plotter HP para sistemas CAD/CAM

A M.S. Indústria Eletrônica está lançando um clube de manutenção para possuidores de micros nacionais e importados. Entrando como associado, o usuário terá direito a dois check-ups gratuitos por ano, mão-de-obra gratuita em qualquer conserto ou substituição de peças e assinatura de uma revista técnica, entre outras vantagens. Os sócios do Clube de Manutenção MS receberão trimestralmente uma tabela de descontos para compra de equipamentos em loja especializada em micros e descontos especiais para cursos em escolas credenciadas pelo clube. O Clube M.S. está aberto somente a pessoas físicas, e maiores informações a respeito podem ser obtidas na própria M.S., rua Dr. Astolfo Araújo, 521 - Ibirapuera/São Paulo. Tel.: (011) 549-9022.

A Hewlett-Packard acaba de lançar um traçador de gráficos para aplicações em projetos de circuitos integrados e impressos, mecânicos, arquitetura e engenharia civil. Na opinião de Brian Moore, Gerente Geral da divisão de San Diego da Hewlett-Packard, "o HP7586B completa a nossa família de produtos para desenho gráfico, atendendo praticamente a todas as exigências dos usuários de CAD/CAM".

O HP7586B trabalha com fo-

lhas de papel tamanhos A4/A até AO/E ou com rolos de papel com largura de 26.7 a 91.9 cm e comprimento de 45.72 m, permitindo assim desenhos contínuos. Possui resolução de 0.025 mm para endereçamento e resolução mecânica de 0,003; sua velocidade é de 60 cm/seg e a aceleração da pena é de 4 g. Compatível com os equipamentos HP, o novo plotter também pode ser usado em alguns computadores de outras marcas.

## Clube de manutenção

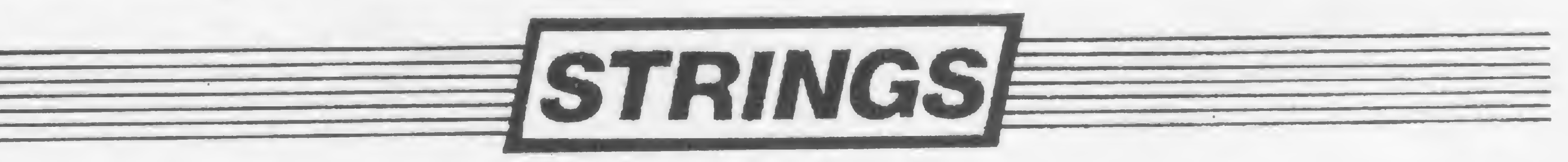

A Cobra Computadores e Sistemas Brasileiros S.A. está iniciando a operação de seu Centro de Computação Gráfica (Computer Aided Design) que permitirá uma significativa redução do ciclo de desenvolvimento de seus produtos. A instalação do Centro visa garantir . que a empresa atinja seus objetivos para o biênio 84/85, entre os quais se destaca o desenvolvimento do superminicomputador de tecnologia nacional. \* Foi inaugurada recentemente na Rua São Januário, 907, em São Cristóvão, no Rio de Janeiro, a CITEC — Ciência e Tecnologia Livraria e Editora Ltda. que inicia suas atividades como distribuidora de livros técnicos e didáticos em geral. Com mais de 500 títulos na área de computação, a CITEC está atendendo pedidos de catálagos através do Serviço de Reembolso Postal ou pelo telefone (021) 580- 0034. ★ A Nashua do Brasil acaba de lançar a copiadora 3025, que tira 25 cópias por minuto nos formatos A4, ofício e Diário Oficial. O equipamento trabalha simultaneamente com dois cassetes de papel de tamanhos diferentes, tem memória, painel digital e porta-clips magnético. Aceita originais de até 254x356 mm ou maiores, graças â tampa destacável. Seu preço, de Cr\$ 9 milhões e 850 mil, inclui os impostos, e a prestação mensal de leasing situa-se por volta dos Cr\$ 350 mil. \* A ADR Systems está se preparando para ministrar cursos por área de atuação (medicina, engenharia, comunicação, etc.) a partir do segundo semestre deste ano. Estão sendo iniciados também na ADP cursos de pós-graduação de ex-alunos. O primeiro, de uma série voltada a produtos usuais, será o CICs, destinado a aumentar a produtividade, -já na parte de especialização profissional, será desenvolvido Auditoria de Sistemas. \* Prestando mais um serviço aos usuários da linha TK, a Microdigital Eletrônica coloca á disposição o telefone de sua filial para

assistência técnica em Porto Alegre: 24-5060. O endereço é Av. Borges Medeiros, 410, bloco II, 11º andar, conjunto 1108. ★ Já está sendo comercializado o CP500/M, a nova placa CP/M da Progus Cibernética Ltda. O CP/M torna o CP-500 compatível a nível de disco com o Sistema 700, tendo sua capacidade aumentada de 162 K para 190K. ★ A Informax Assessoria e Comércio de Microcomputadores Ltda, que comercializa equipamentos da Prológica, Microdigital e Unitron, mudou-se para a Av. Brigadeiro Faria Lima, 1390/cj. 82-Jd. Paulistano, tel: (011) 814-0682.  $\star$  A ABC Bull Telematic entregou à CTBC, Companhia Telefônica da Borda do Campo, o computador DPS-TL, com 4Mb de memória, 60 terminais de vídeo, quatro impressoras de 100 LPM e quatro unidades de fita magnética. Esses equipamentos executam todos os serviços administrativos da CTBC, e possibilitam a agilização do atendimento aos clientes.  $\star$  A Tecnocoop Industrial lançou no mercado sua linha 9000 de impressoras composta pelos modelos TEC 9011 e TEC 9015, com velocidade de 1100 e 1500 LPM respectivamente. A empresa pretende comercializar esse ano 200 máquinas dos novos modelos. Em São Paulo, a Tecnocoop Industrial é representada com exclusividade pela OPT Informática, e no Rio maiores informações sobre as impressoras da linha 9000 podem ser obtidas na própria Tecnocoop, rua do Carmo, 11/4º andar. ★ O Centro Ótico Comércio e Indústria Ltda., tradicional revendedor mineiro de lentes de contato e armação de óculos, inaugurou recentemente um showroom para vendas e demonstrações de micros. Além de hardware, a empresa também comerciará software (inclusive por encomenda), dará orientação técnica e cursos noturnos de linguagem BASIC. Informações pelo telefone (031) 225-2599, ramal 42, Belo Horizonte, MG.

 $\frac{2}{\sqrt{2}}$ 

## DF incentiva criação de soft

A Companhia de Desenvolvimento do Planalto Central — Codeplan está para implantar, em Brasília, uma software-house pública, que irá permitir aos profissionais de software que não dispõem de equipamentos desenvolver os seus programas, sem nenhum ônus, em máquinas cedidas pelo governo do Distrito Federal.

Para tanto, a Cooeplan está instalando um centro de processamento de dados que irá funcionar 24 horas por dia, os sete dias da semana. Os gastos com im plantação e manutenção do centro, tais como suprimentos, energia elétrica, pessoal e segurança correrão por conta do governo do Distrito Federal, enquanto que os equipamentos deverão ser fornecidos pelos fabricantes, que também serão responsáveis pela sua instalação e manutenção. Esses equipamentos poderão ser desde microcomputadores até terminais de vídeo ligados a grandes computadores instalados remotamente. O sistema irá funcionar da seguinte maneira, de acordo com documento divulgado pela Secretaria de Governo do DF: qualquer cidadão do DF, desde que cadastrado na Codeplan através da entrega de curriculum adequado, poderá apresentar um projeto para o desenvolvimento de software aplicativo. Em prazo nunca superior a 72 horas, a Codeplan julgará se o projeto é aceitável ou não e, em caso afirmativo, indicará o equipamento e o horário que estarão reservados ao interessado, bem como o total de horas em que ele poderá dispor do equipamento (esse total poderá ser ampliado em até 50%, a critério da Codeplan). O software desenvolvido será propriedade de quem o desenvolveu e, ao término da implementação, a Codeplan analisará a sua viabilidade comercial.

A Digitus acaba de lançar, para o DGT-1000, uma Unidade Controladora de Terminais Educacionais (UCTE) que permite a comunicação entre um micro central e 16 secundários através da porta de cassete, visando incentivar a utilização de seu novo equipamento em centros educacionais, cursos monitorizados, escritórios etc.

A criação da software-house pública faz parte de um esforço que o governo do Distrito Federal vem realizando com vistas a estabelecer em Brasília um pólo de Informática, sobretudo no que diz respeito à indústria de software. No ano passado, dentro do de um plano de modernização administrativa, o governo da capital federal gastou perto de Cr\$ 2 bilhões em produtos e serviços de Informática, sendo que 60% desses recursos destinou-se à contratação de software-houses locais.

## Comunicação de dados cresce 90% em 1983

partir do teclado do micro; Cadastro, que mantém na memória do equipamento todos os dados sobre clientes e fornecedores, e o Editor Z 80, para aqueles que quiserem desenvolver seus próprios programas. A Ritas fornece também cartuchos virgens para os usuários que quiserem gravar programas originais em EEROM, entre outras coisas. O Ringo tem uma velocidade de gravação e leitura de fitas de 2400 bps, bastante rápida para um micro de sua faixa.

A comunicação de dados foi o segmento que mais cresceu em 1983 dentre os serviços oferecidos pela Embratel: 90%. De acordo com a empresa, os circuitos nacionais faturados, que totalizavam <sup>1</sup> mil 999 em 1982, chegaram a 3 mil 649 em fins do ano passado, atendendo a cerca de 900 empresas espalhadas por mais de 200 localidades do país. Na área internacional, os serviços Airdata, Interdata e Findata eram utilizados, em dezembro de 1983, por mais de 100 usuários. De 1979 a 1983, os serviços de comunicação de dados apresentaram um crescimento anual médio de 179%, informou a Embratel.

## DGT-1000 na escola

Dentro desta estratégia, a empresa já está colocando no mercado vários periféricos opcionais, como drive para disquetes de 8", te-

O sistema permite ao instrutor, via computador central, carregar' programas nas estações individuais, podendo aplicar provas e obter as respostas automaticamente gravadas nos disquetes de seu computador para posterior avaliação. Nas estações, os digitadores ou estudantes também podem gravar programas diretamente no computador do instrutor e ainda utilizar o seu equipamento independentemente.

clado profissional acrescido de numérico reduzido e um monitor de vídeo fabricado pela própria Unitron. A empresa está fornecendo também a linha completa de expansões para o seu equipamento, incluindo o cartão controlador de instrumentação, padrão HP, que permite ligar o AP II a aparelhos como analisador de assinaturas e scanner, gerador de varreduras para controle de processos (ambos fabricados pela Hewlett-Packard).

A configuração necessária para o DGT-1000 central é de 48 Kb de memória e disk drive; os outros 16 micros podem ser de configuração mínima, ou seja, UCP de 16 Kb e monitor de vídeo.

### Ringo com impressora

Disponibilidade de software para o seu equipamento é outra preocupação da Unitron, que no momento está credenciando software houses com atenção voltada principalmente para as áreas de transporte, educação, saúde e hotelaria. "Nossa meta", explica Geraldo Antunes, "é prover de software para as várias áreas de aplicação todos os pontos de venda do AP II. Este é o melhor investimento de marketing que podemos fazer — software a baixo custo para o usuário", conclui.

A partir de agora, qualquer programa desenvolvido no Ringo já pode ser impresso. A Ritas do Brasil acaba de colocar no mercado a interface que possibilita a ligação do Ringo com impressora ou com máquina de escrever elétrica. O Ringo pode também se comunicar com outro computador do mesmo modelo por meio de telefone, através de Modem. E já estão disponíveis alguns cartuchos para o Ringo, entre os quais Órgão, que faz com que o usuário possa compor e executar músicas a

### Nova fábrica, novos periféricos

A Elebra Informática, ao completar cinco anos, apresentou sua nova fábrica de periféricos e comunicou o lançamento de seus novos produtos. São eles: duas unidades de disco magnético Winchester, uma de 340 Mbytes e outra de 515 Mbytes, e uma unidade de fita magnética Streammer, com densidade de 1600 a 6250 BPI. Álvaro Nascimento, Diretor da Elebra, defende a manutenção da reserva de mercado para que os investimentos em pesquisa prossigam. Ele afirmou ainda que, de um faturamento estimado em Cr\$ 150 bilhões, para esse ano, cerca de 25% virão da exportação de placas eletrônicas, vendidas para a empresa americana Control Data. Os diretores da Elebra garantem que no ano que vem os seus produtos já terão preços competitivos no mercado internacional. Hoje a empresa exporta para a América Latina, mas pretende atingir também os mercados americano e europeu.

## UNITRON À TODA FORÇA

"Desconfie dos preços muito baixos porque você pode estar comprando material encalhado ou de origem duvidosa." A advertência é do diretor presidente da Unitron, Geraldo Antunes, ao referir-se aos inúmeros modelos compatíveis com o Apple lançados no mercado recentemente. Segundo Geraldo, estes novos equipamentos a preços chamativos atingem principalmente o público formado por pessoas físicas e profissionais liberais, o que vem a firmar ainda mais uma antiga posição da Unitron: dirigir seu produio ao setor profissional.

Entre os planos para um futuro próximo, a Unitron pretende aperfeiçoar a área gráfica, e neste sentido já estão sendo desenvolvidos projetos de vídeo a cores, software específico para este setor e prancheta digitalizadora. A área de CAD é um outro setor onde a Unitron

está investindo, visando a obtenção de um acessório barato para desenho técnico e desenvolvimento de circuitos impressos, entre outras aplicações.

## Informática em Ribeirão Preto

Várias empresas estiveram presentes na Feira, entre elas a Prológica, Microdigital (que aproveitou a ocasião para lançar no interior do Estado o seu TK2000), Dismac, Digitus, Polymax e Unitron. A grande atra-

Com a finalidade de oferecer às empresas de computação a oportunidade de exporem, com vendas diretas, seus produtos e serviços no interior de São Paulo, o.SENAC de Ribeirão Preto realizou, de 25 a 28 de abril, a <sup>I</sup> Feira de Informática da região. A iniciativa objetivou ainda proporcionar ao público consumidor e em geral a chance de conhecer, analisar e avaliar os produtos e serviços oferecidos pelo atual mercado nacional de Informática.

excessão deste último, todos os demais programas desta área não são comercializados.

ção, no entanto, ficou por conta da Memocards, empresa de Ribeirão Preto especializada na revenda de microcomputadores e periféricos que vém se destacando na produção de software para as áreas comercial, de Engenharia Civil e, principalmente, educacional.

## Craft II, o Apple da Microcraft Nos primeiros dias de abril os jornais de São Paulo anunciavam que um novo micro-

Em seu estande, o maior da feira, a Memocards demonstrou o trabalho que vem desenvolvendo em conjunto com os alunos do Colégio Anglo, o qual tem resultado em uma série de programas específicos para a área educacional, tais como: Mapa do Brasil, Características dos Animais, Verbos e Estórias em Inglês, Introdução às Crases e Resumo de Vestibulares para Microcomputadores. Com

computador da linha Apple estava sendo lançado a um preço especial de Cr\$ 1 milhão e 90 mil, com exclusividade no Mappin, um dos maiores magazines da cidade. Tratava-se do Craft II, da Microcraft, empresa já conhecida na área de Informática pela fabricação de placas para microcomputadores da linha Apple.

Paralelamente à Feira, realizou-se também o II Simpósio de Informática, onde foram discutidos temas ligados à evolução e perspectivas da Informática no Brasil. Na oportunidade, Ademir Potiens, gerente do SENAC e organizador da Feira, assegurou que, sendo Ribeirão Preto um importante parque comercial dentro do Estado, não pode ficar alheio aos progressos da Informática, e declarou: "Várias empresas da região já estão na era da computação, mas ainda há as que precisam melhorar o seu desempenho; esta é a nossa principal preocupação ao promovermos eventos desta natureza".

As últimas novidades em equipamentos, utensílios e serviços de escritório, inclusive na área de processamento de dados e teleprocessamento, com tecnologia nacional ou estrangeira, serão apresentados na nova FUSE — Feira Internacional de Utensílios e Serviços de Escritório, que se realizará em São Paulo entre 20 e 24 de junho próximo.

A escolha do Mappin, por seu poder de penetração junto ao público consumidor, teve resposta imediata: a previsão de vendas de 150 equipamentos no primeiro mês estourou nas duas primeiras semanas, e a partir do mês de maio o micro já estará sendo vendido também em lojas especializadas.

Foi inaugurada recentemente em Franca, interior de São Paulo, a Microtecla, loja especializada na comercialização de microcomputadores pessoais e profissionais. Na nova loja podem ser encontrados equipamentos da Labo, Prológica, Dismac, Unitron e Microdigital, além de suprimentos e livros e revistas da área. No departamento denominado Boutique, encontram-se calculadoras, fitas, jogos, relógios-game e vídeogames. A Microtecla fica na Rua Major Caludiano, nº 1.445, Franca, São Paulo, tel.: (016) 722-2820.

Segundo Jae Yoon, diretor da Microcraft, o objetivo da empresa ao lançar o Craft II foi oferecer um Apple profissional a um preço intermediário entre esta faixa e a faixa dos pessoais. Sua configuração básica é composta por UCP com microprocessador 6502, 48 Kb de memória RAM, 12 Kb de ROM, teclado alfanumérico com auto repetição e oito slots de expansão para conexão de cartões periféricos (todos os cartões fabricados pela Microcraft podem ser conectados diretamente no Craft II). O novo micro tem saída para gravador cassete, opção para trabalhar com disquetes, e o usuário poderá utilizar uma televisão comum (preto e branco ou colorida) ou monitor de vídeo. O Craft II é totalmente compatível, tanto em hardware quanto em software, com o Apple II e seus similares nacionais.

> Escreva-nos dizendo qual a sua área de interesse, conte-nos também as suas experiências com seu micro, o que você quer ver

Computação no escritório

Patrocinada pela Federação Nacional dos Bancos e pela Federação Brasileira de Bancos, a FUSE estará montada no pavilhão de exposições do Parque Anhembi e, além do setor de automação de escritórios, estará dividida em comunicação e telecomunicação; arquivo, classificação e microfilmagem; instalação e mobiliário; máquinas de escrever, cálculo, contabilidade, processamento de dinheiro e cheques, acessórios e materiais; controles visuais e relógios; segurança e controle; artigos de papelaria, desenho e escrita; consultoria e assessoria; brindes; serviços em geral; publicações; ensino e pesquisa; bancos. A Feira funcionará no horário comercial, diariamente, inclusive aos sábados e domingos.

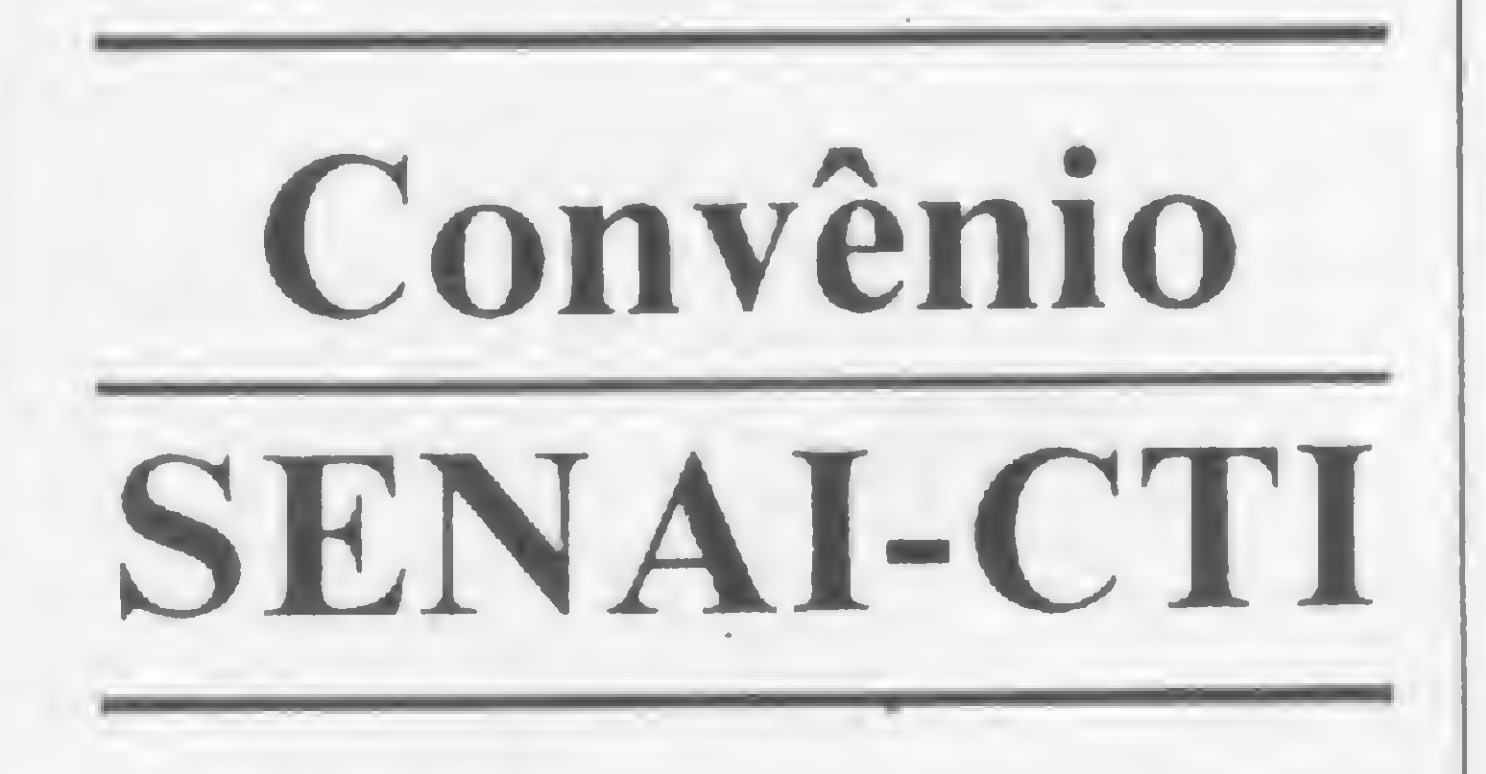

O SENAI SP e o Centro Tecnológico para Informática assinaram um convênio para a realização de atividades conjuntas de pesquisa, desenvolvimento e produção de máquinas e equipamentos didáticos. Esse material será utilizado no ensino de Informática e Automação Industrial, como parte de projetos destinados à formação pelo SENAI de recursos humanos para indústrias do setor de eletrônica. A primeira atividade conjunta já está em andamento: trata-se do treinamento de técnicos do SENAI paulista, docentes nas.áreas de eletrônica, mecânica de precisão e instrumentação, além de técnicos em supervisão de ensino e material didático, nas áreas de robótica industrial e sistemas operacionais para microcomputadores. Após o treinamento, esses técnicos vão desenvolver projetos de construção de equipamentos didáticos de automação industrial e de equipamentos didáticos para o ensino de informática.

## Microtecla

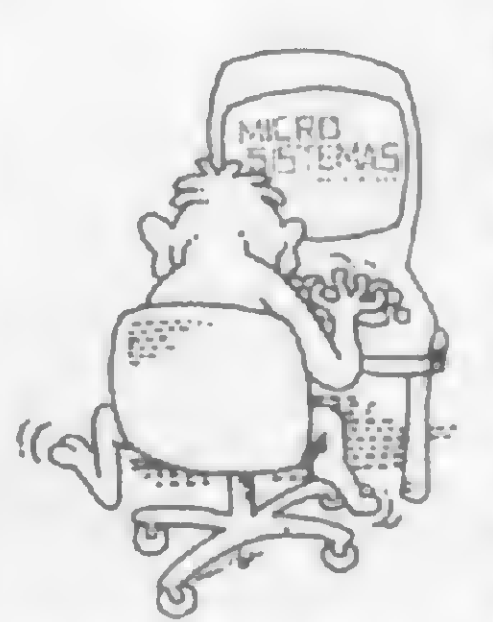

## MS E FEITA PARA VOCÊ PARTICIPE COM SUA OPINIÃO\*

publicado em MS, o que você acha da sua MS, enfim, diga tudo que torne MICRO SISTEMAS ainda mais feita para você. <sup>E</sup> lembre-se: todo leitor que nos escreve concorre automaticamente a uma assinatura de um ano de nossa MICRO SISTEMAS. Mande logo sua opinião para Redação de MICRO SISTEMAS no Rio de Janeiro ou em São Paulo: Av. Presidente Wilson, 165/grupo 1210 \* Centro - CEP 20030 - Rio de Janeiro - RJ; Rua Oliveira Dias, 153 - Jardim Paulista - CEP 01433-São Paulo-SP.

Antes de aplicar seu rico dinheirinho, calcule, com seu micro da linha Sinclair, os juros, o montante ou o capital de investimento.

## Para bom investimento, um micro pessoal basta

Armando Oscar Cavanha Filho

ste programa, elaborado em um TK82-C, tem a finalidade de calcular algumas variáveis financeiras a partir de valores conhecidos. As variáveis previstas no programa são:

- $P -$  principal, ou seja, o capital no dia de hoje (capital no início da contagem dos períodos de capitalização);
- $S$  montante, ou seja, o capital no final do período (capital no final da contagem dos períodos de capitalização);
- . N número de períodos de capitalização;
- $I -$  taxa de juros por período de capitalização;
- . J taxa de juros compostos em N períodos de capitalização;
- . R série uniforme de pagamentos, ou seja, série uniforme de valores de retirada ou entrada, sendo cada

2 — Um vendedor de carros apresenta um Volks usado por Cr\$ 100 mil de entrada, mais 12 prestações de Cr\$ 50 mil. O preço à vista é de CrS 350 mil. Qual a taxa de juros do financiamento? a) São dados:  $P = 350.000 - 100.000$ 

parcela entendida como no final de cada período. O programa funciona de acordo com a tabela apresentada na figura 1.

3 — Quanto devo pagar hoje para ter o direito de receber CrS 10 mil daqui a cinco anos, a juros de 10% ao ano?  $S = 10.000$  $N = 5$  $I = 10$ Resposta:  $P = 6209,21$ 4 — Um empresário pretende fazer um investimento que renderá Cr\$ 100 mil por ano, nos próximos 10anos. Qual o valor do investimento, sabendo que a taxa de juros é de 6% ao ano?  $R = 100.000$  $N = 10$  $I = 6\%$  aa  $Resposta: P = 736.008, 71$ 5 — Quanto devemos depositar semes-' tralmente numa conta a prazo fixo, que paga juros de 12% por semestre, para termos CrS 50 mil daqui a sete anos?  $I = 12\%$  ao semestre  $S = 50,000$  $N = 7x2 = 14$  semestres Resposta:  $R = 1543,56$  $6 -$ Quais os juros mensais equivalentes a 34,4% ao ano?  $J = 34,4\%$  aa  $N = 12$  meses Resposta:  $I = 2,49\%$  ao mês

COMO PROCEDER

Veja agora, através de dois exemplos, como funciona o programa. 1 – Quanto teremos daqui a 12 meses se aplicarmos hoje Cr\$ 1.000,00 a 2,5% ao mês?

a) São dados: N = 12, P = 1000,00 e I 2,5; deseja-se calcular S. b) Digita-se o código que representa o problema (no caso, achar S a partir de N, P e I, ou seja, código 0).

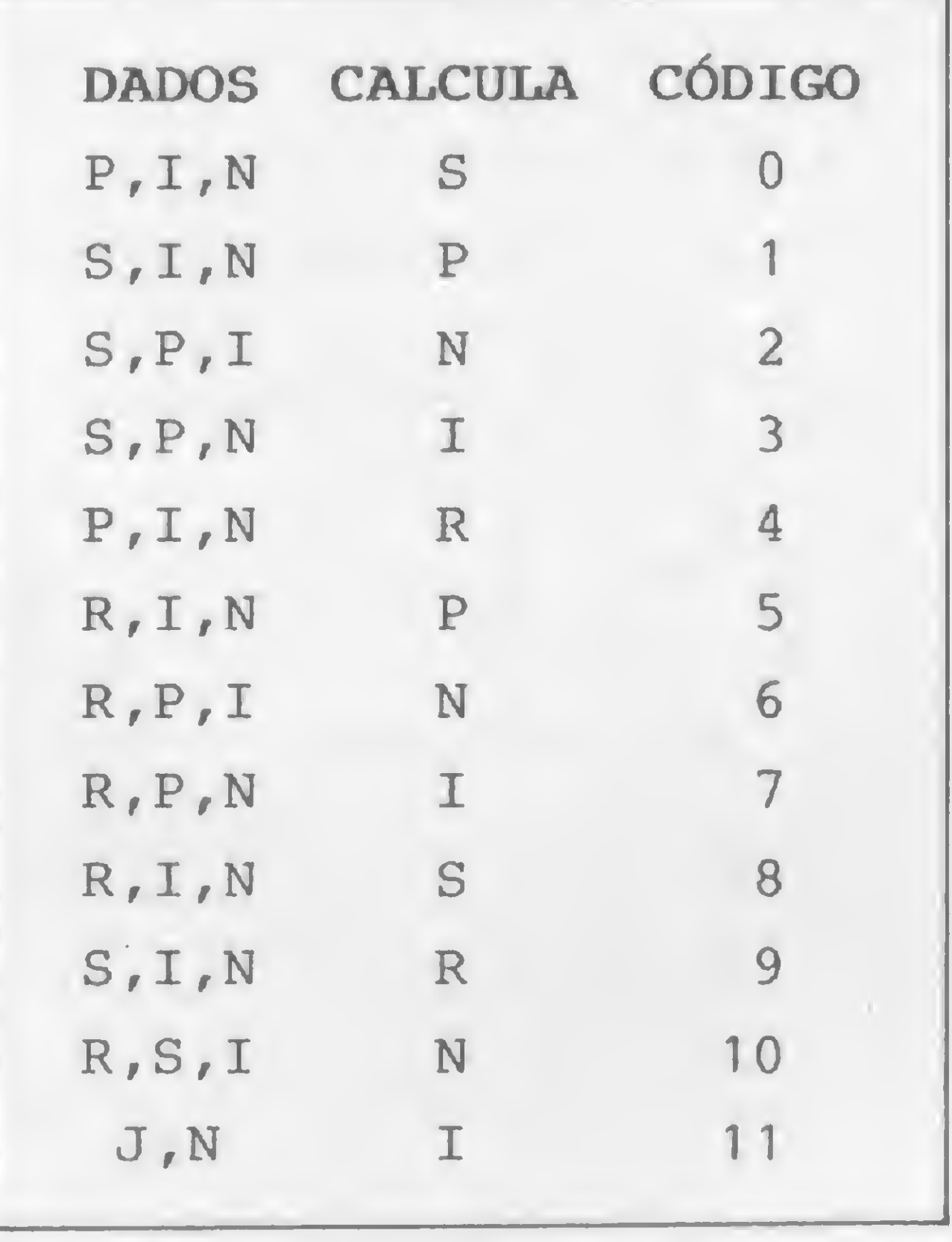

```
= 250.000, N = 12 e R = 50.000; de-
seja-se calcular I.
b) Digita-se 7.
c) Introduzem-se os dados.
d) Resposta: I = 16,94\%.
```
Figura 1

c) Introduzem-se os valores na ordem pedida.

d) Obtém-se a resposta:  $S = 1344,88$ .

### OUTROS EXEMPLOS

### Cálculo de Parâmetros Financeiros

UZA O NUMERO DE CODIGO E NEWLINE

10 REM "FINANCEIRO" 15 CLS 17 PRINT 20 PRINT "ESTE PROGRAMA CALCUL A ALGUNS" 30 PRINT "PARAMETROS FINANCEIR  $OS: "$ 40 PRINT 60 PRINT " DADOS CALCULA CODIGO" 70 PRINT " P, I, N---------S---- $------0$ " 80 PRINT " S, I, N---------P---- $-----1"$ 90 PRINT " S, P, I----------N---- $-----2"$ 100 PRINT "  $S, P, N-----I---- -----3"$ -------><br>110 PRINT " P, I, N-----------R----------4"<br>120 PRINT " R, I, N----------P---- $----4"$  $----5<sup>11</sup>$ ------5"<br>130 PRINT " R, P, I---------N---- $-----6"$ -------6"<br>140 PRINT " R, P, N----------I---- $-----7"$ 150 PRINT " R, I, N---------S---- $-----8"$ 

210 INPUT COD 220 CLS 230 IF COD=0 THEN GOTO 360 240 IF COD=1 THEN GOTO 480 250 IF COD=2 THEN GOTO 600 260 IF COD=3 THEN GOTO 720 270 IF COD=4 THEN GOTO 840 280 IF COD=5 THEN GOTO 960 290 IF COD=6 THEN GOTO 1080 300 IF COD=7 THEN GOTO 1200 310 IF COD=8 THEN GOTO 1410 320 IF COD=9 THEN GOTO 1530 330 IF COD=10 THEN GOTO 1650 340 IF COD=11 THEN GOTO 1770 350 IF COD>11 THEN GOTO 1870 360 PRINT "INTRODUZA P" 365 INPUT P 370 PRINT "INTRODUZA I" 375 INPUT I 380 PRINT "INTRODUZA N" 390 INPUT N 410 CLS 420 LET  $S = P * (1 + I / 100) * *N$ 430 PRINT "S=";S 435 PRINT 440 PRINT " $P = "P$ 45 PRINT 50 PRINT " $I = "I$ ; I 55 PRINT 60 PRINT " $N =$ "; N 70 GOTO 1890 80 PRINT "INTRODUZA S" 85 INPUT S 90 PRINT "INTRODUZA I"

495 INPUT I 500 PRINT "INTRODUZA N" 505 INPUT N **530 CLS** 540 LET P=S/(1+I/100) \*\* N 550 PRINT " $P = "P$ 555 PRINT 560 PRINT "S=";S 565 PRINT 570 PRINT " $I = "; I$ 575 PRINT 580 PRINT " $N =$ "; N 590 GOTO 1890 600 PRINT "INTRODUZA S" 605 INPUT S 610 PRINT "INTRODUZA P" 615 INPUT P 620 PRINT "INTRODUZA I" 625-INPUT I **650 CLS** 660 LET N= $(LN (S/P)) / (LN (l+I/I))$  $00)$ ) 670 PRINT " $N = "N$ 675 PRINT 680 PRINT " $S =$ "; S 685 PRINT 690 PRINT  $"P = "P$ 695 PRINT 700 PRINT "I="; I' 710 GOTO 1890 720 PRINT "INTRODUZA S" 725 INPUT S 730 PRINT "INTRODUZA P" 735 INPUT P 740 PRINT "INTRODUZA N" 745 INPUT N

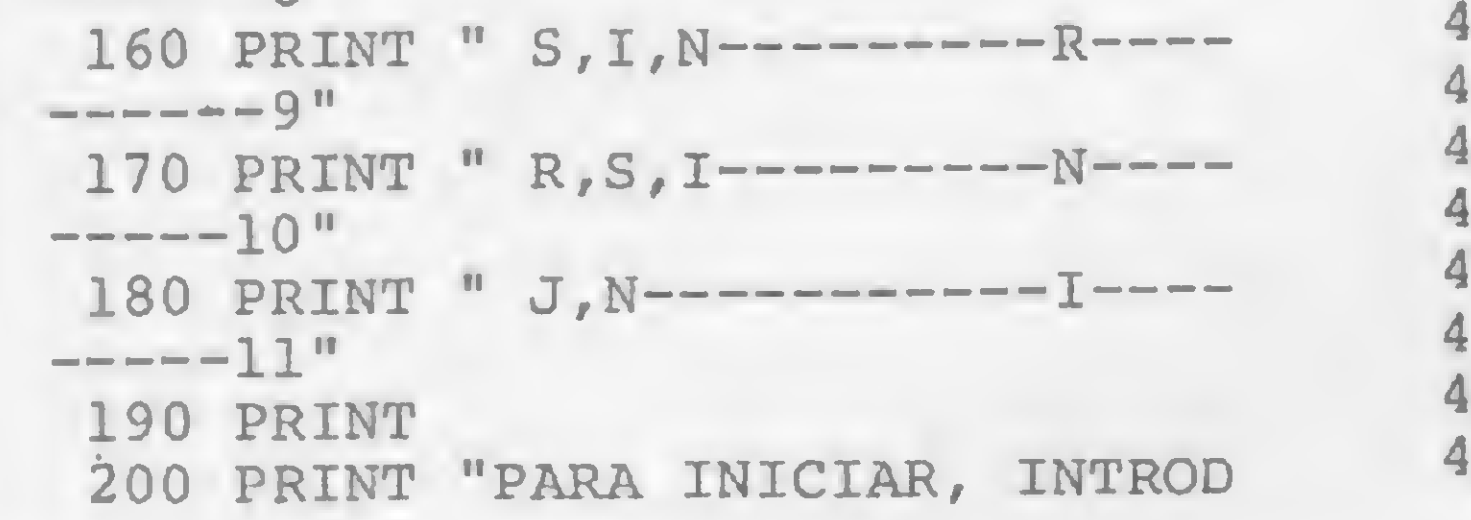

PUBLICAÇÕES PARA COMPUTADORES

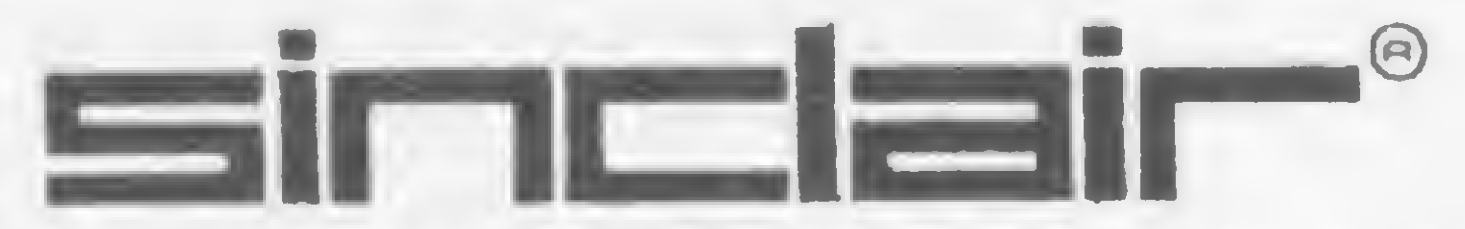

SINCLAIR E MARCA REGISTRADA DE SINCLAIR RESEARCH LTD.

### • APLICAÇÕES SÉRIAS PARA TK 85 E CP 200

3ª Edição, atualizada e com nova composição gráfica

**CR\$ 9.000** 

Quem é Sinclair? - Convertendo outros Basics - Contando os Bytes - Economizando Memória - Fluxogramas - Top Down - Erros da ROM - Conhecendo a Impressora - Chaining Programas - Sub-rotinas em Cassette - Folha de Pagamento -Balancete - Correção Monetária do Imobilizado - Das Contribuições do IAPAS -Contas a Receber - Cadastro de Clientes - Conta Bancária - Correção de Provas -Processador de Textos - Estatística - Custos - Orçamento Doméstico - Ram Toper e Data File em Código - etc.

#### • 30 JOGOS PARA TK 82C E CP 200

#### 3<sup>ª</sup> Edição

**CRS 6.000** 

 $\mathbf{y}$ 

Damas - Labirinto - Enterprise - Golfe - Velha - Visita ao Castelo Cassino -Roleta Russa - Corrida de Cavalos - Vinte e Um - Cubo Mágico - Senha - Banco Imobiliário - Forca - Dados - Invasores - etc.

### PROGRAMAS NO CÓDIGO DA MÁQUINA

#### • 45 PROGRAMAS PRONTOS PARA RODAR EM TK 82C E NE Z800 CR\$ 5.500 8<sup>ª</sup> Edição, reimpressa

Arquivos - Estoque - Plano Contábil - Folha de Pagamento - Agenda Telefònica Caça ao Pato - Trilha - Jogo da Velha - Forca - Dado - Tabelas - Tabuada -Conversão de Coordenadas - Média - Progressão - Tabela Price - Fibonacci - Depreciação - Renumerador de linhas em Código - etc...

Inversão de Video - Som por Software - Labirinto - Destrava Soft

### • CÓDIGO DE MÁQUINA PARA TK E CP 200

1ª Edição

CRS 9.000

Números Binários e Hexadecimais - Arquitetura do Z80 - Editando em Código -Programa para Edição - As Instruções do Z80 em Exemplos Sub-rotinas da ROM -A ROM de 8K - Dicionário das Instruções - Hex X Mnemônicos - Hex X Decimal - Incluindo os Programas Scroll - Save Display no Ram Top - Contadores de Pontos ou Tempo - Datafile - Renumber - Labirinto - som por Software - Micron Pac - Bombardeio etc...

Despachos para todos os Estados mediante Ordem de Pagamento ou Cheque Nominal

MICRON ELETRÔNICA COM. IND. LTDA.

Av. São João, 74 - Tel. (0123) 22-4194 - cep 12.200 - S. J. Campos-SP

### PARA BOM INVESTIMENTO, UM MICRO PESSOAL BASTA

795 PRINT 800 PRINT "S=";S 805 PRINT 810 PRINT "P=";P 815 PRINT 820 PRINT "N=";N 830 GOTO 1890 840 PRINT "INTRODUZA P" 845 INPUT P 860 PRINT "INTRODUZA I" 870 INPUT I 875 PRINT "INTRODUZA N" 880 INPUT <sup>N</sup> 890 CLS 900 LET R=P\*((I/100)/(1  $0) * * (-N)$ ) ) ^ ^ (-N) ) )<br>910 PRINT "R=";R 915 PRINT 920 PRINT "P=";P 925 PRINT 930 PRINT "I=";I 935 PRINT 940 PRINT "N=";N 950 GOTO 1890 » 960 PRINT "INTRODUZA R" 980 INPUT R 985 PRINT "INTRODUZA I" 990 INPUT I 985 PRINT "INTRODUZA I"<br>
990 INPUT I 1255 PRIN<br>
995 PRINT "INTRODUZA N" EMORAR"<br>
1256 PRIN<br>
1256 PRIN<br>
1256 PRIN<br>
1256 PRIN<br>
1256 PRIN<br>
1256 PRIN<br>
ITAR O"

1000 INPUT <sup>N</sup>

1010 CLS

1255 PRINT "SE O PROCESSAMENTO D 1790 INPUT J EMORAR" 1256 PRINT "MAIS QUE 2 MIN CONSU LTAR O"  $1020$  LET P=R\*(((I/100)/(1-(1+I/1) 1257 PRINT "AUTOR DO PROGRAMA" 1258 PRINT "VIA MICRO SISTEMAS" 1258 PRINT "VIA MICRO SISTEMAS"<br>1260 LET Q=R\*N<br>1270 IF Q>P THEN GOTO 1300<br>1275 CLS 1280 PRINT "IMPOSSIVEL; REVEJA S EUS DADOS" 1285 PRINT "PORQUE N\*R TEM QUE S  $ER > P''$ 1290 GOTO 17 1300 LET  $IO=((R*N/P)**(1/(N+1)))$  $-1$ 1310 LET RO=(P\*IO)/(1-(1+IO)\*\*(-<br>N))<br>1320 LET Y=ABS (R-RO)<br>1330 IF Y>01 THEN GOTO 1390<br>1335 CLS 1335 CLS 1340 PRINT "I= "; IO\*100 1345 PRINT 1350 PRINT " $R = "; R$ 1355 PRINT 1360 PRINT "P="; P<br>
1365 PRINT 1980 FOR Q=10 T<br>
1370 PRINT "N="; N<br>
1380 GOTO 1890 2000 PLOT 16, Q 1380 GOTO 1890 1390 LET  $IO=IO+({(R-RO) / R}) * IO$ 1400 GOTO 1310 1410 PRINT "INTRODUZA R"<br>1430 INPUT R 1430 INPUT R 1430 INPUL R<br>1435 PRINT "INTRODUZA I"<br>1440 INDUT I 1440 INPUT I 1440 INPUI I<br>1445 PRINT "INTRODUZA N" 1450 INPUT N 1460 CLS 1470 LET  $S=R^*$  (((1+I/100) \*\*N-1)/(  $I/I00)$ 

1770 PRINT "INTRODUZA J" 1795 PRINT "INTRODUZA N" 1800 INPUT N 1810 CLS 1820 LET I= $((1+J/100) * * (1/N) -1) *$ 100 1830 PRINT " $I = "I$ 1835 PRINT 1840 PRINT "J=";J 1845 PRINT 1850 PRINT " $N = "N$ 1860 GOTO 1890 1870 CLS 1875 PRINT "CODIGO =";COD;", INEX ISTENTE." 1880 GOTO 17 1890 FOR M=10 TO 50 1900 PLOT M, 15 1910 NEXT M 1920 FOR K=15 TO 25 1930 PLOT 10, K 1940 NEXT K 1950 FOR L=15 TO 30 1960 PLOT 50,L 1970 NEXT L 1980 FOR Q=10 TO 15 2010 PLOT 19, Q 2020 PLOT 22, Q 2030 PLOT  $25, Q$ 2040 PLOT 47, Q 2050 PLOT  $50,Q$  $2055$  NEXT Q  $\cdot$ 2060 PRINT AT 10, 3; "P" 2070 PRINT AT 7, 27; "S" 2080 PRINT AT 16, 14; "SERIE""R""" 2090 PRINT AT 9,8; "I=JUROS/PERIO  $DO<sup>n</sup>$ 2100 PRINT AT  $11,8$ ; "N=NE DE PERI ODOS" 2120 PRINT AT 14,26; "TEMPO" 2300 PRINT AT 20,0; "PARA CONTINU AR DIGITE 1" 2310 INPUT W 2320 IF W=1 THEN GOTO 15 2330 STOP 2340 PRINT "ATENCAO, ERRO :  $R > P^*$ I/100 SEMPRE" 2350 GOTO 17

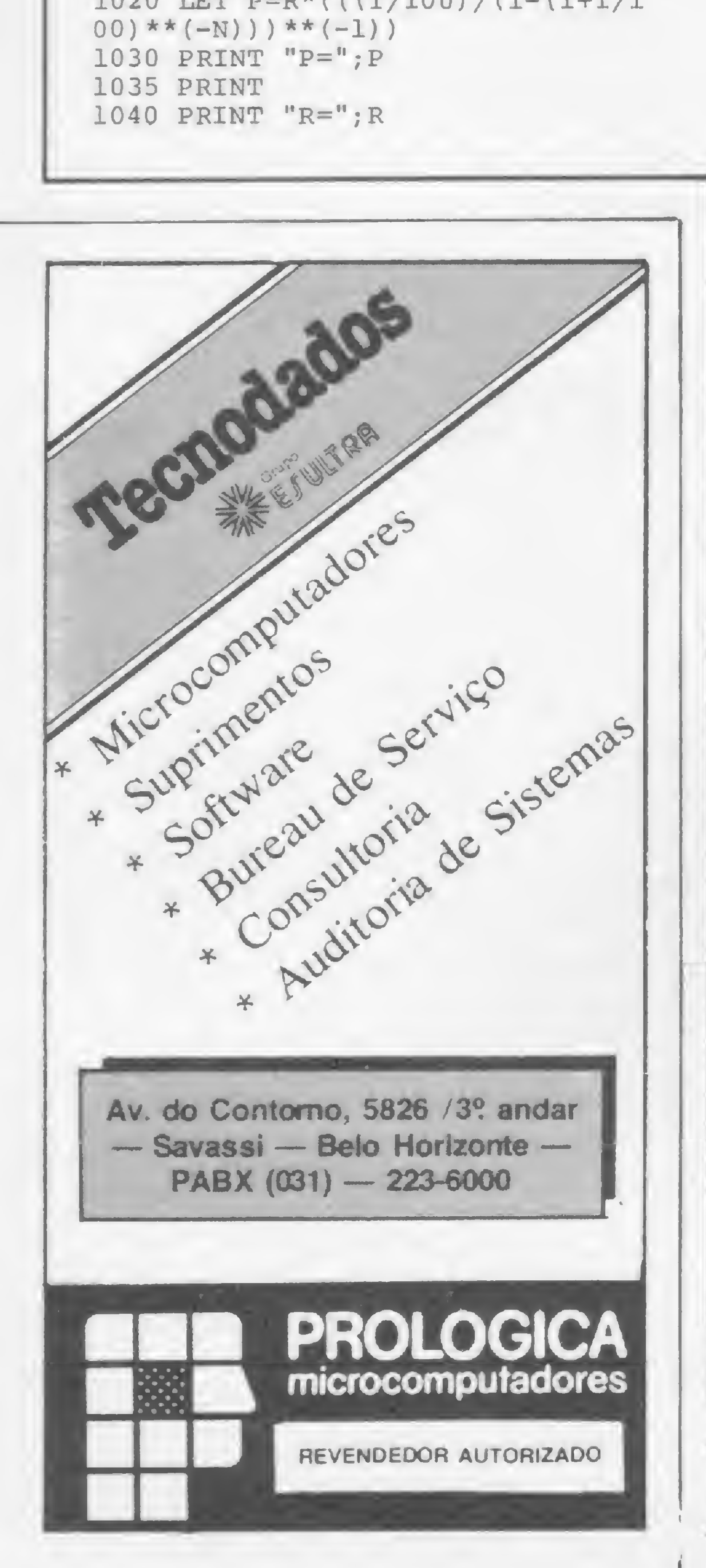

1480 PRINT "S="; S 1485 PRINT 1490 PRINT " $R = "R$ 1495 PRINT 1500 PRINT " $I = "; I$ 1505 PRINT 1510 PRINT "N="; N 1520 GOTO 1890 1530 PRINT "INTRODUZA S" 1550 INPUT S 1555 PRINT "INTRODUZA I" 1560 INPUT I

Armando Oscar Cavanha Filho é Engenheiro Mecânico formado pela Universidade FederaI do Paraná.

MICRO SISTEMAS, maio/84

 $E(A)$
## **RINGO R-470 CHEGOU À CIDADE.<br>OS OUTROS MICROS QUE SE CUIDEM.**

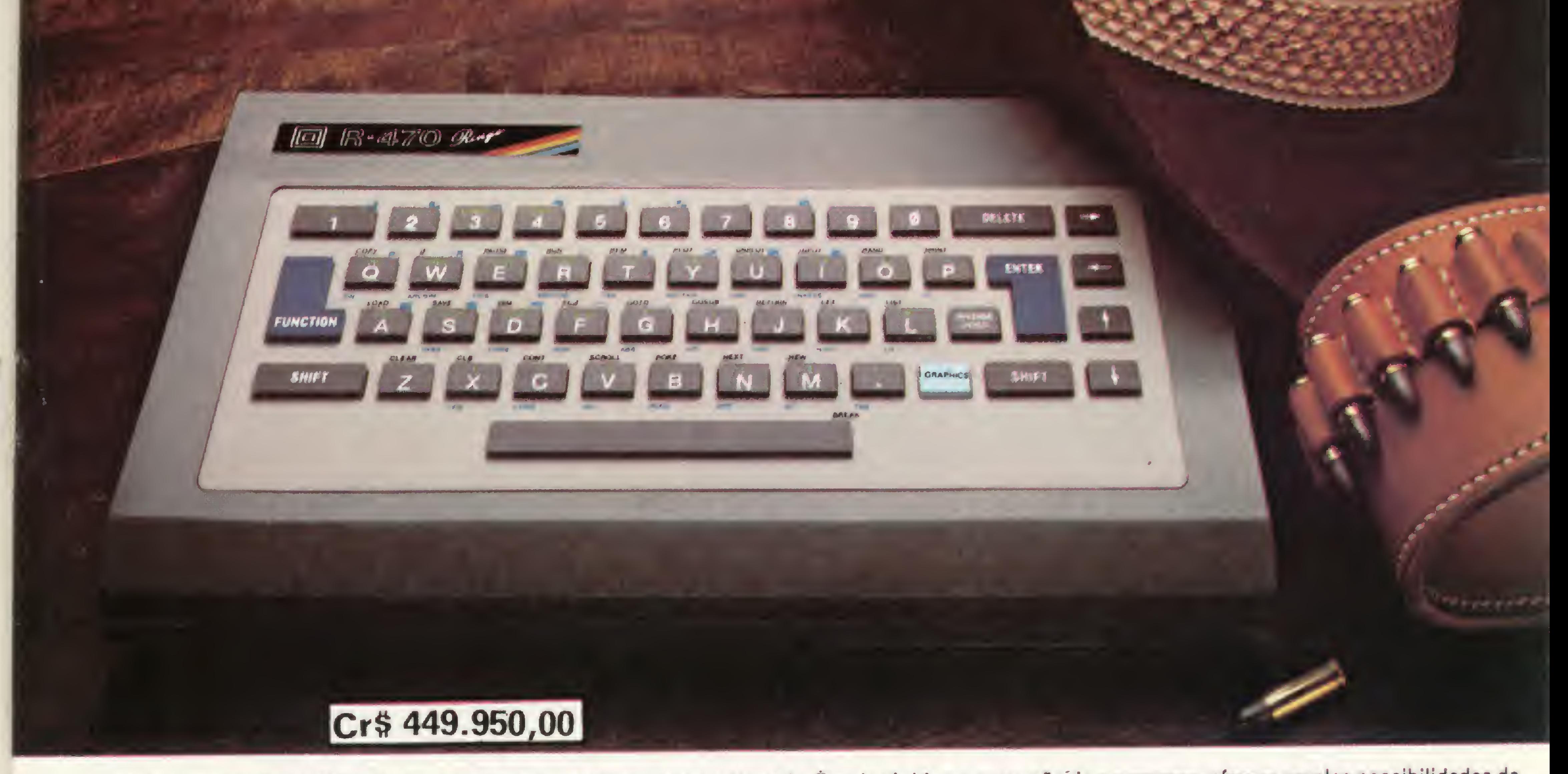

0 microcomputador Ringo R-470 é, disparado, o melhor em sua categoria. <sup>É</sup> mais rápido na execução de programas, oferece amplas possibilidades de expansão e é o único micro totalmente projetado e desenvolvido no Brasil, aprovado pela SEI - Secretaria Especial de Informática.<br>Um verdadeiro herói nacional.<br>Vesã nada espteracional para recebra problemas pessoais ou pro Você pode contar com ele para resolver problemas pessoais ou profissionais, ou simplesmente para se divertir, através de vários jogos disponíveis em cartuchos ou fitas. Aliás, cartucho é o que não falta para o Ringo. Ele é compatível com todos os programas do famoso Sinclair e possui equipamentos periféricos exclusivos que ampliam muito a sua capacidade. Compare o Ringo R-470 com os similares e comprove: nunca apareceu um micro pessoal tão profissional por estas redondezas.

#### CARACTERÍSTICAS TÉCNICAS:

• Linguagem Basic e códigos de máquinaZ-80 • 8 KBytes ROM expandível para 16 K Bytes • 16 KBytes RAM expandível para 48 K Bytes • Utilizável em qualquer TV P&B ou cores • Conector para Joystick (jogos) • Teclado tipo QWERTY com 49 teclas e 155 funções - teclas de edição (movimentação de cursor e correção) com repetição autemática • Exclusiva tecla de inversão de video

Ritas do Brasil Ltda. • Divisão Informática \* Preço sujeito a alteração de alteração de la constructiva de la constructiva de la constructiva de la constructiva de la constructiva de la constructiva de la constructiva de la constructiva de la constructiva de la cons

• Tela com 24 linhas de 32 colunas para texto

• Resolução gráfica 64 x 44 pixels (unidade gráfica), podendo atingir uma matriz de 256 x 192 quando utilizado com cartuchos

- Cálculos aritméticos, funções trigonométricas, logarítmicas e lógicas
- Cartuchos "Instant Soft" (programas aplicativos em ROM exclusivo)
- Velocidade de gravação em fita cassete 2.400 BPS

#### EXPANSÕES:

• Gravador de EPROM para gravar, editar e copiar programas em cartucho

- Interface para impressora ou máquina de escrever elétrica
- Sintetizador de sons
- MODEM (Comunicação telefônica -1.200 Bauds)
- 

À venda nas lojas especializadas em micros, foto-vídeo-som e grandes magazines. Nào encontrando o Ringo nestes locais, ligue para 217.8400 (SP) ou (011) 800.8441 e 800.8442 (Outras localidades do Brasil). DDD gratuito.

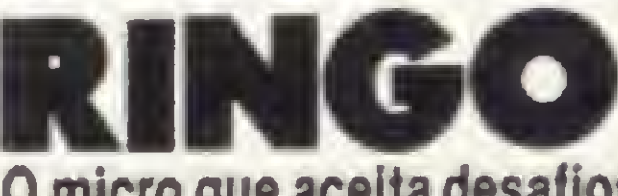

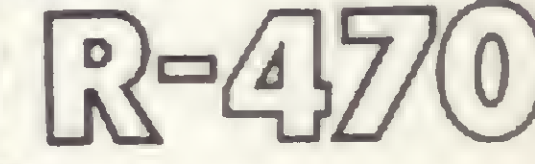

O micro que aceita desafios.

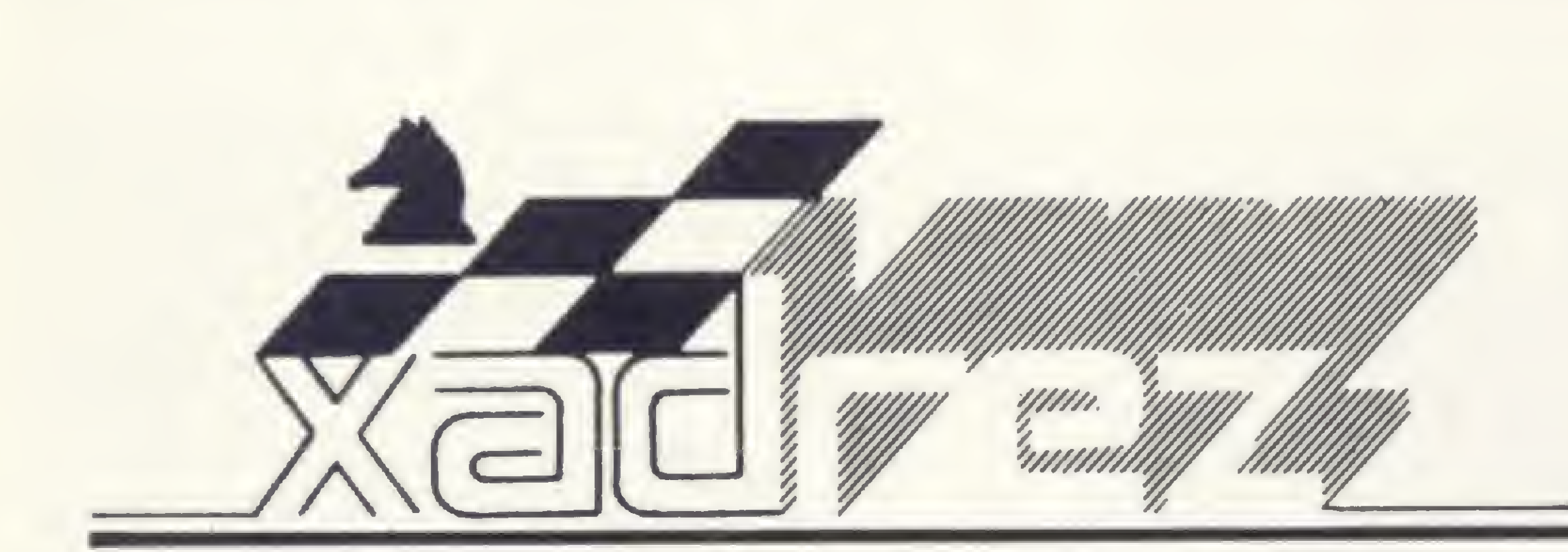

Enxadrista experiente, Luciano Nilo de Andrade já escreveu para os jornais "Correio da Manhã". "Data News" e "Última Hora" e para a revista "Fatos & Fotos". Luciano é econo mista, trabalhando no Ministério da Fazenda, no Rio de Janeiro. As opiniões e comentários de Luciano Ni/o de Andrade, bem como as últimas novidades do Xadrez jogado por computadores, estarão sempre presentes em MICRO SISTEMAS.

## Qual o melhor micro?

sta é uma pergunta que muitos leitores me fazem, difícil de responder dada a crescente evolutecnológica da microinformática que a cada dia nos surpreende com equipamentos dotados de recursos mais e mais apurados. Mas podemos, hoje, citar o Elite A/S, o qual venceu o III Campeonato Mundial de Micros realizado no final do ano passado, cujos resultados já foram divulgados nesta seção (há que considerar que o emparceiramento adotado foi o suíço, o que dá azo ao fator sorte). Em testes realizados aqui no Rio, ele ligeiramente se impôs por jogar melhor as aberturas, graças à sua maior memória e leve superioridade na fase final. Em confronto com o Constellation, aparelho que custa metade do preço do E/ite, o escore continua empatado depois de jogadas quatro partidas. Duas relâmpago e duas pensadas. Estas duas últimas vão a seguir reproduzidas para que o leitor possa fazer seu próprio julgamento.

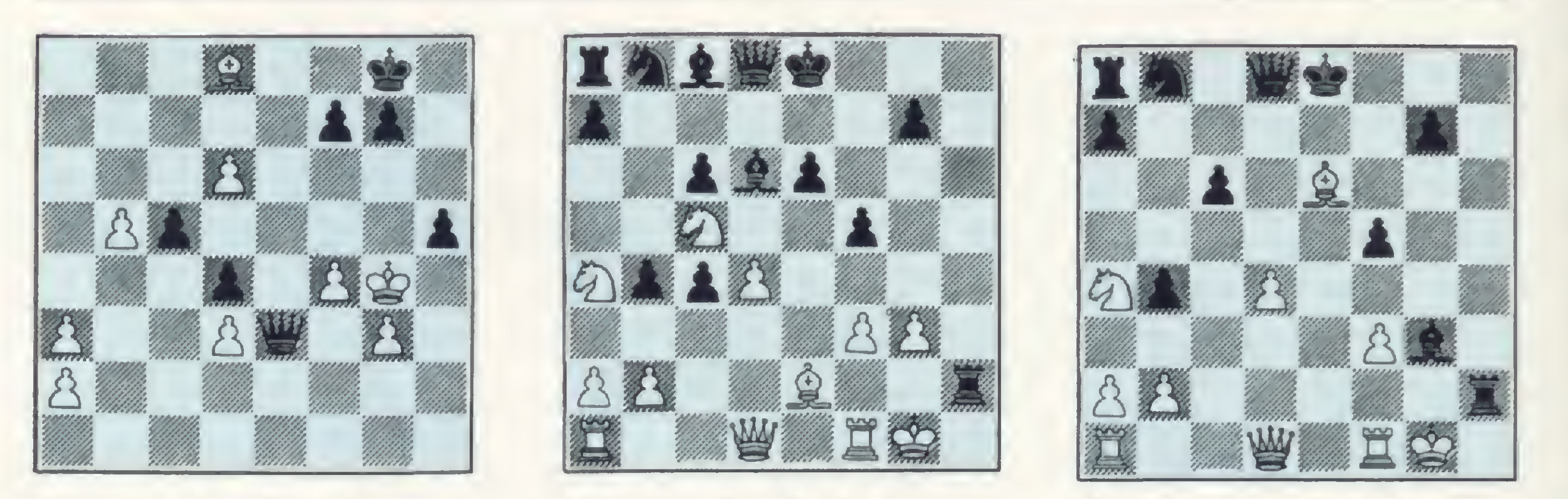

#### Elite A/S x Constellation Rio, março de 1984

 $1 -$  C3BR P4D;  $2 -$  P4BD P5D;  $3 -$ P3CR P4BD;  $4 - B2C C3BD$ ;  $5 - 0-0$  $CSB$ ; 6 - P3D P4R; 7 - D4T B2D; 8 -B2D C5CR; <sup>9</sup> - P3TR C3B; <sup>10</sup> - C3T B2R; 11 - D3C D1B; 12 - CxP(?!). Uma ousada entrega de duas peças por uma torre e dois peões. 12 — ...CxC; 13  $-$  BxP D1D; 14  $-$  BxT DxB; 15  $-$  C5C 0-0; 16-R2T P3TD; 17-P4B C(4)5C+;  $18 - PxC CxP+$ ;  $19 - R1C PxC. O Eli$ te, afinal, não conseguiu mostrar o que queria com o sacrifício do cavalo na 12? jogada. <sup>20</sup> - PxP B3R; <sup>21</sup> - D3T D4D!: 22 - TD1R T1T; 23 - B5T(?)  $D4T$ ; 24 - T2B B1D; 25 - BxB TxD;  $26 - PXT CxT$ ; 27 - RxC D7T+; 28 -R3B B4D+; 29 - P4R D7D; 30 -PxB DxT; <sup>31</sup> - P6D D6R+; <sup>32</sup> - R4C P4T+ e as brancas abandonaram porque

leism  $R8T - 3$ ; + 198  $3 - Bx + D8B + \frac{1}{2}d - B2C$  D8CH:  $2 - BxD$ •'ii+tí08± OZd - <sup>Z</sup> •+tí81"\* -<sup>l</sup> - <sup>a</sup> euiej6eja

Diagrama <sup>A</sup> - Posição depois de <sup>32</sup> - R4C P4T+! As brancas jogaram 33 -RxP DxPC; <sup>34</sup> - P7D R2T; <sup>35</sup> - P5B P3C+;  $36 - PXP$  PxP mate. Observação: cada micro dispunha de duas horas para cada 40 jogadas.

Diagrama <sup>B</sup> - Posição depois de  $16 - 0.0(?)$ TxPl Observação: cada micro dispunha de duas horas para cada 40 jogadas.

Diagrama <sup>C</sup> - Posição depois de <sup>19</sup> - BxB. As pretas anunciaram mate em quatro jogadas começando com 19 - ...D5T!; 20 - $B7B+R1B$ ; 21 - T1R T8T; <sup>22</sup> - R2C D6T mate!

previram que levariam mate em quatro jogadas (veja o diagrama A).

#### Constellation x Elite A/S Rio, março de 1984

 $1 -$  P4D P4D;  $2 -$  P4BD P3R;  $3 -$ C3BR C3BR; <sup>4</sup> - C3B P3B; <sup>5</sup> - B5C  $PXP$ ; 6 - P4R P4CD; 7 - P5R P3TR; 8 — PxC. Comentando esta continuação, há 30 anos, S. Tartakower declarou ser esta uma continuação umpromising depois da seguinte sequência: 8 — ...PxB; 9 — PxP BxP etc. O Constellation não pensa assim. Bom, o resultado logo saberemos.  $8 - ... PxB$ ;  $9 - C(3BR)xPDxB$ ;  $10 - C(5)$  4R D1D; 11 - B2R P5C; 12  $-$  C4T T5T; 13  $-$  P3B P4BR; 14  $-$ P3CR T3T; 15 - CR5B B3D; 16 -0-0(?) TxP! e as pretas fragmentam a estrutura de peões que protegia o monarca branco (veja o diagrama B). 17 — CxPR(?) (as brancas estão desorientadas). Maior resistência ofereceriam com P4B, o que já deveriam ter feito no seu 169 lance. 17 — ...BxC; 18 — BxP BxP! As pretas rejeitam o ganho fácil

do bispo para ameaçarem mate. 19 — BxB e as pretas (o Elite) anunciam mate em quatro jogadas (veja o diagrama C).

#### CONTINUE JULGANDO

Abente x Netto Paraguai, 1983

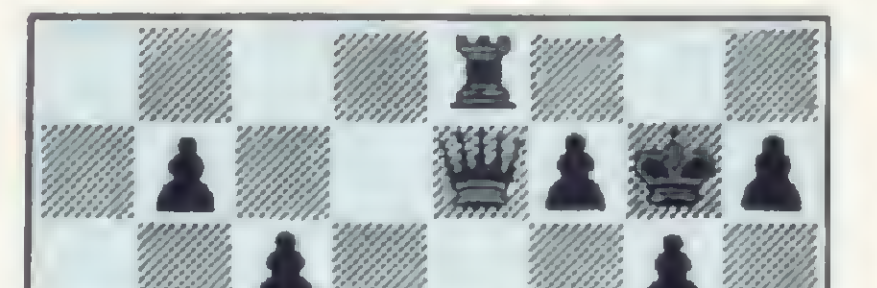

Diagrama <sup>D</sup> - As pretas jogam e dão mate em seis

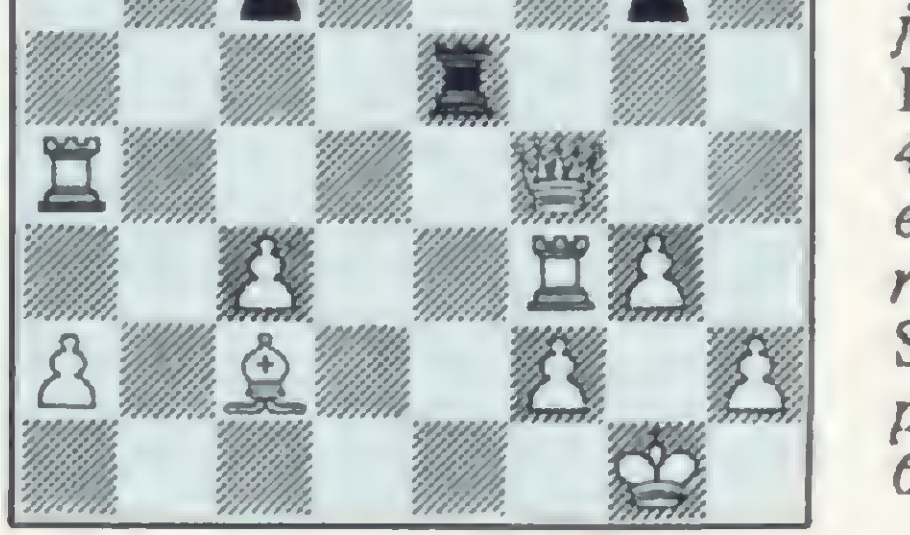

jogadas. O Elite gastou 4m 4s para encontrar a resposta e o Super 9 precisou de 6m 8s.

#### Solução do problema

## LIGUESE NA CETUS REDES LOCAIS

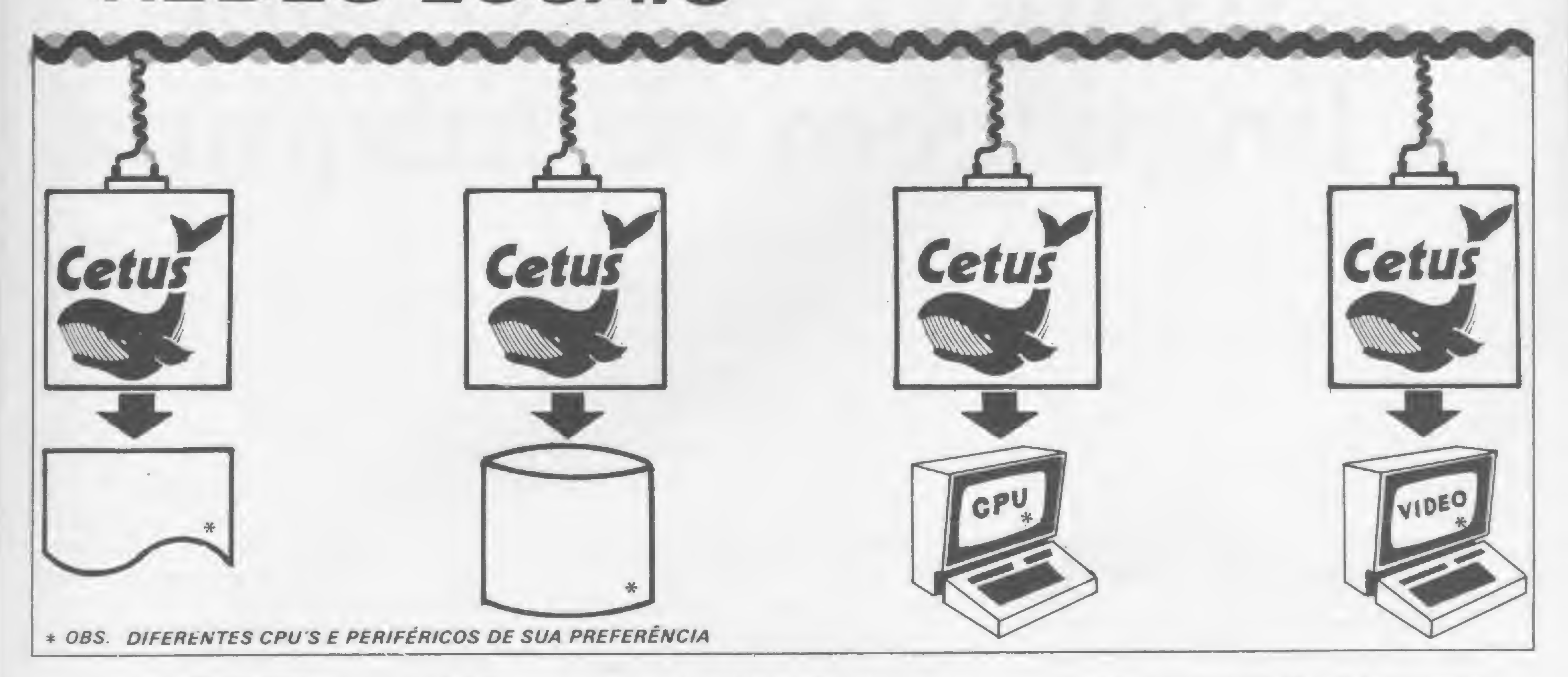

#### INÉDITO NO BRASIL

A Cetus lança o CS-1000. Um nodo capaz de alimentar a vontade dos seus computadores realizando as funções de comunicação indispensável e minimizando os custos operacionais.

O CS-1000 é uma dessas grandes idéias que chegam para ficar.

#### O QUE É O CS-1000

Como pioneira na implantação de redes locais, a Cetus traz o CS-1000 para permitir a expansão ilimitada do processamento, antes realizado por um grande computador de capacidade limitada. Ele permite a interligação de computadores, microcomputadores e periféricos, sem nenhum controlador centralizador de rede, fazendo com que as operações dos componentes na rede não sejam prejudicadas pela falha de um ou mais elementos.

#### REDE LOCAL **CETUS**

Os nodos CS-1000 têm, na função de interface, a capacidade de realizar os protocolos da rede, método de acesso, integridade da comunicação, endereçamento, transferência de dados, empacotamento de mensagens, controle de fluxo, temporizações, detecção e recuperação em caso de falhas, liberando os equipamentos usuários dessas tarefas.

#### O INICIO DA REDE PODE SER UM MICRO

Para capacitar a rede em função da necessidade, os equipamentos adquiridos são progressivamente interligados. O CS-1000 é um elemento inteligente que, ligado à rede, permite comunicação simultânea e independente entre todos os elementos, dois a dois no mínimo. Sua Rede Local vai crescendo a medida das suas necessidades até 255 elementos (computadores, impressoras, terminais, discos, etc.) que se interligam através de um simples par de fios trançados.

A partir de agora, com a Rede Local Cetus e o CS-1000, o seu sistema vai evoluir tanto, mas tanto, que o processamento no Brasil vai passar a ter duas datas. Uma, anterior, ao CS-1000. A outra, após o surgimento da Rede Local Cetus.

FILIADA A ABICOMP

Rua Alte. Cochrane, 206 Tijuca - Rio de Janeiro reis.: (021) 284-7075 ou 284-6659

Cetus

Informática SA

Esta dica de programação vai para os usuários da linha TRS-80: como reservar espaço na memória para carregar rotinas em linguagem de máquina

## Abrindo espaço para a linguagem de máquina

José Ricardo Flores Rodrigues

Vários usuários de micros da lidificuldade quando precisam reservar espaço na memória para carregar um programa em linguagem de máquina. A idéia corrente é que, se o computador já estiver ligado, terá que ser desligado quando surgir PROTE-GER para reservar a área. Na verdade, porém, isto não é necessário: basta utilizarmos a função VARPTR — Variable Pointer Function.

VARPTR nos permite encontrar a localização do índice de qualquer variável. A partir daí, mandamos o computador calcular a sua localização e armazenar

Digite o programa que está na listagem <sup>1</sup> para ver como funciona. Feito isso, digite RUN e entre com os seguintes códigos:

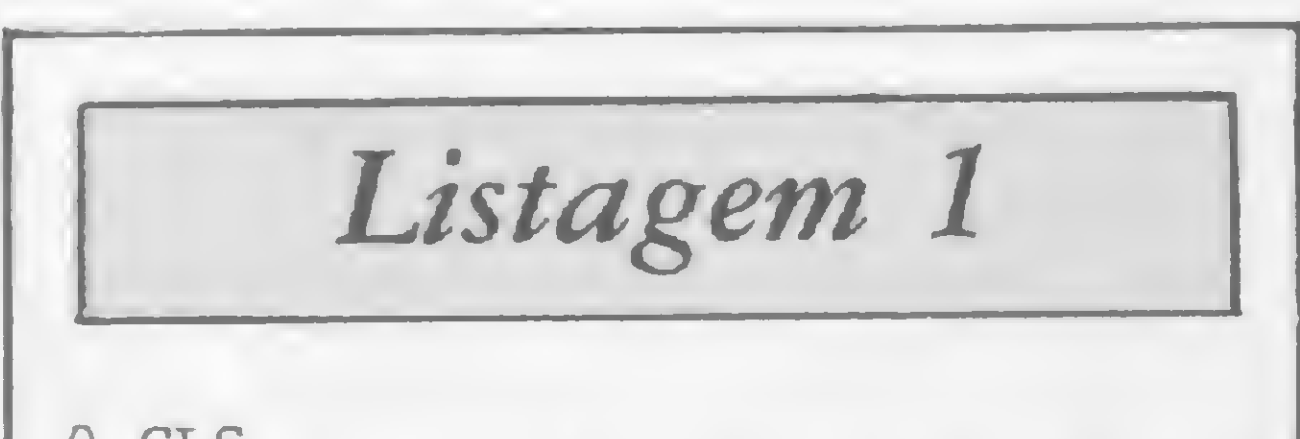

0 CLS 1 CLEAR: ST\$="123456789012345678 901234567690" <sup>2</sup> I=VARPTR(ST\$): 'I <sup>=</sup> LOCALIZACA O DO ÍNDICE DA VAR. ST\$  $3$  LSB=PEEK(I+1): 'LSB = BYTE MEN OS SIGNIFICATIVO DA VAR. ST\$  $4$  MSB=PEEK(I+2): 'MSB = BYTE MAI 5 SIGNIFICATIVO DA VAR. ST\$  $5$  L= LSB + 256 \* MSB:  $'L = LOCAL$ IZAÇAO DA VAR. ST\$  $6$  FOR  $2=1$  TO LEN(ST\$) <sup>7</sup> PRINT@0,"CODIGO GRAFICO (128/2 55): INPUT CG 8 POKE L+Z-l,CG 9 PRINT@470,ST\$ 10 NEXT

Você precisa informar, por exemplo, se está trabalhando com disco ou fita. Experimente usar:

CLS: IF PEEK (16396) = 201 PRINT "NAO ESTOU COM DISCO! E VOCE SA BE"

nossa rotina em linguagem de máquina dentro desta variável.

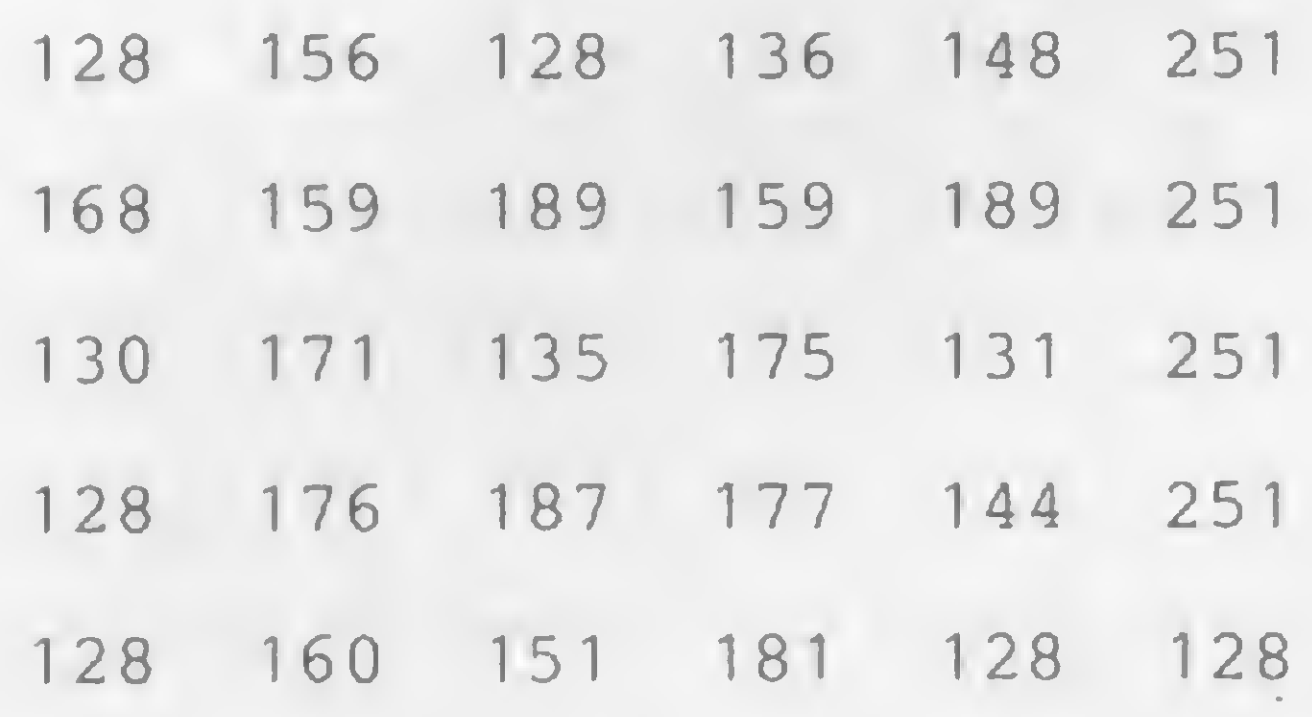

Você acabou de colocar caracteres gráficos dentro da string STS. O código 251 imprime 59 espaços em branco. Dê um PRINT STS e logo após um LIST 1. Notou que coisa horrivelmente interessante ficou a variável STS ? Para evitar que o conteúdo do STS fique desta forma, utilize STS = STRINGS (30,0); e antes de continuar, entre com o seguinte: FOR  $A = 0$  TO 800 STEP 70: CLS: PRINT @ A, STS;: NEXT. A partir do momento em que a rotina em linguagem de máquina estiver armazenada na memória, executá-la num programa escrito em BASIC é bem simples se utilizarmos a função USR. Existem, entretanto, alguns detalhes que você já sabe mas que seu computador precisa ser informado através do programa.

ELSE "CLARO QUE SIM SEU TOLO"

 $=$  L

Se você não possui sistema de disco, use o POKE nas posições 16526 e 16527; caso contrário, utilize a função DEFUSR = L. Resumindo:

IF PEEK (16396) <sup>=</sup> 201 POKE 16526, LS: POKE

16527, MS ELSE DEFUSR

É importante também trabalhar sempre em localizações de memória compatíveis com a capacidade de seu computador, ou seja, IF  $L > 32767$  $L = L - 65536$ . Além disso, a constante da string da linha l deverá ser suficiente, sempre igual ou maior que a quantidade de itens do comando DATA (da rotina em linguagem de máquina).

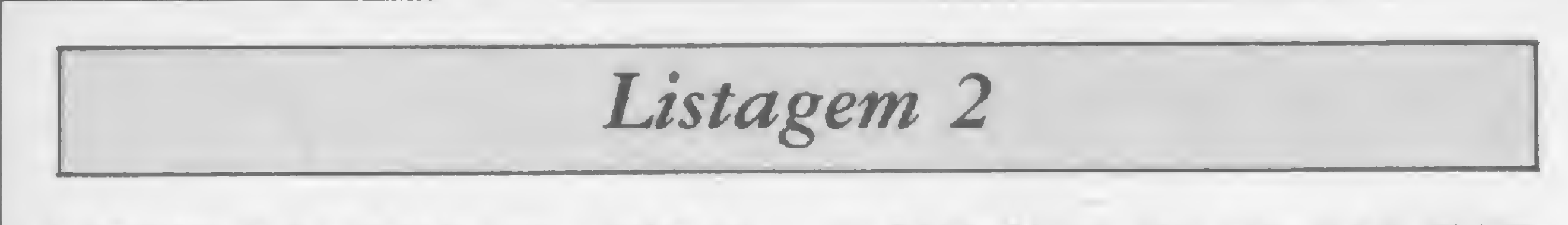

1 DEFINT A-Z: CLEAR 100: ST\$= ST RING\$ $(30, 0)$ : V=VARPTR $(ST$)$ 2 LS=PEEK(V+1): MS=PEEK(V+2): L= LS+256\*MS

3 IF L>32767 L=L-65536

4 IF PEEK  $(16396) = 201$  POKE 1652 6, LS: POKE 16527, MS ELSE DEFUSR  $=T_{1}$ 

5 READ DT: IF DT=990 GOTO 15 6 POKE L, DT: L=L+1: GOTO 5  $10$  Y=USR (768+RND(10)): RETURN 11 FOR  $X=1$  TO 15:  $Y=USR(768+X)$ : NEXT: FOR X=15 TO 1 STEP -1: Y=U  $SR(768+X)$ : NEXT: RETURN 12 DATA 205, 127, 10, 62, 1, 24, 0, 237  $, 91, 61, 64, 69, 47, 230, 3$ 13 DATA 179, 211, 255, 13, 40, 4, 16, 2 46, 24, 242, 37, 32, 241, 201, 990 15 CLS: 'PROGRAMA PRINCIPAL 20 READ A\$: IF A\$="FIM" GOTO 130 25 IF A\$="1" GOSUB 11: GOTO 20 30 FOR A=1 TO LEN(A\$): PRINT MID  $$(A$, A, 1)$  ; : GOSUB 10: NEXT: PRIN  $\mathbb{T}$ 35 GOTO 20 40 DATA "OI, TUDO BEM?", "

50 DATA "CADA VEZ QUE VOCE ESCUT A ESTE BARULHINHO, ESTA' UTILIZA NDO A", "LINGUAGEM DE MAQUINA ATR AVES DA FUNCAO 'USR' PELO COMAND O EM" 60 DATA "BASIC 'GOSUB' CONTIDO N

A LINHA 30", "

70 DATA " EXPERIMENTE RETI RAR AS LINHAS - 6, 8 E 10 DO PRO GRAMA", "'FORMULA 1' (MICRO SIST EMAS NR. 16, PAG. 50) E ENTRE COM  $AS''$ 

80 DATA "LINHAS DE 1 A 6 DESTE P ROGRAMA.", " ( NAO ESQUECER DE ENTRAR COM '990' NA LINHA 13 )", 90 DATA "O SEU MICRO PROVIDENCIA RA TUDO PARA VOCE. E ASSIM, NAO SERA", "NECESSARIO DESLIGA-LO PAR A RESPONDER PERGUNTAS COMO:", 100 DATA "1"," 'READY?'

110 DATA "1", "  $R^+$ 120 DATA "FIM" 130 GOTO 130

' PROTEGE

**OFERTA ESPECIAL DO MÉS:** 

EH CPM ONDE VOCÊ ENCONTRA A SOLUÇÃO!

**EMICROCOMPUTADORES ESOFTWARE SUPRIMENTOS EISERVICOS TREINAMENTO** 

> **DESENVOLVIMENTO DE SISTEMAS ESPECÍFICOS PARA EMPRESAS**

Para terminar, rode o programa da listagem 2 e veja, na prática, como você deve agir para carregar suas rotinas em linguagem de máquina.

 $\left\| \cdot \right\|$ **College** 

José Ricardo Flores Rodrigues é formado em Administração de Empresas e Ciências Contábeis pela Faculdade Cândido Mendes, RJ.

 $\Box$ CP-300  $\Box$ TK-2000

CPM Central Panamericana

Pça. Clóvis Bevilácqua, 121-2° and. - SP Tels (O11) 32-7752 e 34-3057

A Nasajon Sistemas, uma empresa especializada no desenvolvimento de programas, está lançando no mercado, em caráter exclusivo, um completo sistema de Folha de Pagamento para microcomputadores dos tipos DGT 1000, CP 500, TRS 80 e outros. Relatórios emitidos: Relação de Empregados, Quadro de Horários, Folha

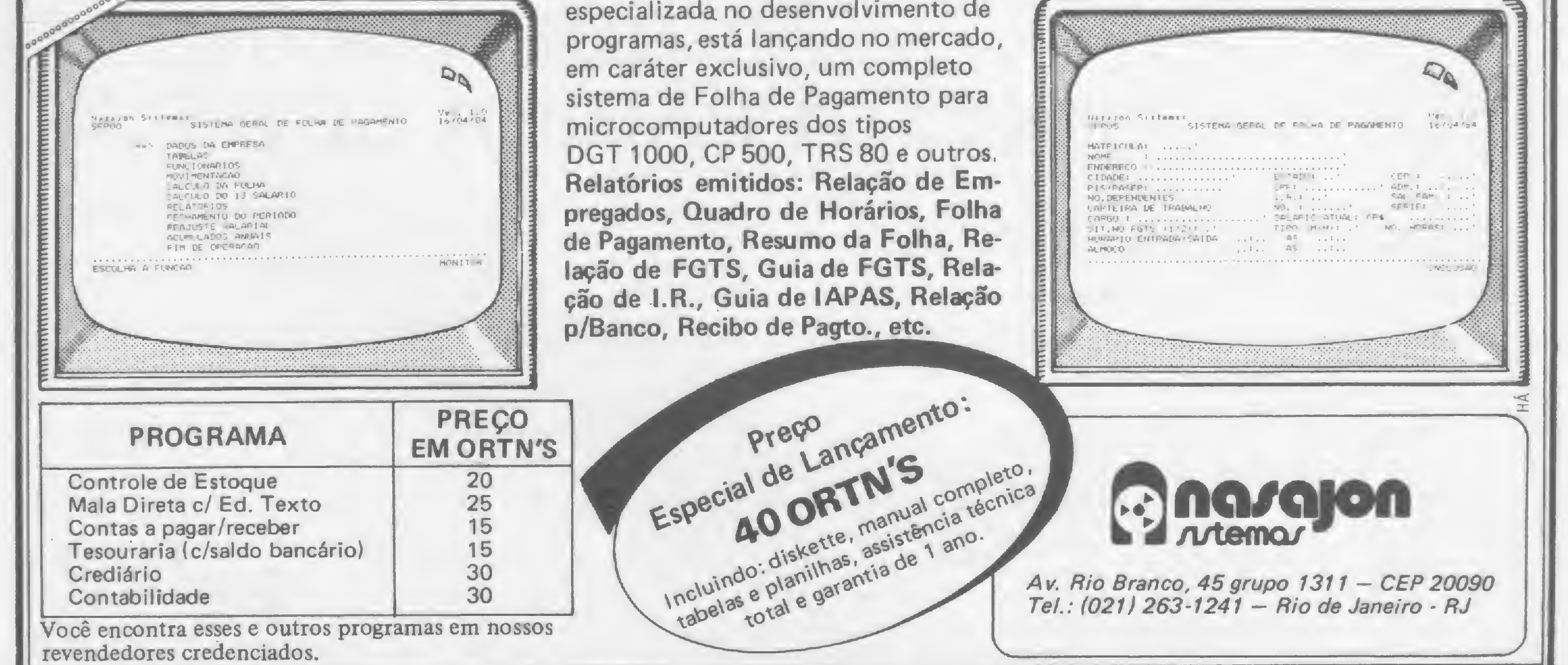

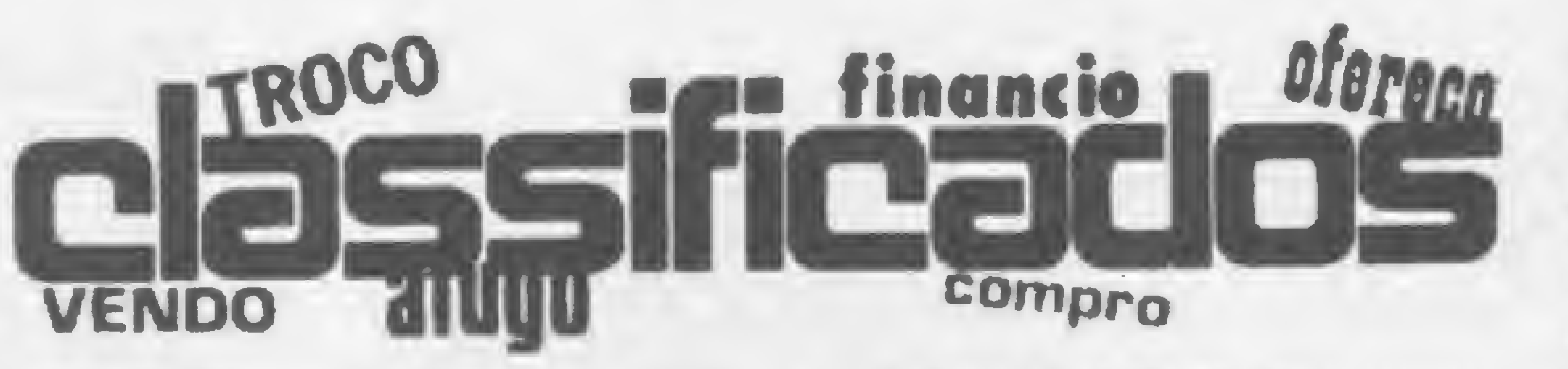

#### EQUIPAMENTOS

· Vendo APPLE II PLUS, language Card 64K, Drive, US\$ 5000 em Prog, preço 310 ORTN — Josias  $(021)$  551-8350 - RJ.

• Vendo disquetes Verbatim-Datalife 5 1/4, tenho várias caixas com 10 cada. Tratar com Jorge Luiz Mara, Rua Timóteo da Costa, 444/804, tel.: (021) 274-5329, RJ.

• Troco TK 85 com 16K, joystick, gravador National, Mobyllette, 11 fitas com jogos, 2 livros com aplicativos e jogos de vídeo (TV P&B) por CP500, ou por Color 64 excluindo vídeo. Tratar com Carlos a partir das 7 hs em dias úteis, tel.: (011) 421-4610 ou 421-4613. SP.

• Vendo micro de bolso Sharp PC-1500, linguagem BASIC, interface para 2 cassetes e plotter com 4 cores e 9 tipos de caracteres. Na embalagem e com manuais. Tel.: (011) 240-4140, São Paulo.

• Troco/compro ou vendo programas para TK; aos interessados escrever para: Sylvio Padilha Jr., Rua 41-C, 139/41, Volta Redonda, RJ, Cep 27.180.

• Vendo fita com programa inédito do jogo "General" (poquer com dados), para micros Sinclair com 16K. Mandar cheque nominal de Cr\$ 7 mil para Silvio Rauth, Cx. Postal 8546, Cep 80.000, Curitiba, PR, tel.: 254- 2881.

SOFTWARE

• Vendo ou troco Programas para computadores compatíveis com o TRS-80 Modelos <sup>I</sup> e III, e computadores de lógica Sinclair. Escreva para Carlos Seleri, Av. Sernambetiba, 3.600 BI 3/103, Rio de Janeiro, RJ, Cep 22.600.

• Traduzo programas das TI para BASIC do CP-500, CP-200 e compatíveis. Traduzo, também do BASIC, para a linguagem das TI desde que não exceda a memória de programação. Tratar com Hélio da Silva Araújo, Rua Des. Souto Maior, 244, Centro, João Pessoa, Paraíba, Cep 58000, ou com Sr. Neílton, tel.: (083) 221-9524 horário comercial. Desenvolvemos, também, soft nas áreas comercial e de engenharia.

DIVERSOS

• Gostaria de contatar com possuidores de TRS 80-Color para troca de idéias, programas, manuais e dicas. Dirija-se a José Alberto Cadais, Ql 23 conj. 17 Casa 01, Lago Sul, CEP: 71600, Brasília, DF. Tel.: (061) 571-1429.

• Rádio amador: vendo interface para RTTY para os micros tipo Sinclair (TK 82/83/85 e CP-200). Informações com PY2-EMI, Renato Strauss, Rua Cardoso de Almeida 654/32, São Paulo, Cep 05013.

• A PRO-INFORMÁTICA, SISTE-MAS CONSULTORIA E TREINA-MENTO oferece regularmente cursos de COBOL, BASIC, BASIC AVANÇADO e ASSEMBLY com turmas reduzidas. Além das aulas práticas, os alunos dispõem doscomputadores com assistência de monitores em horários extra-aula. RUA JOSAFA BELO 100-337-  $8792 - CIDADE JARDIM - BE-$ LO HORIZONTE.

• Executamos alta resolução gráfica na linha Sinclair: TK82-C/ 83/85, CP-200, ZX81, Timex Sinclair 1000, etc. Preço de lançamento Cr\$ 35 mil. Acompanha soft explicativo. Paulo Roberto, tel.: 352-2710, após as 14 horas, RJ.

 $\bullet$  O CBI - CENTRO BRASILEI-RO DE INFORMÁTICA promove para os meses de ABRIL/MAIO os cursos de BASIC, BASIC AVAN-CADO, MUNPS, COBOL, FOR-TRAN, ASSEMBLER, MANU-TENÇÃO DGT 100/1000. Turmas reduzidas, certificado de conclusão e aulas práticas. Informações na Av. Passos nº 115 Sala 215 ou pelo telefone 233-1123.

• <sup>A</sup> MIKRO INFORMÁTICA continua oferecendo com sucesso os seguintes cursos: Informática p/jovens, Operação e Programação de microcomputadores. Linguagem Basic e Basic Avançado. Inscrições e Informações à Av. Af. Pena 952/ 522 Tel. - 222-3035 BH/MG.

• Consultas sobre BASIC ou Assembler do Z80, Cx. Postal 57.041 Rio de Janeiro/RJ.

CLUBES

• Brasil Micro Clube, o maior

clube do Brasil para usuários de

todos os micros. Grandes vanta-

gens e descontos para nossos asso-

ciados. Associe-se gratuitamente

através da Cx. Postal 40088, Rio

de Janeiro, RJ.

• Gostaria de entrar em contato com usuários dos micros TK NE ou CP, para fundarmos o Micro Clube Natal, para troca de idéais, programas e informações. Tarcísio Torres de Sousa, Rua Joaquim Manoel, 801, Petrópolis, tel.: 222- 4891, Cep 59000, Natal/RN.

• Gostaria de entrar em contato com possuidores de TK, e compatíveis, para troca de idéais, informações e programas, (aplicativos, jogos). Robson D. Klein: Rua Vereador Adão Rodrigues de Oliveira, 524, tel.: (0512) 934-285, Cep 93.300, Novo Hamburgo - RS.

• Quero entrar em contato com

possuidores do TK-2000 Color para troca de programas e dicas. Tratar com Jorge pelo tel.: (071) 231-1227, ou pelo endereço: Alameda das Cajazeiras, 43, Caminho das Árvores, Cep 40000, Salvador, Bahia.

#### CURSOS

• <sup>O</sup> SENAC está promovendo, de 11 a 19 de junho, o curso Implantação do Microcomputador: novo enfoque tecnológico e administrativo. Esse curso é destinado a empresários, executivos, analistas de O & Me analistas de sistemas. Informações na Rua Dr. Vila Nova, 228, 29 andar, fone: (011) 256-5522, São Paulo, SP.

• Em Niterói, <sup>a</sup> MICROWARE Informática e Eletrônica promove regularmente cursos de Introdução aos Microcomputadores, de linguagem BASIC e Assembler, com aulas práticas em equipamentos DGT-1000. As turmas são limitadas em 12 alunos. O material didático é gratuito e é fornecido certificado. Inscrições e informações na Rua Moreira César, 229 sala 1713, Shopping Icaraí, Niterói, tel.: (021) 710-2780, RJ.

• <sup>A</sup> FAAP oferece regularmente cursos de BASIC Básico (27 horas) e Avançado (45 horas) nos TK 85, CP-200/300/500 e Júnior Itautec. Horários pela manhã, tarde e noite. Maiores informações pelo tel.: (011) 66-2147 ou 826-4233, ramal 59, São Paulo, SP.

Classificados MS. Quanto você terá que pagar? Isso também é decisão sua. Preste atenção:

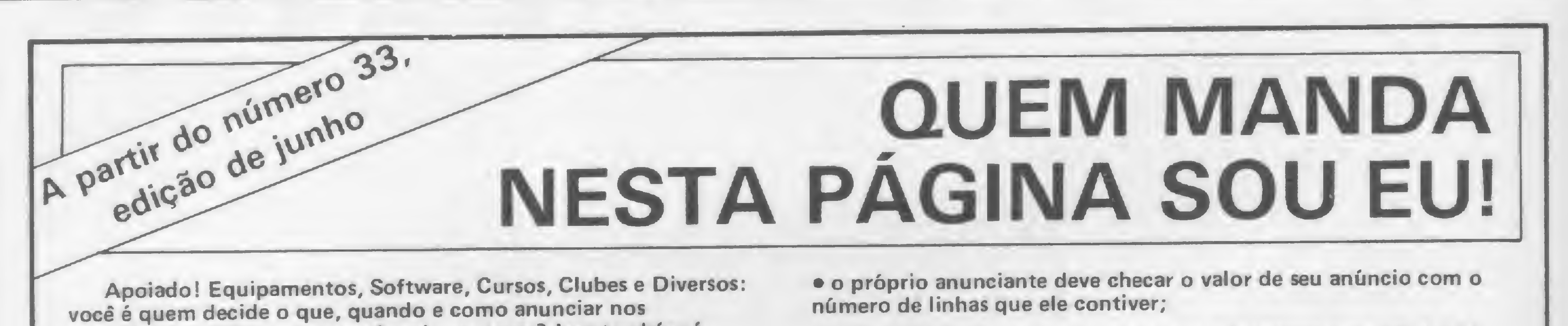

• cada linha de texto (30 toques, incluindo os espaços em branco) custa Cr\$ 2.000,00:

• linhas incompletas serão cobradas como inteiras;

• o anúncio deve vir acompanhado de um cheque nominal <sup>à</sup> ATI Editora Ltda;

Os textos devem ser datilografados ou escritos em letra de fôrma, obedecendo as 30 batidas por linha. Veja um exemplo:

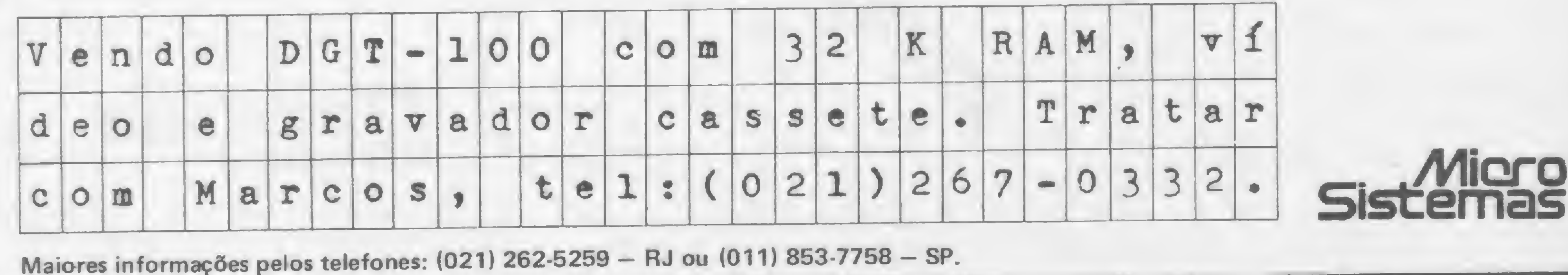

## A geração definitiva é sempre a próxima

ACESSO A MEMORIAS MATORES. DE DOSCO RUSTOS: EN SUNA, TUDO D OUE PORE SEE FETO POR UN MAIOR "GRANE".) Para o afeccionado da Para III arraida. Sad IMUNERAS AS ARL TOKODES POSSIVE IS PARA UN RECOCOR VANCE. PODENS. A TITLE E LUSTNOO. ESTAVA ARING: CONTALE E OD TAILUME FESDA, E DEVENIDA, AIBIGA FROGATION E wekto të croqorange të transmo. Gartone, Listageve E ENTSSAL DE ETTOLETAS PARA MULA BOETA, CANSTANDATU E CONTROLE DE CLIENTERS CALCULOS DE ESTRUDOS A DIGNOTE DOCAR DE THTEPLAIS. CONTALES DOUSTRIALS. MORARIS EXCALIDANS E JOES. FUCKS. OCH BITG E BISSIÓ DE ISTIG FISCAIS. BITH

THREE DITING. 1

**SYSWORD** 

**JE Syzdata** 

PAIE TEX ACESSE A SAMPOS SISTEVA E COPUTAÇAL POE EVERAM

4 Year old hite is write empired a speed of th

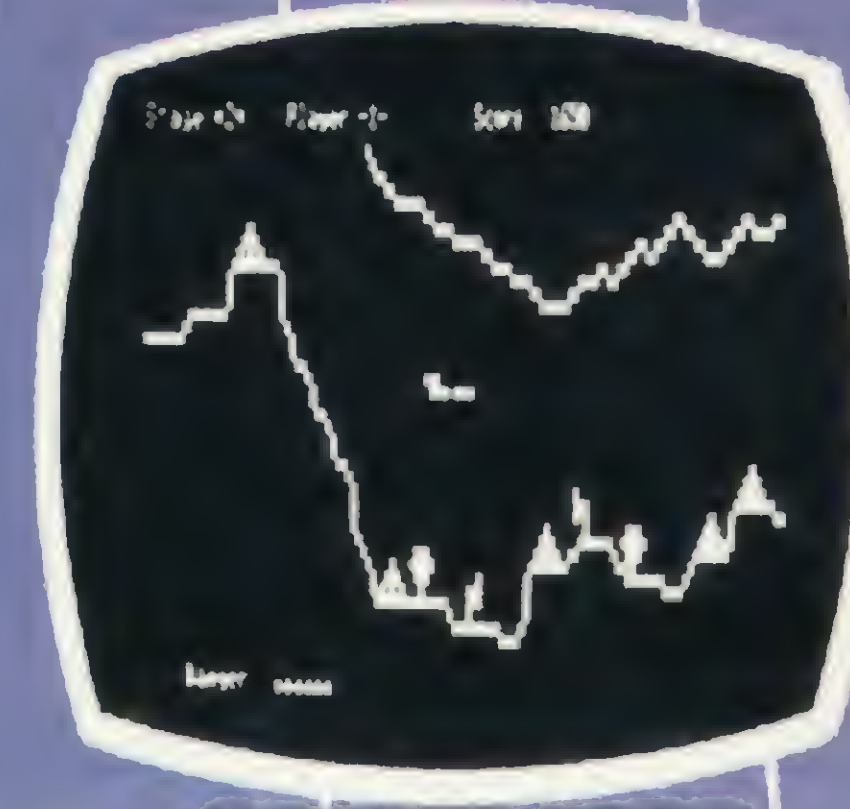

**PENETRATOR** 

**REAM** 

**NETHER SEPARA NEWS 2** 

410 7 250 8 55 7 15 2.9 **GAR 200 5 746 4 1744.7** 

**SYSCALC** 

.......................

**DANCING DEMON** 

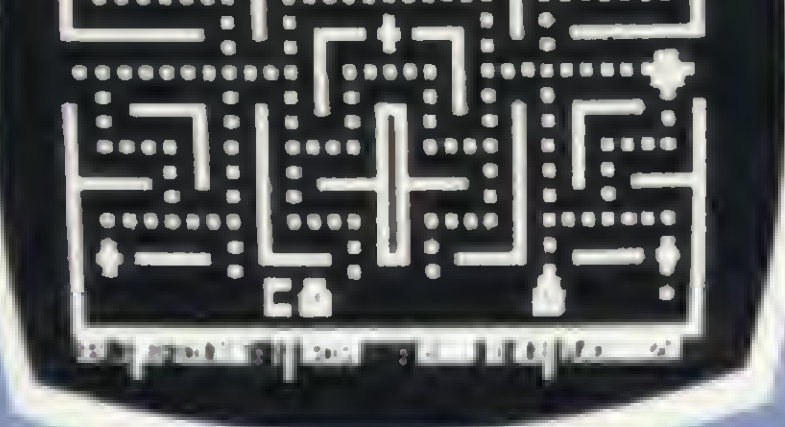

**itimal** 

**DEFENSE COMAND** 

**DON0808** 

*Flages* Share S

**MAR** 

#### **SCARFMAN**

X C V B N M 

Você só descobre o quanto precisa de um Micro-Computador JR da Sysdata depois que o conhece de perto.

Você vai ter certeza de que fez um ótimo negócio ao adquirí-lo assim que o colocar na sua empresa ou na sua casa.

O JR da Sysdata é rápido, é versátil, é compacto. **APLICAÇÕES:** 

Contabilidade, controle de contas a pagar, controle de contas a receber, folha de pagamento, controle de estoque, controle de clientes, relatório de clientes, mala direta, cálculos de orçamentos financeiros, controle de processos industriais, cálculos de engenharia, cálculos de estatísticas, funções matemáticas, funções lógicas em cadeia de caracteres (STRINGS), gráficos, jogos animados, programas educacionais.

#### **O JR PERMITE AINDA:**

O acesso a grandes sistemas de computação, a comunicação entre os departamentos de Empresa, efetuar programas específicos para cada Empresa.

E, como se não bastasse, ele é o Micro-Computador de menor preço do mercado.

Com todas as qualidades que tem, o JR da Sysdata nem

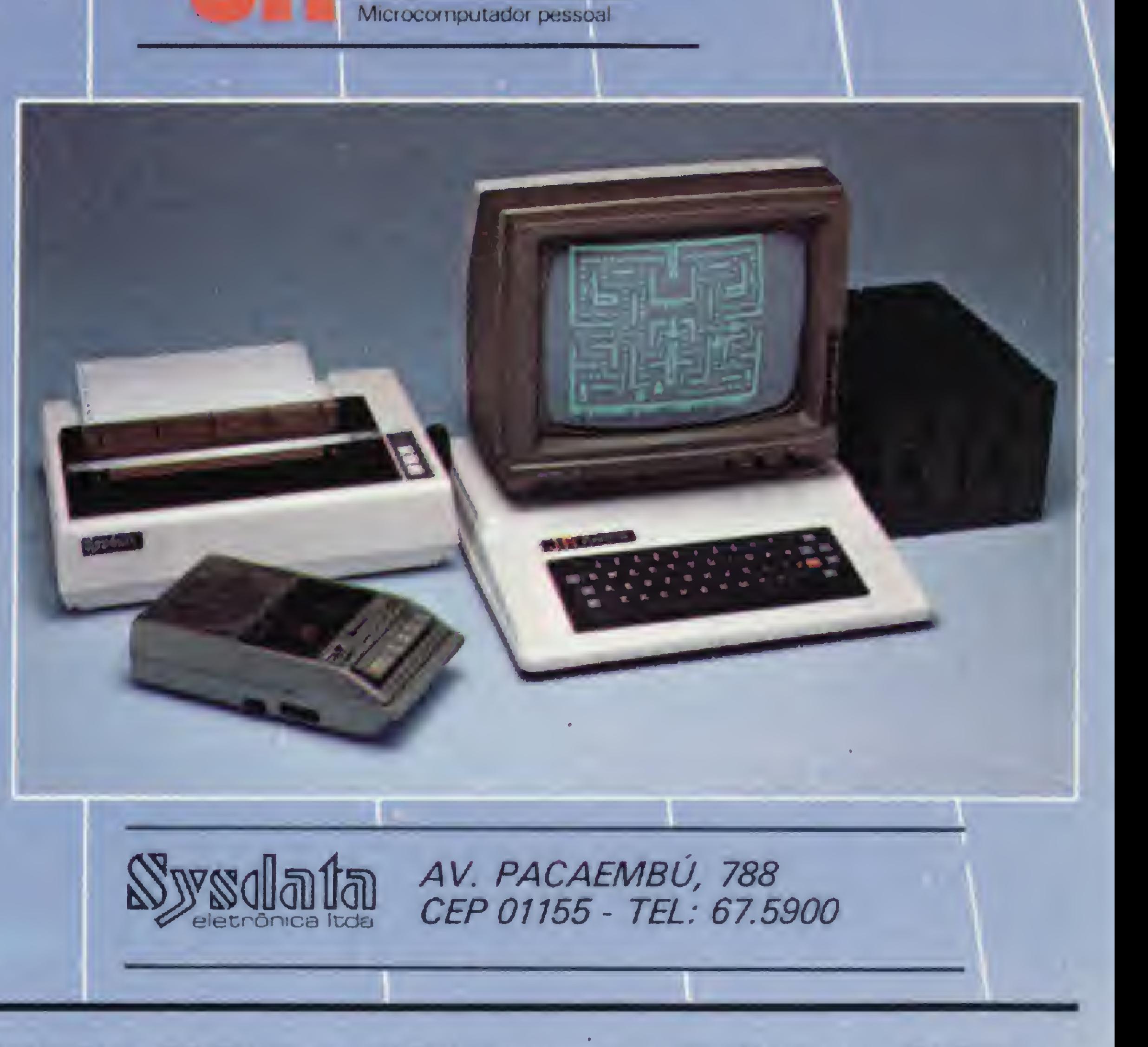

precisava ser tão econômico. Mas é. Afinal, ele é o mais completo Micro-Computador de sua geração.

Inclusive no preço.

Você pode testar estas e outras qualidades do JR em qualquer dos nossos revendedores.

REVENDEDORES: SÃO PAULO/Capital - Ad Data 864.8200; ADP System 227.6100; Bücker 881.7995; Cinótica 36.6961; Compumarketing 212.9004; Compute 852.8533; Computerland 231.3277; Foto Léo 35.7131; Fotótica 853.0448; Guedes 289.9051; Horst 203.5597; Interface 852.5603; Lema 210.5929; Microrei 881.0022; Miprotec 289.4941; Nova Geracão 814.3663; O.P.A. 35.8685; Plandata 275.0181; Plantel 543.9653; Sacco 814.0598; Servimec 222.1511; Sistenac 282.6609; S.O.S. 66.7656; Runner's 469.0887; Campinas -Computer House 852.5855; Computique 32.6322; Microtok 32.4445; Rio Claro - Coml. Micro Cosmos 34.5801; Ribeirão Preto - Compusys 635.1195 - Araras - Copec 41.3779; Taubaté - Ensicon 33.2252; Mogi Guaçu - Guaçumaq 261.0236; Bragança Paulista - Infordata 543.5198; Bauru; Marília - Sipro 33.4109; Catanduva - Teledalto 22.8119; RIO DE JANEIRO/Capital - Clap 228.0734; Computique 267.1093; G D M Informática 284.8744; JR de Góes 246.4180; Kristian 391.3165; Suprimento 274.8845; Petrópolis - Foto Ótica 42.1391; MINAS GERAIS/Belo Horizonte - Compucity 226.6336; Computec 225.2617; Kemitron 225.0644; Minas Digital 337.7946; Pocos de Caldas - Computique 721.5810; RIO GRANDE DO SUL/Porto Alegre - Advancing 26.1194; Aplitec 24.0465; Digital 24.1411; Microsis 22.9782; Pelotas - Sistematika 22.3810; Novo Hamburgo - Micromega 93.4721; PARANA/Curitiba - Computique 243.1731; Micro System 232.3533; Morgen 232.0593; Ponta Grossa - Grupo Data Memory 24.6191; Londrina - Shop Computer 23.9674; GOIÁS/Goiânia - Casa do Microcomputador 223.1165; Grupom 225.8226; SANTA CATARINA/Florianópolis - Castro 22.6933; Infotec 23.4777; BRASILIA/Distrito Federal - Compushow 273.2128; Digitec 225.4534; MATO GROSSO DO SUL/Campo Grande - DRL 382.6487; Video 321.4220; CEARA/Fortaleza - Siscompy 244.4691; PARAIBA/João Pessoa - Medusa 221.6743; PERNAMBUCO/Recife - Elogica 241.1388.

Dominó é um jogo que anda meio esquecido por aí. Mas o seu micro TRS-80 o redescobriu, gostou e quer desafiá-lo para uma partida (com direito a musiquinha e tudo)

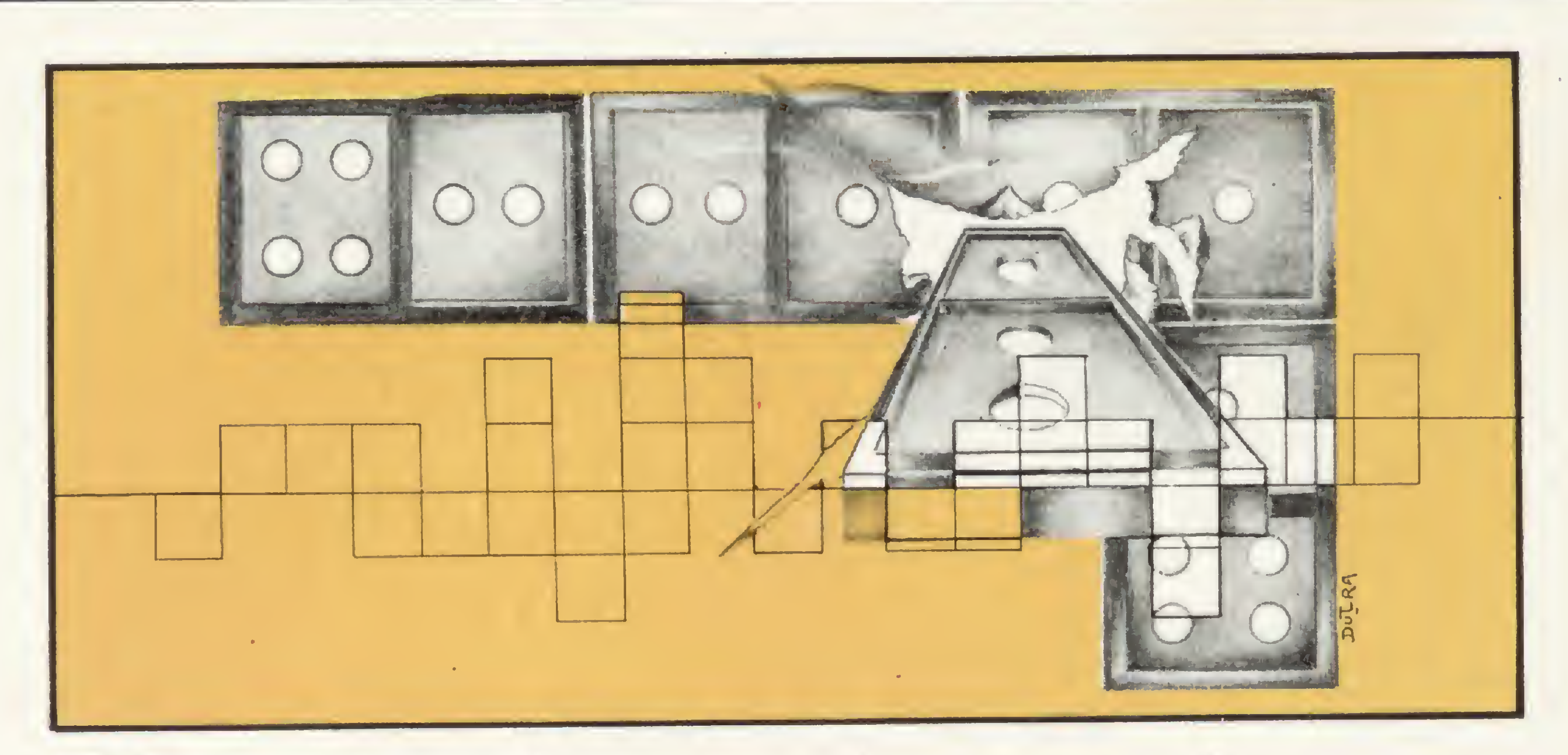

## DOIIIIIE O HIICIO no dominó

Everton Pereira

uanto tempo faz que você não disputa uma partida de dominó? Se é por falta de adversário, eis aqui a sua oportunidade de enfrentar um adversário inédito: seu micro! E você terá ainda uma grande vantagem: ele não é

nada temperamental. Se você o estiver vencendo uma partida, não correrá o risco de seu adversário esbarrar na mesa de jogo e, sem querer, espalhar as pedras.

rotina de impressão da palavra DOMI-CRO), criando então a linha 4050 GO-SUB 8400: NEXT: IJ= 52.

Este programa pode ser rodado em qualquer micro compatível com o TRS-80 modelo III. Quanto às instruções de jogo não há muito o que dizer, uma vez que, além de ser um jogo muito conhecido de todos, ele é auto-explicativo, ou seja, a cada jogada o micro lhe dirá o que fazer para prosseguir. Fica a sugestão para que os leitores façam modificações no programa. Por exemplo: vocês podem alterar a tonalidade e/ou ritmo do som ou criar diferentes níveis de dificuldade para o jogo. Eis aqui duas dicas: 1) o endereço 30007 (vide linha 5010) determina a tonalidade do som que acompanha a impressão da palavra DOMICRO, podendo variar de 0 a 225 (do agudo para o grave);

(186) 70 FORIA=30000 TO 30015:READ IB:POKE IA, IB:NEXT:IB=30:IW=5:IK=0:  $CLS:GOSUB4010:IT=0:IP=IT$ 180 IFIY(15 THEN PRINT&654, "voce que comeca, pois tem o duble 6/ 6":IY=2:ELSE PRINT@652, "SOU EU QUE COMECO POIS TENHO O DUBLE 6/  $6"$ :IY=1 185 IB=35:IC=30:IH=5:IW=IH:IK=0:IE(i)=6:IE(3)=IE(i):FOR IA=i TO 2000«NEXT 215 ON IY GOSUB 1050, 2000: IFIL>1 AND IT=IP THEN IT=14: IP=14 ELSE IF IL)1 THEN  $IP=14*-1*(IP)$  IT): IT=14\*-1\*(IT)=IP) 220 IF IT=14 AND IT>IPTHEN PRINT@645, STRINGS(23, "\*")"EU GANHEI"S TRING\$(23,"\*"); ELSE IF IP=14 AND IP)ITTHEN PRINT@645, STRING\$(22,<br>,"\*")"VOCE GANHOU"STRING\$(22,"\*"); ELSE IF IT=14 AND IP=IT THENPR IF IL)1 THEN IF-14\*-1\*\IF\IT\FIT-14\* IR\IT\FIT<br>220 IF IT=14 AND IT\IPTHEN PRINT@645,STRING\$(23,"\*")"EU GANHEI"S<br>FRING\$(23,"\*"); ELSE IF IP=14 AND IP\ITTHEN PRINT@645,STRING\$(22,"\*");<br>,"\*")"VOCE GANHOU"STRING\$(22,"\*");ELSE INT@645, STRING\$(22, "#") "EMPATAMOS"STRING\$(22, "#"); 230 PRINT@773, STRING\$(55," "); IF IT=14 OR IP=14 THEN 600 ELSE G

2) caso o leitor ache o programa muito extenso poderá reduzi-lo suprimindo as linhas 5010 a 5030 e 9510 a 9570 (sub-

Formado em Ciências Econômicas, Everton Pereira é funcionário do Banco do Brasil, agência de Patrocínio Paulista, SP. Aprendeu a linguagem BASIC num NE-Z8000 e atualmente é usuário de um CP-300.

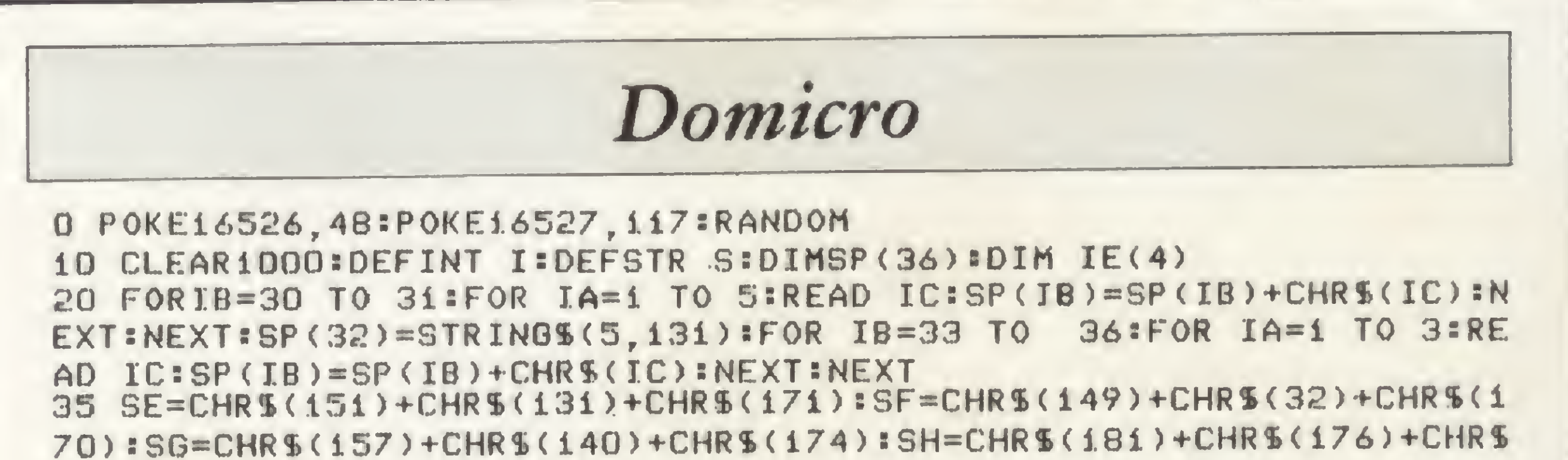

MICRO SISTEMAS, maio/84

f

OTO 215

600 IL=USR(0):FOR IA=1 TO 50:NEXT:PRINT@786,STRING\$(29,32);:FOR IA=1 TO 50:NEXT:PRINT@786, "VOCE QUER JOGAR NOVAMENTE?S/N";:SP(29 )=INKEY\$:IF SP(29)<>"S" AND SP(29)<>"N" THEN 600 ELSE IF SP(29)= "S" THEN RUN

710 PRINT@783, "OBRIGADO POR TER JOGADO COMIGO. . . ";:GOTO710 1050 POKE30007,30:IY=2:PRINT@645,STRING\$(55,"");@773,STRING\$(54 ," "); 0659, "AGUARDE. . . ESTOU PENSANDO"; : IL=IL+1:FOR IV=15 TO 2 8: IF SP(IV)()"\*" THEN GOTO 3200

1200 NEXT:RETURN

2000 POKE 30007, 100: IY=1:PRINT@646, "SUA VEZ; DIGITE A LETRA CORR ELATA A PEDRA A SER JOGA-"; @774, "DA. SE VOCE NAO TIVER P/JOGAR, DIGITE APENAS ENTER":

2020 SP(29)=INKEY\$:IF SP(29)="" THEN 2020 ELSE IV=ASC(SP(29))-64 **SIL=IL+1SIF IV)14 OR IV(1 THEN RETURN** 

 $3200$  SP(29)="E":IE(2)=VAL(MID\$(SP(IV),i,i)):IE(4)=VAL(MID\$(SP(IV)  $), 2, 1)$ 

3300 IFSP(IV)="\*" OR (IE(1)()IE(2) AND IE(3)()IE(4) AND IE(1)()I E(4) AND IE(2)()IE(3)) THEN IF IY=2 THEN 1200 ELSE IF IY=1 THENR ETURN

3400 IF IY=2THEN IT=IT+1:PRINT@258+IT\*4," "; ELSE IP=IP+1:PRINT  $a$ 450+4\*IV," "; $a$ 513+4\*IV," ";

3700 IF IE(1)()IE(3) AND(IE(2)=IE(1) OR IE(3)=IE(4)) THEN SP(IV) =MIDS(SP(IV), 2, 1) +MIDS(SP(IV), 1, 1) = IE(2) = VAL(MIDS(SP(IV), 1, 1)) = I  $E(4) = VAL(MIDS(SP(IV), 2, 1))$ 

3750 IF IY=1 ANDIE(1)=IE(4) AND IE(3)=IE(2) AND IE(1)()IE(3) THE N PRINT@774, STRING\$(30, 32); :FOR IJ=1 TO 50:NEXT:PRINT@774, "QUAL. LADO VOCE QUER JOGAR? E/D"STRING\$(24," "); :SP(29)=INKEY\$:IF SP(2 9)<"D" OR SP(29)>"E" THENFOR IJ=1 TO 50:NEXT:IJ=USR(0):GOTO 3750 3800 IF IE(1)=IE(4) AND SP(29)="E"THEN GOSUB 8400:IE(1)=IE(2) EL

SE GOSUB 8000:IE(3)=IE(4)

3900 SP (IV) = " $*$ ": RETURN

4010 IP=15:IT=1:FOR IA=1 TO 28

4020 IC=RND(2)

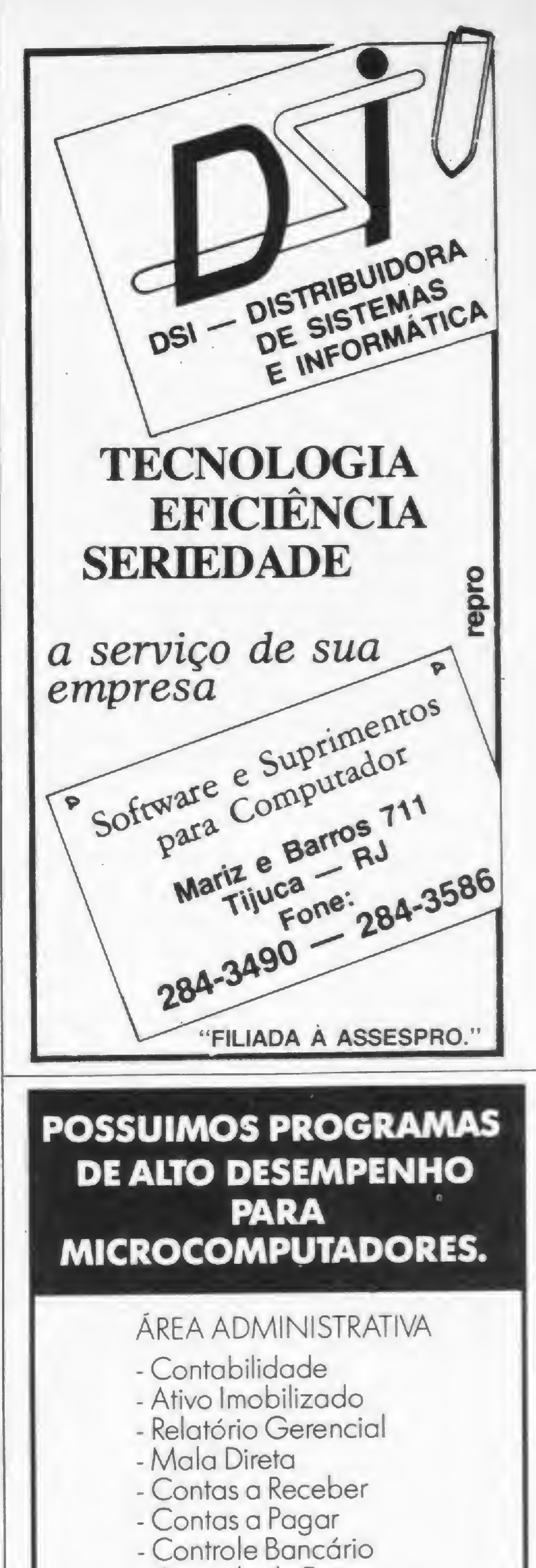

4030 IFIC=1 AND IT(15 THEN READ SP(IT): IT=IT+1 ELSE IF IP(29 THE N READ SP(IP): IP=IP+1 ELSE GOTO 4020 4040 IF SP(IT-1)="66" THEN IY=IT-1 ELSE IF SP(IP-1)="66" THEN IY  $= IP-1$ 5010 GOSUB 8400:NEXT: IA=327:IB=IA:IH=0:POKE30007,30 5020 FOR IC=1 TO 4:FOR IW=0 TO 6+3\*(IH=3):READ IM:IF IM()32 THEN PRINTSIA+IW, CHRS(IM), : I J=USR(0) 5030 NEXT:IA=IA+64:NEXT:IH=IH+1:IB=IB+8+3\*(IH=4):IA=IB:IF IH<7 T HEN 5020 ELSE IJ=52 7017 FORIA=0 TO 5:GOSUB 9300:PRINT@966, "":NEXT:GOSUB 9300:PRINT@ 988, "MINHAS PEDRAS": GOSUB 9300: PRINT@966, "": GOSUB 9300: PRINT@965 , STRING\$(55,140):GOSUB 9300:PRINT@989, "SUAS PEDRAS":FOR IA=1 TO 2:GOSUB 9300:PRINT@966, "":NEXT:GOSUB 9300:PRINT@965, STRING\$(55,"  $\cdot$ ") 7040 FOR IA=1 TO 5:GOSUB 9300:PRINT@966, "":NEXT:POKE30007, 50:FOR<br>IA=4 TO 56 STEP 4:IJ=USR(0):PRINT@258+IA, "\*";@450+IA, CHR\$(64+IA 8000 IL=0:IF IC=-10 THEN IC=0:I0=0 ELSE IF IC=70 THEN IC=60:I0=8 32 8100 IC=IC+IH:IF IC=-10 OR IC=70 THEN IH=IH\*(-1) 8200 IK=IC: IZ=0: IM=I0: 00T08700 8400 IL=0:IF IB=-10 THEN IB=0:IQ=832 ELSE IF IB=70 THEN IB=60:IQ  $= 0$ 8500 IB=IB-IW:IF IB=-10 OR IB=70 THEN IW=IW\*(-1) 8600  $IK=IB:IZ=0:IM=IQ$ 8700 IF IK>55 THEN IZ=(IK-60)/5 ELSE IZ=ABS(IK/5) 8750 IFIK)=5 AND IK(60 THEN 8800 ELSE IF IM(827 THEN IG=2+320\*IZ - - 58\*(IK) 50): GOTO8900 ELSE IG=642-320\*IZ-58\*(IK) 50): GOTO 8900 8800 IJ=USR(0):PRINT@IK+IM, SP(30);@IK+IM+64, SP(31);@IK+IM+128, SP  $(32);$  alk+lM+65-2\*(IM=832), MIDS(SP(IV), 1, 1); alk+lM+67+2\*(IM=832), MIDS(SP(IV), 2, 1); : RETURN 8900 IJ=USR(0):PRINTaIG, SP(33); aIG+64, SP(34); aIG+128, SP(35); aIG+ 192, SP(34); aIG+256, SP(36); aIG+193+128\*(IK)55), MID\$(SP(IV), 1, 1); a  $IG+65-128*(IK)55)$ , MIDS(SP(IV), 2, 1); :RETURN 9300 POKE 30007, IJ: J=IJ=3: IZ=USR(0): RETURN 9480 DATA 156, 140, 156, 140, 172, 149, 32, 169, 32, 170, 151, 131, 171, 149, 32, 170, 157, 140, 174, 181, 176, 186 9490 DATA 211, 0, 214, 2, 211, 254, 6, 30, 16, 254, 43, 120, 181, 32, 239, 201 9500 DATA"00", "11", "22", "33", "44", "55", "66", "01", "02", "03", "04" "05", "06", "12", "13", "14", "15", "16", "23", "24", "25", "26", "34", "35" "36", "45", "46", "56" 9510 DATA 191, 159, 143, 143, 143, 189, 144, 191, 149, 128, 128, 128, 191, 14 9, 191, 149, 128, 128, 128, 191, 149, 191, 189, 188, 188, 188, 159, 129 9520 DATA184, 159, 143, 143, 143, 189, 144, 191, 149, 128, 128, 128, 191, 149 , 191, 149, 128, 128, 128, 191, 149, 139, 189, 188, 188, 188, 159, 129 9530 DATA 191, 189, 144, 128, 184, 191, 149, 191, 149, 139, 158, 129, 191, 14 9, 191, 149, 128, 128, 128, 191, 149, 191, 149, 128, 128, 128, 191, 149 9540 0ATA139, 191, 159, 129, 128, 191, 149, 128, 128, 191, 149, 128, 184, 191  $, 189, 144$ 9550 DATA 184, 159, 143, 143, 143, 143, 133, 191, 149, 128, 128, 128, 128, 12 8, 191, 149, 128, 128, 128, 128, 128, 139, 189, 188, 188, 188, 188, 148 9560 DATA 184, 159, 143, 143, 143, 189, 144, 191, 181, 176, 176, 176, 191, 13 3, 191, 151, 131, 191, 151, 129, 128, 191, 149, 128, 138, 175, 176, 176 9570 DATA 184, 159, 143, 143, 143, 189, 144, 191, 149, 128, 128, 128, 191, 14 9, 191, 149, 128, 128, 128, 191, 149, 139, 189, 188, 188, 188, 159, 129

- Controle de Estoques
- Folha de Pagamento
- Faturamento
- Editor de Texto
- ÁREA EDUCATIVA

MICRO SISTEMAS, maio/84

- Learning English 150FT Avenida do Contorno 6656 Li 19 Belo Horizonte 30000 (MG) Tel: (031) 223 4133 Estamos credenciando revendedores

e representantes em todo Brasil.

wmamam

(Livros C

LOMAX, J. D., Locumentação de Software, Editora Campus.

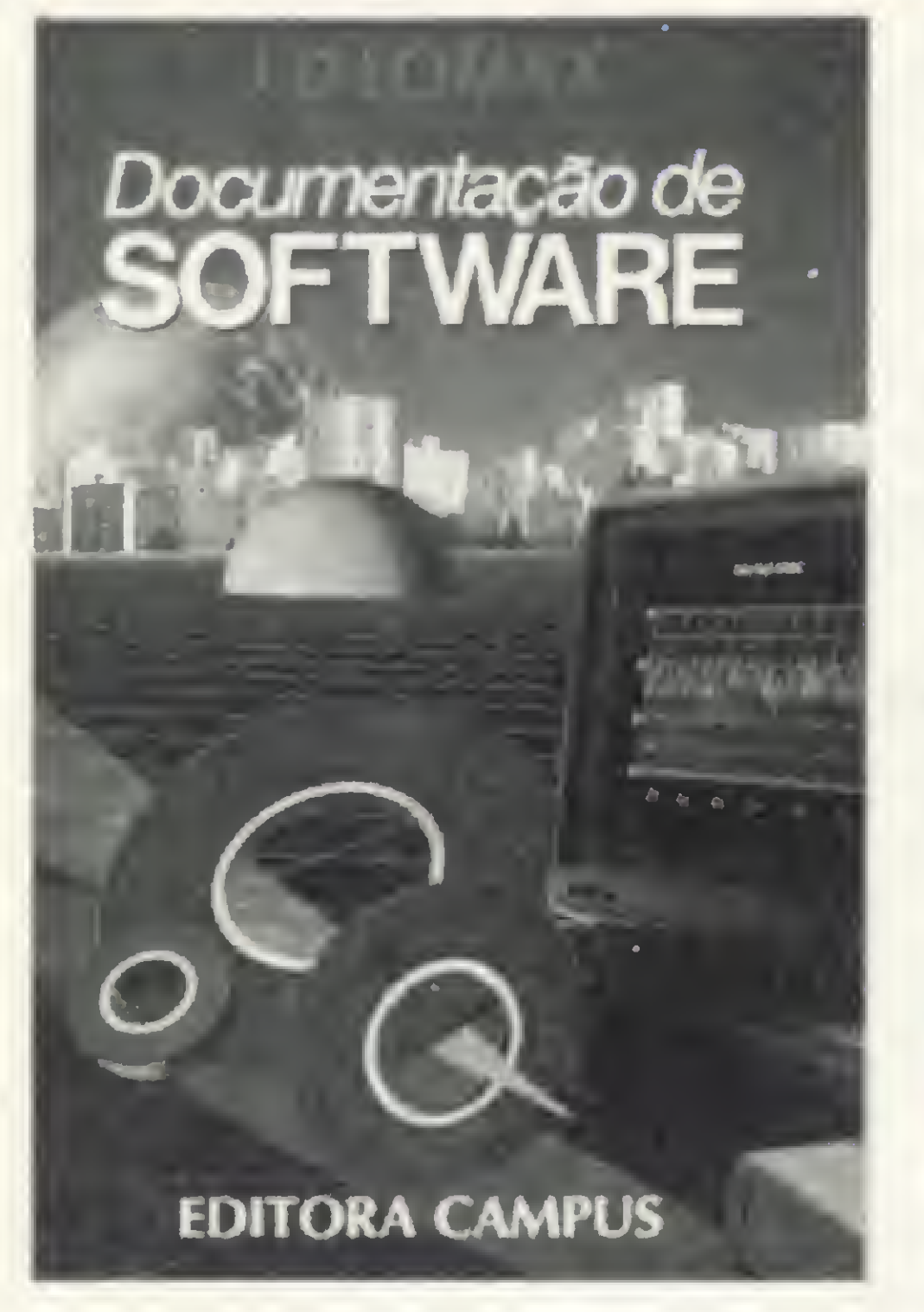

Este livro se destina a qualquer leitor interessado na fabricação (desenvolvimento, fornecimento e manutenção) ou no uso de produtos de software. Os primeiros, ele auxilia na complexa tarefa de ela-

Os três capítulos iniciais analisam separadamente cada um dos tipos de manuais e o último deles ensina a elaborar textos que propiciem uma comunicação simples e objetiva entre clientes e fabricantes.

#### ALVES, A., Programação, Editora Atlas.

borar instruções que possibilitem uma utilização ampla e eficaz de seus produtos; aos usuários, ele mostra a importância dessa documentação como parte essencial do software, apontando-lhes os aspectos que deverão levar em conta durante a seleção do software, ou que precisarão discutir com seu futuro fornecedor.

Este livro é pioneiro no tratamento da técnica de programação. Não é um texto sobre linguagem de programação ou análise de sistemas e sim sobre os problemas operacionais vinculados à codificação, aos testes, à depuração de erros e à documentação. O autor dividiu o livro em cinco capítulos. O primeiro trata dos Projetos, onde se ensina a elaboração de fluxogramas dentro das normas da ANSI/70. O segundo

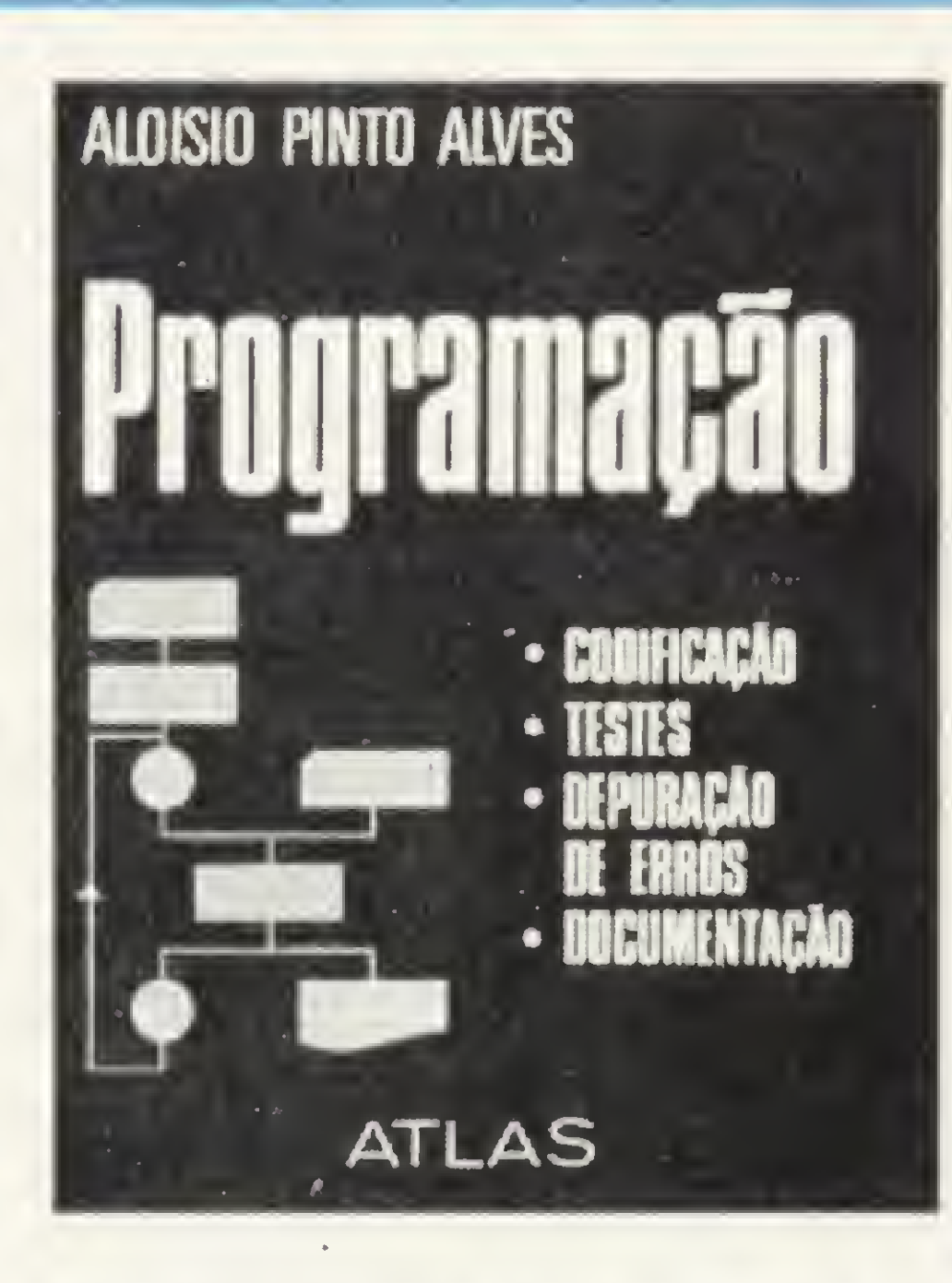

capítulo é dedicado à Codificação, contendo tópicos relacionados com a clareza de um programa, e no terceiro vêm os Testes, apresentando sugestões para localização de erros. No capítulo 4 é

CARLOS ALBERTO C. ABREU 77 programas para linha<br>apple

para os estudantes de 19 e 29 graus. Com ele, além de passar horas divertindo-se com seu computador, você poderá observar, com o auxílio dos comentários, como são construídos os programas e a sua lógica.

Além de jogos, o livro traz vários programas educacionais como: Decomposição de fatores primos; Como calcular a área de um polígono; Método de Simpson; Operações de vetores; Divisão de dois números; Plotagem de curva e outros, os quais lhe darão a oportunidade de estudar Matemática através do computador.

etapas do planejamento estratégico e tático.

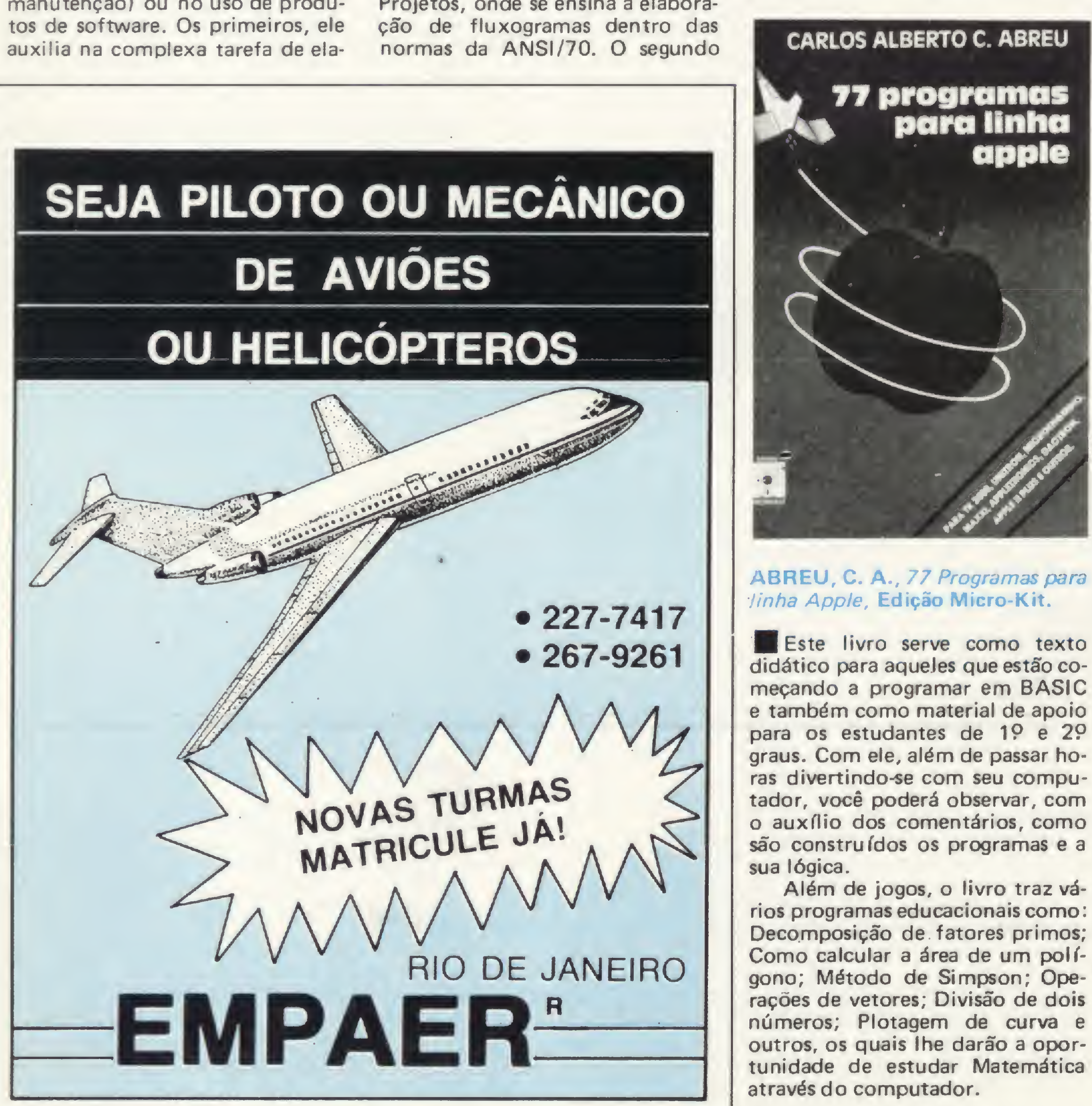

apresentada a Depuração de Erros e no capítulo 5 a Documentação, com informações sobre a finalidade e leitura do programa.

> **H** Este guia prático mostra como construir um computador baseado no famoso microprocessador Zilog Z80. A descrição enfoca um microcomputador básico em placa única contendo 2K de sistema operacional, portas serial e paralela, display hexadecimal e armazenagem de massa em fita cassete. Cada subsistema do computador é completamente explicado e calcado em informações provadas e testadas de forma a que o leitor possa facilmente modificar o sistema (adicionando, por exemplo, um terminal de vídeo) a fim de satisfazer suas necessidades pessoais.

> **A** abordagem geral do livro se baseia em exemplos voltados para aplicações do tipo gerencial. Partindo de programas completos, que são minuciosamente analisados, o leitor é guiado ao entendimento do computador e da atividade de programação. Todos os detalhes da linguagem BASIC são explorados, inclusive os aspectos que não são padronizados nas diversas versões para diferentes computadores. Especialmente, o capítulo sobre arquivos fornece a base para desenvolvimento das aplicações de uso na administração em geral. Embora ênfase seja dada no BASIC para micros, este texto poderá ser utilizado por programadores que utilizem o BASIC em computadores de maior porte.

0 quinto capítulo ressalta as providências a serem tomadas na parte organizacional e na técnica e, finalmente, o sexto trata do controle do planejamento.

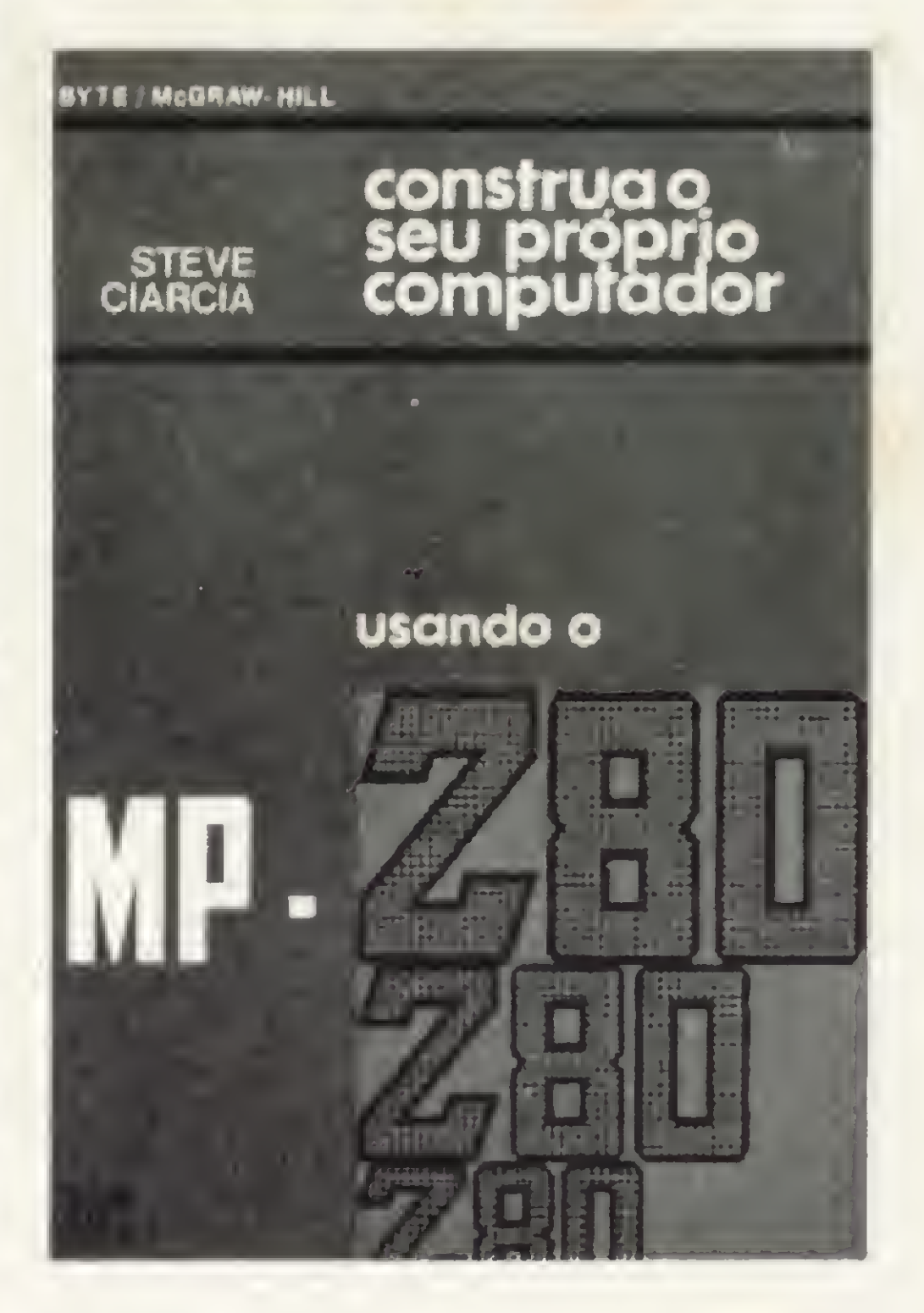

CIARCIA, S, Construa o seu próprio computador usando o MP-Z80, Editora McGraw-Hill.

BORGES, J. A., BASIC - Aplicações Comerciais, Editora LTC.

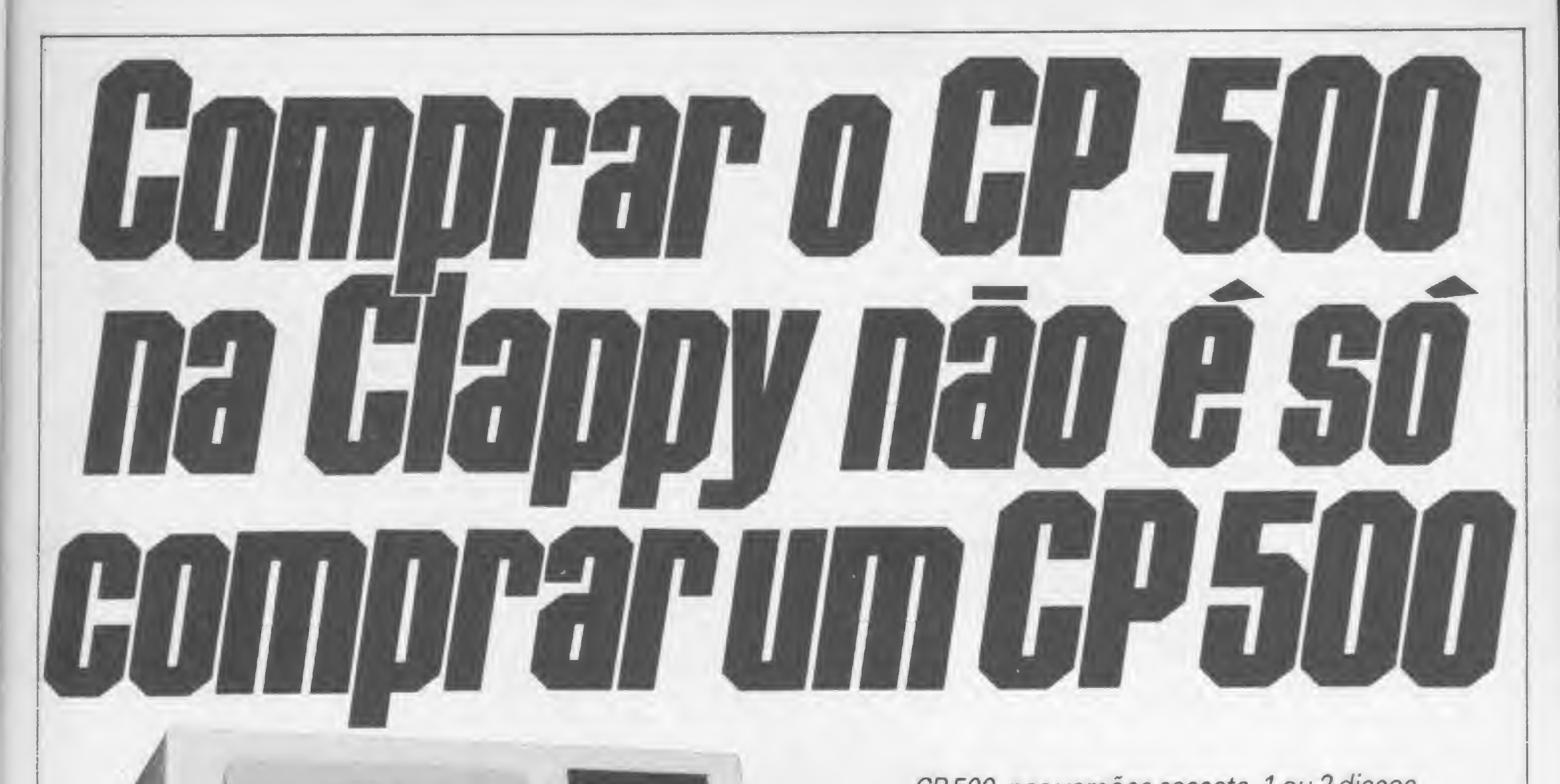

**I'LL ENERO**<br>III<sup>.</sup> CP-500

Vocêpode até acharque opreço e as condições que a Ciappy oferece são as melhores do mercado. 0que é verdade, fácil de você comprovar. Mas o que a Clappy deseja é fazer muito mais por você. Daí, ao comprarseu micro na Clappy, veja o que ela lhe oferece:

- Departamento de Consultoria eApoio ao Comprador
- Curso de Programação e Operação
- **Treinamento**
- $\bullet$  Implantação, fornecimento e instalação de

CP 500, nas versões cassete, 1 ou 2 discos. Placa CP/M. Sistema 700 com superfile e impressora de 200cps, disco Winchester de 5 Mb. Sistema 600, PROCALC(o visicalcdo CP 500), Banco de Dados básico e avançado, processadorde textos básico e super, compiladores BASIC, COBOL, FORTRANe PASCAL. Além de uma infinidade dejogos.

#### **APLICATIVOS COMERCIAIS:**

Contabilidade, Controle de estoque, Folha de pagamento, Contas a pagar e receber.

A Clappy desenvolvesoluções específicas para qualquer problema que você tenha.

Venha à nossa loja ou solicite a visita de um representante.

#### APLICATIVOS DEAPOIOÀ DECISÃO:

Planilha financeira, Processamento de textos, Mala Direta, Cadastro de clientes, Controle financeiro.

- sistemas
- Grande variedade em Softwares, periféricos e suprimentos.

A CLAPPY TEMA MELHOR

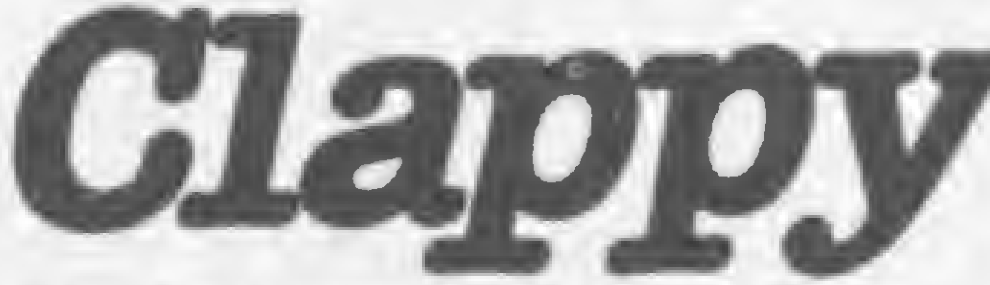

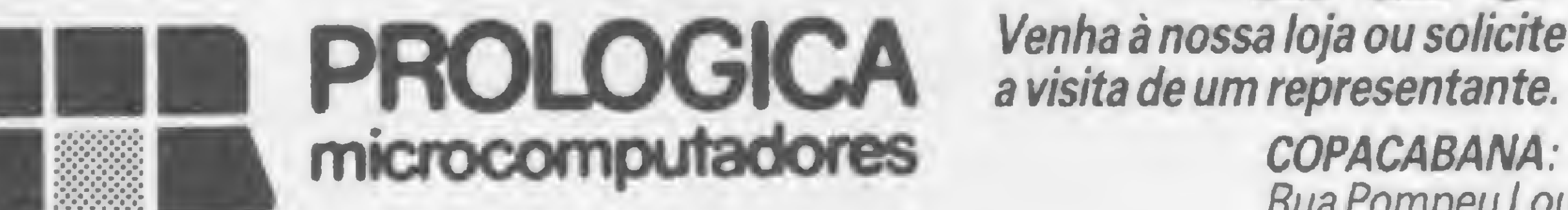

CENTRO: Av. RioBranco, 12-Loja e sobreloja TeL: (021)253-3395 Rua Sete de Setembro, 88-Loja Q(Galeria) TeL: (021)222-5517-222-5721

Rua Pompeu Loureiro, 99 TeL: (021)236-7175 - 257-4398 Aberta diariamente das 10 às 20 horas e aossábados das 10 às 15 horas. Estacionamento próprio.

SOLUÇÃO PARA SEUS PROBLEMAS.

Entregamos em todo Brasilpelo reembolso Varig.

### Linha Apple

#### Disco voador sonoro

Lendo o útil e interessante artigo Rotinas de som e animação gráfica, de Rudolf Homer Junior, na Seção Sidra de MS nº 27, chamou-me a atenção o som do disco voador. Resolvi fazer uma pequena alteração no programa (espero não ferir os sentimentos do autor do artigo) e jun tar a imagem ao som.

Depois de rodar o programa, é interessante afastar-se cerca de quatro metros da TV, pois o efeito fica ainda mais atraente e sugestivo.

```
ÍO RETM DISCO OOADOR * BY CARIBA * DEZ Í983
20 HOME
30 DATA Í60,Í,162,0,138,24,233,1,208,252,í
41,48,192,232,224,255,208,242,236,208,237,
96
40 FOR A=768 TO 789
READ B S POKE A,B
NEXT
50 GR : COLOR = RND(16)*16
60 HLIN 17,21 AT 17
70 HLIN 15, 23 AT 18
80 HLIN 12 , 26 AT 19
90 HLIN 9,29 AT 20
100 HLIN 7,31 AT 21
```
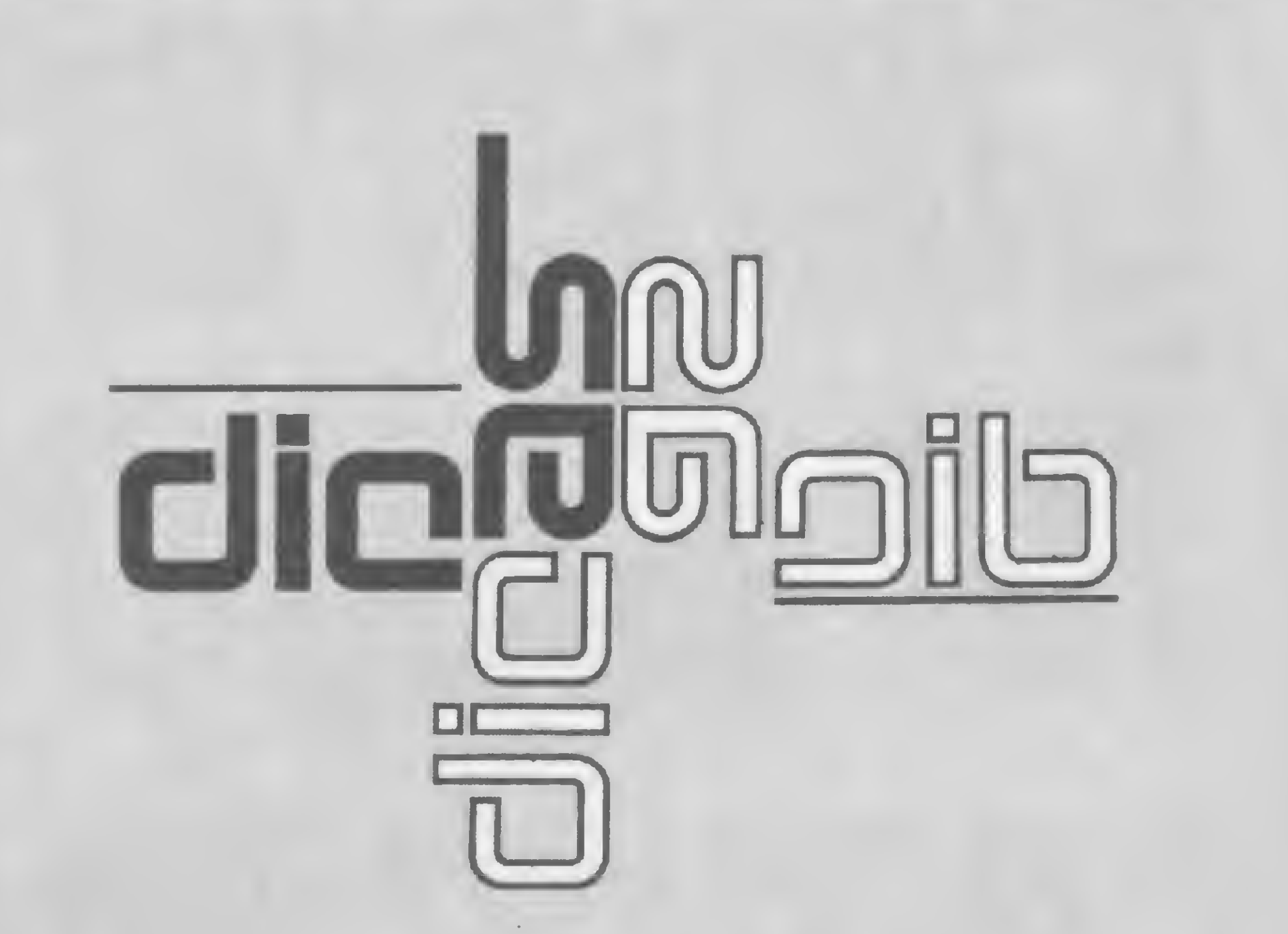

Observe que neste programa aparecem no vídeo os valores relacionados a cada tecla, e se apertarmos várias teclas simultaneamente, o resultado que surgirá na tela será a soma dos valores de cada tecla. Assim, para substituir o INKEYS, basta usar IF PEEK (en $dereço) = (valor da tecla) **THEN...**$ 

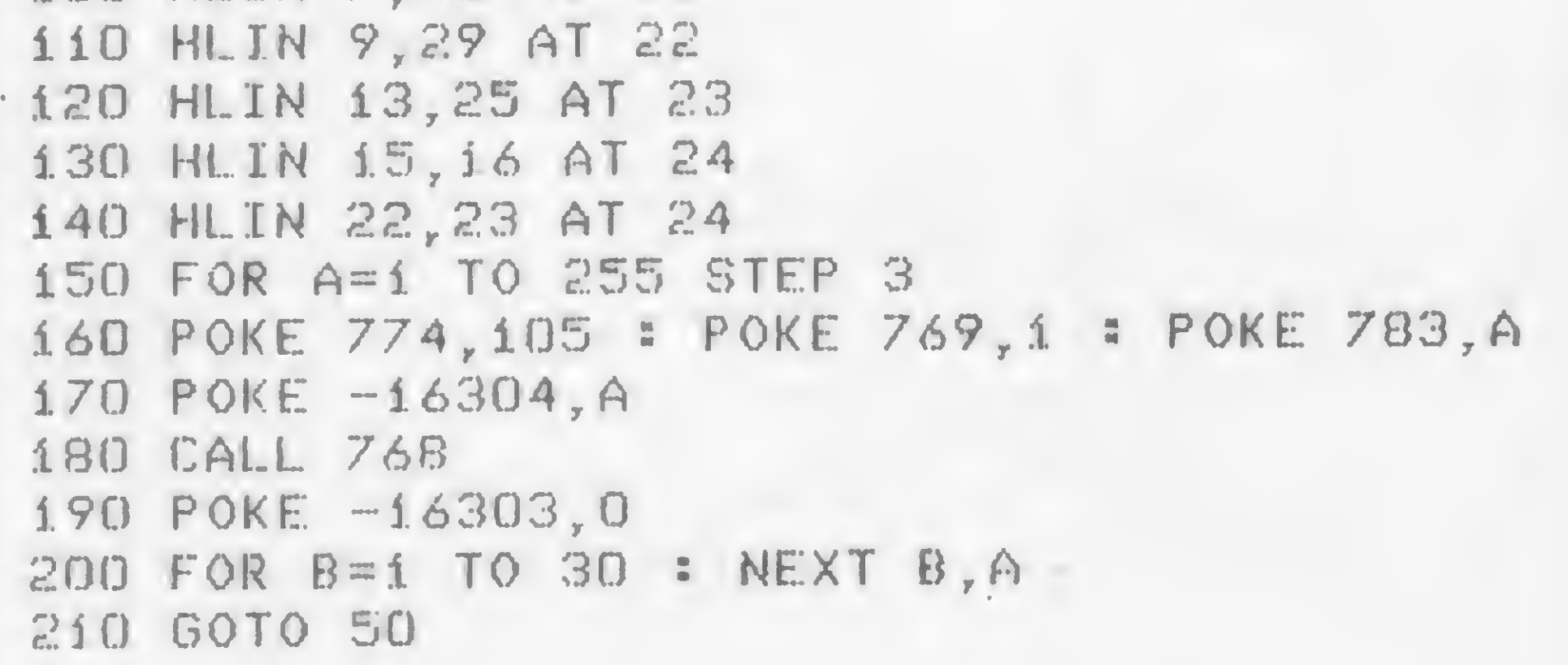

Carlos Ribeiro de Barros-SP

Se você tem pequenas rotinas e programas utilitários realmente úteis tomando poeira em seus disquetes ou fitas cassetes, antecipe-se aos piratas e trate de divulgá-los. Envie-os para a REDAÇAO DE MICRO SISTEMAS - SEÇÃO DICAS: Av. Presidente Wilson, 165/grupo 1210, Centro, Rio de Janeiro, RJ, CEP 20030. Não se esqueça de dizer para qual equipamento foram desenvolvidos. Desta forma, sua descoberta poderá ser útil para muitos e muitos, em vez de desmagnetizar-se com o tempo em cuas fitas e disquetes...

— utilize a tecla de tabulação  $($   $\rightarrow$   $)$  para mover o cursor, reservando um espaço idêntico ou superior ao

### Linha TRS-80

#### Duplicador de linhas

### Linha TRS-80

#### Bye bye INKEYS

Sabendo os endereços e valores de cada tecla, fica muito fácil eliminar o INKEYS e permitir maior velocidade nos programas.

Este utilitário gera uma linha idêntica a outra já existente no programa, pois não existe esta função no BASIC dos micros compatíveis com a linha TRS-80. Para operá-lo, basta seguir a seqüência:

— digite o número da nova linha;

da linha que será duplicada;  $-$  digite o símbolo de comentário (') e, como lembrete, o número da linha que será duplicada;

```
1 CLS : FOR K=0TO7 : X(K) = 1433
  6 + 2 tK : PRINT@1 2 8 *K,X(K) : NEX
  T
2 FOR K = 0 TO 7 : PRINT@1 28*K+ 8
  , PEEK(X(K)), : NEXT : GOTO2
3 REM ENDEREÇOS E VALORES DO TEC
  LADO
4 REM ALVARO DE FILIPPO (031)
  823-1948 IPATINGA MG
                          Álvaro de Filippo-MG
                                               65000 INPUT"DE";L1 : INPUT"PARA";L2 : L3=165
                                                    48
                                               65001 L3=PEEK(L3+1)*256+PEEK(L3) : L3=L3+(L3
                                                     32767)*65536 : IF L3=0 THEN 65000 ELS
                                                    E E=PEEK(L3+3)*256+PEEK(L3+2) : IF E <>
                                                    L1 AND E<> L2 THEN 65001
                                               65002 IF E=L1 THEN E1=L3+4 ELSE E2=L3+4
                                               65003 IF E1=0 OR E2=0 THEN 65001
                                               65004 POKE(E2),PEEK(El) : E1=E1+1 : E2=E2+1
                                                     : IF PEEK(El)> 0 AND PEEK(E2)>0 THEN 65
                                                    004 ELSE PRINT"OK" : EDIT.
                                               65005 ' DUPLICADOR DE LINHAS * ALVARO DE FIL
                                                    , IPPO * (031) 823-1948
                                                                             Álvaro de Filippo-MG
```
— tecle RUN 65000 ou GOTO 65000 e responda às perguntas "DE" e "PARA" com os respectivos números das linhas;

— tecle < ENTER > e observe que você obteve uma cópia fiel de uma linha já existente.

—

### Linha Apple

#### Formatando quantias monetárias

Esta dica transforma qualquer valor numérico (exceto em notação científica, tipo 1.234' E+3) positivo ou negativo para o formato XXX.XXX,XX, que é muito utilizado para representar quantias monetárias.

G programa deve ser usado como sub-rotina num programa principal, e para melhor compreensão vamos analisá-lo a partir da figura 1: vamos supor a variável VENDAS = 1.000.856  $e$  LUCRO = VENDAS $*$ 0.8, ou seja,  $LUCRO = 800.6848$ . Para formatar os valores de VENDAS e LUCROS, usaremos as linhas 110 e 120 da figura 1, colocando numa variável VX o valor da variável a ser formatada. Ativamos a sub-rotina formatadora (GOSUB 4000), que nos devolve o valor formatado na variável Z\$ e salvamos o valor desta variável numa outra variável alfanumérica qualquer (no caso da figura 1, LUCROS e VENDASS).

É importante evitar que as variáveis utilizadas na sub-rotina não sejam usadas no programa principal, pois poderá gerar perda de valores e criar confusão em outros resultados. Para evitar a repetição, fixe as variáveis usadas: VS, VOS, ZS, VX, FLAG, CNT, MOD, L. Por fim, é

 $40000 25 = " " : V$ = STR$ (VX) : CNT$  $= 0$  $40010$  IF SGN ( VAL (V\$)) = - 1 THEN FLAG  $=$  1 40020 V\$ » STRS ( ABS ( VAL (VS) ) ) 40030 FOR I <sup>=</sup> <sup>1</sup> TO LEN (VS) 40040 IF HIDS (V\$,I,1) <sup>=</sup> "," THEN GOTO 40070 40050 NEXT I 40060 VOS <sup>=</sup> ",00": GOTO 40080 40070 VOS = "," + MIDS (VS, I + 1 .2) 40080 FOR  $X = I - 1$  TO 1 STEP -1  $40090$  CNT = CNT + 1 <sup>40100</sup> IP (CNT / <sup>3</sup> - INT (CNT /

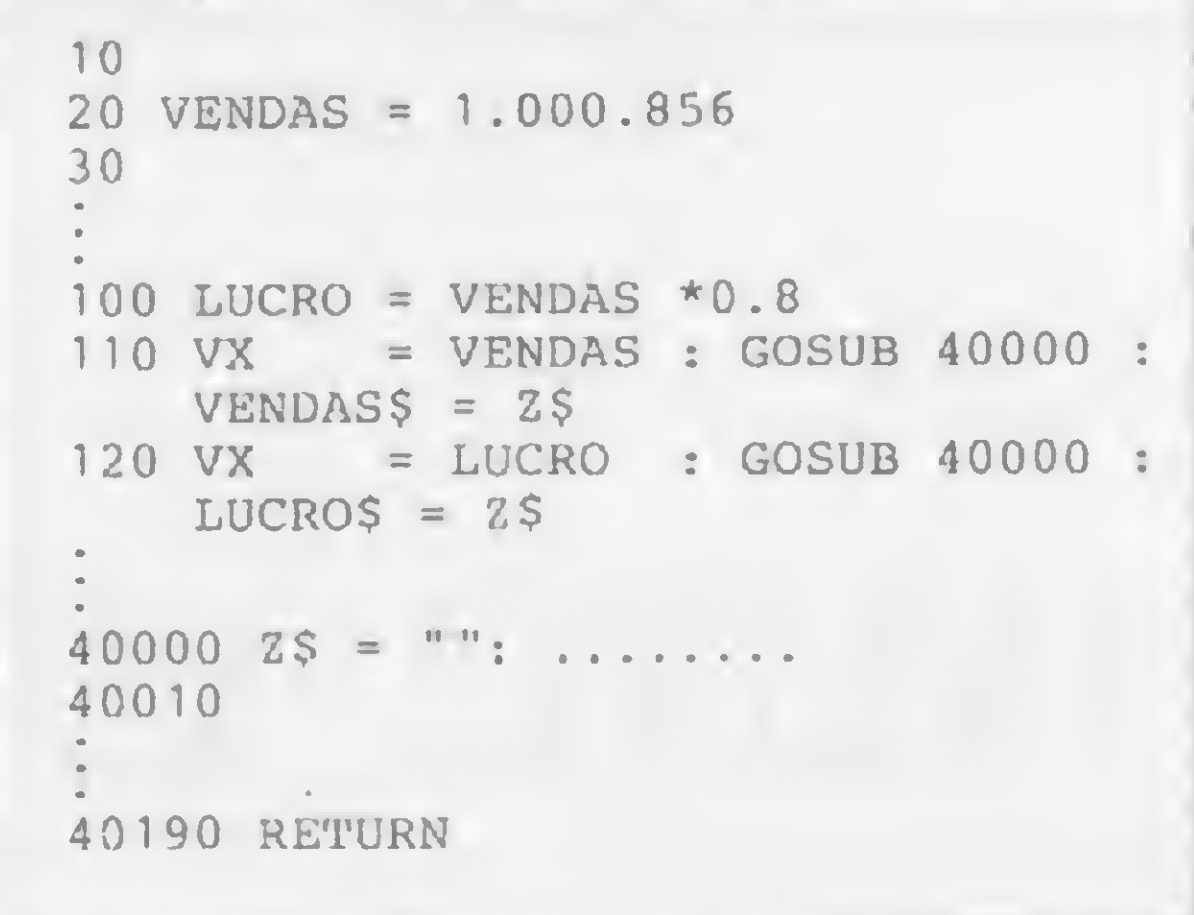

Figura <sup>1</sup>

STR\$ (VX):CNT  $3) = 0$ ) THEN  $25 = 0$  MIDS (V\$,  $(X,3) = 0$  THEN  $Z$$ <br> $(X,3) + "$ , " +  $Z$$ 40110 NEXT <sup>X</sup>  $40120$  L = LEN ( STR\$ ( INT ( VAL .  $(VS)$ )))  $40130 \text{ MOD} = \text{INT} (\text{L} / 3)$ 40140 IF  $(L / 3)$  - INT  $(L / 3)$ <sup>-</sup> 0 THEN GOTO 40160 40150  $25 = LETF$ (V$, L - 3 * MOD)$ ) +  $''$ ,  $''$  + 2\$  $40160$  IF FLAG = 1 THEN  $2\Im$  = "-" LEFTS  $(25, \text{LEN } (25) - 1) +$ VOS : GOTO 40180  $40170$   $25 =$  LEFTS  $(25)$ , LEN  $(25)$  -1) + VOS  $40180$  FLAG = 0 40190 RETURN

interessante destacar que esta dica aceita até o valor máximo de 999.999.999,00.

Sub-rotina formatadora

Antonio Carlos Palmeira Salles-PB

### Linha TRS-80

#### Otimização de caracteres duplos

### Linha Sinclair

Zerando qualquer linha

A dica "Zerando REM", publicada na Seção Dicas de MS n? 27, zera apenas as linhas de comentário dos programas em BASIC. Com pequenas alterações, entretanto, podemos fazê-la zerar qualquer linha de programa. Para tal, digite a dica "Zerando REM" e faça as seguintes alterações:

**9870 INPUT X** 

9960 IF PEEK (L+5)<>X THEN RETURN

A linha 9870 recebe o código da instrução cujas linhas serão zeradas. Se, por exemplo, X= 245, então todas as linhas PRINT receberão o número 0 e não poderão ser mais deletadas. Com relação às outras instruções (IF, LET, LNPUT etc.), consulte o manual do seu equipamento.

Rodrigo Loureiro Pinto-RJ

Se você quiser retornar da condição de caracteres de tamanho duplo (32 cpl) sem ter que usar CLS e com isso apagar toda a tela, digite em BASIC:

este exemplo e depois adapte esta dica às suas necessidades:

POKE 16912,40 : OUT 236,0 < ENTER > (Mod III) POKE 16445,0 : OUT 255,0 < ENTER > (Mod I)

A única coisa diferente que acontecerá (mas que permite inventar efeitos especiais na tela) é que, ao retomar aos caracteres de tamanho normal, tudo que estiver escrito na tela estará com um espaço em branco entre cada dois caracteres (pois cada caráter duplo ocupa o lugar de dois caracteres normais). Para verificar, rode

```
1 CLS
10 PRINT CHR$(23)
20 PRINT@80, "CARACTERES DUPLOS"
30 FOR 1=1 TO 100 : NEXT
40 POKE 16912,40 : OUT 236,0 : REM
- Mod III
50 FOR 1=1 TO 100 : NEXT
60 GOTO 10
```
Roberto Quito de Sant'Anna-RJ

Com este programa, os micros da linha Sinclair facilitam a preparação. de escrituras de compra e venda de propriedades rurais

## De azimute em rumo

Laci Mota Alves

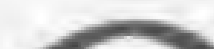

desenvolvimento de microcomputadores nacionais abre novas perspectivas de maior automatização da topografia no Brasil. Com relação aos micros da linha Sinclair, em decorrência de sua capacidade de memória de até 48 Kb de RAM e possibilidade de conexão a uma impressora, espera-se seja de grande valia na elaboração de planilhas topográficas. 0 que poderá causar incômodo em alguns momentos é a impressão dos somente oi-10 DIM R\$(4,3) 11 DIM. G\$(1,7) 12 LET D=PI/PI+PI/PI 13 LET P=180 14 LET C=60 15 LET U=D/D 16 LET Z=10 20 LET R\$ $(U) =$ " NE" 30 LET R\$ $(D) =$ " SE" 40 LET R\$ $(P/C) = "SW"$ 50 LET R\$ $(D * D) = " NW"$ 51 LET DECIMAL=250 60 LET GRAU=310 70 PRINT "ENTRE COM AZIMUTE EM G.MMSS" 71 PRINT " RUMOS:"; OU ANTULATE 90 LET G=AZ 120 GOSUB DECIMAL 140 IF G>=P\*D THEN LET G=G-INT  $(G/P/D) * P * D$ 150 LET  $Q=INT$   $(G*D/P)+U$ 160 IF Q>D+D THEN LET Q=U 170 LET  $R = ((INT (Q/D) - G/P) / COS$  $(PI * Q)$ ) \*P 180 LET G=R 210 GOSUB GRAU 211 LET  $G$(U) = " "$ 220 LET  $G$(U, D) = STR$ G$ 221 IF G>=Z THEN LET G\$(U,U TO  $D) = STR$ G$ 222 LET  $G*(U, D+U) = "$ . 223 LET G\$(U,Z/D)=STR\$ <sup>M</sup> to dígitos significativos que, às vezes, são insuficientes para apresentar adequadamente certos resultados. A calculadora programável HP-97, por sua vez, mostra-se eficiente na resolução de problemas de topografia. Tem a vantagem de imprimir até dez dígitos significativos, tem ótimos recursos de programação, mas apresenta só 26 registradores para o armazenamento de números e impressão em papel térmico. Entretanto, é bastante propícia à pre-224 IF M>=Z THEN LET G\$(U, D\*D T  $O$  Z/D)=STR\$ M 225 LET G\$(U,Z/D+D)=STR\$ S 226 IF S>=Z THEN LET G\$(U,C/Z T  $O Z/D+D$ ) = STR\$ S 227 FOR I=D TO Z/D+D 228 IF  $G$(U,I) = " " THEN LET G$()$  $U, I) = "0"$ 229 NEXT I 230 PRINT TAB 11;G\$(U)+R\$(Q) 231 GOTO 80 240 REM \*\*\*\*\*\*\*\*\*\*\*\*\*\*\*\*\*\*\*\*\*\*\* 250 REM \*DECIMAL\* 260 LET M=INT (G\*Z\*Z)/Z/Z 270 LET M=(M-INT M)/C\*Z\*Z 280 LET S=(G\*Z\*Z-INT (G\*Z\*Z))/P  $/D*Z$ 290 LET G=INT G+M+S 300 RETURN 310 REM \*GRAU\* 320 LET  $MI = (G-INT G) *C$ 330 LET M=INT MI 340 LET S=INT ((MI-M)\*C+U/D) 345 LET G=INT G 350 IF S=C THEN GOTO 370 351 IF M<C THEN GOTO P\*D 352 LET M=U-U 353 LET G=G+U 360 RETURN 370 LET S=U-U 380 LET M=M+U 390 GOTO 351 paração de dados a serem arquivados e processados pelo micro. Este, proporcionando o uso de caracteres alfanuméricos, imprime resultados mais bem elaborados, contribuindo para diminuir enganos e omissões a que estamos sujeitos. Como exemplo, elaborou-se um programa de computação em BASIC em um TK82-G que transforma azimutes em rumos. Facilita sobremaneira a preparação de memoriais descritivos que constam de escrituras de compra e venda de propriedades rurais. Um memorial descritivo é feito de modo a fornecer a direção, o sentido e a distância de cada alinhamento que compõe a poligonal fechada que delimita a propriedade, assim como suas confrontações. A direção e o sentido de cada alinhamento são dados, geralmente, pelo rumo magnético, que pode ser NORDESTE (NE), SUDESTE (SE), SUDOESTE (SW) ou NOROESTE (NW). Este programa poderá servir como sub-rotina para outro de natureza mais complexa e abrangente. Aceita azimutes no sistema sexagesimal e fornece resultados sob a forma G.MMSS  $Q$ , em que:  $G = \text{grav}$ ,  $MM =$  minutos,  $SS =$  segundos,  $Q =$  quadrante (NE, SE, SW ou NW). Os azimutes maiores ou iguais a zero deverão ser digitados como G.MMSS, ex: 354.4532, que corresponde a 354945'32". <sup>&</sup>lt;5\* Laci Mota Alves é engenheiro florestal formado em 1973 pela Universidade Federal de Vicosa — MG. É pós-graduado em Ciência Florestal e leciona atualmente Topografia e Fotogrametria na Escola Superior de Agronomia de Paraguaçu Paulista — ESAPP. Além disso, presta serviços autônomos de Topografia, Conservação do Solo e outros de Engenharia Florestal desde 1975. 1 1 Azimute

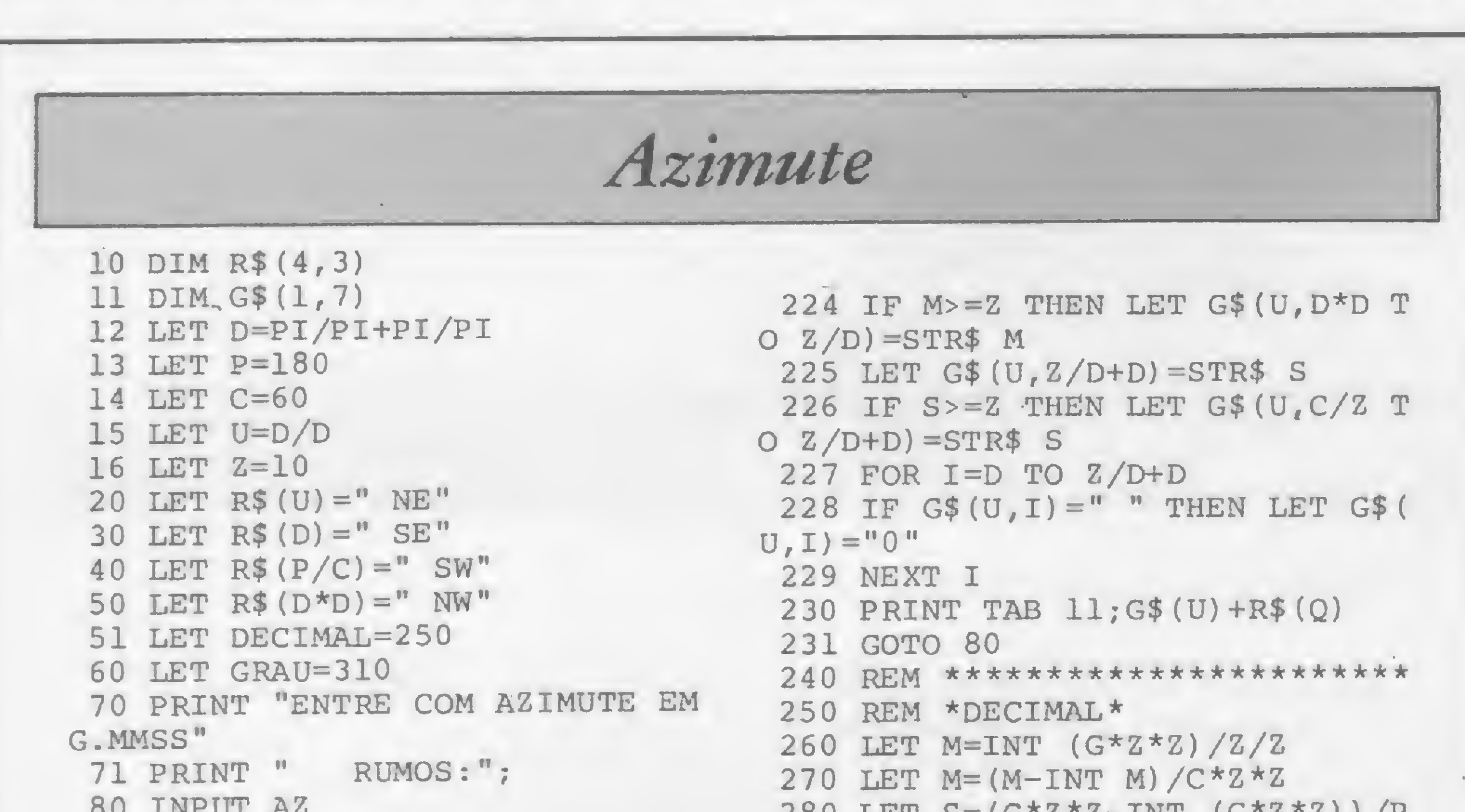

 $\mathbf{r}$ 

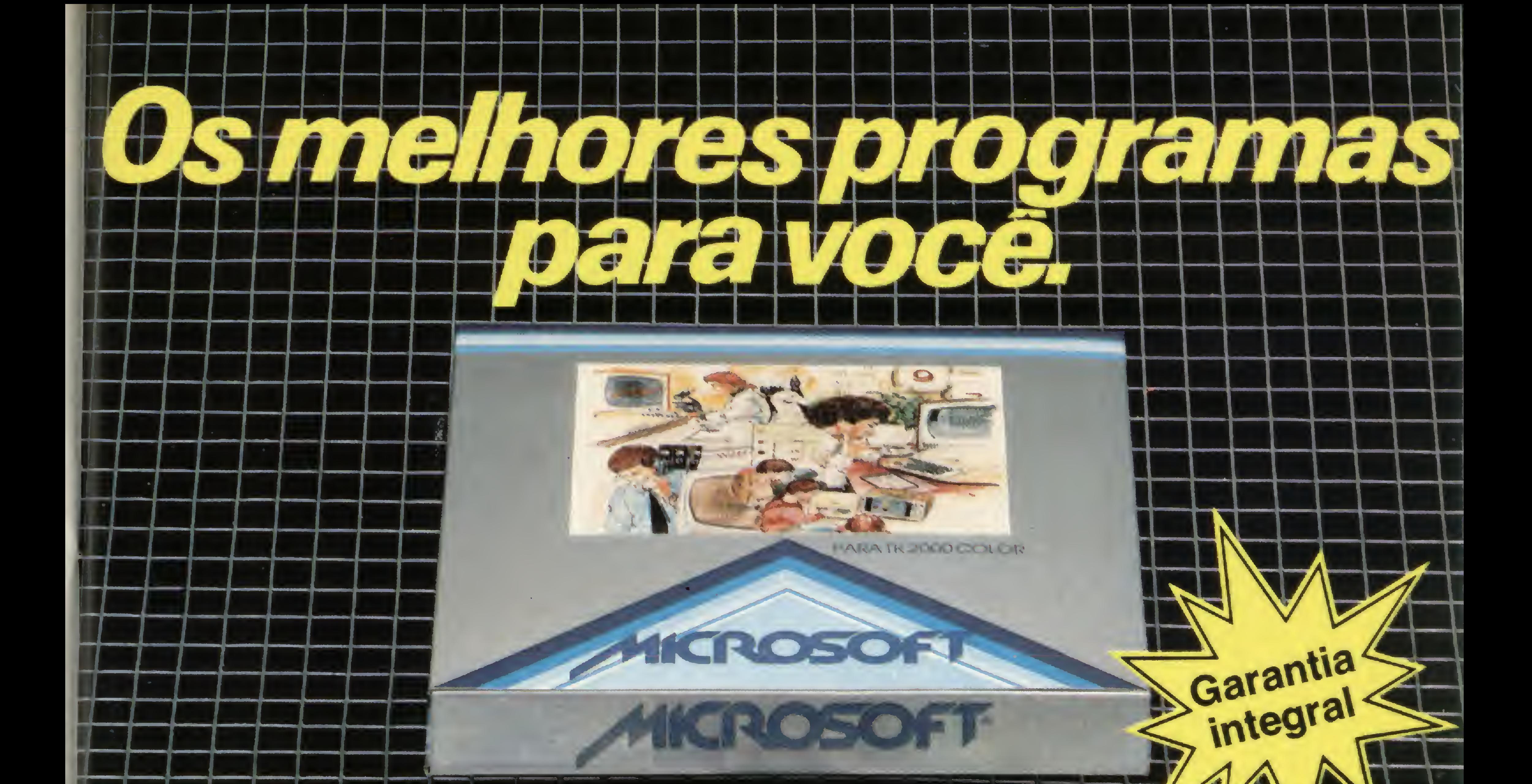

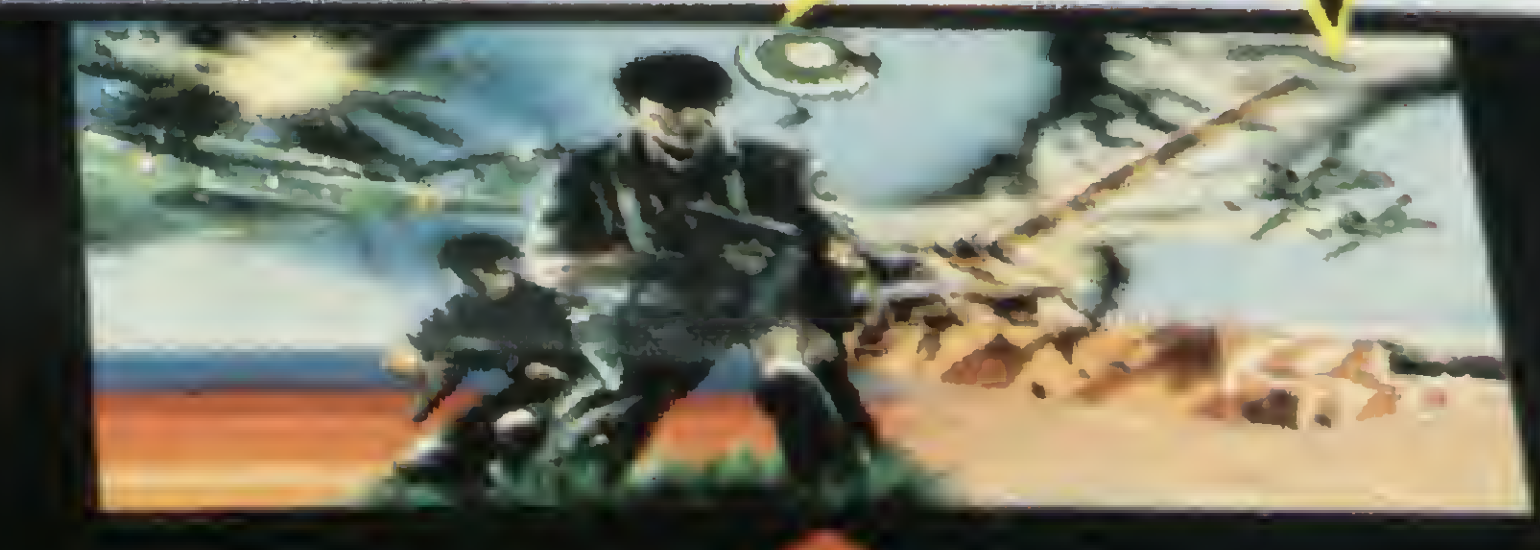

### **MICROSOFT**

KROSO

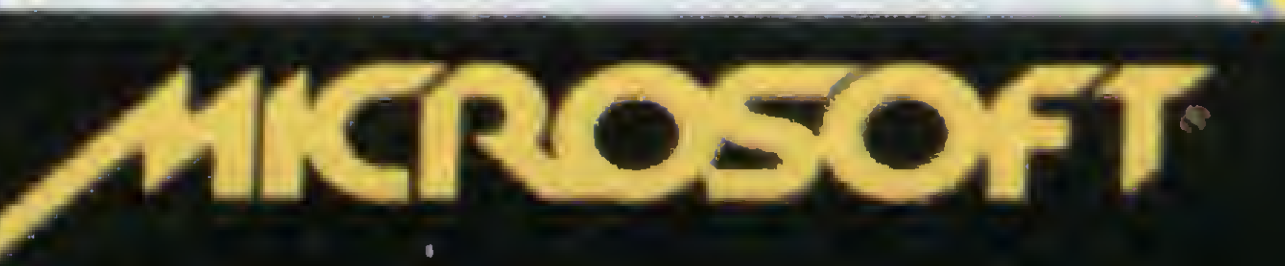

IKTROSOF

dos 100.000 programas já vendidos em todo o Brasil: Procure o revendedor Microsoft mais próximo (se não encontrar os programas Microsoft escreva para a Caixa Postal 54221 - CEP 01000programas microsoft escreva para a Odixa i Ostaro 1222 i Poch Oroco<br>TS. Paulo-SP). Você encontrará os melhores programas da sua vida.

empre o melhor programa.

-H

A Microsoft tem 120 programas em fifas e disquetes à sua disposição São sistemas aplicativos para acompanhar e agilizar os negócios de sua empresa. E também jogos eletrônicos para você e sua família se divertirem muito. Todos especiais para TK-83, TK-85, TK-2000, Apple II e compatíveis. E todos com a mesma qualidade- posição<br>gócios<br>a família<br>5,-<br>lidade<br>mirar os<br>P 01000MICRO SISTEMAS, SEI - Sistemas Eletrônicos de Informações, divisão da Abril Cultural, e Telesp têm o prazer de apresentar...

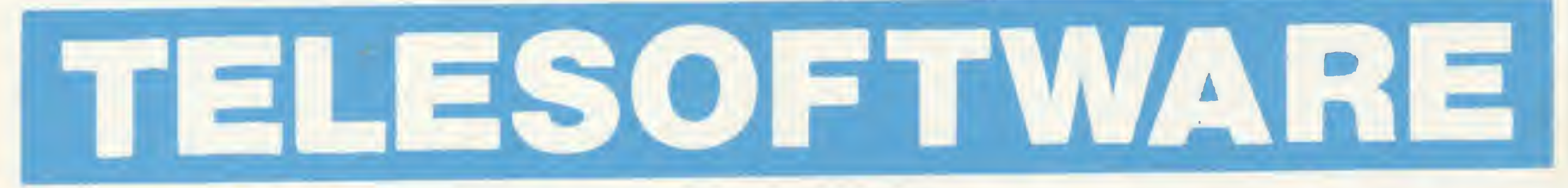

o serviço Videotexto para usuários de microcomputadores.

Com o Telesoftware você tem à sua disposição, 24 horas por dia, em sua casa, uma ampla biblioteca de programas de uso pessoal, jogos e lazer, educativos, administrativos, financeiros, técnicos / científicos e utilitários publicados em MICRO SISTEMAS. São programas — a princípio compatíveis com a linha TRS-80 — selecionados e testados pela Revista, que você poderá carregar diretamente no seu micro, sem ter que digitá-los. Para utilizar esse serviço, tudo o que você precisa é: \* Ter um micro CP-500 ou CP-300 \* Ser assinante do Videotexto \* Adquirir um kit composto de interface RS232-C, modem e software de comunicação Se você têm um desses micros, não perca tempo. Entre em contato com a Telesp (Videotexto — Gerência de Usuários, tel.: 544-2535) e comece a utilizar esse novo e revolucionário meio de comunicação.

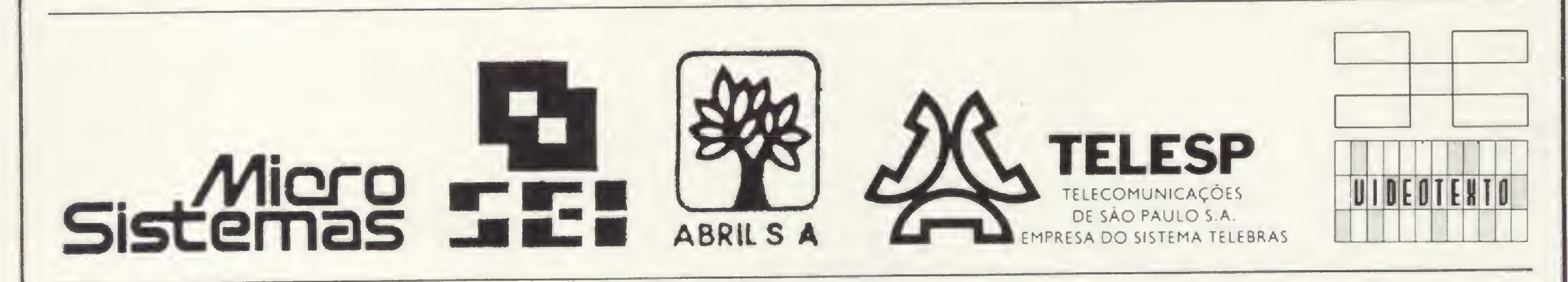

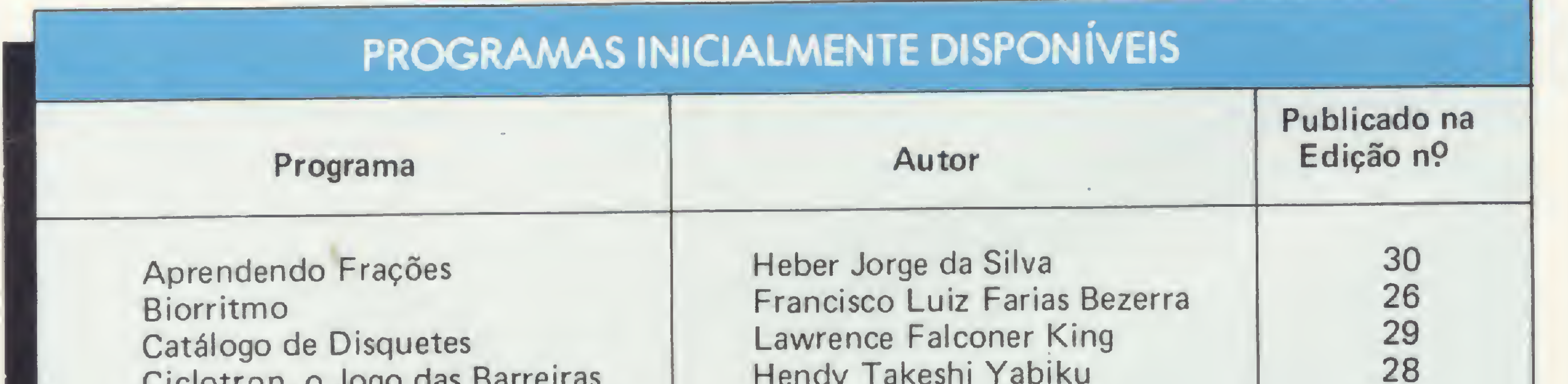

Ciclotron, o Jogo das Barreiras Hendy Takeshi Tabiku 22<br>Compilador Forth 22 Compilador Forth Antônio Costa<br>
Consus Daniel Augusto Martins 29 Copsys Copsys **Daniel Augusto Martins** 29<br>
Mini Editor de Textos **Daniel Augusto Martins** 29 Mini Editor de Textos<br>
Pu — Controle da Fertilidade de Larmando Oscar Cavanha Filho da S1 PIL – Controle da Fertilidade *Armando Oscar Cavanha Filho* 31<br>Professor J. C. 31<br>31 Jôneson Carneiro de Azevedo 18<br>Marcelo Renato Rodrigues 25 Registro Pessoal de Cheques Marcelo Renato Rodrigues 25 Soletrando Heber Jorge da Silva 30<br>
Tutor Matemático Paulo Sergio Gonçalves 30 Paulo Sergio Gonçalves

Todos os meses, este serviço será enriquecido com novos programas

### ÍTia Serviços

#### Alfa Bit. CLUBE DE COMPUTAÇÃO

Associe-se ao ABCc e ganhe Anúncio GRÁ¬ TIS,-um exemplar de ALFABIT e DESCON¬ TOS de 10% na compra de LIVROS, REVIS-TAS, CURSOS e PROGRAMAS, além de:

Envie nome, endereço, profissão e texto do seu anúncio (caso queira publicação imediata).

- Serviços de "Reprinters" e Consultas
- Associação a Clubes Europeus
- Participação em Cursos, Congressos e Concursos
- Novos Lançamentos a PREÇOS REDUZI-DOS (Breve: IMPRESSORA DE AGU-LHAS P/MINI-MICROS DE LÓGICA SIN-CLAIR - Lançamento "Digital Eletrônica")

(\*)Comercializamos seu projeto-Soft ou Hard. Escreva-nos.

ANUIDADE: CrS 1.000 (hum mil cruzeiros) somente ao receber seu Cartão-Descontos e um exemplar de "Alfabit"

<sup>N</sup> 0 VID EIA (\*) Comunicação e Informática Lida. CAIXA POSTAL 9978 CEP 01051 - São Paulo, SP

Lançamento do contrato de manutenção com custo minimizado: 50% do valor normal acrescido do custo de peças (quando houver).

#### DATAMICRO

VENDA DE MICROCOMPUTADORES TK 83, 85, & 2000 COLOR CP 300, 500 & 600 COLOR 64 (EXT. BASIC)

SUPRIMENTOS Disquete, fitas, form contínuo CONSULTORIA DE SISTEMAS Diagnóstico e apoio a decisão

CURSOS E TREINAMENTO Introdução aos microcomputadores Linguagem Basic Aplicação dos micros na Engenharia Microcomputadores para crianças INSCRIÇÕES ABERTAS Livros e revistas especializados

Vise. de Piraja, 547 Sobreloja 211 Cep. 22.410 Ipanema Rio RJ Tel.: (021) 274-1042 DESPACHAMOS PARA TODO O BRASIL

#### MICROLÓGICA

Engenharia de Sistemas Ltda Consultoria de Hardware ASSISTÊNCIA TÉCNICA A MICROCOMPUTADORES Compatíveis com APPLE. TRS80, IBM PC. ZX81. jogos eletrónicos e outros.

Temos programas comerciais, utilitários, educacionais, aplicativos e jogos novíssimos para APPLE II em Diskettes a partir de 15 mil AV PRESIDENTE VARGAS. 542 /1912 — 263-9925 RIO DE JANEIRO (RJ)

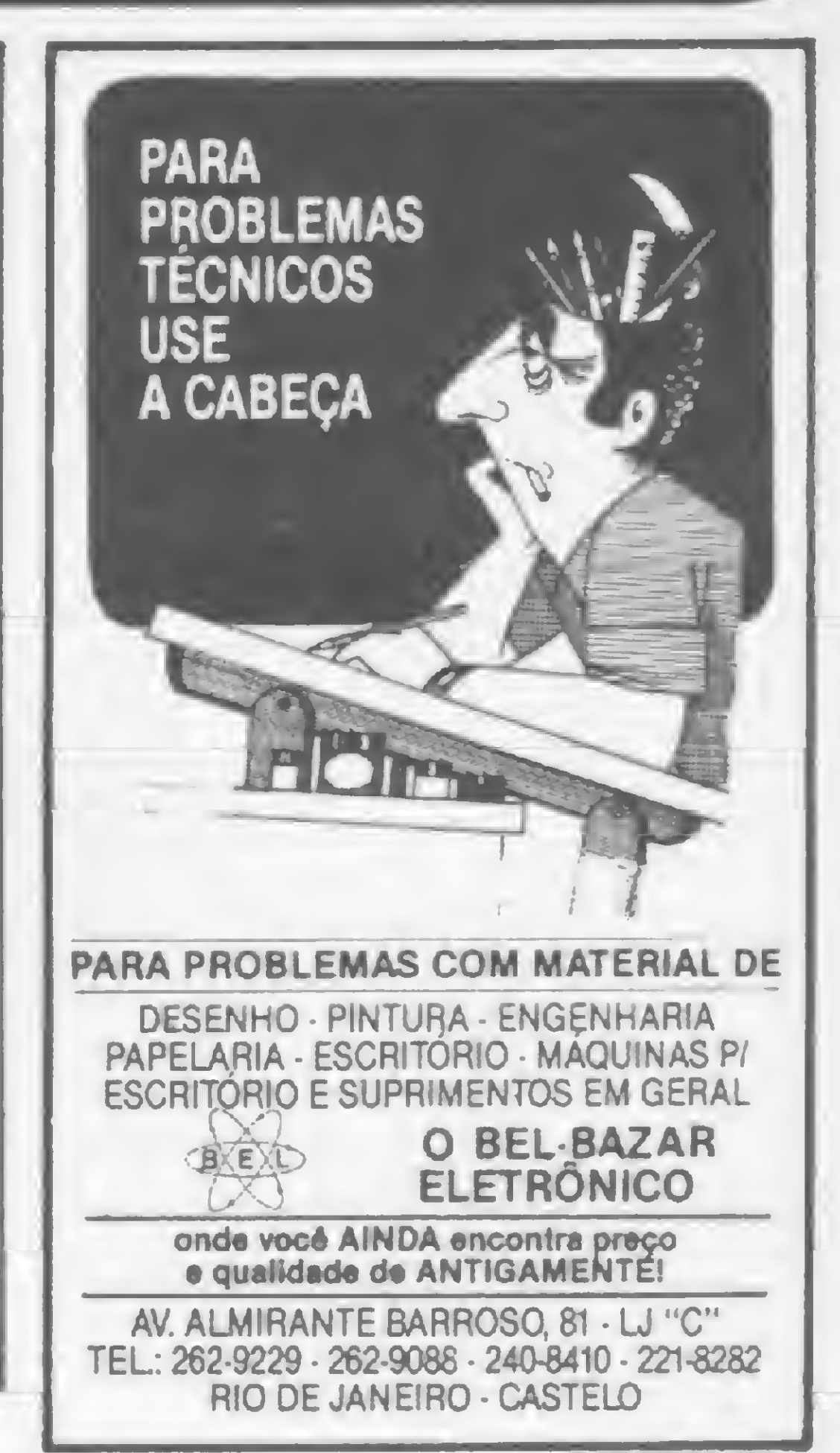

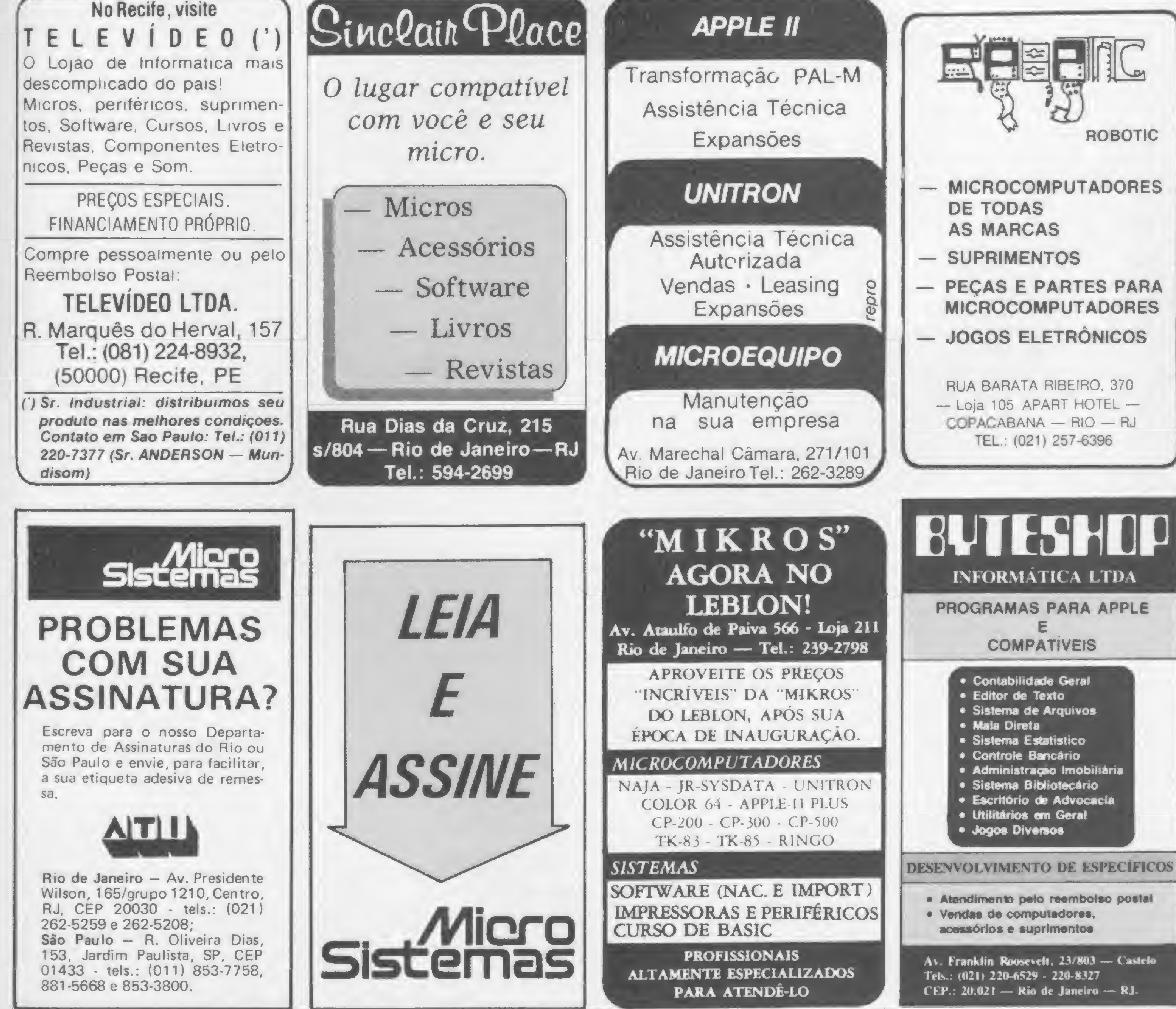

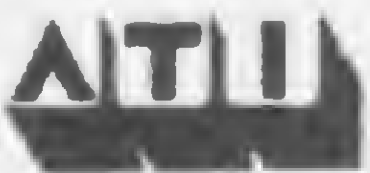

## HICROBUG O Comando M e as principais rotinas do SGM

amos iniciar este mês a construção do MICRO BUG, e nesse primeiro contato discutiremos algumas preocupações e cuidados a serem tomados. Em primeiro lugar, é preciso seguir à risca o texto e não saltar explicações ou procedimentos. E de vital importância que o leitor entenda o que está fazendo antes de se aventurar em modificações. Mesmo os leitores que já conhecem e dominam o Assembler devem ler com atenção cada tópico, pois tudo foi planejado para ter uma sequência tanto de funções quanto de explicações.

Outro ponto importante é quanto à gravação do MICRO BUG, mais precisamente quanto à fita cassete a ser empregada para tal. No tópico sobre os comandos de gravação iremos abordar esses problemas mais a fundo, porém no momento é suficiente o leitor separar uma fita exclusivamente para este trabalho. De preferência, uma fita C-46 de marca conhecida (Scotch ou Basf).

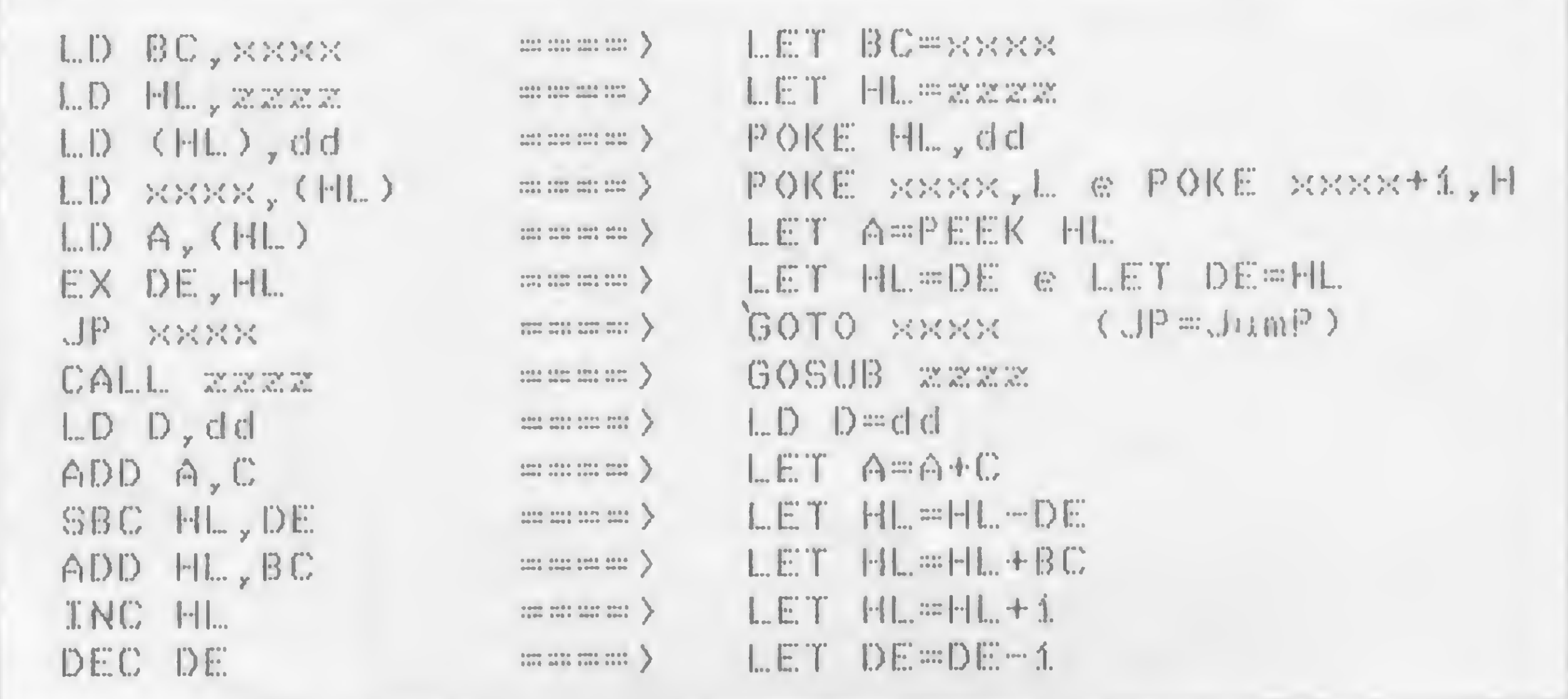

Figura 1 - Algumas instruções Assembler possuem uma mecânica bastante semelhante a determinadas instruções do BASIC. Outras porém só são simuladas através de rotinas complexas.

acumulador com o valor genérico dd. Assim, poderíamos dizer que LD A,01 equivale a LoaD Acumulador com o valor 1. Em BASIC usaríamos o comando LET  $A = 1$ . Simples, não?

Como o acumulador, existem mais

#### A FUNCIONALIDADE **DO STACK DA Z80**

Compreender o princípio de funcionamento do Stack da Z80 é, sem dúvida, o passo mais importante dentro da programação em linguagem de máquina. Acompanhe pela figura 2 a explicação a seguir: quando o sistema se organiza, ele determina um endereço para o par de registradores SP (Stack Pointer). Neste e nos endereços subsequentes, em ordem decrescente, a Z80 irá armazenar e recuperar temporariamente informações. Isso será feito pelas instruções PUSH e POP e cada informação armazenada ou recuperada deverá constar num par de registradores (HL, BC, DE ou AF). A posição do Stack é sempre atualizada em dois bytes e aponta para o primeiro

#### A REPRESENTAÇÃO **DO ASSEMBLER Z80**

O grande segredo para se dominar a linguagem de máquina está na capacidade de compreensão e interpretação dos mnemônicos da Z80. De fato, basta entendermos o que aqueles nomezinhos estranhos querem dizer para que todo o mistério desapareça.

Vejamos um exemplo: o código 62 corresponde à instrução LD A, dd. Esta instrução serve para carregar o alguns registradores, porém só nos importarão os seguintes: H, L, B, C, D e E. Estes registradores são comumente agrupados na ordem HL, BC e DE, e desta forma qualquer um destes pares pode representar um valor entre 0 e 65.535 (2 bytes).

Na figura 1 temos algumas instruções do Assembler e os seus correspondentes aproximados em BASIC. A partir de agora usaremos as representações dd, xxxx, zzzz, etc. para indicar valores de 1 byte (dd,xx,yy,zz) e valores de 2 bytes (xxxx,dddd,yyyy,zzzz).

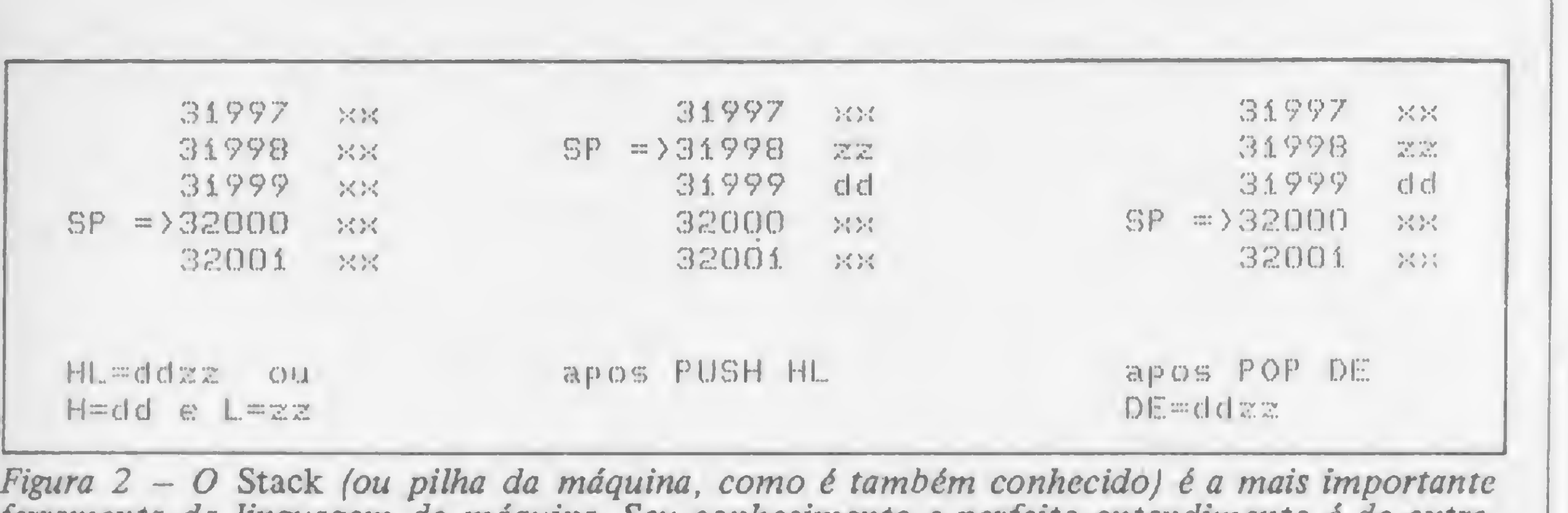

ferramenta da linguagem de máquina. Seu conhecimento e perfeito entendimento é de extrema importância para a criação de programas Assembler.

elemento da pilha e, assim, por exemplo, se o Stack estiver apontando para o endereço 32000, após um PUSH HL, o endereço 31999 conterá o valor do registrador H, o endereço 31998 conterá <sup>o</sup> valor de L eo Stack estará apontando para o endereço 31998.

Para recuperar estes valores basta fazer POP DE (por exemplo) que o registrador E assumirá o conteúdo do endereço 31998, o registrador D assumirá o conteúdo do endereço 31999 e o Stack estará novamente apontando para o endereço 32000. Note que POP não altera o conteúdo dos endereços, mas apenas modifica o valor do SP.

Imaginemos o nosso Stack no endereço 32000. Após uma instrução do tipo CALL xxxx, o Stack apontará para o endereço 31998 e os endereços 31999 e 31998 conterão o endereço de retorno da dita sub-rotina, ou seja, o endereço da primeira instrução após CALL xxxx. Quando houver uma instrução RET, o Stack apontará para o endereço 32000 e a execução do programa será desviada para o endereço armazenado em 31998 e 31999. Isso implica em que toda subrotina deve terminar por um RET, caso contrário o programa poderá ser desviado para um endereço desconhecido.

Obviamente, programar em linguagem de máquina não é só isso, e nesse momento seria prudente dar uma recapi-

O Stack, no entanto, não é ocupado apenas dessa forma. Há uma outra forma de utilização que costuma causar uma infinidade de dores de cabeça aos programadores: através das sub-rotinas...

organização inicial SP i  $RAMTOP=32768$ memória RAM

tulada no curso de Assembler da própria MICRO SISTEMAS.

#### OS PREPARATIVOS INICIAIS E A DIGITAÇÃO

A nossa primeira ação será reservar espaço no topo da RAM para que lá seja posicionado o SGM (Sistema Gerenciador de Módulos). Para o SGM iremos reservar 2 Kbytes, sendo que isso será feito pela alteração do valor da variável RAMTOP.

- de escrever eletrônica, com comunicação paralela Centronics;
- aceita todos os comandos relacionados com impressora (Copy, Llist, Lprint);
- gera maiúsculas, minúsculas, acentos e controles do ASCII, diretamente do teclado;
- permite a conexão de outras expansões.

Versão com Editor: Facílimo de usar; orientado para língua portuguesa; gravado em EPROM; marginação automática; separação silábica e outros recursos.

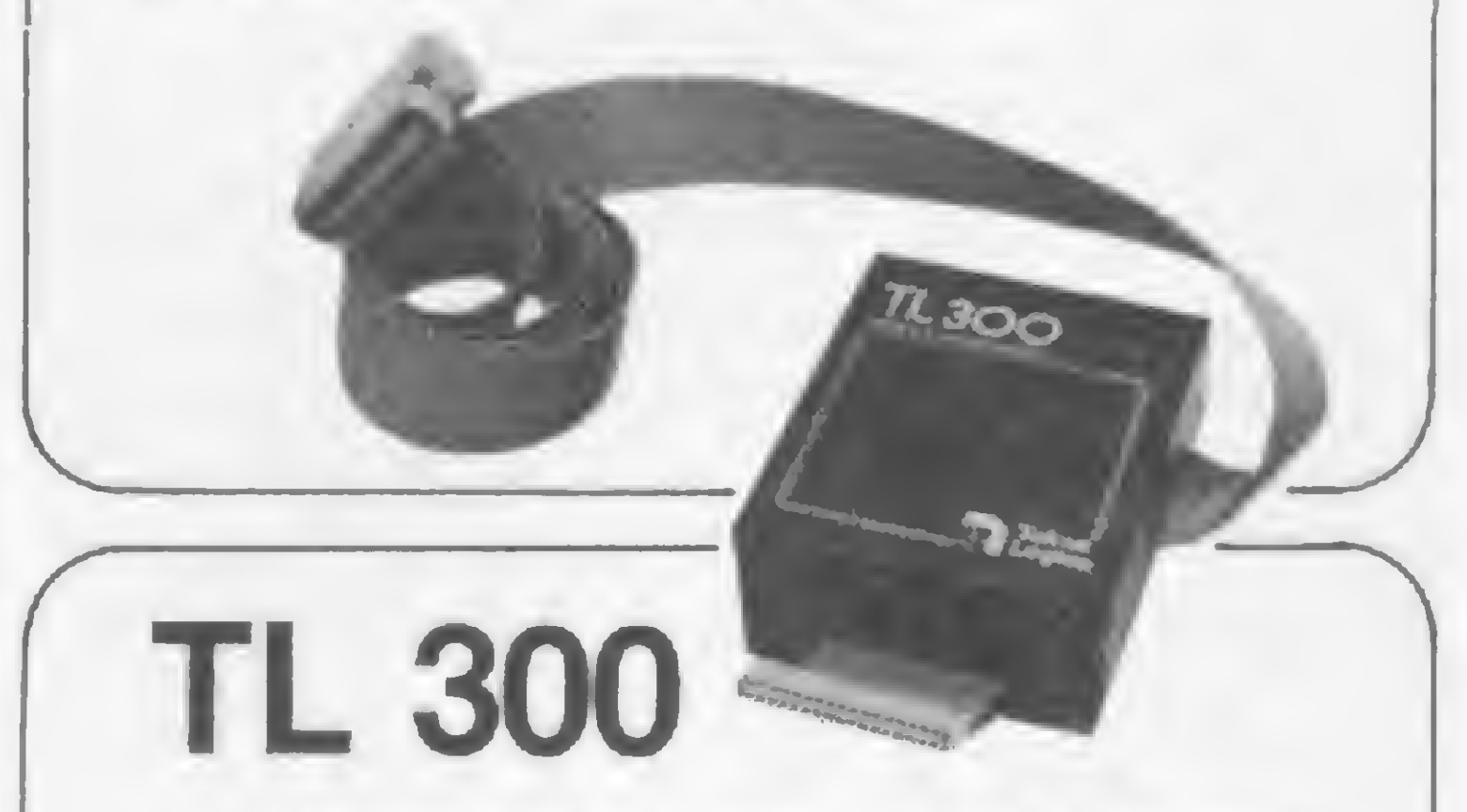

Acionada pelos comandos de impressão, a interface TL 300 possibilita a ligação do CP 300 a qualquer impressora ou máquina de escrever eletrônica, com comunicação paralela Centronics. Permite, ainda, a expansão do sistema, oferecendo condições para que o micro aceite outros periféricos.

> Tekno Lógica

São Paulo: Pró-Controle Com. e Controle Ltda. - Fone (0192) 32-7364 - Campinas Goiás e Distrito Federal: New Computadores Comércio e Representações Ltda. MICRO SISTEMAS, maio/84 Fone (061) 274-5060 - Brasilia

Faça POKE 16389,120 e em seguida NEW. O comando NEW é fundamental, pois é ele quem organiza o Stack da Z80 (se for omitido, o Stack permanecerá ainda no topo da RAM). Quando, por um motivo ou outro, for dado um POKE dentro do Stack, o sistema perderá toda a referência de retorno e o micro muito provavelmente sairá do ar. Acompanhe pela figura 3 a mecânica da reserva de espaço (lembre-se sempre que toda vez em que houver necessidade de reservar espaço no topo da RAM o procedimento deverá ser o que acabamos de ilustrar, ou seja, POKE e NEW). Passemos então à listagem 1. Ela servirá para a introdução da primeira parte do SGM, com a impressão dos endereços em hexadecimal, pois este será o padrão adotado daqui para frente. Após a digitação da listagem 1, digite RUN e responda à pergunta ENDEREÇO? com o primeiro endereço da listagem ou bloco que for digitar. Os endereços subseqüentes não precisam ser digitados. Digitando M, o sistema retorna à pergunta ENDEREÇO?, e digitando Z o

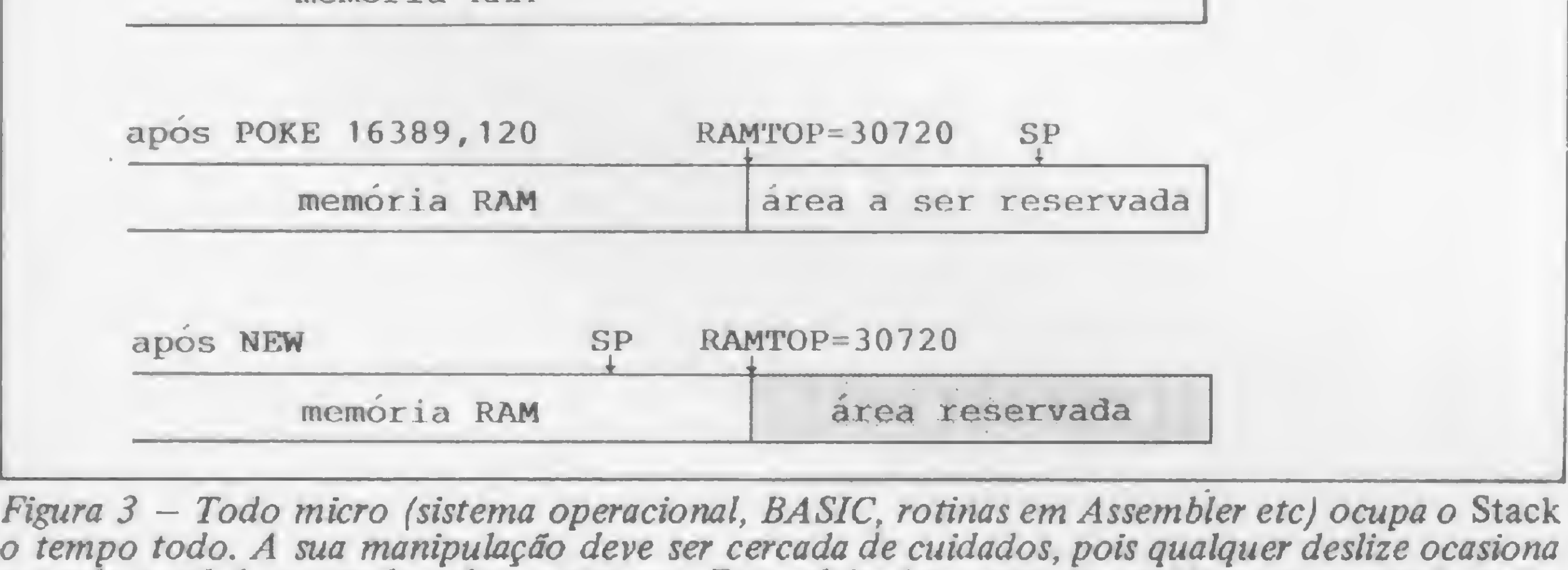

Figura 3 – Todo micro (sistema operacional, BASIC, rotinas em Assembler etc) ocupa o Stack a perda total de controle sobre o sistema. Este, aliás, foi o grande problema encontrado pelos leitores de MICRO SISTEMAS quando tentaram digitar o Monitor BASIC (MS número 25) sem antes alterar o valor do Stack Pointer (SP) através do comando NEW.

### Era só o que faltava\_\

Agora, com as interfaces TL 85 e TL 300, você já pode ligar o seu micro TK 85, TK 83 e CP 300 em uma impressora.

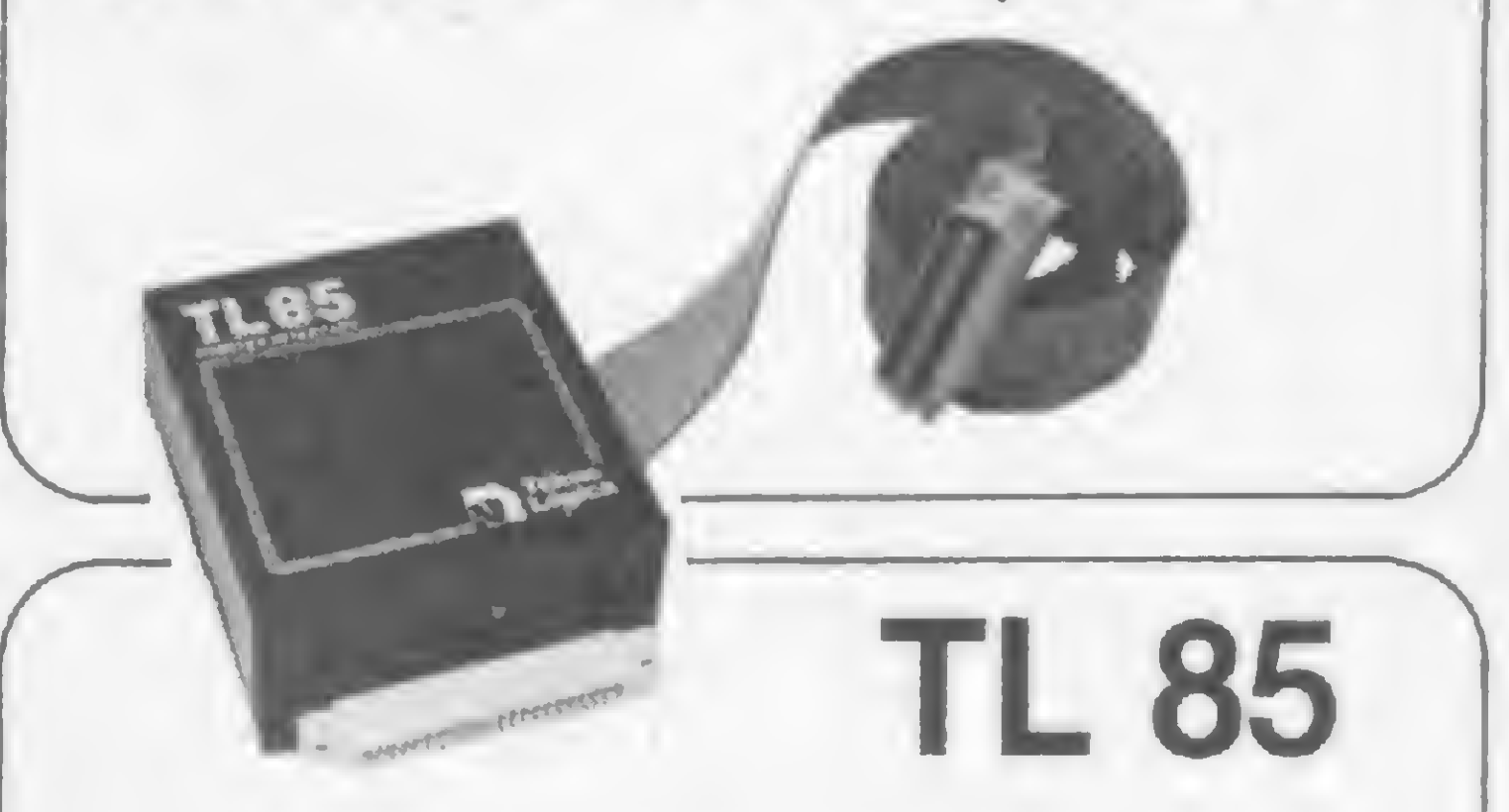

Interface que complementa seu TK 85 ou TK 83, ampliando largamente a aplicação do mesmo.

• aciona qualquer impressora ou máquina

#### Produtos e Serviços para a Informática Ltda.

Av. São Pedro, 1062 • Fone (0512) 42-8549 90000 Porto Alegre - RS

#### **Distribuidores**

#### O COMANDO M E AS PRINCIPAIS ROTINAS DO SGM

Listagem 1 5 FAST 10 SCROLL 15 SCROLL 20 PRINT "ENDERECO?" 25 INPUT ES 30 LET E=CODE ES\*4096+CODE ES( 2)\*256+CODE ES(3)\*16+CODE ES(4)-122332 35 LET US="" 40 SCROLL. 45 PRINT ES;" ";CHRS (INT (P EEK E/16)+28)+CHRS (PEEK E-INT ( PEEK E/16)\*16+28)+" "; 50 IF US="" THEN INPUT US 55 IF US="M" THEN GOTO 10 56 IF US="Z" THEN GOTO 100 57 IF US="" THEN GOTO 75 60 PRINT US( TO 2) 65 POKE E, CODE US\*16+CODE US(2  $)-476$ 70 LET US=US(3 TO)  $75$  LET  $E=E+1$ 80 LET A=INT (E/256) 85 LET B=E-A\*256 90 LET ES=CHRS (INT (A/16)+28) +CHRS (A-INT (A/16)\*16+28)+CHRS (INT (B/16)+28)+CHR\$ (B-INT (B/1  $6) * 16 + 28$ 95 GOTO 40 100 CLEAR 105 DIM AS(2048) 110 FOR A=1 TO 2048  $1.15$  LET AS(A)=CHRS PEEK (A+3071  $9<sup>1</sup>$ 120 NEXT A 125 PRINT AT 21, 0: "PRONTO PARA GRAVAR" 130 PAUSE 4E4 135 SAVE "MICRO BUG" 140 FOR A=1 TO 2048 145 POKE A+30719, CODE AS(A) 150 NEXT A

Ainda com relação à listagem 2, note que em ambas as rotinas o valor original do par HL é preservado. O SCROLL para cima ajusta a próxima impressão em AT 21,0 e o SCROLL para baixo em AT 0,0. Observação: nos comentários, algumas instruções LET e THEN são omitidas para simplificar a explicação; todos os valores, salvo os endereços do próprio SGM, são apresentados em decimal.

#### A APRESENTAÇÃO E A IMPRESSÃO DE STRINGS

Todo programa que pretenda um mínimo de clareza deve conter alguns elementos que o identifiquem e criem uma distinção em relação a outros programas. Além disso, é importante manter a fonte, pois pode-se necessitar, no futuro, de informações acerca do sistema. Se a origem do programa for omitida, poderão ocorrer problemas de informação difíceis de serem solucionados. O crédito do autor também não deve ser substituído pelo nome do usuário, pois tal atitude não resulta em nenhum ganho para o seu praticante, a não ser talvez a satisfação de ver seu nome na tela do vídeo.

O SGM possui uma apresentação bastante sofisticada, porém sua mecânica é simples. O sistema todo funciona através de SCROLL, tanto para baixo como para cima (veja listagem 2), porém a principal linha é sempre a da posição 21. Quando se entra no sistema, ou quando se produz um RESET, é apresentado o nome MICRO BUG, seguido da fonte MICRO SISTEMAS e logo abaixo o nome do módulo, se houver algum implementado. A posição AT 21,0 contém o prompt " > " e o cursor (GRAPHICs 4).

Os comandos funcionam diretamente, sem label, e cada tecla corresponde a um comando. As teclas de S a Z são reservadas para o módulo que estiver implementado.

A impressão do nome MICRO BUG, em caracteres gráficos, será detalhadamente discutida quando virmos a impressão de valores numéricos, pois ela utiliza, através de um macete, a rotina de impressão de dois dígitos hexadecimais. O princípio de impressão das

sistema grava na fita cassete uma cópia do SGM, ou de tudo que já houver sido digitado.

Os blocos Assembler são de digitação direta, porém as listagens em mnemônicos requerem um cuidado maior (veja a listagem 2). Elas são constituídas, na maioria das vezes, por quatro colunas. A primeira (à esquerda) corresponde aos endereços em hexadecimal onde estão (ou estarão) os códigos de máquina. Na segunda coluna estão os códigos propriamente ditos e na terceira coluna estão os mnemônicos correspondentes a estes códigos. A quarta coluna constitui uma opção para comentários e estes serão sempre referenciados por um ponto e vírgula. Para digitar a listagem em mnemônicos, responda à pergunta ENDEREÇO? com o primeiro endereço da coluna 1 e a seguir introduza os códigos da coluna 2. Toda vez que for digitar códigos de máquina, em blocos ou em listagens, não esqueça de fazê-lo com a maior atenção possível, pois qualquer erro será invariavelmente fatal. È preferível perder-se um pouco mais de tempo na digitação do que procurar um código errado.

Listagem 2 rotina SSCRUP (scroll para cima) garquiva HL. 7860 E5 PUSH HL ; HL=PEEK 16396+256\*PEEK 16397 LD HL, (400C) 7861 2A OC 40 **7864 ES** PUSH HL.  $;$  DE=33 7865 11 21 00 LD DE,0021  $H = HL + DE$ 7868 19 ADD HL, DE POP DE 7869 Di  $BC = 726$ 786A 01 D6 02 LD BC,02D6 pproduz o scroll 786D ED BO LDIR  $;C = 65$  $LD C, 41$ 786F OE 41 AND A 7871 A7  $H = H = B C$ SBC HL, BC 7872 ED 42 ;POKE 16398,L e POKE 16399,H LD (400E), HL 7874 22 OE 40 precupera HL. POP HL 7877 Ei **FRETURN** RET 7878 C9 rotina SSCRDN (scroll para baixo) ;arquiva HL 7879 E5 PUSH HL HL=PEEK 16396+256\*PEEK 16397 787A 2A OC 40  $LD HL, (400C)$ PUSH HL. 787D E5  $;BC=692$ LD BC, D2B4 01 84 02 **787E**  $H = HL + BC$ ADD HL, BC 09 7881 7882 11 21 00 LD DE=0021  $,0E = 33$ PUSH HL 7885 E5  $H = H + DE$ ADD HL, DE 7886 19 POP DE 7887 Di ; inverte valores DE e HL EX DE, HL 7888 EB sproduz scroll 7889 ED B8 LDDR  $A = 0$ XOR A 788B AF LD 8,20  $\#B = 32$ 788C 06 20  $HL = HL + 1$ INC HL 788E 23 ;POKE HL, A  $LD$   $(HL)$ , A 788F 77 ;B=B-1 : IF B<>0 GOTO 788E DUNZ 788E 7890 10 FC POP HL 7892 Ei INC HL  $HL = HL + 1$ 7893 23 :GOTO 7874 JR 7874 7894 18 DE

#### Listagem 3

rotina &PRINT (impressao de strings)

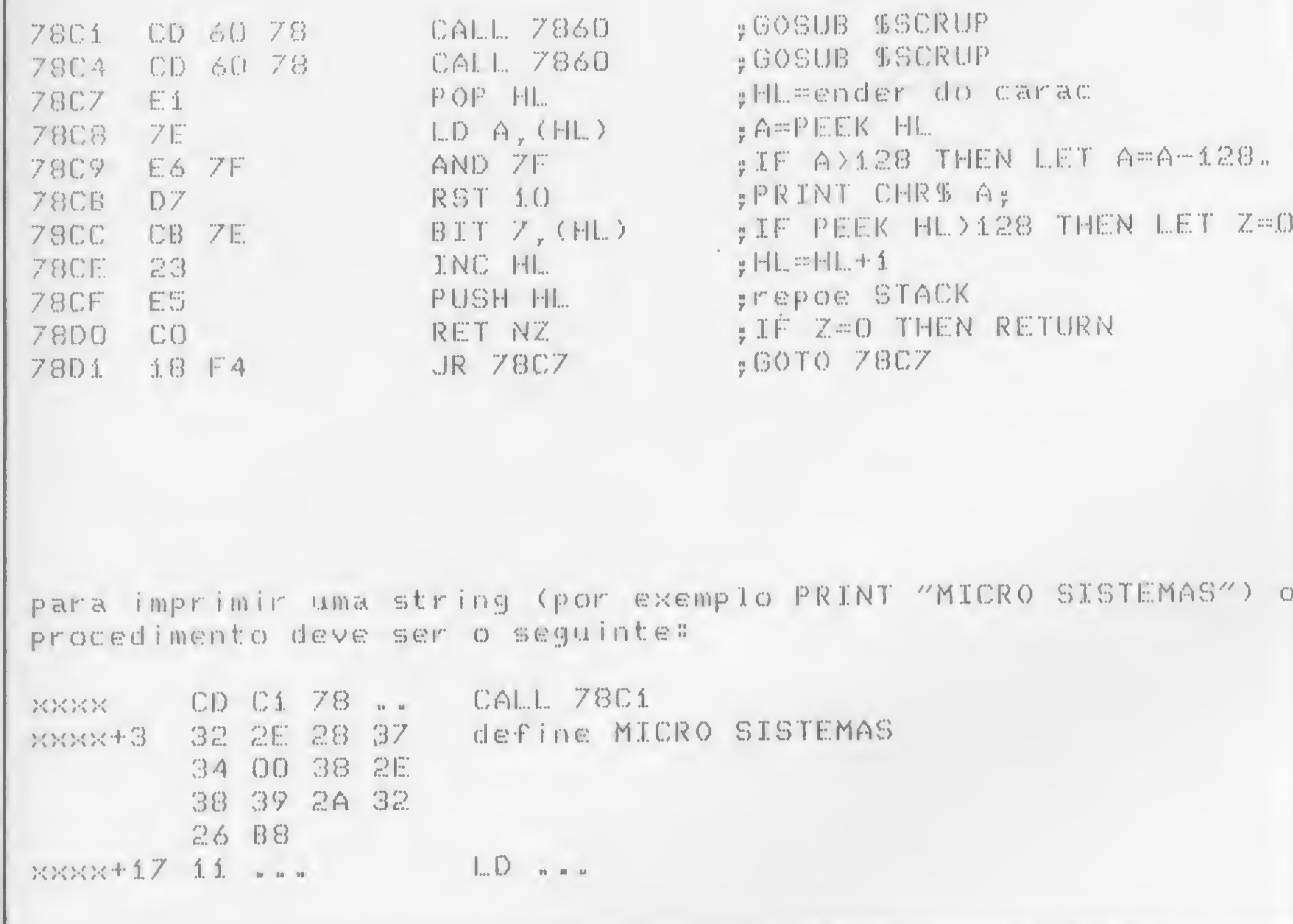

definiremos uma tabela de endereços que corresponda a cada uma das teclas. Nosso intervalo válido será de A a Z, sendo que qualquer outra tecla deverá ser rejeitada pelo sistema.

A tabela propriamente dita inicia no endereço 7940 e vai até o endereço 7973. Cada dois bytes possuem o endereço de execução de cada comando (veja lista- $\text{gem }4$ ).

Quando se entra no MICRO BUG, ou após um RESET, ou quando termina a execução de um comando, o sistema fica aguardando que uma tecla/comando seja pressionada. Se para aquela tecla não houver comando, o sistema informa com a mensagem COMANDO INEXIS-TENTE. A este estado daremos o nome de Loop de Comando. (Na listagem 4, observe que os comandos de S a Z são implementados automaticamente pelo módulo específico. O endereço 7A34 equivale a COMANDO INEXISTENTE e deve constar de todas as letras cujos comandos ainda não estejam no SGM).

O Loop de Comando (listagem 5) é constituído por uma rotina bastante simples e que funciona da seguinte for-

strings, por outro lado, baseia-se na sua definição logo após uma chamada CALL, o que em BASIC equivaleria a PRINT "texto".

Isso é possível pela manipulação do Stack da Z80 (listagem 3). Logo após a chamada, o sistema obtém o endereço de retorno, ou seja, o endereço após CALL, e passa a imprimir como caracteres os bytes subsequentes. A cada byte impresso, o Stack é atualizado para que, no final, o sistema saiba para onde voltar. A sinalização de final de string é feita pelo bit 7 do último caráter. Se ele estiver setado  $(= 1)$ , então o sistema retorna para a instrução seguinte à string.

Este artifício é usado pelo SGM para imprimir todas as mensagens do sistema e pode ser facilmente alterado para outros usos. A maior característica dele é que, na string definida, o último caráter deve ser sempre em vídeo inverso (repare, também na listagem 3, que o último S de SISTEMAS deve ser em caráter inverso, e que após a impressão da string o programa retorna para executar a instrução em xxxx+17).

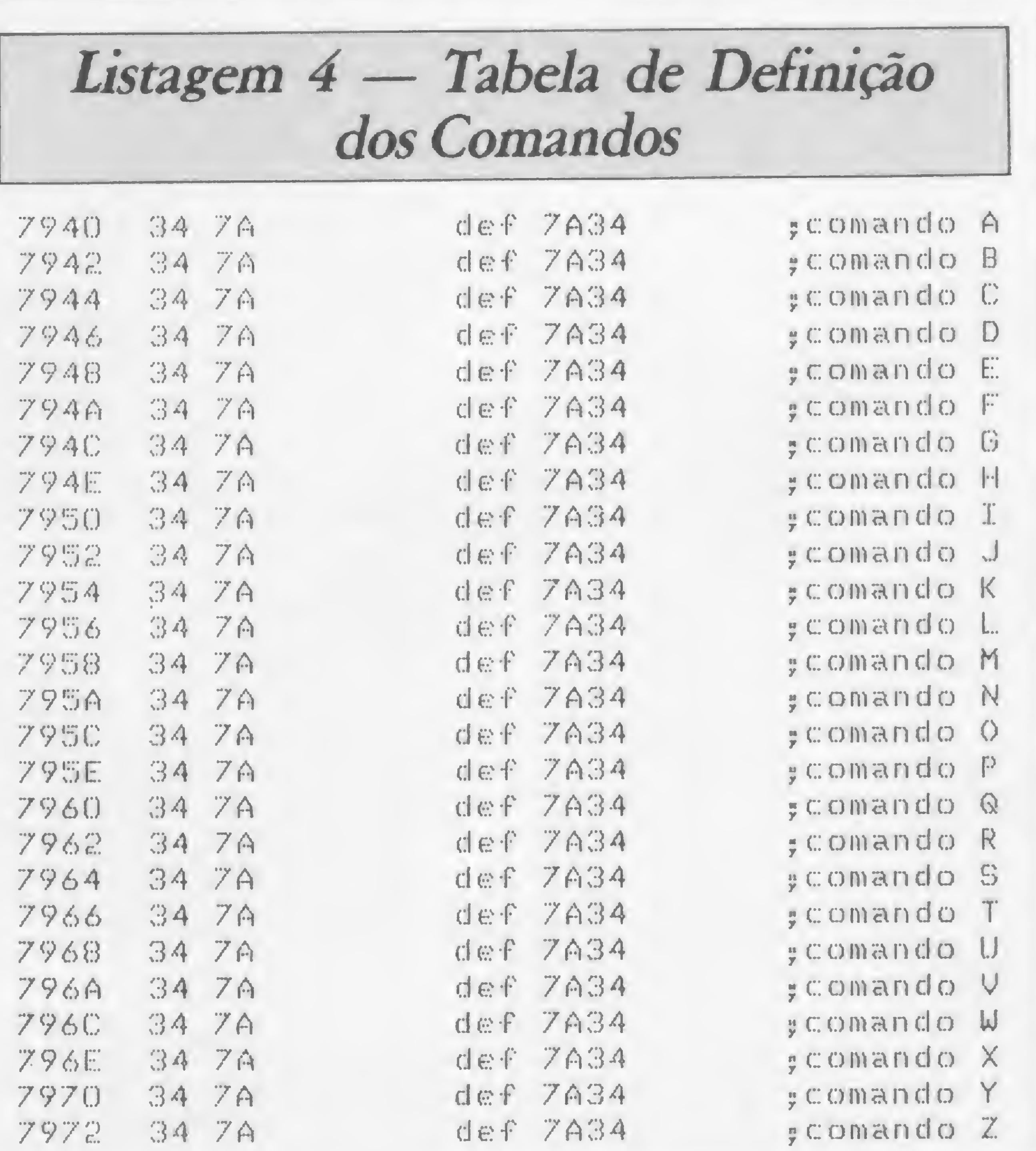

 $\circ$ 

#### **TABELA DE COMANDOS, RESET** E A ENTRADA NO MICRO BUG

Para que o sistema responda às teclas pressionadas com a execução de um comando é preciso que haja algum tipo de processo do gênero: IF INKEYS  $=$  " $B$ " THEN GOTO...

Na realidade, o processo utilizado no SGM é bastante diferente deste, ou seja,

 $\frac{3}{2}$ 

#### O COMANDO M E AS PRINCIPAIS ROTINAS DO SGM

#### Listagem 5 - Loop de Comando

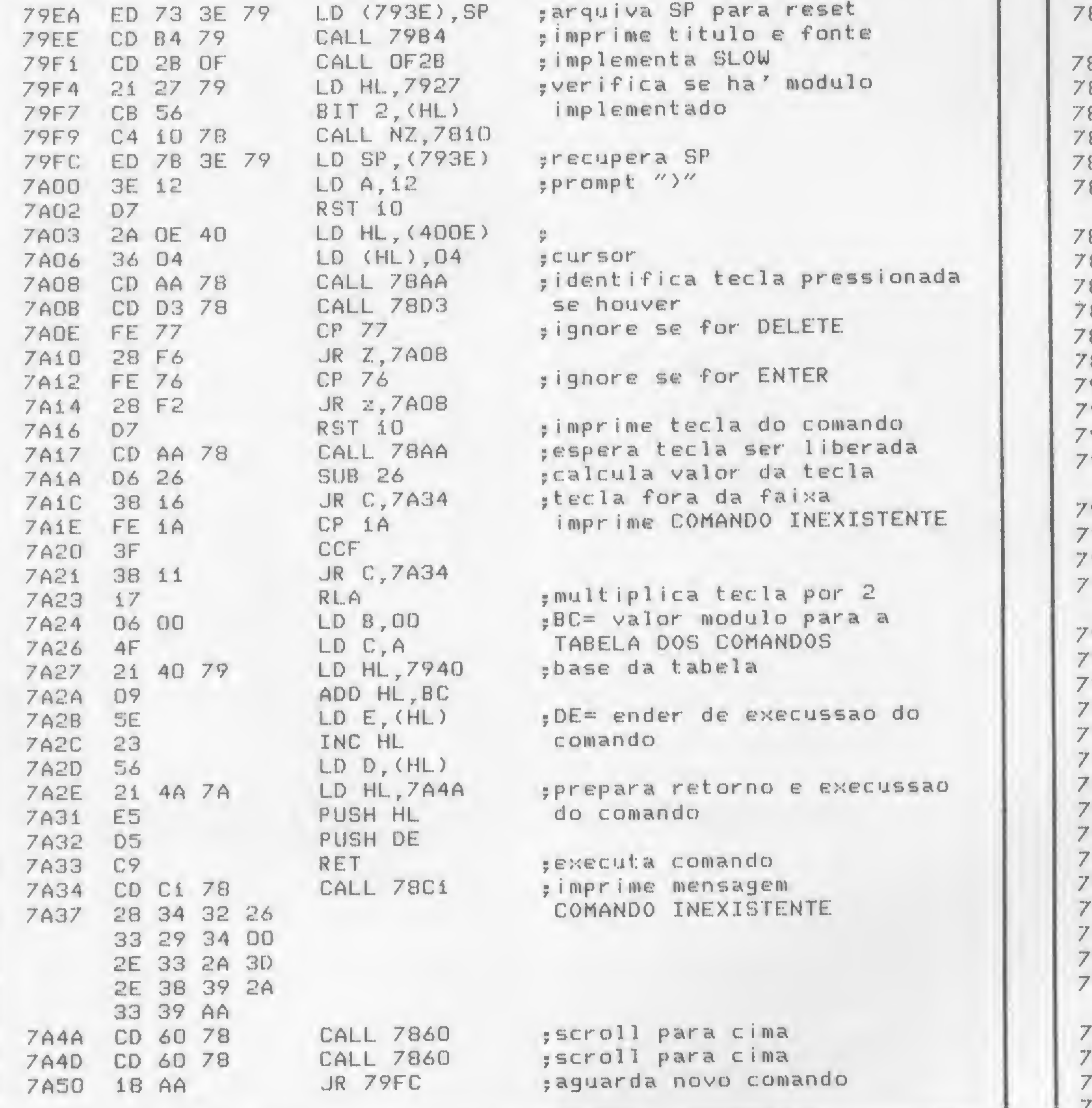

Listagem 6-Rotinas do SGM **CD OO C9 FEL 783C**  $21$  $FA$  $7844$ 47 78 F1  $\mathbf{r}$ 27 79 CB 46 E1 20 09 CB **784C** SF 28 02 EE 88 D7 F1 C9 7854 C6 1C 18 F9 **B5C** D6 DE 47 OE 01 28 04 CB 396 10 FC 3A 26 79 A9 32 **B9E** F5 CD 88 02 26 79 3E FF **BA6 7C FE FE 38 F8 06 03 18 BAE** 03 F5 06 18 AF 08 88 20 386 FC F1 C9 88 E. **BB 02 7C FE FE 30 FB** BD3. CD. 4D CD 8D 07 **SDB**  $44$  $77$ CB FE ICO. 28 1D 8E3 FF 74 28 24 FE DE D4 96 **BFB** FF. 78 FE 75 CA EE 79 00 00  $8F3$ 00 00 00 00 00 00 00 00 8FB CB 77 C8 18 CB CD 2A 0A 903 01 01 15 CD F5 08 18 CO 90B 3A 27 79 EE 10 32 27 79 913 18 B6  $91B$ 00 01 00 00 00 00 00 00 926

ma: os comandos são chamados como se fossem sub-rotinas. Para o retorno ao Loop de Comando, basta haver uma instrução RET, mas em comandos mais complexos pode-se lançar mão de um RESET que, dependendo do endereço de JUMP, vai produzir um resultado diferente. No endereço 79EE o RESET é total, havendo a impressão do título, fonte e módulo implementado. No endereço 79FC o RESET não produz alterações na tela de vídeo, o que pode causar alguma confusão com o cursor. No endereço 7A4A o RESET produz dois SCROLL para cima, repondo o cursor na posição original 21,0. Observação: na listagem 5, note a forma como foi encontrado o endereço de execução do comando e o modo como ele foi chamado (o RET do endereço 7A33 equivale a um GOTO, pois usa a manipulação do Stack como forma de desvio controlado).

#### **AS ROTINAS OPERACIONAIS DO SGM**

Existem ainda outras rotinas operacionais no SGM, mas não as veremos detalhadamente agora uma vez que algumas são bastante complexas e necessitam de um certo conhecimento de linguagem de máquina. Mais na frente iremos retornar a elas, mas para os que já conhecem o Assembler a figura 4 contém uma lista com os respectivos nomes e endereços. As rotinas estão na listagem 6 e devem estar no SGM antes de fazermos a nossa primeira entrada nele.

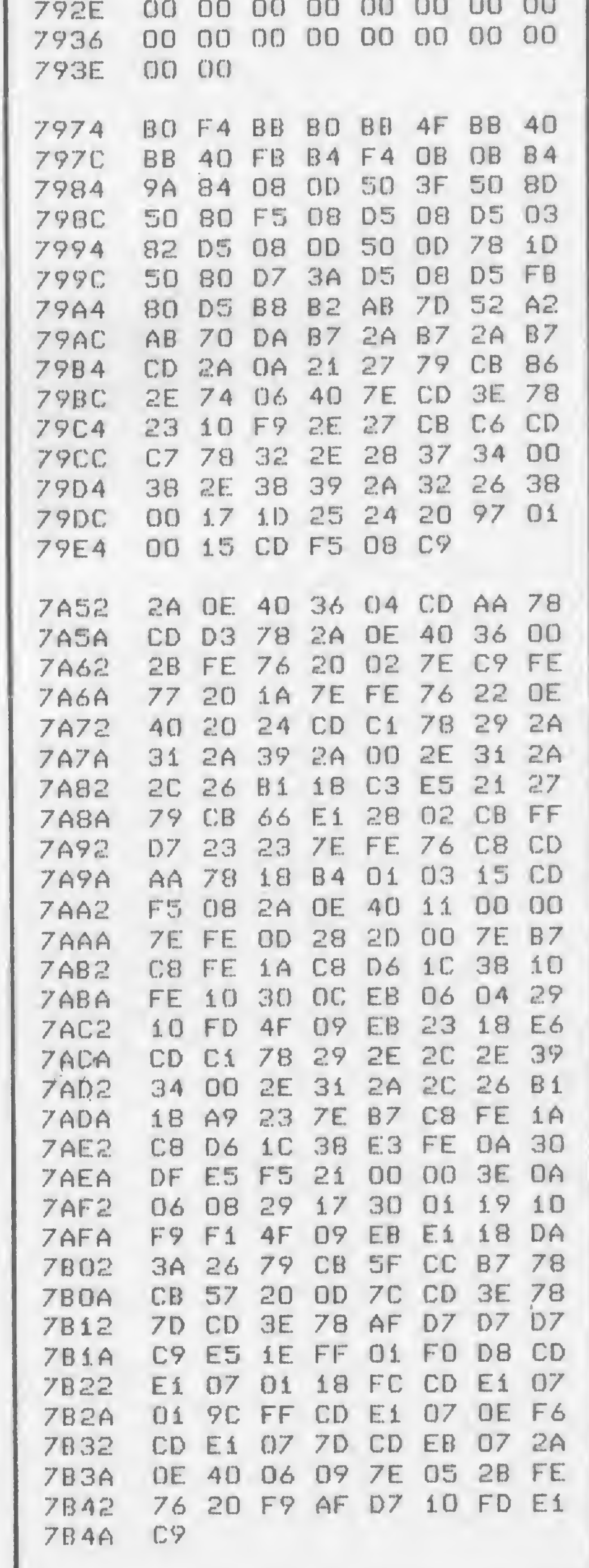

#### O COMANDO B

Quando fizermos a nossa primeira entrada no MICRO BUG, devemos ter o cuidado de ter implementado o comando B, pois será ele quem produzirá o retorno ao BASIC. A utilização deste

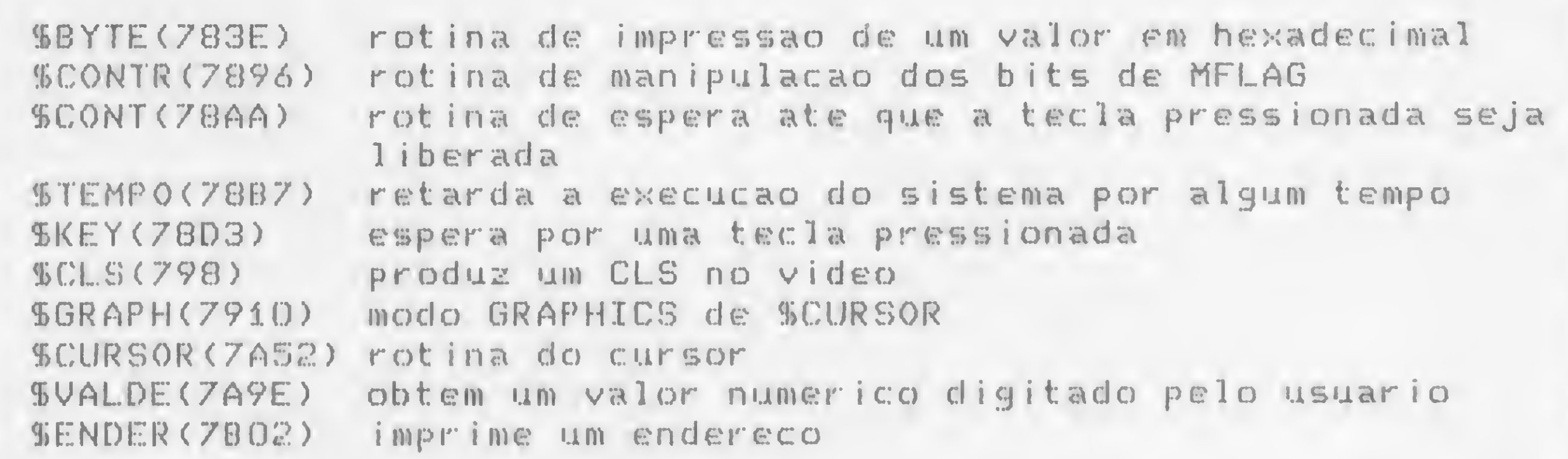

#### Figura 4

0 funcionamento do comando <sup>M</sup> possui, de certa forma, toda a mecânica do sistema MICRO BUG. Ele é o principal recurso do SGM, pois permite que toda a memória do micro seja vasculhada e que, na RAM, possa haver modificações. Lembre-se, no entanto, que não é o comando quem altera ou modifica os dados e sim o operador; portanto, antes de fazer qualquer coisa convém saber o que se está fazendo. No Loop de Comando, ao ser pressionada a tecla M, o sistema imprime M, pula um espaço e passa a esperar um endereço. Se a tecla ENTER for pressionada, o sistema utilizará o último endereço utilizado pelo comando M anterior. Caso contrário, o que for digitado será interpretado como um endereço em hexadecimal. Após a digitação de um endereço, o sistema o imprimirá na última linha, seguido de seu conteúdo em hexadecimal. Nesse estágio, muitas opções podem ser utilizadas. São elas: tecla K (+) (avança um endereço); tecla  $J(-)$  (retrocede um endereço); tecla BREAK (interrompe o comando e retorna ao Loop de Comando); e teclas 0, 1, 2, 3, 4, 5, 6, 7, 8, 9, A, B, C, D, E e F (são interpretadas como um dado em hexa-

comando é direta, ou seja, quando o sistema estiver no Loop de Comando bastará pressionar a tecla B. Para a im plementação, faça as modificações da listagem 7.

#### O COMANDO M

0 comando <sup>M</sup> será detalhado nos próximos tópicos pois requer uma série de cuidados para a sua compreensão no momento estamos muito mais interessados em ver a coisa funcionar do que na teoria propriamente dita, certo? A listagem 8 contém todo o comando que deve ser implementado da mesma forma que o comando B (não esquecer de alterar a Tabela de Comandos).

Se você leu o texto com atenção, seguiu à risca as instruções e já digitou tudo, tanto os blocos Assembler quanto as listagens em mnemónicos, então está na hora de entrarmos no SGM e verificarmos se, na prática, a teoria funciona.

Retorne ao MICRO BUG e vamos então ao comando M. Digite M e, como o sistema deve estar apontando para a ROM, vamos digitar um endereço qualquer (na falta de um melhor serve 4082). O resultado deve ser instantâneo, caso contrário deve existir erro em algum lugar.

Teste a tecla  $K(+)$ . Pressione-a por algum tempo e espere a tela ficar cheia. Agora pressione  $J(-)$  e veja o resultado. Vamos fazer outro teste: digite SHIFT S e retorne ao teste das teclas K e J. Veja a diferença, pois SHIFT S chaveia a velocidade de impressão (se pressionada novamente, retorna à velocidade lenta). Digite agora SHIFT 3 e o conteúdo dos bytes será apresentado como um valor decimal (SHIFT 3 retoma à condição inicial). SHIFT E faz a mesma coisa, porém com o endereço.

#### Estabilizador Eletrônico mini

decimal para modificar o conteúdo do endereço na posição AT 21,0).

### NO - BRIEAK<br>NO - BRIEAK<br>Linha Especial para Linha Especial para Micros Proteção completa para o seu micro,

#### ENTRANDO NO MICRO BUG

Em primeiro lugar, faça uma cópia do SGM, pois ainda não sabemos se tudo funciona direitinho. Em segundo lugar, dê um NEW, pois a partir de agora, para continuarmos a digitar, iremos utilizar o próprio SGM. Dê então um RAND USR 31210 e lá vamos nós... Se correu tudo bem, no alto da tela irá aparecer MICRO BUG em letras garrafais, a fonte MICRO SISTEMAS e o cursor no canto esquerdo do vídeo. Não vacile agora e teste o comando B como

primeira providência, pois não queremos que o micro perca o rumo de casa.

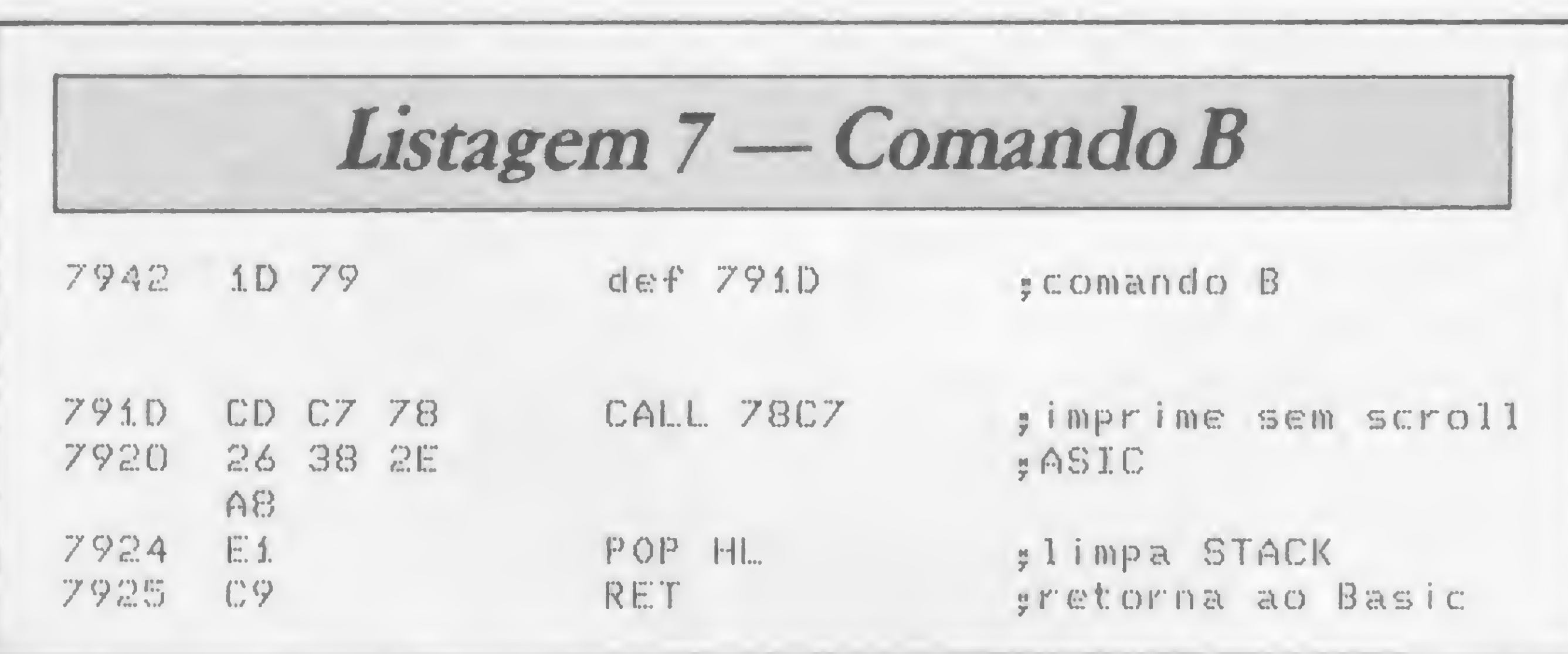

## Proteção integral para o seu Micro

Proteção ultra-rápida contra variações da tensão da rede em até ± 22% estabilizando-a em  $+$  1%. Capacidade de 0.25. 0.4, 0.6, 0.8 e <sup>1</sup> KVA.

#### Gerador Eletrónico

GERATRON

Quando a rede elétrica faltar, GERATRON continuará alimentando o seu micro como se nada houvesse acontecido Capacidade de 200 VA continuamente e 500 VA de pico. Bateria interna com autonomia de 90 minutos a plena carga

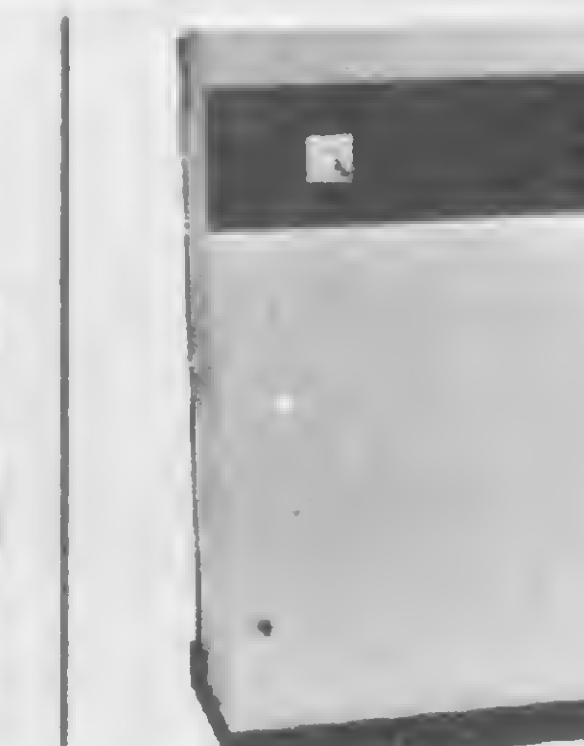

mantendo a alimentação altamente estável e sem interrupção. Forma de onda senoidal. Capacidades de 0.25, 0.4, 0.6, 1,1.5, 2.5, 3.5 e 5 KVA. Opera com quatro baterias comuns de 12 volts.

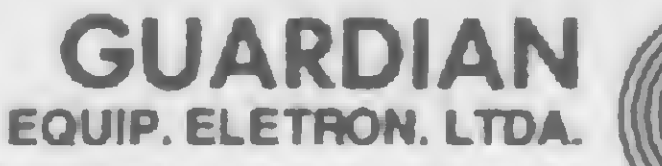

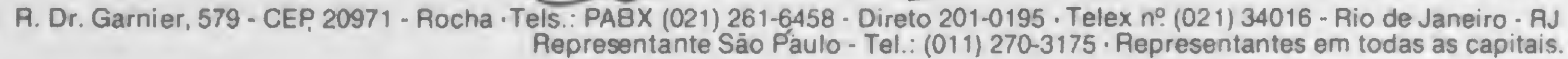

O COMANDO M E AS PRINCIPAIS...

Como já vimos, os conteúdos podem ser modificados, bastando que o usuário digite um dígito hexadecimal. Essa condição pode ser alterada por SHIFT D, o que faz o sistema aceitar um valor decimal. A entrada em decimal, por outro lado, requer a tecla ENTER para validar as modificações.

Na realidade, o MICRO BUG funciona com números tanto em decimal quanto em hexadecimal. A sua condição normal é, de preferência, em hexadecimal, por serem números de fácil manipulação. No entanto, se o usuário desejar introduzir um endereço em decimal, basta anteceder o valor pelo especificador \$ (desse modo, 4082 em hexadecimal equivale a \$16514 em decimal). Essa condicão também poderá ser alterada, mas isso será visto mais adiante. Vale relembrar que a partir de agora usaremos o próprio SGM para as novas implementações.

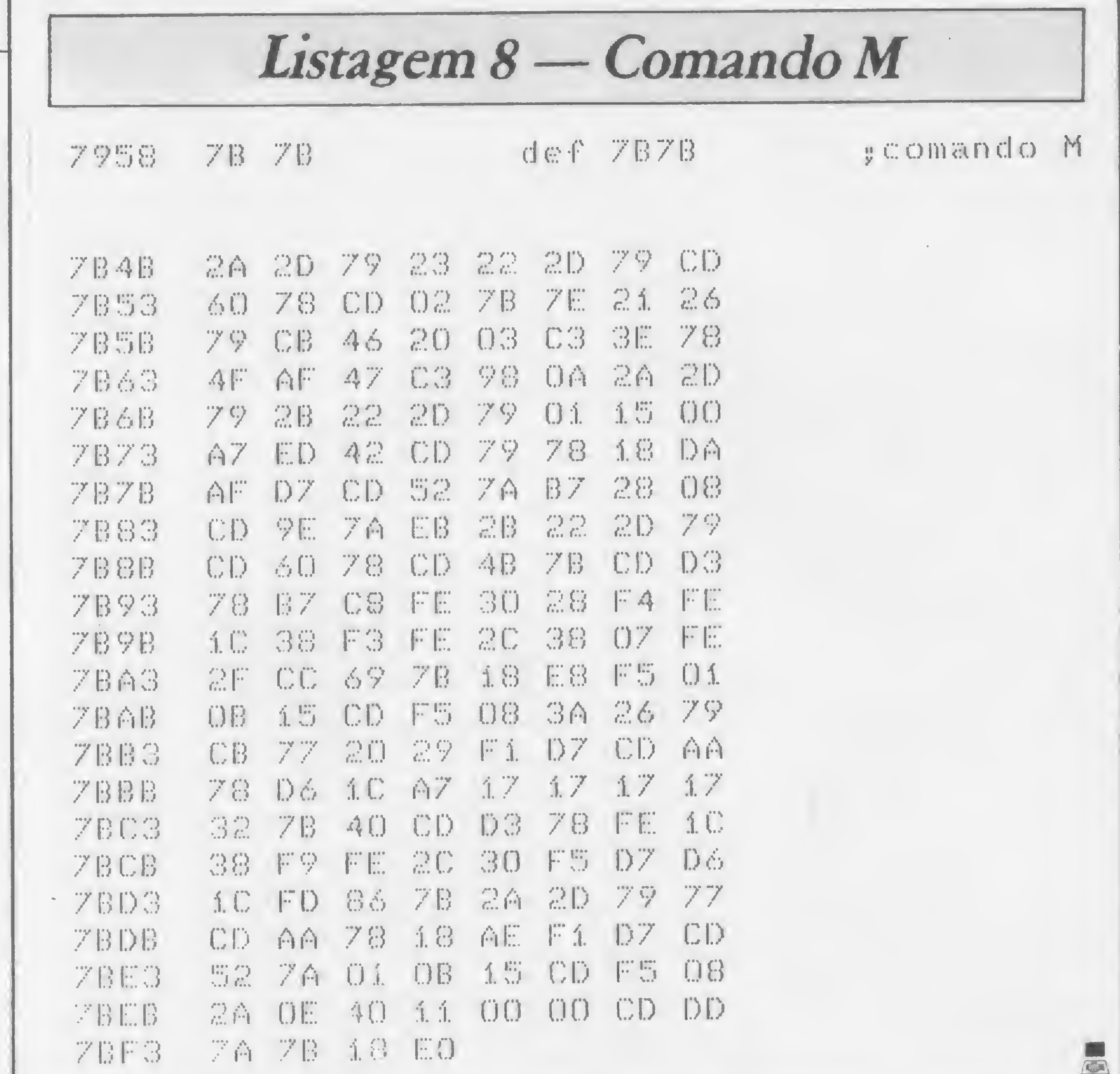

Este projeto vem sendo desenvolvido pela equipe do CPD de MICRO SISTEMAS, sob a coordenação de Renato Degiovani.

## ATENÇÃO LOJAS E REPRESENTANTES

Novas lojas surgem em todas as partes do país, enquanto as já existentes ampliam seus negócios e diversificam suas linhas de produtos e serviços. Elas são o termômetro deste incrível mercado.

Para acompanhar esse acelerado crescimento a nível nacional, MICRO SISTEMAS está precisando do auxílio destas empresas, mediante o fornecimento de informações básicas sobre suas atividades.

Portanto, se você é Diretor ou Gerente de uma

sequintes dados:

- · Razão Social
- $\bullet$  CGC
- Endereço e Telefone
- · Produtos que comercializa (hardware, software, publicações, móveis etc)
- Nome dos Diretores / Gerentes
- · Um breve histórico da firma E quaisquer informações que julgar importantes.

Estes dados vão nos ajudar a fazer uma cobertura mais completa do mercado brasileiro de microinformática, aumentando sua divulgação e, eventualmente, transformando em notícia o nome de sua empresa.

Loja, ou Revendedor de sistemas ou suprimentos de microcomputadores, mantenha o nome de sua empresa presente e atualizado em nosso cadastro de informações, mandando-nos os

#### Redação de MICRO SISTEMAS Av. Presidente Wilson, 165/grupo 1210, Centro, Rio de Janeiro, RJ, CEP 20030 Tels.: (021) 262-5259

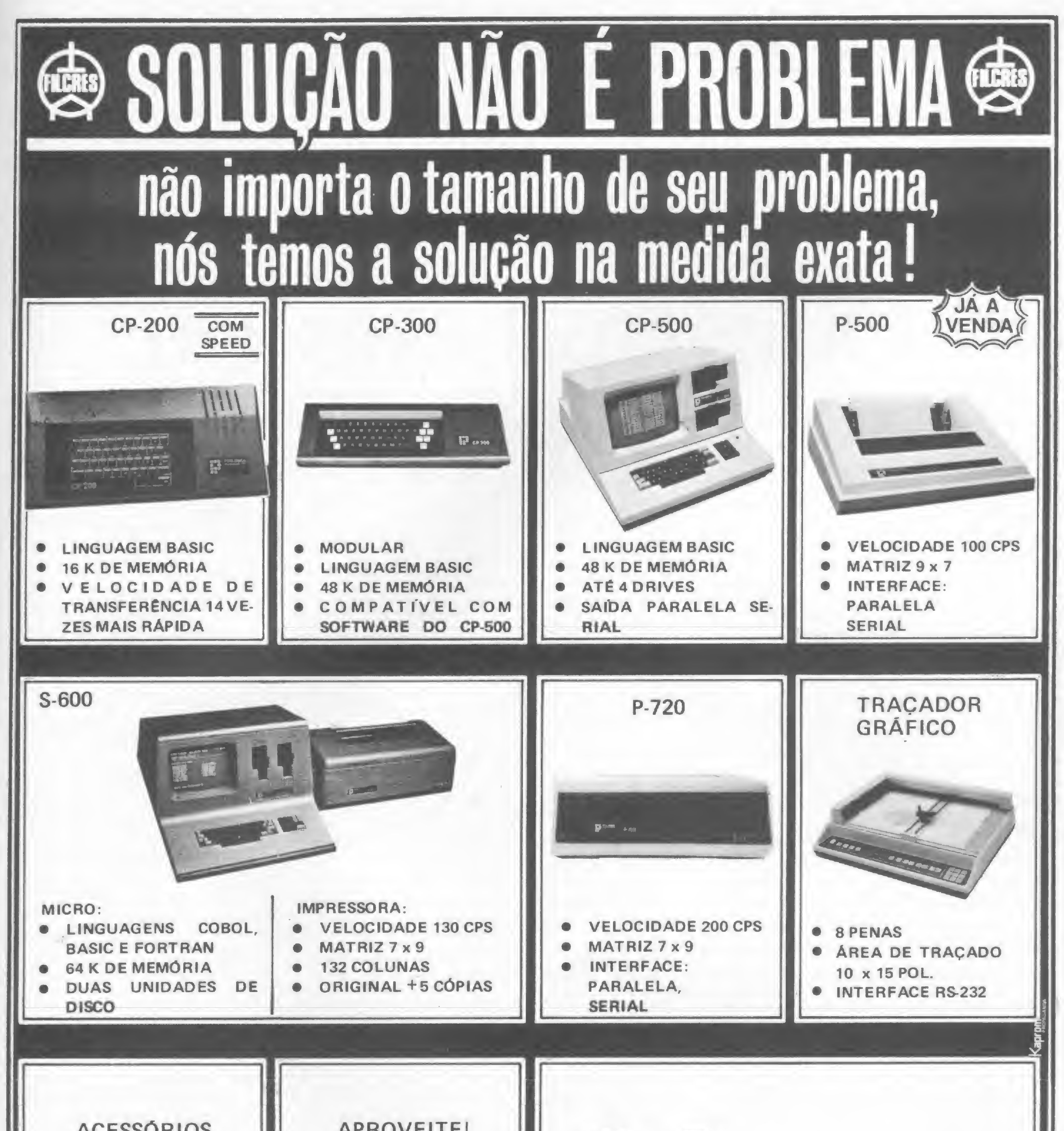

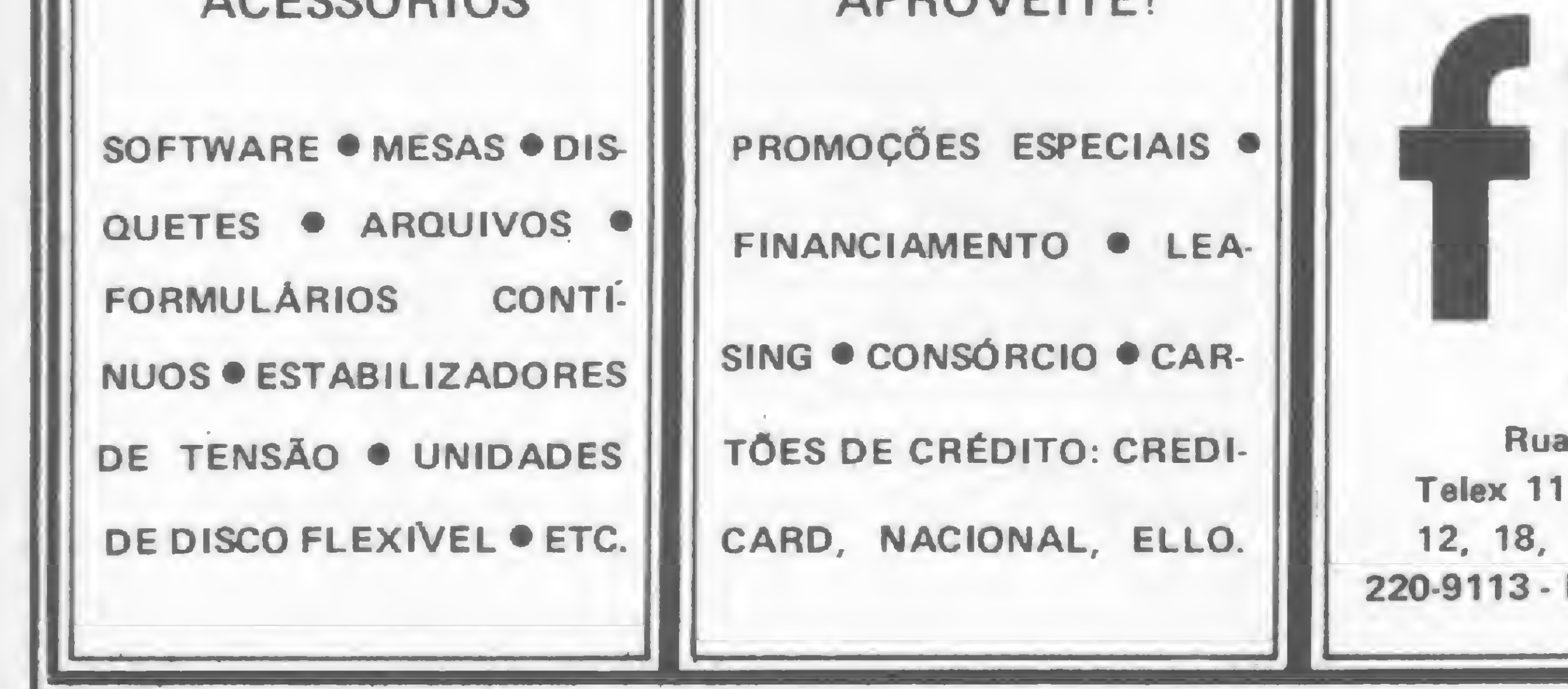

llcres Filcres Importação e Representações Ltda. Rua Aurora, 165 — CEP 01209 — São Paulo — SP 31298 FILG BR - PBX 223-7388 - Ramais 2, 4, 12. 18, <sup>19</sup> - Diretos: 223-1446, 222-3458. 220-5794 <sup>e</sup> Reembolso - Ramal 17 Direto: 222-0016 - 220-7718 Neste artigo, iremos aumentar o vocabulário do compilador FORTH publicado em MS 22, inclusive criando comandos bastante úteis para a programação de jogos

## Outras palavras em FORTH

Ivan Camilo da Cruz

m MICRO SISTEMAS número 22, foi apresentado um compilador para a linguagem FORTH de autoria de Antônio Costa. Este artigo introduziu aos leitores desta revista esta fantástica linguagem, que consegue ser ao mesmo tempo simples, compacta, rápida e poderosa.

A linguagem FORTH é muito flexível. Com ela, ao contrário das outras linguagens, nós podemos definir novos comandos a partir dos já existentes, ou então diretamente em linguagem de máquina. Neste artigo, desenvolveremos novos comandos extremamente úteis, inclusive um que permite salvar o compilador FORTH em disco. Mas, atenção!!! Todas as palavras aqui propostas devem ser criadas usando base 16. Para passar para a base 16, utilize o comando HEX definido no artigo publicado no número 22.

A possibilidade de incluir novos comandos, entretanto, cria uma dificuldade: é necessário lembrar quais as palavras que já foram definidas em nosso FORTH. Por isso, alguns FORTHs trazem em seu vocabulário a palavra VLIST ou outra similar, a qual serve para listar o vocabulário. (É possível implementar VLIST neste compilador, e é o que faremos mais adiante). Uma palavra FORTH, na versão que foi apresentada em MICRO SISTEMAS, fica armazenada na memória da seguinte forma:

- <sup>1</sup> byte com o número de letras da palavra;
- <sup>a</sup> palavra;
- <sup>2</sup> bytes com um link com <sup>a</sup> palavra anterior;
- <sup>2</sup> bytes com o endereço do código de máquina associado <sup>a</sup> ela;

Note que todos os endereços estão na ordem LSB-MSB (byte menos significativo — byte mais significativo). A primeira palavra tem  $link = 0$  para indicar o início do vocabulário. Como podemos ver, para listar o vocabulário FORTH nós devemos começar pelo fim e terminar no inicio. Assim sendo, para listar o dicionário bastaria criar uma palavra que tirasse o endereço da pilha, listasse a palavra associada a ele e em seguida colocasse na pilha o link desta palavra com a anterior, repetindo a execução desta palavra até que o link encontrado fosse zero. Porém, não basta somente isso... Nesta versão do FORTH existem dois vocabulários. Além do vocabulário comum, existe um outro, que se chama vocabulário de compilação. O vocabulário de compilação tem a mesma estrutura do vocabulário comum, com apenas uma diferença: o endereço de sua última palavra é dado por COMPI-LER @, enquanto que o endereço da última palavra do vocabulário comum é obtido pela palavra ENTRY.

• parâmetros (dados ou endereços de outras palavras). Vamos usar como exemplo a palavra END,:

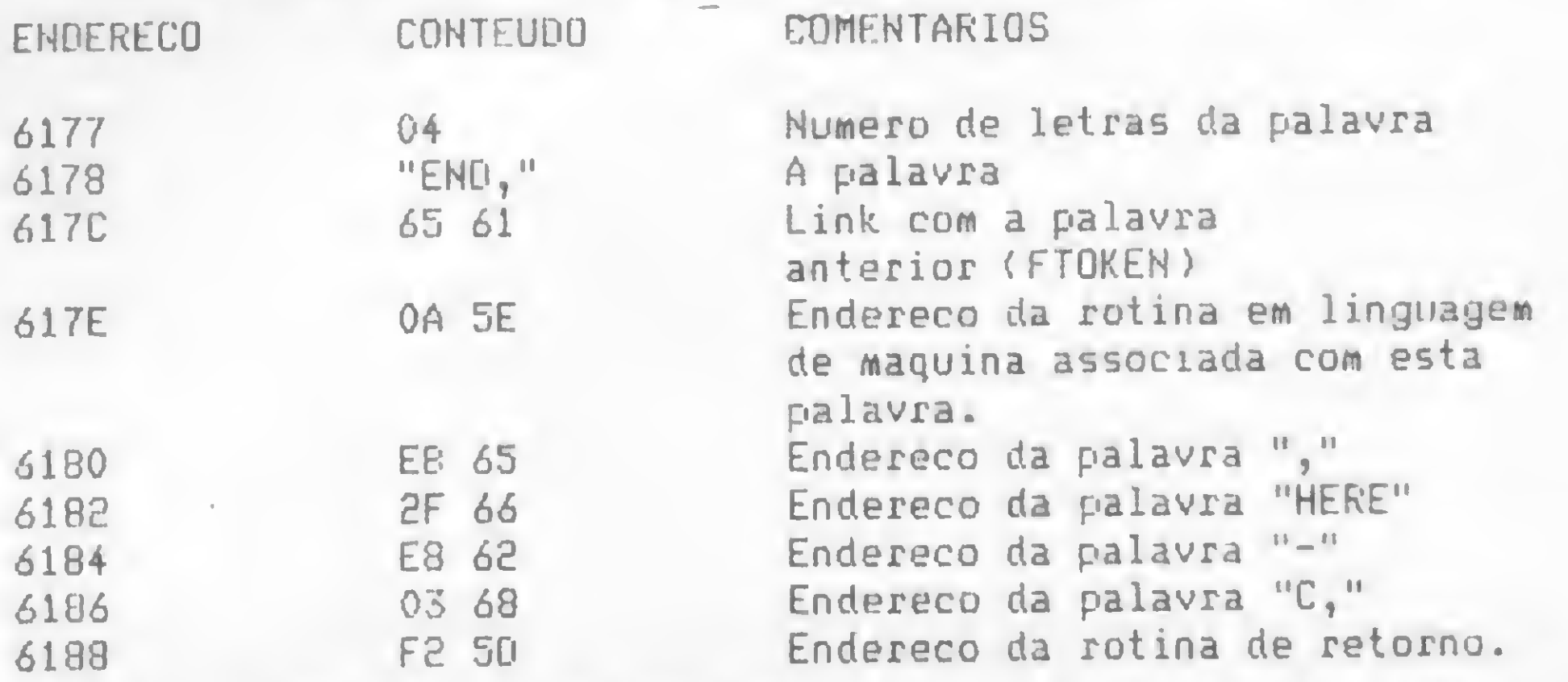

#### VAMOS À IMPLEMENTAÇÃO

A palavra que lista uma única palavra será escrita em linguagem de máquina para aproveitar uma sub-rotina que está incluída no compilador. Esta rotina começa em 5E47H e termina em 5E50H, e sua função é listar uma string cujo comprimento está no registrador E e cujo endereço inicial está no registrador HL. No retorno, HL aponta para a última letra da string. Eis a nossa palavra escrita em linguagem de máquina:

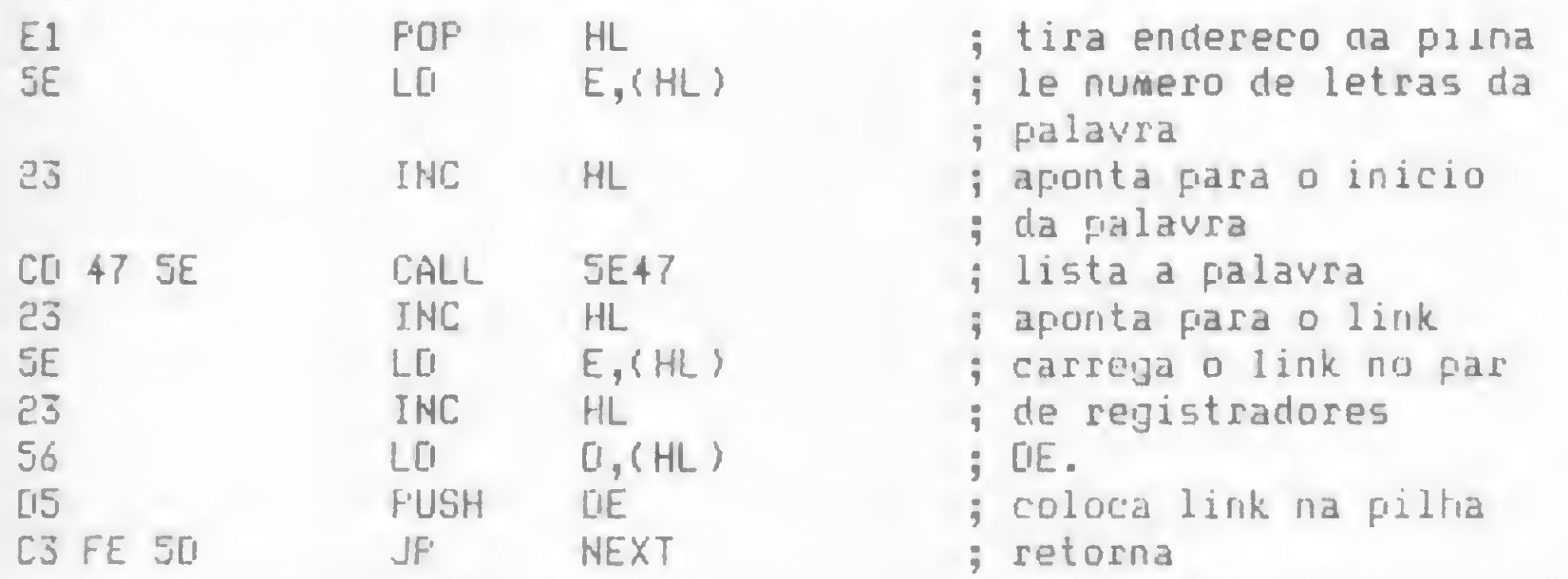

Muita atenção, pois pelo menos um espaço deve ser colocado entre cada símbolo da linguagem (números ou palavras). A palavra NEXT encarrega-se de colocar os bytes C3 FE 5D. Agora precisamos implementar uma palavra que liste um dos vocabulários completamente. Ela irá buscar na pilha o endereço da última palavra do vocabulário. Para implementála, digite:

Para implementar esta mesma palavra em FORTH, digite:

CREATE LISTA-PALAVRA El C, 5E C, 23 C, CD C, 5E47 , 23 C, 5E C, 23 C, 56 C, 05 C, NEXT

FORTH é uma linguagem muito boa para a criação de jogos. Existem, inclusive, algumas palavras que são imprescindíveis para isto, como por exemplo: INKEY (varre o teclado sem esperar pelo pressionamento de uma tecla); P@ (lê um byte de uma porta); P! (transmite um byte para uma porta); SET (seta um ponto na tela); RESET (resseta um ponto na tela); POINT (testa se um ponto está setado ou não). Vamos, então, implementar todas estas palavras.

Mais barato impossível. E o cliente é quem faz o financiamento

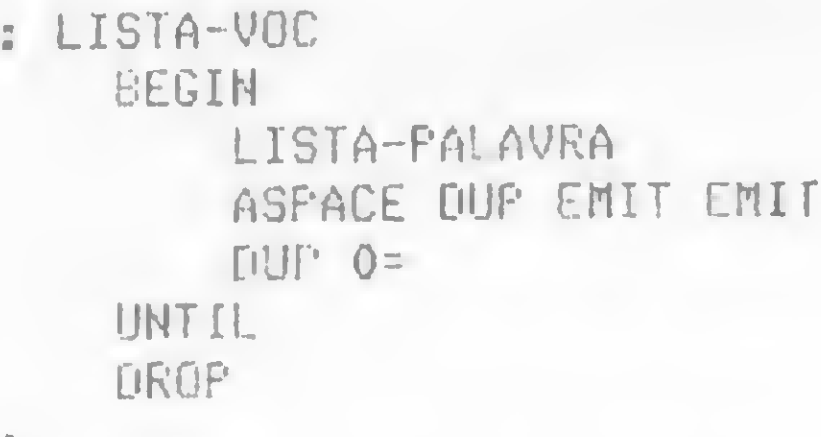

Observe que esta palavra usa as palavras BEGIN e UNTIL, que foram definidas em MICRO SISTEMAS número 22. Você deverá incluí-las no vocabulário antes de definir a palavra LISTA-yOC.

Finalmentc, vamos implementar a palavra VLIST, a qual listará os dois vocabulários:

Temos Curso de Basic para adultos e crianças com aulas teóricas e práticas com Micros.

: VLIST CR ENTRY LISTA-VOC COMPILER @ LISTA-VOC CR

\$

; varre teclado carrega L com o codigo ; da tecla pressionada : e H com 0 : coloca na pilha ; retorna

#### PALAVRAS ÜTEIS EM JOGOS

• INKEY — Faz uma varredura do teclado. Se alguma tecla estiver sendo pressionada, o código desta será colocado na pilha; caso contrário, um zero será colocado na pilha:

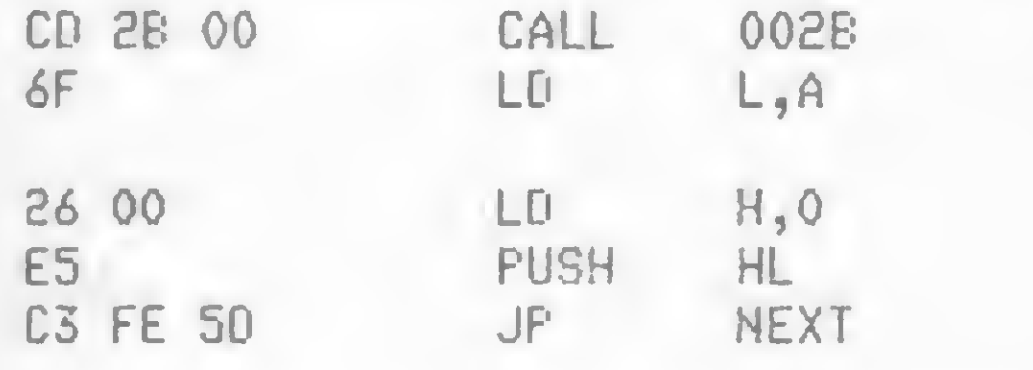

»

#### CARO CONSUMIDOR

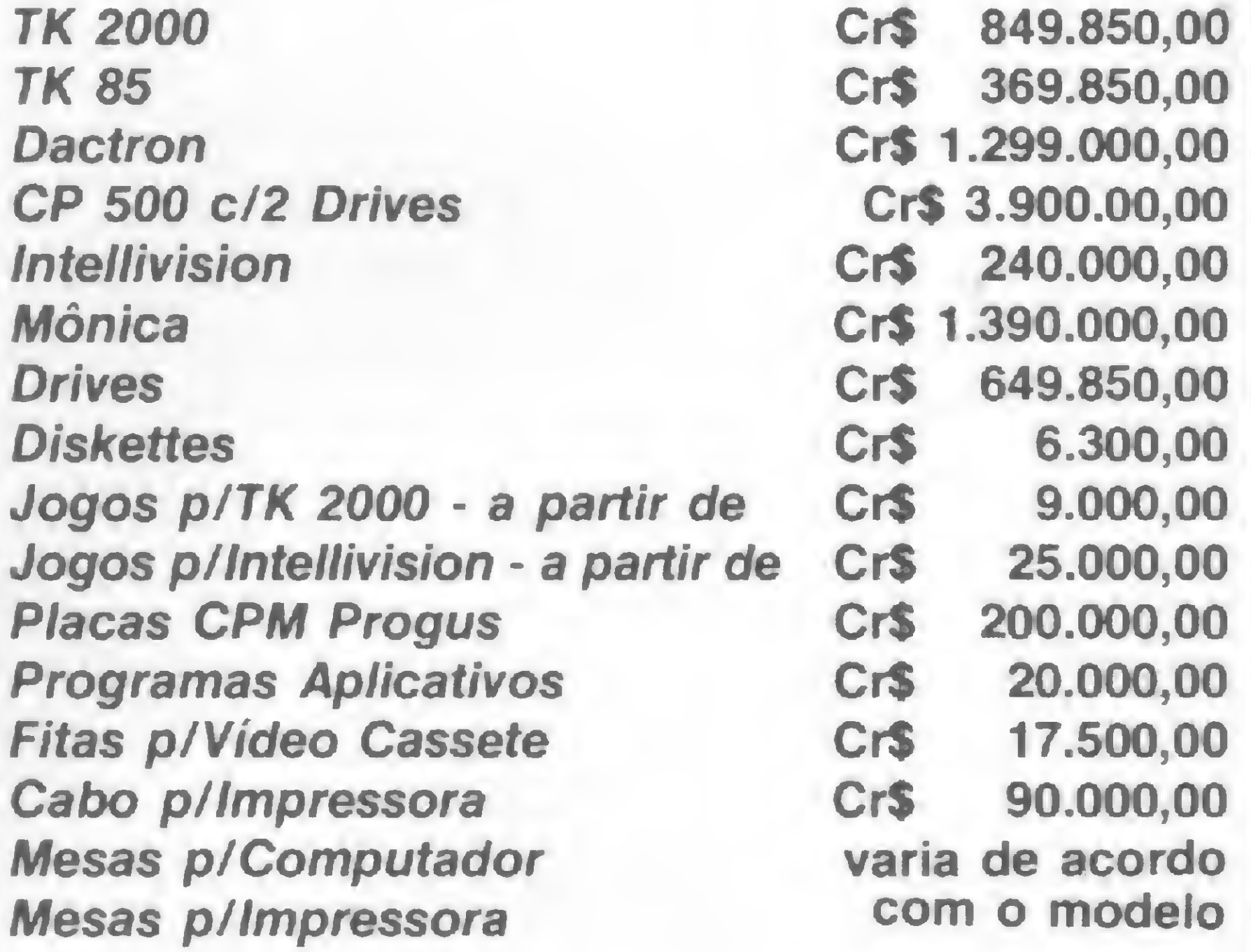

Temos diversos outros produtos com o melhor preço do mercado. Os preços sáo da ORTN do més de Abril, podendo aumentar ou diminuir de acordo com os produtos que estaráo em promoçáo da semana.

Diversas turmas e horários. Venha fazer-nos uma visita.

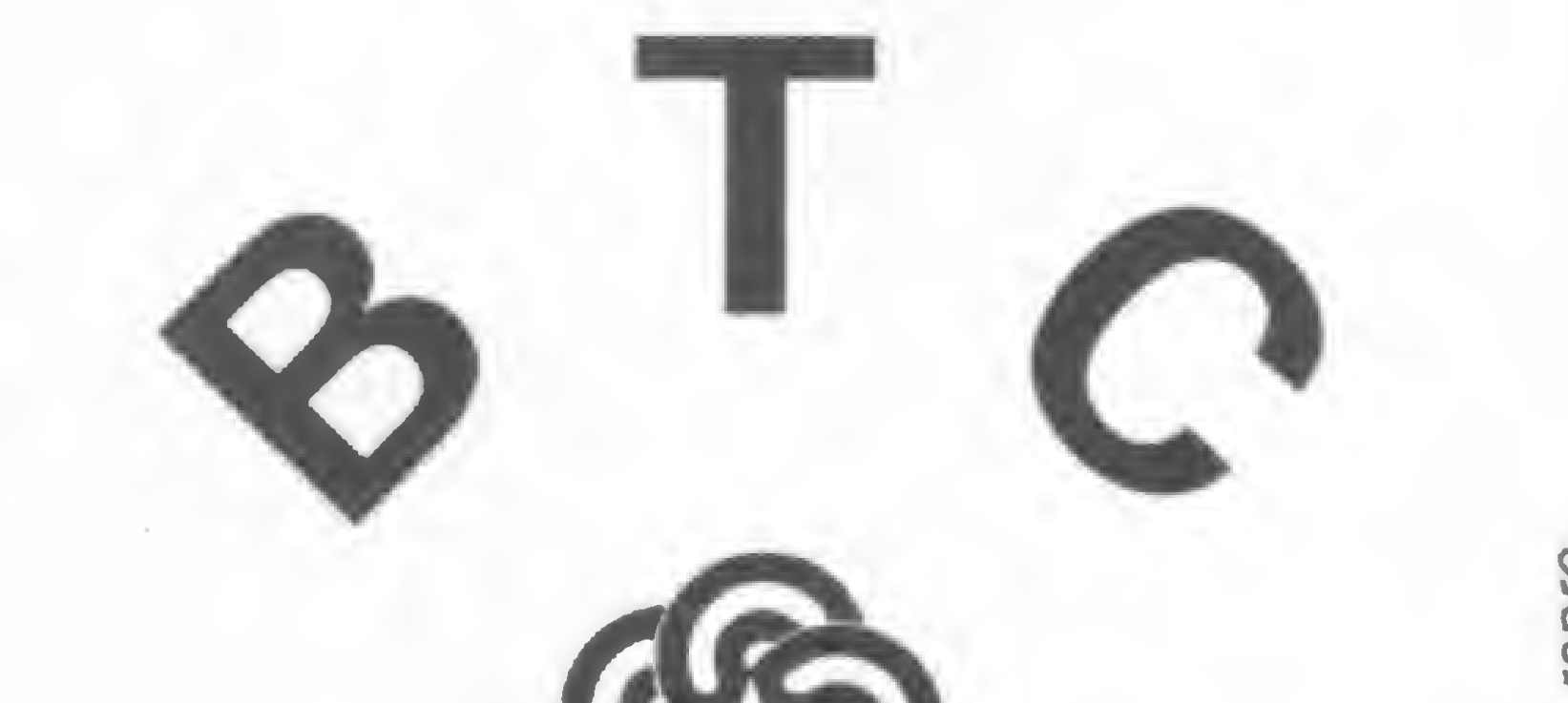

## BRASILTRADE CENTER

Av. Epitácio Pessoa, 280 (Esq. com Vise. de Pirajá) (Aberto diariamente até às 22:00h) CEP 22471, tels.: (021) 259-1299, 259-1499 e 259-1542. Assembléia, 10 - loja 112 — Centro Empresarial Cândido Mendes.

Em FORTH, CREATE INKEY CD C, 2B, 6F C, 26 C, 0 C, ES C, NEXT • P@ — Lê um byte da porta cujo número está na pilha; o byte será colocado na pilha:

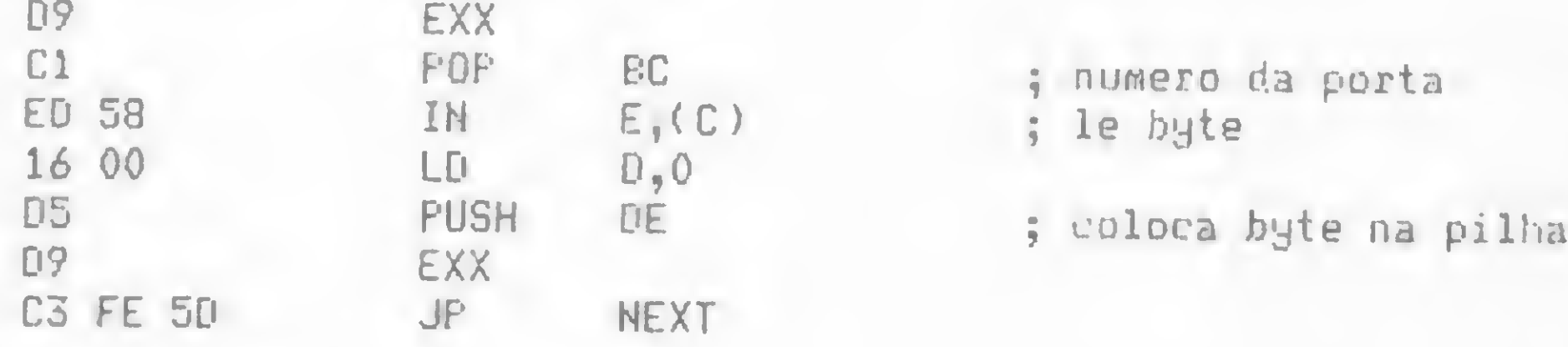

Em FORTH,

CREATE P@ D9 C, C1 C, ED C, 58 C, 16 C, 0 C, D5 C, D9 C, NEXT

 $\bullet$  P! - Transmite um byte para uma porta. O número da porta está no TOS e o byte em 2OS. Esta palavra é particularmente útil na criação de efeitos sonoros:

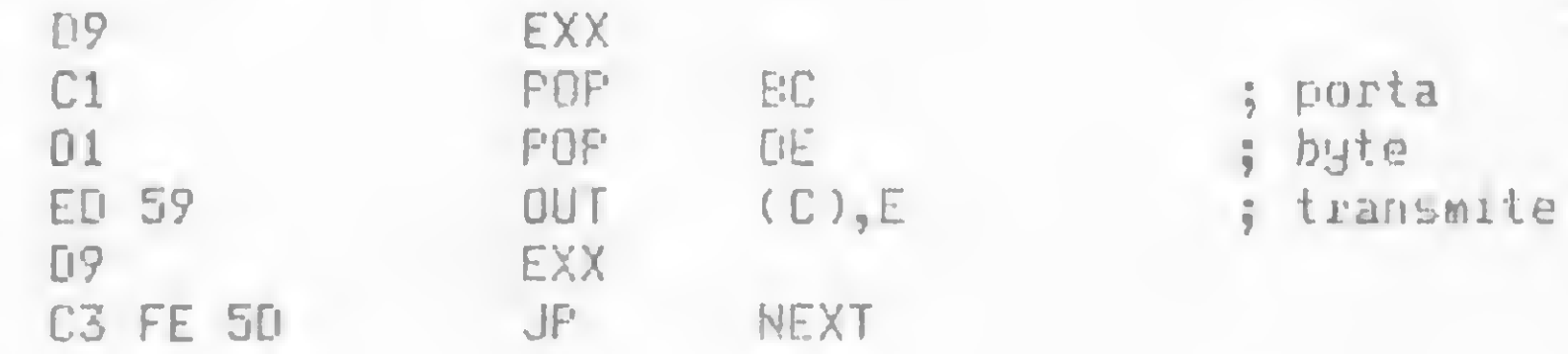

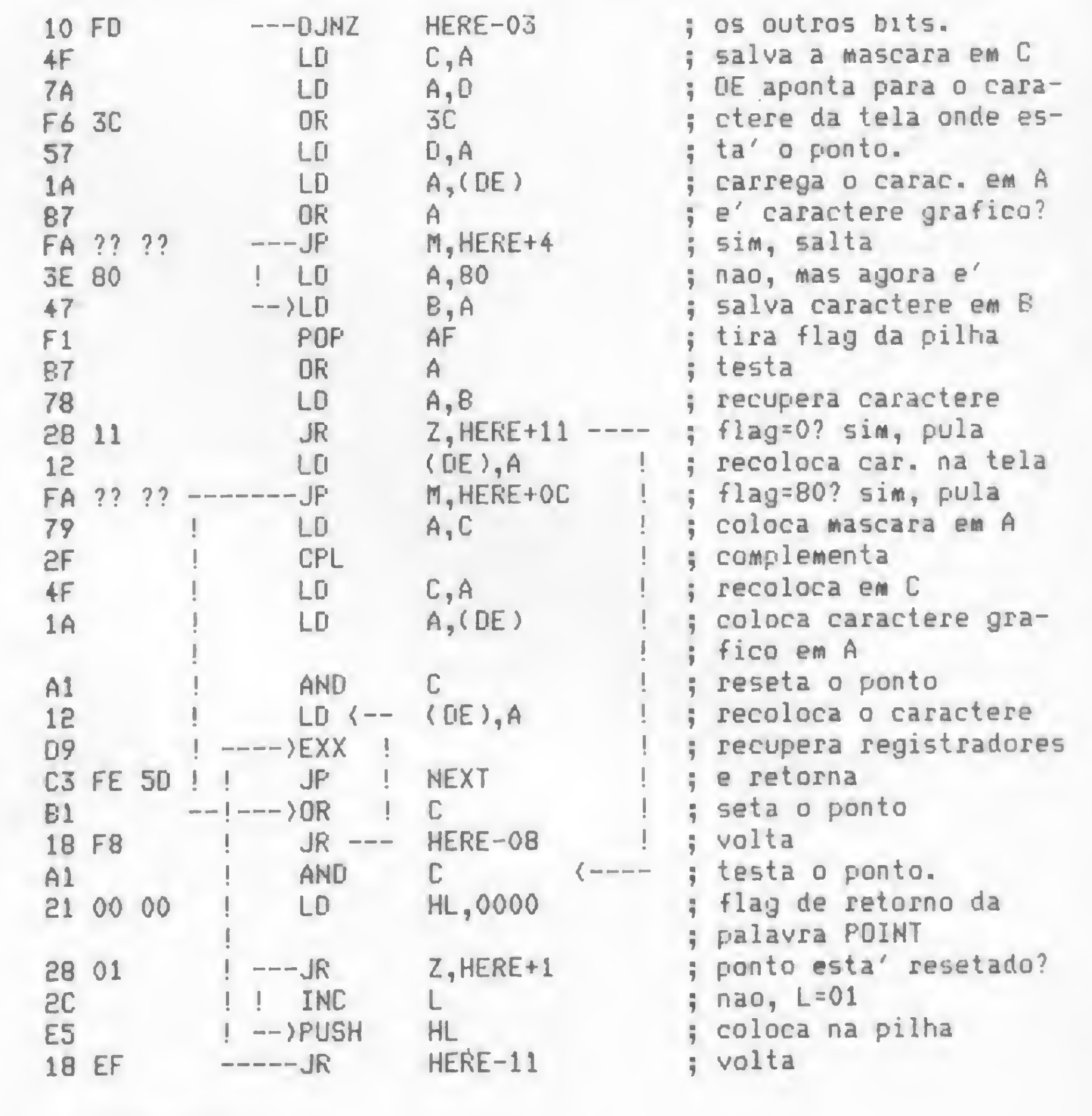

#### Em FORTH,

CREATE P! D9 C, Cl C, Dl C, ED C, 59 C, D9 C, NEXT

Agora, antes de passarmos para as palavras SET, RESET e POINT, vamos criar uma palavra chamada GRAF em Assembler, que atuará como uma sub-rotina das outras três palavras. Esta palavra foi baseada em uma rotina do interpretador BASIC:

> • POINT - Testa se um ponto está setado ou não. Se estiver, devolve <sup>1</sup> na pilha; caso contrário, devolve 0:

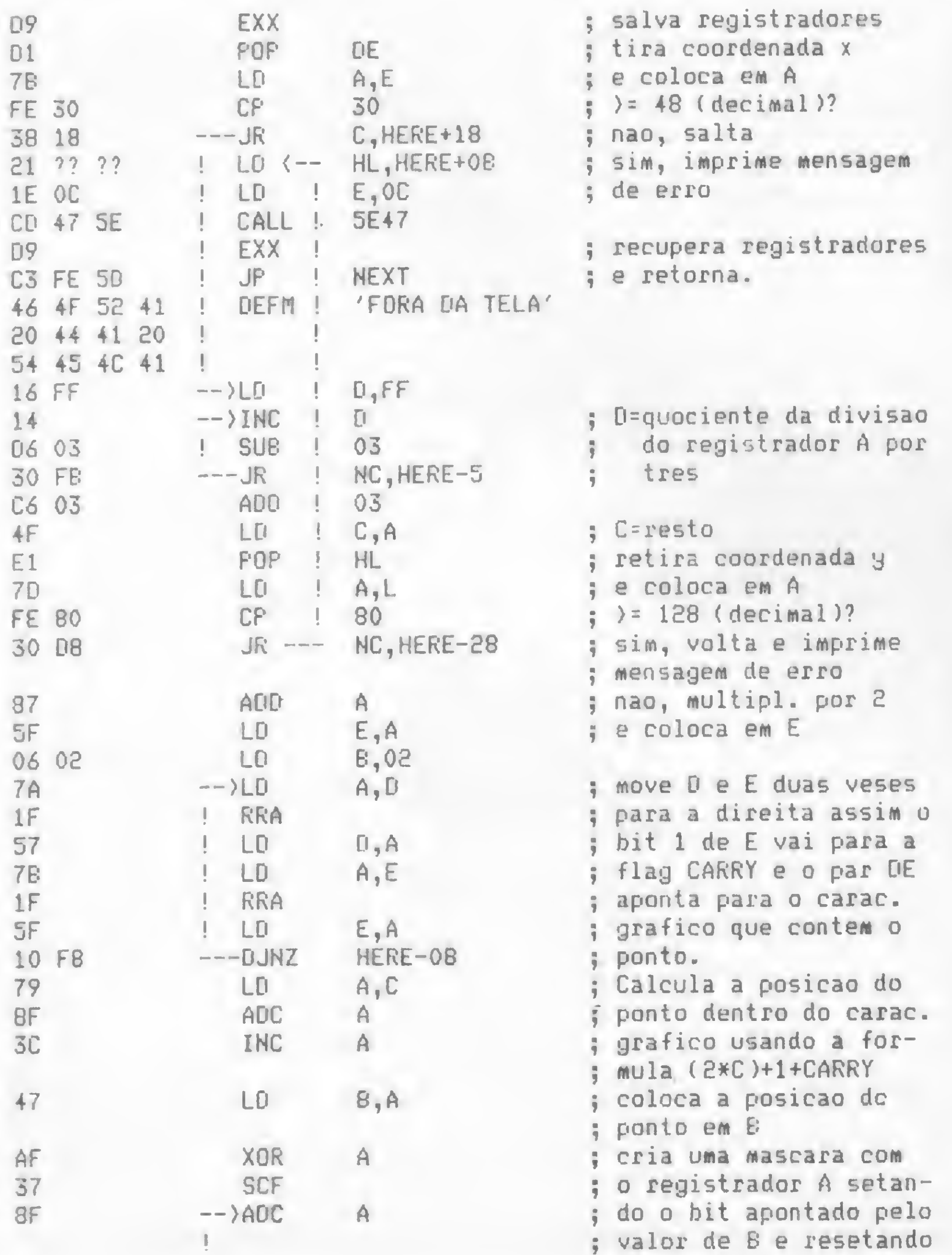

#### Em FORTH,

CREATE GRAF D9 c, Dl c, 7B c, FE C, 30 c, 38 c, <sup>18</sup> c, 21 C, HERE B + , 1E C, OC C, CD C, 5E47 , D9 C, C3 C, 5DFE, 46 c, 4F C, 52 c, <sup>41</sup> c, 20 c, 44 C, 41 c, 20 C, <sup>54</sup> c, <sup>45</sup> C, 4C C, <sup>41</sup> c, <sup>16</sup> c, FF C, <sup>14</sup> C, D6 C, <sup>03</sup> c, <sup>30</sup> c, FB C, C6 C, 03 C, 4F C, E1 C, 7D C, FE C, 80 C, 30 C, D8 C, <sup>87</sup> c, 5F C, 06 C, <sup>02</sup> c, 7A c, 1F C, 57 C, 7B C, 1F c, 5F c, <sup>10</sup> c, F8 C, <sup>79</sup> C, 8F c, 3C c, <sup>47</sup> C, AF C, <sup>37</sup> c, 8F c, <sup>10</sup> c, FD c, 4F C, 7A C, F6 c, 3C c, <sup>57</sup> C, IA C, B7 C, FA c, HERE 4 +, 3E C, 80 C, 47 C, F1 C, B7 C, 78 C, 28 C, 11 C, 12 C, FA C, HERE <sup>C</sup> + , 79 C, 2F C, 4F C, IA C, Al C, 12 C, 09 C, C3 C, 5DFE , BI C, 18 C, FB C, Al C, 21 C, 0 , 28 C, 01 C, 2C C, E5 C, 18 C, EF C,

Como esta rotina é longa, eu aconselho o leitor a digitá-la aos poucos, no máximo 20 bytes de cada vez à medida que a confere, pois a possibilidade de erros é maior.

• SET - Seta um ponto na tela cujas coordenadas <sup>X</sup> <sup>e</sup> <sup>Y</sup> são respectivamente o 20S e o TOS:

: SET 8000 ROT ROT GRAF ;

• RESET - Resseta um ponto <sup>e</sup> <sup>é</sup> similar <sup>à</sup> anterior quanto às coordenadas do ponto:

: RESET 100 ROT ROT GRAF ;

: POINT 0 ROT ROT GRAF ?

; valor de B e resetando

#### SALVANDO EM DISCO

Finalmente, vamos apresentar uma palavra que permite executar comandos de disco em FORTH. Esta palavra poderá ser usada com o sistema operacional NEWDOS/80 ou DIG-DOS100. Ela usa duas rotinas do sistema operacional. A primeira é a rotina que executa um comando do NEWDOS e a outra é a que mostra uma mensagem de erro.

Inicialmente, vamos implementar uma rotina cm linguagem de máquina que apanha o endereço do comando na pilha e o executa, imprimindo eventuais mensagens de erro que possam ocorrer durante a execução do comando:

MICRO SISTEMAS, maio/84

64

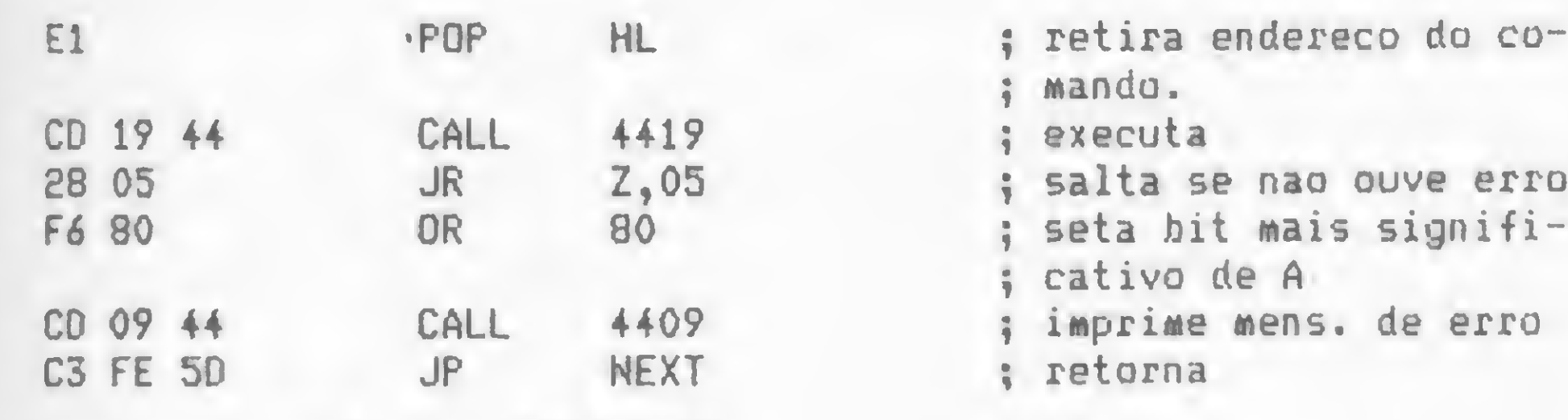

Feito isso, vamos então implementar uma palavra que prepara o comando para ser usado por CMD-DOS:

Implementado em FORTH,

CREATE CMD-DOS El C, CD C, 4419 , £8 C, 05 C, F6 C, 80 C, CD C, 4409 , HEXT

```
: CMD"
   22 TOKEN
   HERE DUP DUP
   CE + 1 + OD SWAP C!
   1+ CR CMD-DOS
```
9

Note que esta palavra deve ser criada na base hexadecimal. Para utilizá-la, digite CMD" comando-dos". Por exemplo: para obter o diretório, digite CMD" DIR" (o espaço colocado depois das aspas é obrigatório).

Nós podemos usar este comando para salvar o compilador

em disco. Para fazer isso, use a seguinte seqüência:

<sup>1</sup> — carregue o NEWDOS;

<sup>2</sup> - passe para <sup>o</sup> BASIC <sup>e</sup> carregue <sup>o</sup> FORTH da Fita usando <sup>o</sup> comando SYSTEM;

3 — inclua as palavras CMD-DOS e CMD";

4 — digite DECIMAL HERE. (isto imprimirá o endereço do final do compilador);

<sup>5</sup> - digite <sup>o</sup> comando CMD" DUMP FORTH/CMD,24001, nnnnn,24145", onde nnnnn é o número devolvido pelo item 4 da seqüência.

Isto salvará o compilador em disco. Use esta seqüência a partir do item 4 sempre que quiser salvar as modificações feitas no compilador. Os itens 4 e 5 deverão ser usados sem base decimal. Feito isso, para carregar o FORTH em disco bastará digitar o seu nome e o sistema operacional se encarregará do resto. Um cuidado apenas: nem todos os comandos de disco podem ser usados pelo FORTH, uma vez que alguns deles ocupam a área de memória onde o FORTH se encontra.

Aplicativos: controle de estoque: contabilidade: folha de pagamento; contas a receber pagar: mala direta: cadastro de clientes e desenvolvimento de software para cada neces-Apricativos: controle de estoque; contabilidade: idina de<br>pagamento; contas a receber pagar; mala direta: cadastro<br>de clientes e desenvolvimento de software para cada neces-<br>sidade.

Temos toda linha de periféricos e suprimentos para acompanhar o crescimento de sua empresa.

MICRONEWS COMÉRCIO E SERVIÇOS LTDA. R. Assembléia 10 Gr. 3317 - Ed. Centro Cândido Mendes Tel.: (021) 252-9420 - CEP 20011/RJ.

#### VISITE-NOS OU SOLICITE UM REPRESENTANTE

#### SEJA NOSSO COLABORADOR <sup>E</sup> ENTRE PARA A HISTÓRIA... ...de MICRO SISTEMAS, é claro!

Para terminar, um último lembrete: se você pretende criar palavras em Assembler, atenção para não destruir o conteúdo dos registradores BC, IX e IY, pois eles têm funções específicas dentro do compilador.

#### BIBLIOGRAFIA

- HOGAN, Thom, Discover FORTH, Osborn/McGraw-Hill.

• Releia atentamente sua colaboração para micros ou calculadora, veja se não falta nenhuma informação (qual equipamento, em que configuração etc.) e remeta-a, em duas vias, para a equipe de MICRO SIS-TEMAS analisar.

m

alteração alteraçãoaPreços sujeitos Preços sujeitos

Ivan Camilo da Cruz domina várias linguagens de programação, dentre elas o BASIC, Pascal, FORTRAN, ALGOL, COBOL, PL/1 e Assembler, tendo experiência de programação em computadores grandes, minis e micros fCP'500, DGT-100 etc.). Atualmente faz curso de Física na UFRJ e trabalha no Instituto de Química da mesma universidade, onde desenvolve um sistema contábil e vários outros programas administrativos.

MICRO SISTEMAS, maio/84

## nrKt® nEiüb

Microcomputadores com crédito direto ou leasing

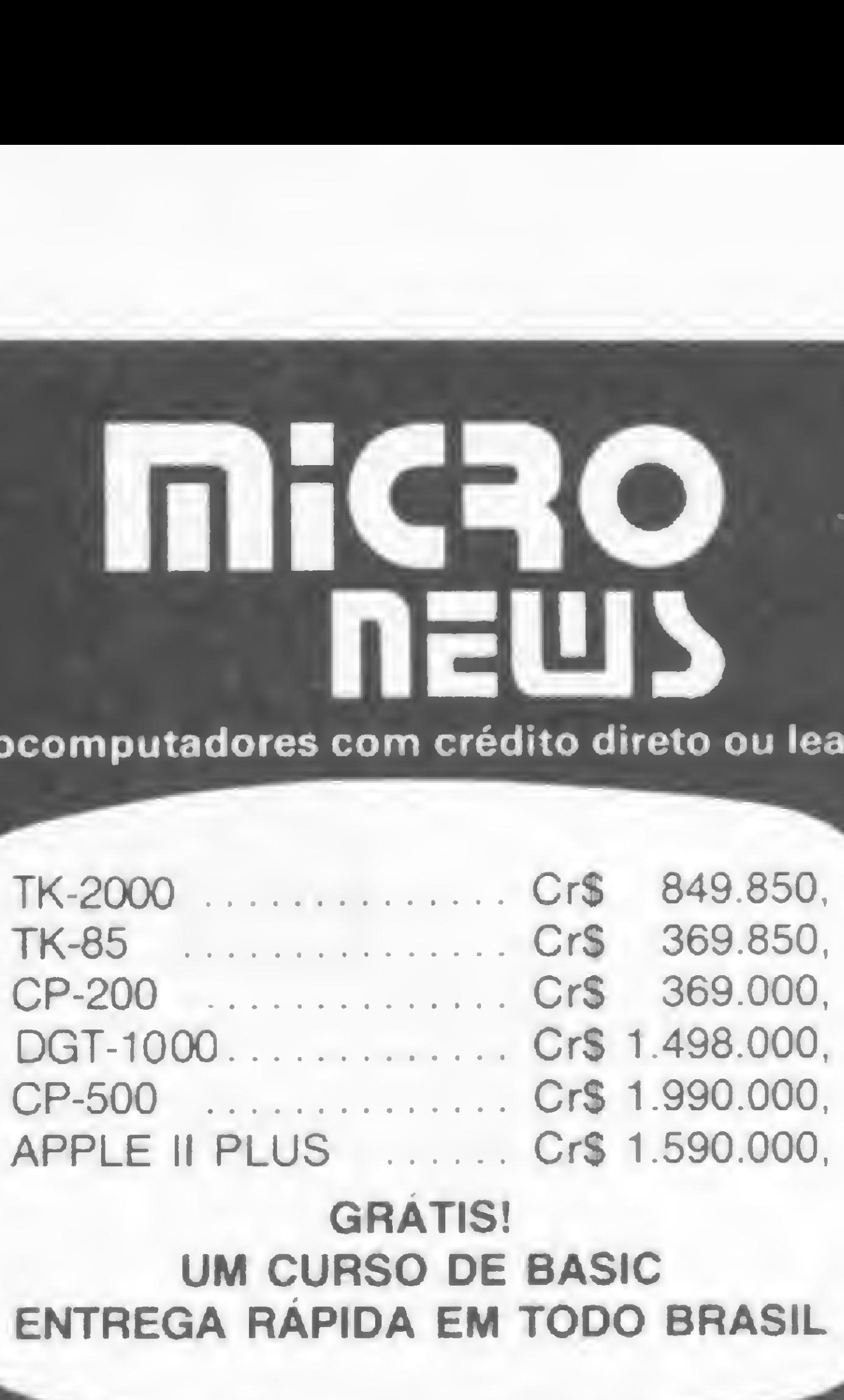

**GRATIS!** 

UM CURSO DE BASIC

ENTREGA RAPIDA EM TODO BRASIL

#### Como? É simples:

• Se vocé desenvolveu um programa interessante, escreva um texto datilografado explicando qual a sua utilização e junte exemplos de aplicação. Atenção: é imprescindível que a listagem seja datilografada. Se for possível mande também, junto com a listagem datilografada, uma fita cassete ou disquete com o programa.

• Se for artigo, use também a máquina de escrever e, caso haja necessidade de desenhos e ilustrações, detalhe-os o máximo possível.

• Se aprovado, seu artigo ou programa será publicado em data a ser confirmada na época. Todo material veiculado é remunerado. Caso não seja aprovado, você receberá seu material de volta.

- FARVOUR, James, Microsoft BASIC Decoded & Other Mysteries, UG.
- GRATZER, George A. &Thomas G, Fast BASIC Beyond TRS-80 BASIC, John Whiley &Sons, INC.
- HUTTY, Roger, Z80 Assembly Language Programming for Students, The MacMillan Press LTD.

o Não se esqueça de mandar um breve currículo, seu nome, telefone e endereço completo.

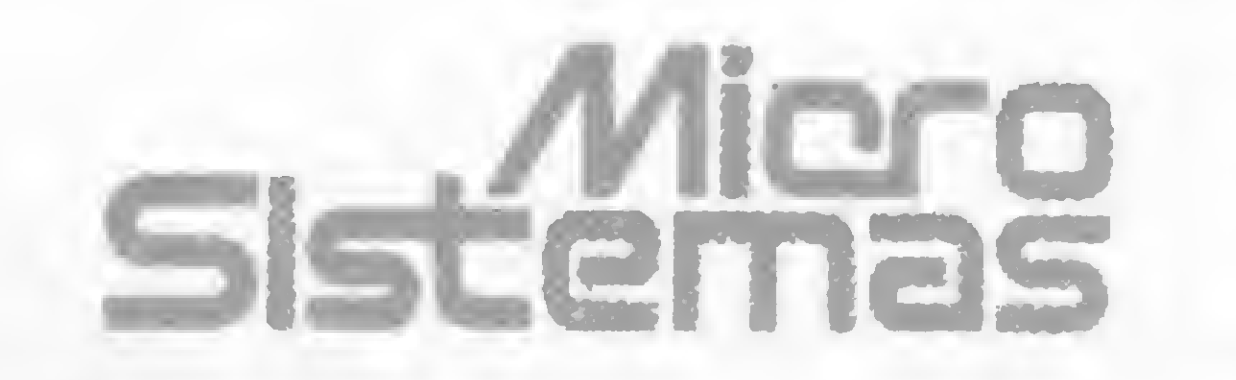

Envie pera RE D AÇÃO/M IC RO SISTEMAS, Rio ou São Paulo: Av. Presidente Wilson, 165/grupo 1210, Centro, CEP 20030, Rio de Janeiro, RJ; Rua Oliveira Dias, 153, Jardim Paulista, CEP 01433, São Paulo, SP.

Escolha a figura, dê as medidas e espere... Com este programa, seu micro TRS-80 I ou III calculará a área para você

# Em geometria, a área é do micro

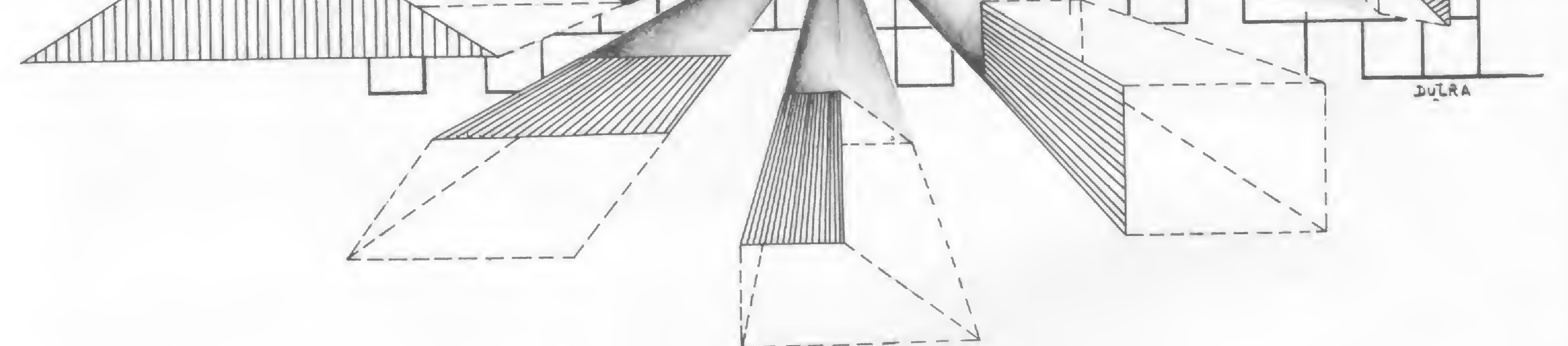

Heber Jorge da Silva

álculos de áreas é um programa que roda em qualquer micro compatível com o TRS-80 modelos I e III com 16 Kb de RAM e destina-se a calcular a área de 20 figuras geométricas diferentes, das mais simples às mais complexas.

Logo em seguida à apresentação do programa, o usuário receberá na tela um menu com as opções correspondentes às

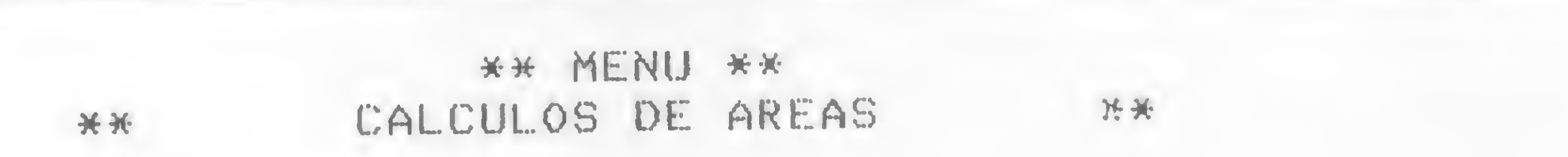

Observações: as impressoras costumam imprimir de forma diferente o caráter de exponenciação. Os mais utilizados são: õ, Ã, [e + . Em nossa listagem esta operação equivale ao caráter[. Portanto, durante a digitação, substitua-o adequadamente.

- $1 Q$ uadrado  $2 - Retangular$ 3 - Paralelogramo 4 - Triangulo Retangulo 5 - Triangulo Acutangulo 6 - Triangulo Obtusangulo  $7 - T$ rapezio 8 - Trapezoide 9 - Triangulo Equilatero 10 - Pentagono SELECIONE?M
- ii Hexagono 12 - Heptagono 13 - Octongono 14 - Circulo 15 - Coroa Circular 16 - Setor Circular 17 - Seguimento Circular 18 - Setor Coroa Circular 19 - Elipse  $20$  - Parabola

20 figuras a serem calculadas (figura 1). Escolhendo uma, o computador plotará no vídeo a figura requisitada, solicitando ao usuário entrar com as medidas necessárias aos cálculos. Ao informá-las, deve-se ter o cuidado de usar sempre a mesma unidade de medida, pois o programa não faz conversões.

Formado em Administração de Empresas pela UDF, Heber Jorge da Silva trabalha atualmente na Telebrasília, onde exerce atividades ligadas à programação de microcomputadores.

Figura 1

#### Cálculos de Áreas

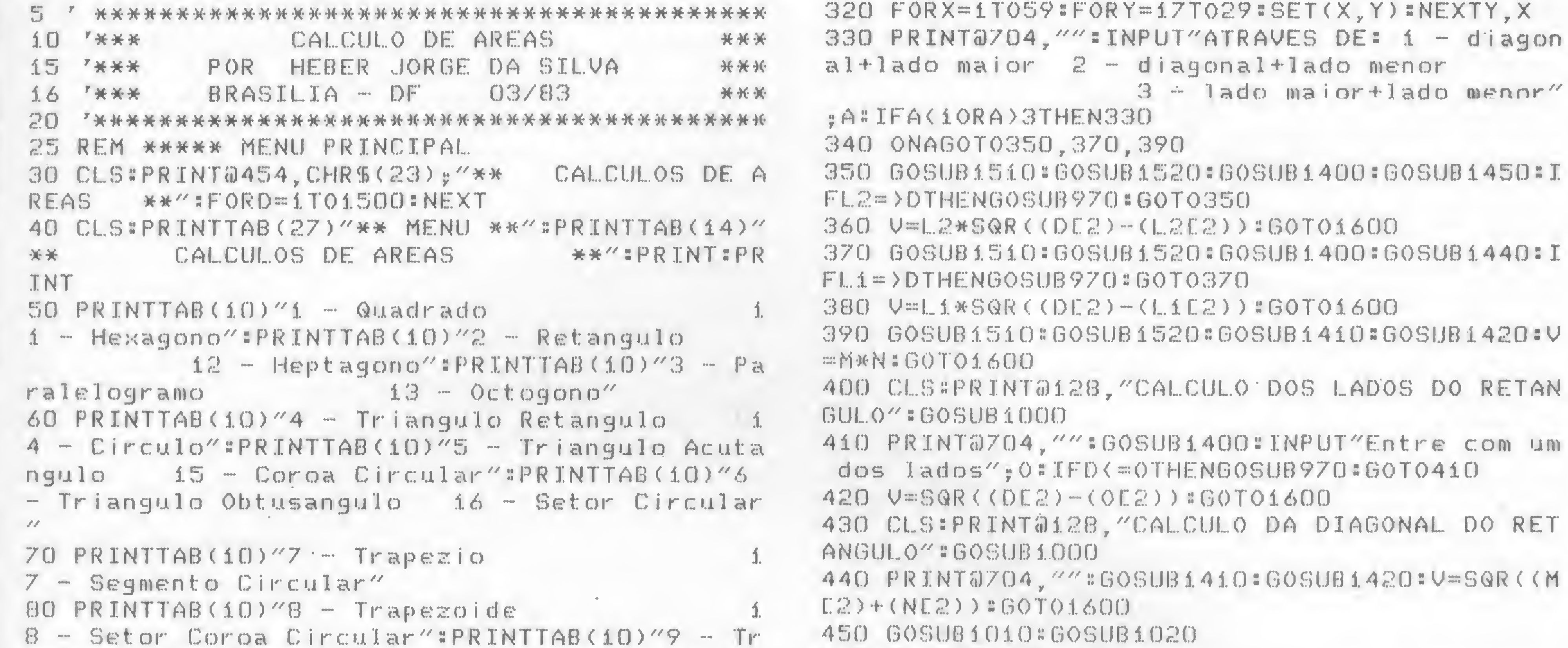

34020 460 ONGGOT0470, 490 iangulo Equilatero 19 - Elipse":PRINTTAB(9 )"iD - Pentagono 470 CLS:PRINT@128, "CALCULO DA AREA DO PARALEL  $20 -$ Parabola" OGRAMO":GOSUBiOiO:A=i:B=60:Y=i7:FORD=iT013:GO 90 PRINT: INPUT" SELE  $SUB1670:A=AA+1:B=B+1*Y=Y+1*NEXY$ C I O N E " #A # IFA < 10RA > 20THEN90 480 PRINT@704, ""#INPUT"Entre com os valores d 100 GOSUB1660:0NAGOT0110,290,450,520,610,630, OS lados": M.N.V=M\*N.60T01600 650, 670, 700, 720, 730, 740, 750, 760, 770, 810, 830, 8 490 CLS:PRINT@128, CALCULO DOS LADOS DO PARAL 60,890,920 110 GOSUB950:GOSUB960 ELOGRAMO": GOSUB1010 500 PRINT@704."" #GOSUB1390 #GOSUB1410#IFA<=MTH 120 ONQGOTO130, 190, 240 ENGOSUB970:GOTO500 130 CLS:PRINT@64, "CALCULO DA AREA DO QUADRADO 510 V=A/M:GOT01600 ":GOSUB950 520 GOSUB1030:PRINT@704, "O QUE QUER CALCULAR 140  $FORX = 1T043$ :  $FORY = 11T029$ :  $SET(X, Y)$ : NEXTY, X ?":PRINT:PRINT"1 - Area 2 - Cateto 150 PRINT@704, "" "INPUT"1 - atraves da diagona -3 - Hipotenusa":PRINT:INPUT" 2 - atraves do lado"; A: IFA<10RA>2THEN150 ESCOLHA...  $\mathbf{I}$ " ; Q : IFQ<10RQ>3THEN520 160 ONAGOTO170, 180 530 ONQGOTO540,560,590 170 GOSUB1510:GOSUB1400:V=.5\*(DE2):GOT01600 540 CLS:PRINT@0, "CALCULO DA AREA DO TRIANGULO  $180 60$  SUB1510:60SUB990:V=LE2:60T01600 RETANGULO":GOSUB1030:Y1=5:FORX=15T040:FORY=Y 190 CLS:PRINT@64, "CALCULO DOS LADOS DO QUADRA 1TO30#SET(X, Y) #NEXT # Y1=Y1+1 #NEXT DO":GOSUB950 550 PRINT@704, """INPUT"Entre com os dois cate 200 PRINT@704, "":INPUT"1 - Atraves da area tos";M,N:V=(M\*N)/2:GOTO1600 2 - Atraves da diagonal";L:IFL(10RL)2THEN200 560 CLS:PRINT&O, "CALCULO DE CATETOS DO TRIANG 210 ONLGOT0220,230 ULO RETANGULO" GOSUB1030 220 GOSUB1510:GOSUB1390:V=SQR(A):GOT01600 570 PRINT@704, "" "INPUT"Entre com a hipotenusa 230 GOSUB1510: GOSUB1400: V=D\*. 7071: GOT01600 ":H:INPUT"Entre com um dos catetos"; O:IFH<= OT 240 CLS:PRINT@64, "CALCULO DA DIAGONAL DO QUAD HENGOSUB970:GOTO570 RADO": GOSUB950 580 V=SQR((HE2)-(OE2))=60T01600 250 PRINT@704, "":INPUT"1 - Atraves da area 590 CLS:PRINT@0, "CALCULO DA HIPOTENUSA DO TRI  $2$  - Atraves do lado"; D:IFD(10RD) 2THEN250 ANGULO RETANGULO" #GOSUB1030 260 ONDGOTO270.280 600 PRINT0704, "":INPUT"Entre com os dois cate 270 GOSUB1510:GOSUB1390:V=SQR(A)\*1.414:GOT016 tos"; M, N#V=SQR((ME2)+(NE2)) #GOTO1600  $00$ 610 PRINT@128, "CALCULO DA AREA DO TRIANGULO A 280 GOSUB1510:GOSUB990:V=1.414\*L:GOTO1600 CUTANGULO": GOSUB1040 290 60SUB1000:60SUB960 620 GOSUB980 = V=B\*H/2 = GOT01600 300 ONQGOTO310, 400, 430 630 PRINT@128, "CALCULO DA AREA DO TRIANGULO O

310 CLS:PRINT@128, "CALCULO DA AREA DO RETANGU LO":GOSUB1000

BTUSANGULO":GOSUB1050

diagonal+lado menor

3 - lado maior+lado menor"

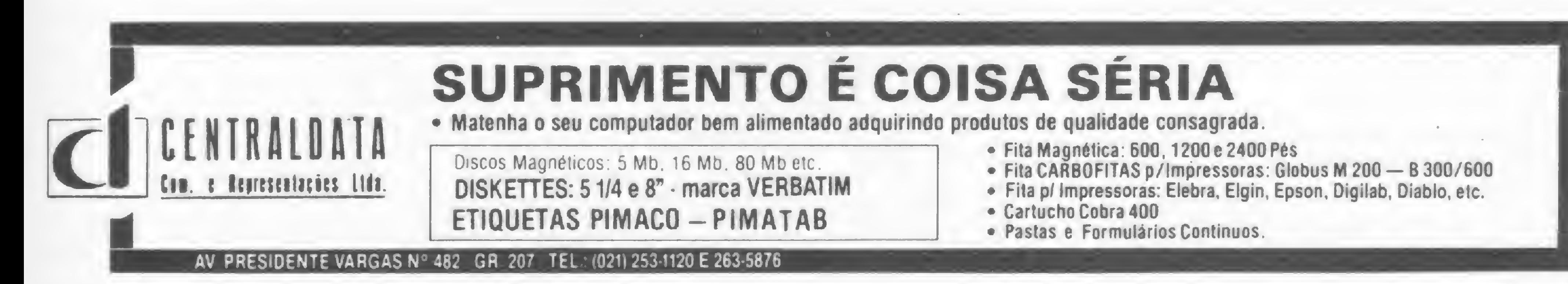

 $\rightarrow$  $\triangle$  640 GOSUB980:V=B\*H/2:GOT01600

650 PRINT@128, "CALCULO DA AREA DO TRAPEZIO":G **OSUB1060** 

660 PRINT@704, "":GOSUB1430:GOSUB1450:GOSUB144  $0:V=H*(12+11)/2:GOTO1600$ 

670 PRINT@128, "CALCULO DA AREA DO TRAPEZOIDE" **#GOSUBiOZO** 

680 PRINT@704, ""; # INPUT"Entre com a altura me nor (h)";Hi:INPUT"Entre com a altura maior (H )" H2: INPUTTEntre com a base (A)" L: INPUTTEnt re com a base (B)"; B: INPUT"Entre com a base (  $C$ )";C

690 V=((Hi+H2)\*L+B\*Hi+C\*H2)/2:GOSUBi5i0:GOSUB 1520:GOSUB1540:PRINT@640,STRING\$(30,31):GOSUB 1560: GOSUB1570: GOT040

700 PRINT@64, "CALCULO DA AREA DO TRIANGULO EQ UILATERO":GOSUB1090

710 60SUB990:V=.433\*(LE2):GOT01600

720 PRINT@64, "CALCULO DA AREA DO PENTAGONO" #6 OSUBiiOO:GOSUB990:V=i.720\*(LE2):GOTOi6OO 730 PRINT@64, "CALCULO DA AREA DO HEXAGONO": GO

SUBiii0:GOSUB990:V=2.598\*(LE2):GOTO1600

740 PRINTOO, "CALCULO DA AREA DO HEPTAGONO" : GO SUBii20:PRINT@704, "":GOSUB990:V=3.634\*(LC2):G OTO1600

750 PRINT&O, "CALCULO DA AREA DO OCTOGONO": GOS

:NEXT:POKEP+394,68:RETURN 960 PRINT@704, "O QUE QUER CALCULAR ?":PRINT:P  $3 - Diagonal$ "PR RINT"1 - Area 2 - Lado INT = INPUT" ESCOLHA..."; @ = IF@<10R@>3TH EN960ELSERETURN FAVO 970 GOSUB1510:PRINT@704, "IMPOSSIVEL !!! R REINFORMAR.":FORD=1TO1200:NEXT:RETURN 980 PRINT@704, "":INPUT"Entre com o valor da b ase (B)";B:INPUT"Entre com o valor da altura (h)";H:RETURN 990 PRINT@704, "":INPUT"Entre com o valor do l ado":L:RETURN 995 REM \*\*\*\*\* DESENHA RETANGULO 1000 FORX=0T060:SET(X,16):SET(X,30):NEXT:FORY =16T030:SET(0, Y):SET(60, Y):NEXT:POKEP+270, 76: POKEP+481, 108: POKEP+463, 68: X=0: FORY=17T029: SE T(X.Y):X=X+4.7:NEXT:RETURN 1005 REM \*\*\*\*\* DESENHA PARALELOGRAMO  $1.010$  X=0:FORY=16T030:SET(X,Y):SET(X+60,Y):X=X +1:NEXT:FORX=0T060:SET(X,16):SET(X+14,30):NEX T:POKEP+271,76:POKEP+484,76:RETURN 1020 PRINT@704, "O QUE QUER CALCULAR ?":PRINT:  $2 -$  Lados": INPUT" PRINT"1 - Area ESCOLHA...." ; Q:IFQ<10RQ>2THEN1D2OELSERETU RN

1025 REM \*\*\*\*\* DESENHA TRIANGULO RETANGULO

UB1130:60SUB990:V=4.828\*(LE2):60T01600 760 PRINT@0, "CALCULO DA AREA DO CIRCULO" : GOSU Bii50:FORX=32T057STEP2:RESET(X,i7):NEXT:POKEP +350, 62:PRINT@704, "":GOSUBi650:V=3.14159\*(RE2  $1:60T01600$ 

770 PRINTOO, "CALCULO DA AREA DA COROA CIRCULA R": GOSUBii50: GOSUBii80: POKEP+403, 82: POKEP+397  $, 5.1.4$ 

780 PRINT@704, "":GOSUB1460:GOSUB1470

790 IFR1>=R2THENGOSUB970:GOT0780

800 V=3.14159\*((R2E2)-(R1E2)):G0T01600

810 PRINT@220, "CALCULO DA AREA DO SETOR CIRCU LAR":GOSUB1210:POKEP+212,114:RESET(30,13):RES ET(30, 21): X=29: FORY=13T016: RESET(X, Y): X=X-1: N EXT:X=29:FORY=21TO18STEP-1:RESET(X,Y):X=X-1:N EXT

820 RESET(26,17):PRINT0333,"alfa"; #GOSUB1480: GOSUB1650:V=.008727\*Z\*(RE2):GOT01600

830 PRINT@218, "CALCULO DA AREA DO SEGMENTO CI RCULAR":GOSUBi250:POKEP+258,65:POKEP+322,76:P OKEP+386,70:POKEP+450,65:POKEP+342,67:FORX=26 TO45STEP4:SET(X,6):SET(X,28):NEXT:FORX=9T023S TEP2:RESET(X,17):NEXT:POKEP+328,104

840 FORY=6TO28STEP2:SET(42, Y):NEXT:SET(7, 10): SET(7,25):SET(10,7):SET(10,28):SET(14,4):SET( 14,31):RESET(25,8):RESET(27,10):RESET(29,12):

RESET(31,14)=RESET(33,16)=POKEP+208,114 850 GOSUB1480:GOSUB1650:INPUT"Entre com o val or do lado (C)"; C:GOSUB1430:V=.5\*(R\*(.01745\*R  $*Z$ )-C\*(R-H)):GOTO1600

860 PRINT@18, "CALCULO DA AREA DO SETOR DE COR 0A CIRCULAR":POKEP+275,114:POKEP+469,82:GOSUB 1280:PRINT0333,"alfa";

870 GOSUB1480:GOSUB1460:GOSUB1470:IFR1>=R2THE NGOSUB970:GOTO870 880 V=Z\*3.14159/360\*((R2L2)-(R1L2)):60T01600 890 PRINT&4, "CALCULO DA AREA DA ELIPSE":GOSUB 1030 X=15:FORY=5T030:SET(X,Y):X=X+1:NEXT:FORY =5T030:SET(15, Y):NEXT:FORX=15T040:SET(X, 30):N EXT:POKEP+325,67:POKEP+335,72:POKEP+718,67:RE TURN

1035 REM \*\*\*\*\* DESENHA TRIANGULO ACUTANGULO  $1040$  A=20:B=22:FORY=12T029:GOSUB1670:A=A-1:B= B+3:NEXT:POKEP+457, 104:POKEP+658, 66:FORY=11TO 29STEP2:SET(21, Y) :RESET(21, Y) :NEXT :RETURN 1045 REM \*\*\*\*\* DESENHA TRIANGULO OBTUSANGULO 1050 A=58:B=58:FORY=12T029:GOSUB1670:A=A-3:B= B-i:NEXT:POKEP+4i4,i04:POKEP+654,66:FORY=12TO 29STEP2:SET(58, Y):NEXT:FORX=41TO61STEP4:SET(X , 29) : NEXT : RETURN

1055 REM \*\*\*\*\* DESENHA TRAPEZIO

 $1060$  A=15:B=51:FORY=20T029:GOSUB1670:A=A-1:B= B+2:NEXT:FORY=19T030STEP2:RESET(50,Y):NEXT:PO KEP+336,67:POKEP+654,66:POKEP+538,104:RETURN 1065 REM \*\*\*\*\* DESENHA TRAPEZOIDE

 $1070$   $A=50:B=60:FORY=19TO21:GOSUB1670:A=A-10:B$  $=B+1$ : NEXT: A=20: B=63: FORY=22T029: 60SUB1670: A=A -1: B=B+1: NEXT: POKEP+647, 66: POKEP+523, 104: POKE P+660,65:POKEP+541,72:POKEP+673,67

1080 FORY=21TO30STEP2:RESET(20, Y):NEXT:FORY=1 9T030STEP2:RESET(61, Y) #NEXT #SET(20, 31) #SET(61 .31) PRETURN

1085 REM \*\*\*\*\* DESENHA TRIANGULO EQUILATERO 1090 A=36:B=36:FORY=8T030:GOSUB1670:A=A-1.3:B =B+1.3:NEXT:SET(37,9):POKEP+721,76:RETURN

1095 REM \*\*\*\*\* DESENHA PENTAGONO

 $1.100$   $A = 36$  :  $B = 36$  : FORY = 8TO16 : GOSUB1670 :  $A = A - 2$ . 6 : B =B+2.6:NEXT:A=16:B=55:FORY=17T027:GOSUB1670:A =A+.62:B=B-.62:NEXT:POKEP+658,76:SET(54,18):R ETURN

1105 REM \*\*\*\*\* DESENHA HEXAGONO

1110 A=20:B=49:FORY=8T018:GOSUB1670:A=A-1.15:  $B = B + 1.15$ : NEXT: RESET(49,8): A=20: B=49: FORY=29TO 19STEP-1:GOSUB1670:A=A-1.15:B=B+1.15:NEXT:RES ET(49,29):POKEP+656,76:RETURN 1115 REM \*\*\*\*\* DESENHA HEPTAGONO  $1120$   $A=34:B=34IFORY=ST011:BGOSUB1.670:A=A-A:B=R$ +4:NEXT:A=10:B=58:FORY=12TO21:GOSUB1670:A=A-. 5:B=B+.5:NEXT:A=5:B=63:FORY=22T032:GOSUBi670: A=A+1.5:B=B-1.5:NEXT:POKEP+720,76:RETURN 1125 REM \*\*\*\*\* DESENHA OCTOGONO 1130 A=34:B=34:FORY=5T010:GOSUB1670:A=A-4.2:B =B+4.2:NEXT:SET(33,5):A=12:B=55:FORY=11T018:G OSUBi670:A=A-i:B=B+i:NEXT:A=34:B=34:FORY=32TO 27STEP-1:GOSUB1670:A=A-4.2:B=B+4.2:NEXT 1140 SET(33, 32): A=12: B=55: FORY=26T019STEP-1: 0 OSUBi670:A=A-i:B=B+i:NEXT:POKEP+650,76:RETURN

MICRO SISTEMAS, maio/84

940 V=X\*Y\*2/3:60T01600 945 REM \*\*\*\*\* DESENHA QUADRADO 950 FORX=0T044:SET(X, 10):SET(X, 30):NEXT:FORY= iiTO30:SET(0, Y) #SET(44, Y) :NEXT #POKEP+138, 76 #P OKEP+408.76:X=44:FORY=10T029:SET(X.Y):X=X-2.3

T0930

UB1360: GOSUB1370 930 GOSUB1490:GOSUB1500:IFX<=YTHENGOSUB970:GO

910 V=3.14159\*X\*Y=GOT01600 920 PRINT@O, "CALCULO DA AREA DA PARABOLA":GOS

**TO900** 

1340 900 GOSUB1490:GOSUB1500:IFX<=YTHENGOSUB970:GO 1145 REM \*\*\*\*\* DESENHA CIRCULO

1150 A=24:B=38:FORY=5T07:60SUB1670:A=A-4:B=B+ 4=NEXT=A=14=B=48=FORY=BTO11=GOSUB1670=A=A-2=B =B+2:NEXT:FORX=7T055:SET(X,12):NEXT:FORY=13T0 14:GOSUB1170:NEXT:FORY=15T019:FORX=5T057:SET( X.Y) = NEXT = NEXT

 $1160$   $A=24:B=38:FORY=29TO27STEP-1:EGOSUB1670:A=$  $A-4:B=B+A:NEXT:A=14:B=4B*FORY=26TO23STEP-1:GO$ SUB1670:A=A-2:B=B+2:NEXT:FORX=7T055:SET(X,22) :NEXT:FORY=21TO20STEP-1:GOSUB1170:NEXT:RETURN

1170 FORX=6T056 SET(X, Y) = NEXT = RETURN

1175 REM \*\*\*\*\* DESENHA COROA CIRCULAR

1180 A=26:B=35:FORY=10T012:GOSUB1680:A=A-3:B= B+3:NEXT:FORX=18T043:RESET(X,13):NEXT:A=17:B= 44: FORY=14T016: GOSUB1680: A=A-1:B=B+1: NEXT: FOR  $X = 15TO46$  : RESET  $(X, 17)$  : NEXT

 $1190$   $A=26$  =  $B=35$  =  $F$  OR  $Y=24$  TO 22S TEP  $-1$  = GOSUB 1680 =  $A=$ A-3:B=B+3:NEXT:FORX=18T043:RESET(X,21):NEXT:A  $=17: B = 44: F$ ORY=20TO18STEP-1:GOSUB1680:A=A-1:B= B+1:NEXT

1200 FORX=32T046STEP2:SET(X,17):NEXT:FORX=47T 057STEP2=RESET(X,17):NEXT:FORY=24T017STEP-2:S ET(30, Y):NEXT:RETURN

1205 REM \*\*\*\*\* DESENHA SETOR CIRCULAR

1210 FORX=29T042:SET(X,5):SET(X,29):NEXT:FORX  $=257029$  : SET(X,6): SET(X,28): NEXT: FORX=42T046: S ET(X,6):SET(X,28):NEXT:FORX=46T051:SET(X,7):N EXT:X=19:FORY=0T017:SET(X,Y):X=X+1:NEXT:X=19: FORY=34TO17STEP-1:SET(X,Y):X=X+1:NEXT R1#RETURN 1220 FORY=6T017STEP2:SET(37, Y):NEXT  $1230$   $A=211B=251FORY=7TO111GOSUB1670:A=A-21B=B$ R2:RETURN  $+1$  : NEXT : A=21 : B=25 : FORY=27T023STEP-1 : 60SUB1670  $A = A - 2$  :  $B = B + 1$  : NEXT : FORX=12T031 : SET(X, 12) : SET(X)  $.22$ ):NEXT:FORX=11T032:SET(X,21):SET(X,13):NEX T#FORX=11T033#SET(X,14)#SET(X,20)#NEXT X " X "RETURN 1240 A=10:B=34:FORY=15T017:GOSUB1670:B=B+1:NE  $XT = A = 10 = B = 34 = FQRY = 19TO18STEP - 1 = GOSUB167O = B = B +$ 1 = NEXT = RETURN 1245 REM \*\*\*\*\* DESENHA SEGMENTO CIRCULAR 1250 A=21:B=22:FORY=7TO11:60SUB1270:NEXT:A=21 =B=22=FORY=27T0236TEP-1=GOSUB1270=NEXT=FORX=1 2T022=SET(X,12)=SET(X,22)=NEXT=FORX=11T022=SE T(X,13):SET(X,14):SET(X,20):SET(X,21):NEXT:FO RY=15T019:FORX=10T022:SET(X,Y):NEXT:NEXT  $1260$  X=18:FORY=1TO17:SET(X,Y):X=X+1:NEXT:X=18 :FORY=33TO18STEP-1:SET(X,Y):X=X+1:NEXT:RETURN 1270 GOSUB1670:A=A-2:RETURN 1275 REM \*\*\*\*\* DESENHA SETOR DE COROA CIRCULA R 1280 FORX=29T042:SET(X,5):SET(X,29):NEXT:FORX  $=251029$  : SET(X, 28) : SET(X, 6) : NEXT : FORX=42T046 : S **RN** ET(X.28):NEXT:FORX=46TO51:SET(X,27):NEXT:FORX  $=327042$ : SET(X,8): NEXT: FORX=29T032: SET(X,9): NE XT:FORX=41T045:SET(X,9):NEXT 1290 X=19:FORY=OTO17:SET(X,Y):X=X+1:NEXT:X=19 RETURN :FORY=34TO17STEP-1:SET(X,Y):X=X+1:NEXT:A=21:B  $=25$  : FORY = 7TO11 : GOSUB1670 : A=A-2:B=B+1 : NEXT : A=2 RETURN  $1.98 = 25770$ RY=27T023STEP-1 1300 GOSUB1670:A=A-2:B=B+1:NEXT:FORX=12T031:S RETURN ET(X,12):SET(X,22):NEXT:FORX=11T032:SET(X,21) #SET(X.13)#NEXT **HIRETURN** 1310 FORX=11T033:SET(X, 14):SET(X, 20):NEXT:A=1  $0:8=34:FORY=19T018STEP-1:GOSUB1670:B=B:B:REF1:NEXT$ RETURN  $\texttt{A=10:B=}34\texttt{F}0RY\texttt{=15TO17} \texttt{160SUB1.670}\texttt{1B=B+1:NEXT:A}$  $=27:8=29:560RY=11T013:60SUB168B1+4=A-2:B=B+1:NE$ 

ET(X,8):SET(X,26):NEXT:FORX=16T074:SET(X,9):S ET(X, 25):NEXT:FORX=13T077:SET(X, 10):SET(X, 24) **ANEXT** 

 $1350$   $A=11.9 = 79.4 F$ ORY=11TO12:GOSUB1670:A=A-2:B=  $B+2$  : NEXT : A=11 : B=79 : FORY=23T022STEP-1 : GOSU8167  $0: A = A - 2: B = B + 2: NEXT : A = B = B = B2: FORY = 13TO16: GOSUB$ 1670:A=A-1=B=B+1:NEXT:A=8:B=82:FORY=21T018STE  $P-1 = GOSUB1.670:A = A-1 = B=B+1 = NEXT$ 

1360 FORX=5T090STEP2:SET(X,17):NEXT:FORY=7T02 7STEP2:RESET(45, Y):NEXT:SET(45, 30):FORY=20T03 OSTEP2:SET(5, Y):NEXT:POKEP+652, 88:FORX=47T091 STEP2:SET(X,6):NEXT:POKEP+235,89:RETURN

1365 REM \*\*\*\*\* DESENHA PARABOLA

1370 SET(5,20) #FORY=17T030STEP2 #SET(45, Y) #NEX T:FORX=34TO45:SET(X,6):NEXT:FORX=26TO45:SET(X , 7) : NEXT: FORX=20T045: SET(X, 8) : NEXT: FORX=16T04 S:SET(X,9):NEXT:A=13:B=45:FORY=10T012:GOSUB16  $70: A = A - 2: NEXT$ 

1380 A=8:B=45:FORY=13TO16:GOSUB1670:A=A-1:NEX TIFORX=5T045:SET(X,17):NEXT:RETURN

1390 INPUTTEntre com a area "; A:RETURN

1400 INPUT"Entre com a diagonal (D) ";D:RETUR N.

1410 INPUT"Entre com um dos lados "; M:RETURN 1420 INPUT"Entre com o outro lado "; N:RETURN 1430 INPUTTEntre com a altura (h) "; H:RETURN 1440 INPUT"Entre com o lado menor ";Li:RETURN 1450 INPUT"Entre com o lado maior ";L2:RETURN 1460 INPUT"Entre com o valor do raio menor "; 1470 INPUTTEntre com o valor do raio maior "; 1480 PRINT@704, "" #INPUT"Entre com o valor do angulo alfa ";Z:RETURN 1490 PRINT@704, "": INPUT"Entre com o valor de 1500 INPUTTEntre com o valor de Y "; Y:RETURN 1510 PRINT@704, STRING\$(40, 32) #RETURN 1520 PRINT@768, STRING\$(40, 32):RETURN 1530 PRINT@832, STRING\$(40, 32) #RETURN 1540 PRINT@896, STRING\$(40, 32) =RETURN 1550 PRINT@960, STRING\$(44, 32); #RETURN 1560 FORP=16064T016106:POKEP, 176:NEXT:FORP=16 192T016234:POKEP, 131:NEXT:FORI=1T06:PRINT@768  $"$ :F ," O resultado e' ORD=1TO50:NFXT:PRINT@784,USING"### ### ### ### # . ####\*' ; V : : FORD=1TO400 : NEXT : NEXT : RETURN 1570 PRINT@960, "Tecle << RETURN >> para nov o calculo "; 1580 AS=INKEYS:IFAS<>CHRS(13)THEN1580ELSERETU 1590 FORD=1T03:SET(X+D,Y):NEXT:X=X-2:RETURN 1600 GOSUB1510:GOSUB1520:GOSUB1530:GOSUB1550: GOSUB1560:GOSUB1570:GOT040 1610 INPUT"Entre com o valor do lado (a) ";L" 1620 INPUTTEntre com o valor do lado (b) ";B: 1630 INPUT"Entre com o valor do lado (c) "; C: 1640 INPUTTEntre com o valor da altura (h) "; 1650 INPUT"Entre com o valor do raio (r) ";R: 1660 CLS:PRINT&960, "<INFORME VALORES NA MESMA UNIDADE DE MEDIDA)" :: P=15360 =RETURN 1670 FORX=ATOB:SET(X.Y):NEXT:RETURN 1680 FORX=ATOB=RESET(X, Y)=NEXT=RETURN 1690 PRINT@704, "O VALOR DA AREA DA BASE E ";S **#GOSUB1640#RETURN** 1700 PRINT@704, "": GOSUB1650: GOSUB1640:RETURN

MICRO SISTEMAS, maio/84

A

69

017STEP2:SET(36, Y):NEXT:X=36:FORY=17T028STEP2 :SET(X,Y):X=X+1:NEXT:RETURN 1335 REM \*\*\*\*\* DESENHA ELIPSE 1340 FORX=34T056:SET(X,6):SET(X,28):NEXT:FORX  $=26T064$ :SET(X,7):SET(X,27):NEXT:FORX=20T070:S

 $SUB168014 = 11B = 8 + 11MEXT$  $1330$   $A = 221B = 321F$  OR  $Y = 14TO16 = 60SUB1680 = A = A - 12B =$ B+1:NEXT=FORX=20T035=RESET(X,17)=NEXT=FORY=9T

XT.  $1320$   $A=27$ :B=29:FORY=23T021STEP-1:GOSUB1680:A=  $A-2:B=B+1:NEXT:A=22:B=32:FORY=20TO18STEP-1:60$ 

Muita atenção ao disparar os seus tiros. Você estará enfrentando um inimigo esperto, um micro da família Sinclair. Portanto, comandante, fogo neles!

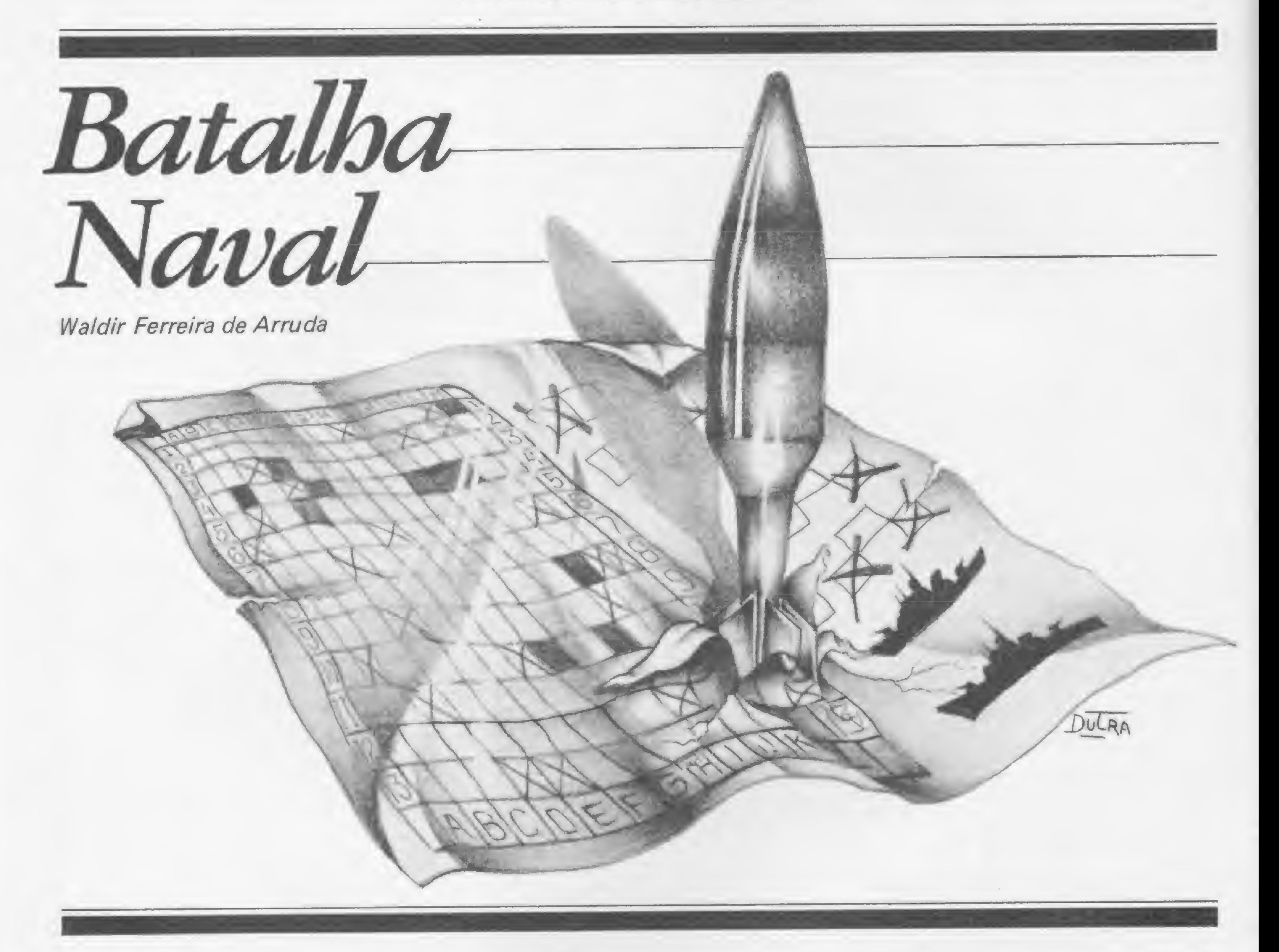

tradicional jogo Batalha Naval ganha novo cenário: a tela dos micros da família Sinclair. As regras, os navios, seus formatos e quantidades são os mesmos (4 submarinos, 4 destroyers, 5 hidroaviões, 2 cruzadores e <sup>1</sup> couraçado) e você será o humano que jogará contra o micro. Logo depois de rodado, o programa pede o nível de jogo: <sup>1</sup> (fácil), 2 (médio) e 3 (difícil). Em seguida, desenha a tela com os dois campos de batalha, sendo que o campo do lado direito pertence ao micro. 0 programa entra em FAST para montar, randomicamente, os navios do micro. Ao final, ele monitora a entrada de dados para montar os navios do jogador (humano). Isto se faz com a digitação de 'linhas e colunas" e o programa pede a confirmação para cada coordenada digitada (ao todo, são 38 partes de

navio). Para cada navio a ser montado pelo humano, o micro mostra o formato, o qual, no entanto, não é checado pelo programa. Portanto, podem ser criados novos formatos.

A BATALHA

A listagem em Assembler deve ser digitada com o auxílio do monitor publi-

O humano inicia o jogo — depois de ter desenhado todos os seus navios tendo direito a três tiros. Ao término destes, o micro diz se foi acertada alguma parte de navio ou se foi apenas água. Para cada parte acertada, há uma inversão de tela simulando uma explosão e, para cada tiro na água, segue-se um bip. Agora, se o tiro cair em alguma parte já acertada, o micro emite três bips e esta parte permanece inversa (não conta pontos).

Logo que o humano termina seus ti-

ros, o micro faz a seguinte pergunta: RECONHECIMENTO (S/N). Se o jogador responde N, o micro lança seus torpedos (se der água, o micro também emite um bip e preenche esta coordenada com um asterisco; se atingir alguma parte, esta ficará piscando, tomando-se inversa). Caso o jogador responda S, passa pela tela a confirmação de quantas partes se compõe cada navio. A esta altura, inicia-se também uma contagem regressiva de pontos, pois a somatória de todas as partes de cada comandante equivale a 38 partes. O comandante que conseguir chegar até zero ganha a Batalha Naval.

#### DETALHES TÉCNICOS

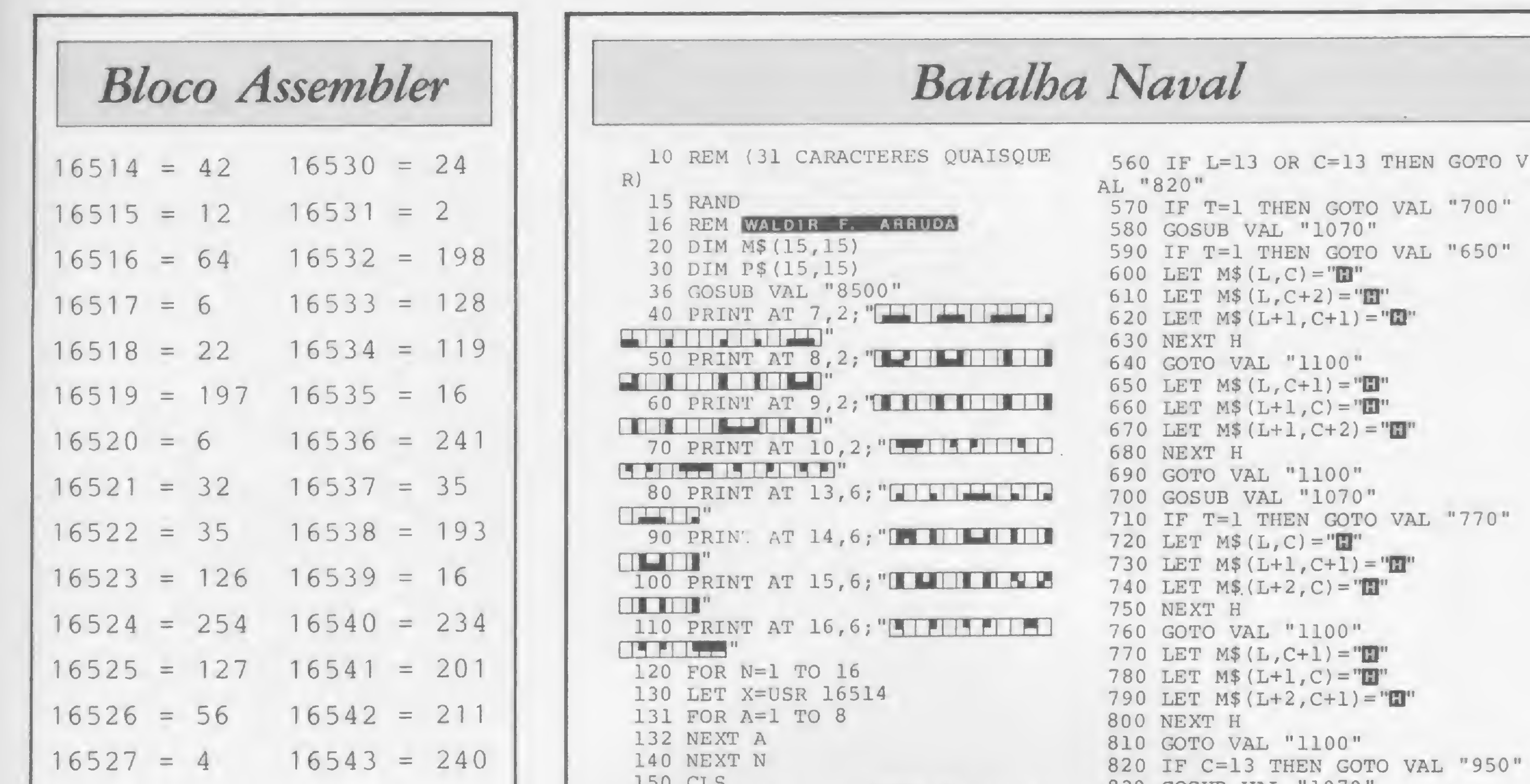

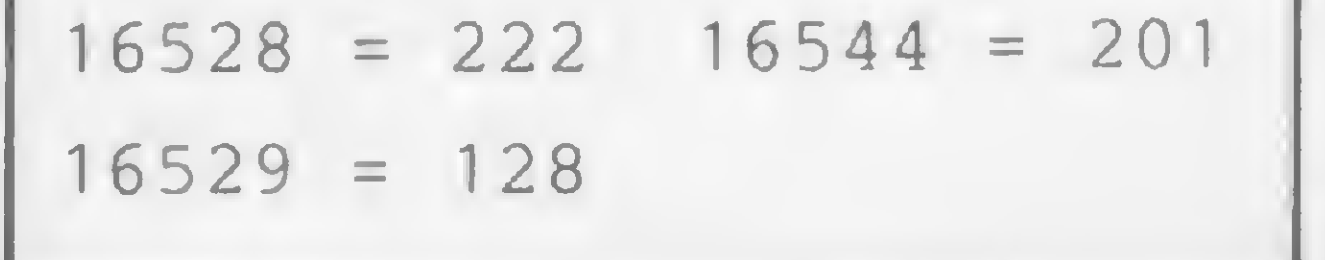

cado em MICRO SISTEMAS número 23. Ela é composta de duas rotinas (é aconselhável, portanto, reservar 31 bytes na primeira linha de REM):

 $\bullet$  de 16514 a 16541 — rotina de inversão da tela;

• de 16542 a 16544 — rotina de bip (esta rotina é para o caso do microcomputador CP-200, no qual o programa foi desenvolvido; nos demais equipamentos que não têm bip, esta rotina deve ser omitida, e as linhas que contiverem a instrução RAND USR 16542 não devem ser digitadas).

Como sabemos, uma das técnicas utilizadas para jogar Batalha Naval é dar tiros em volta da parte atingida de um navio para tentar afundá-lo todo. No entanto, esta rotina não pôde ser implantada neste programa, pois ela demandaria mais alguns Kbs de memória, coisa de que não se dispunha. Para contornar a situação e tornar a Batalha mais competitiva, optei pelos níveis de dificuldade mencionados no início do artigo. Observação final: para obter o caráter gráfico situado nas linhas 5340, 5520, 5690, 5750 e 5791, digite GRA-PHICS SHIFT A. Outra coisa: caso o humano queira desistir, basta digitar dois asteriscos (\*\*) na sua vez de atirar.

160 PRINT AT 7,5; "HUMANO"; AT 7,  $21; "MICRO"$ 200 FOR N=1 TO 15<br>210 LET Z=165+N 220 PRINT AT 0, N; CHR\$ 2; AT 16, N  $;$ CHR\$  $2;$ CHRS Z;<br>230 NEXT N 240 FOR N=17 TO 31  $250$  LET  $Z=149+N$ 260 PRINT AT 0, N; CHR\$ 2; AT 16, N  $;$  CHR\$  $2;$ 270 NEXT N 280 FOR N=1 TO 15 290 LET Z=165+N 300 PRINT AT N, 0; CHR\$ Z; AT N, 16 980 LET M\$ (L+2, C+1) = "H"  $;$  CHR\$  $Z$  ; 310 NEXT N 320 PRINT AT 0,0; "W"; AT 16,0; "WE 1010 GOTO VAL "1100" ";AT 0, 16; " $\blacksquare$ ";AT 16, 16; " $\blacksquare$ "<br>
330 FOR X=1 TO 15<br>
340 FOR N=1 TO 15<br>
350 PRINT AT X,N; ".";<br>
360 NEWS N. 360 NEXT N<br>370 FOR N=17 TO 31<br>380 PRINT AT X, N;".";<br>380 PRINT AT X, N;".";<br>380 NEVT N 390 NEXT N 400 NEXT X 405 PRINT AT 18, 1; "AGUARDE.. MI CRO MONTANDO NAVIOS " 406 FOR N=1 TO 50 407 NEXT N 410 FAST  $420$  FOR H=1 TO 5 430 LET L=INT (RND\*13)+1 440 LET C=INT  $(RND*13)+1$ 450 LET T=INT  $(RND*2)+1$ 460 IF T=1 THEN LET  $A=3$ 470 IF T=1 THEN LET  $B=2$ 480 IF T=2 THEN LET  $A=2$ 490 IF T=2 THEN LET  $B=3$ 500 IF C=13 AND L<=12 THEN LET  $A=3$ 510 IF L=13 AND C<=12 THEN LET  $B=3$ 520 IF L=13 THEN LET  $A=2$ 530 IF  $C=13$  THEN LET  $B=2$ 540 IF L=13 AND C=13 THEN GOTO 0430 541 FOR Z=0 TO A 542 FOR N=0 TO B 543 IF  $M$(L+Z, C+N) \ll 1"$  "THEN GO TO 0430 544 NEXT N 545 NEXT 2 546 FOR Z=0 TO A 547 FOR N=0 TO B 548 LET M\$  $(L+Z, C+N) = " * "$ 549 NEXT N 550 NEXT Z

ODD AND AND TOTO 840 IF T=1 THEN GOTO VAL "900" 850 LET  $M$ (L+1, C+2) = "D"$ 860 LET M\$ $(L+2, C+1) =$ "H" 870 LET M\$  $(L+2, C+3) = "E"$ 880 NEXT H 890 GOTO VAL "1100" 900 LET  $M$$  (L+1, C+1) = "E" 910 LET M\$  $(L+1, C+3) = "H"$ 920 LET M\$  $(L+2, C+2) = "H"$ 930 NEXT H 940 GOTO VAL "1100" 950 GOSUB VAL "1070" 960 IF T=1 THEN GOTO VAL "1020" 970 LET M\$ $(L+1, C+2) = "H"$ 990 LET M\$ $(L+3, C+2) = "H"$ 1000 NEXT H 1100 LET L=INT (RND\*14)+1<br>1110 LET C=INT (RND\*14)+1 1120 LET T=INT  $(RND*2)+1$ 1130 IF T=1 THEN LET  $A=1$  $1.140$  IF T=1 THEN LET B=5 1150 IF 1-2 THEN LET B=1<br>1160 IF T=2 THEN LET B=1 1150 IF  $T=2$  THEN LET A=5 1170 IF L=14 AND C>10 THEN GOTO VAL "1100" 1180 IF C=14 AND L>10 THEN GOTO VAL "1100" 1190 IF  $L>10$  AND T=2 THEN GOTO V AL "1100" 1200 IF  $C>10$  AND T=1 THEN GOTO V AL "1100" 1210 FOR  $Z=0$  TO A 1220 FOR  $N=0$  TO B 1230 IF  $MS(L+Z, C+N) \ll 1$  " THEN GO TO VAL "1100" 1240 NEXT N 1250 NEXT Z 1260 FOR  $Z=0$  TO A 1270 FOR  $N=0$  TO B 1280 LET M\$  $(L+Z, C+N) = " * "$ 1290 NEXT N 1300 NEXT Z 1310 IF L=14 OR C=14 THEN GOTO V AL "1410" 1320 IF T=1 THEN GOTO VAL "1370" 1330 FOR N=0 TO 4 1340 LET M\$  $(L+N, C) = "C"$ 1350 NEXT N 1360 GOTO VAL "1500" 1370 FOR N=0 TO 4

 $\pm 0$ 

Waldir Ferreira de Arruda estudou na FASP (Faculdade de Sistemas de São Paulo). Atualmente trabalha na empresa Incremento Informática S/A., onde ocupa o cargo de Analista de Produção. Possui um CP-200, utilizando-o como hobby.

D

#### BATALHA NAVAL

1710 NEXT <sup>Z</sup> o" " OR M\$ (L+l , C-l) <> " \*" AND M\$ (1710 NEXT 2<br>1720 IF L=14 OR C=14 THEN GOTO V (L+1,C-1)<>" " OR M\$(L+1,C)<>"\*" 1730 IF T=1 THEN GOTO VAL "1790" 1)<>"\*" AND M\$(L+1,C+1)<>" "THE 1840 IF C=14 THEN GOTO VAL "1900 2550 IF L=15 AND C=1 THEN GOTO <sup>V</sup> 2160 NEXT <sup>Z</sup> 2170 IF L=14 OR C=14 THEN GOTO <sup>V</sup> AL "2290" 2180 IF T=1 THEN GOTO VAL "2240" 2190 FOR N=0 TO 1 2200 LET  $M$ (L+N,C) = "D"$ 2210 NEXT <sup>N</sup> 2220 NEXT <sup>D</sup> 2230 GOTO VAL "2400" 2240 FOR N=0 TO <sup>1</sup> 2250 LET M\$ $(L, C+N) = "D"$ 2260 NEXT <sup>N</sup> 2270 NEXT <sup>D</sup> 2280 GOTO VAL "2400" 2290 IF C=14 THEN GOTO VAL "2350 II 2300 FOR N=0 TO 1 2310 LET M\$ $(L+1, C+N) = "D"$ 2320 NEXT <sup>N</sup> 2330 NEXT <sup>D</sup> 2340 GOTO VAL "2400" 2350 FOR N=1 TO 2 2360 LET M\$  $(L+N, C+1) = "D"$ 2370 NEXT N 2380 NEXT <sup>D</sup> 2400 FOR S=1 TO 4 2410 LET L=INT (RND\*15)+1 2420 LET C=INT (RND\*15)+1 2430 IF M\$ $(L, C) =$ " " THEN GOTO VA L "2450" 2440 GOTO VAL "2410" 2450 IF L=1 OR L=15 OR C=1 OR C= 15 THEN GOTO VAL "2510" 2460 IF M\$(L-l,C-l)<>"\*" AND M\$(  $L-1, C-1$ ) <>" " OR M\$( $L-1, C$ ) <>"\*" AND M\$(L-l,C)<>" " OR M\$ (L-l,C+l )<>"\*" AND M\$(L-l,C+l)<>" " OR <sup>M</sup>  $$(L,C-1)<> "*" AND M$(L,C-1)<> "$ OR  $M$(L, C+1) \ll "*" AND M$(L, C+1)$ AND M\$(L+1,C) <> " " OR M\$(L+1,C+ <sup>N</sup> GOTO 2410 2470 GOTO VAL "2760" 2510 IF L=1 AND C=1 THEN GOTO VA L "2600" 2520 IF L=1 AND C=15 THEN GOTO <sup>V</sup> AL "2620" 2530 IF L=1 AND C>1 AND C<15 THE <sup>N</sup> GOTO VAL "2640" 2540 IF L=15 AND C>1 AND C<15 TH EN GOTO VAL "2660" AL "2680" 2560 IF L=15 AND C=15 THEN GOTO VAL "2700" 2570 IF C=1 AND L>1 AND L<15 THE <sup>N</sup> GOTO VAL "2720" 2580 IF C=15 AND L>1 AND L<15 TH EN GOTO VAL "2740" 2600 IF M\$(L,C+1)<>"\*" AND M\$(L,  $C+1$ ) <>" " OR M\$ (L+1, C) <>"\*" AND M\$(L+1,C)<>" " OR M\$(L+1,C+1)<>" \*" AND M\$(L+l,C+l)<>" " THEN GOT <sup>O</sup> 2410 2610 GOTO VAL "2760" 2620 IF M\$(L,C-1)<>"\*" AND M\$(L,  $C-1$ ) <> " " OR M\$(L+1, C) <> "\*" AND  $MS(L+1, C) \ll "OR M$ (L+1, C-1) \ll "$ \*" AND M\$(L+l,C-l)<>" " THEN GOT <sup>O</sup> 2410 2630 GOTO VAL "2760" 2640 IF  $M$$ (L,C-1) <>"\*" AND M\$(L,  $C-1$ ) <>" " OR M\$(L,  $C+1$ ) <>"\*" AND  $M$$ (L,C+1) <> " " OR M\$(L+1,C-1) <> " \*" AND M\$(L+l,C-1)<>" " OR M\$(L+  $1, C$  <>"\*" AND M\$ (L+1, C) <>" " OR M\$(L+l,C+l)<>"\*" AND M\$(L+l,C+l) o" " THEN GOTO <sup>2410</sup> 2650 GOTO VAL "2760" 2660 IF M\$(L,C-1)<>"\*" AND M\$(L,  $C-1$ ) <>" " OR M\$(L,  $C+1$ ) <>"\*" AND M\$(L,C+1)<>" " OR M\$(L-1,C-1)<>" \*" AND M\$(L-l,C-l)<>" " OR M\$(L- $1, C$ ) <> " \* " AND M\$ (L-1, C) <> " " OR  $M$(L-1,C+1)<>''*''$  AND  $M$(L-1,C+1)$  $\langle \rangle$ " " THEN GOTO 2410 2670 GOTO VAL "2760" 2680 IF  $M$(L-1,C) \Leftrightarrow$  "\*" AND M\$(L-

1380 LET M\$ $(L, C+N) = "C"$ 1390 NEXT N 1400 GOTO VAL "1500" 1410 IF C=14 THEN GOTO VAL "1460  $\mathbf{H}$ 1420 FOR N=0 TO 4 1430 LET M\$ $(L+1, C+N) = "C"$ 1440 NEXT <sup>N</sup> 1450 GOTO VAL "1500" 1460 FOR N=1 TO 5 1470 LET M\$ $(L+N, C+1) = "G"$ 1480 NEXT N 1500 FOR R=1 TO 2 1505 LET PI=PEEK 16591 1510 LET L=INT (RND\*14)+1 1520 LET C=INT  $(RND*14)+1$ 1530 LET T=INT (RND\*2)+1  $1540$  IF T=1 THEN LET  $A=1$ 1550 IF T=1 THEN LET B=4 1560 IF T=2 THEN LET A=4 1570 IF T=2 THEN LET B=1 1580 IF L=14 AND C>11 THEN GOTO VAL "1510" 1590 IF C=14 AND L>11 THEN GOTO VAL "1510" 1600 IF L>11 AND T=2 THEN GOTO V AL "1510" 1610 IF C>11 AND T=1 THEN GOTO V AL "1510" 1620 FOR 2=0 TO A<br>1630 FOR N=0 TO B 1630 FOR N=0 TO <sup>B</sup> 1640 IF M\$(L+Z,C+N)<>" " THEN GO TO VAL "1510" 1650 NEXT <sup>N</sup> 1660 NEXT <sup>Z</sup> 1670 FOR Z=0 TO A 1680 FOR N=0 TO B 1690 LET M\$ $(L+Z, C+N) = " * "$ 1700 NEXT N AL "1840" 1740 FOR N=0 TO 3 1750 LET M\$  $(L+N, C) = "Z"$ 1760 NEXT N 1770 NEXT R 1780 GOTO VAL "1950" 1790 FOR N=0 TO 3 1800 LET M\${L,C+N)="Q" 1810 NEXT <sup>N</sup> 1820 NEXT R 1830 GOTO VAL "1950" 19 1850 FOR N=0 TO 3 1860 LET M\$ $(L+1, C+N) = "2"$ 1870 NEXT <sup>N</sup> 1880 NEXT R 1890 GOTO VAL "1950" 1900 FOR N=1 TO 4 1910 LET M\$  $(L+N, C+1) = "Z"$ 1920 NEXT N 1930 NEXT R 1950 FOR D=1 TO 3 1960 LET L=INT (RND\*14)+1 1970 LET C=INT (RND\*14)+1 1980 LET T=INT (RND\*2)+1 1990 IF T=1 THEN LET A=1 2000 IF T=1 THEN LET B=2 2010 IF T=2 THEN LET A=2 2020 IF T=2 THEN LET B=1 2030 IF L=14 AND C>13 THEN GOTO VAL "1960" 2040 IF C=14 AND L>13 THEN GOTO VAL "1960" 2050 IF L>13 AND T=2 THEN GOTO <sup>V</sup> AL "1960"  $2060$  IF  $C>13$  AND T=1 THEN GOTO V AL "1960" 2070 FOR Z=0 TO A 2080 FOR N=0 TO <sup>B</sup> 2090 IF  $M$(L+Z, C+N) \Leftrightarrow$  " THEN GO TO VAL "1960" 2100 NEXT <sup>N</sup> 2110 NEXT <sup>Z</sup> 2120 FOR Z=0 TO A 2130 FOR N=0 TO B 2140 LET M\$ (L+2, C+N) = " \* " 2150 NEXT N

 $1, C$  <>" " OR M\$(L-1, C+1) <>"\*" AN D  $MS(L-1, C+1) \ll$ " OR  $MS(L, C+1) \ll 1$  $>$ "\*" AND M\$ $(L, C+1)$ <>" "THEN GOT <sup>O</sup> 2410 2690 GOTO VAL "2760" 2700 IF  $M$$ (L,C-1)<>"\*" AND  $M$$ (L,  $C-1$ ) <>" " OR M\$(L-1,C-1) <>"\*" AN D  $M$(L-1, C-1) \ll$ "  $OR M$(L-1, C) \ll 1$  $>$ "\*" AND M\$ $(L-1, C)$  <>" " THEN GOT <sup>O</sup> 2410 2710 GOTO VAL "2760" 2720 IF  $M$$  (L-1, C) <> "\*" AND M\$ (L- $1, C$  <>" " OR M\$(L-1,C+1) <>"\*" AN D M\$ $(L-1, C+1)$  <> " OR M\$ $(L, C+1)$  <  $>$ "\*" AND M\$(L,C+1)<>" " OR M\$(L+  $1, C+1$ ) <> "\*" AND M\$(L+1,C+1) <> " OR  $M$$  (L+1, C) <> "\*" AND  $M$$  (L+1, C)  $\langle \rangle$ " " THEN GOTO 2410 2730 GOTO VAL "2760" 2740 IF  $M$$  (L-1, C) <> "\*" AND  $M$$  (L- $1, C$  <>" " OR M\$ (L-1, C-1) <>"\*" AN D  $M$(L-1,C-1)$  <>" " OR  $M$(L,C-1)$  <  $>$  "\*" AND M\$(L, C-1) <> " OR M\$(L+  $1, C-1$ ) <>"\*" AND M\$(L+1, C-1) <>" " OR  $M$$  (L+1, C) <> "\*" AND  $M$$  (L+1, C) <>" " THEN GOTO 2410 2760 LET M\$ $(L, C) = "S"$ 2770 NEXT S 2780 SLOW 2790 PRINT AT 18,l;"OK... AGORA EL A SUA VEZ 2800 FOR N=1 TO 40 2810 NEXT N 2815 DIM A\$(38,2) 2816 LET A=0 2817 LET HID=6 2820 PRINT AT 18,1; "MONTE 5 HIDR<br>OS OS BE 2900 FOR H=1 TO 5 2901 PRINT AT 18,1;"MONTE ";HID-H; "HIDROS BE 2910 FOR N=1 TO 3 2920 GOSUB VAL "3150" 2930 NEXT <sup>N</sup> 2940 NEXT <sup>H</sup> 2940 NEXT H<br>2950 PRINT AT 18,1;<br>ACADO: 12345<br>2960 FOR N=1 TO 5 2950 PRINT AT 18,1;"MONTE 1 COUR ACADO: 12345<br>2960 FOR N=1 TO 5 2970 GOSUB VAL "3150" 2980 NEXT N 2981 LET CRU=3 2985 PRINT AT 18,l;"MONTE 2 CRUZ ADORES: 1234 2990 FOR Z=1 TO 2 2991 PRINT AT 18,1; "MONTE "; CRU-Z; " CRUZADORES: [1234] 3000 FOR N=1 TO <sup>4</sup> 3010 GOSUB VAL "3150" 3020 NEXT N 3030 NEXT <sup>Z</sup> 3035 LET DES=4 3040 PRINT AT 18,1;"MONTE 3 DEST ROYERS: 12 3050 FOR D=1 TO 3 3055 PRINT AT 18,1;"MONTE ";DES-D; " DESTROYERS: 12 3060 FOR N=1 TO 2 3070 GOSUB VAL "3150" 3080 NEXT <sup>N</sup> 3090 NEXT <sup>D</sup> 3095 LET SUB=5 3100 PRINT AT 18,1;"MONTE 4 SUBM  $\blacksquare$ ARINOS: 3110 FOR S=1 TO 4 3115 PRINT AT 18,1;"MONTE ";SUB-S; " SUBMARINOS: D 3120 GOSUB VAL "3150" 3130 NEXT S 3140 GOTO VAL "4000" 3150 PRINT AT 19,1;"DIGITE LINHA /COLUNA 3160 INPUT L\$ 3170 IF LEN L\$<>2 THEN GOTO VAL "3150" 3180 LET L=CODE L\$(l)-37 3181 IF L<1 OR L>15 THEN GOTO VA L "3340" 3190 LET C=CODE L\$(2)-37 3220 IF C<1 OR C>15 THEN GOTO VA L "3360"

72

D B
Métodos novos e inéditos de ensino garantem um aprendizado prático muito melhor. Em cada nova lição, apostilas ilustradas ensinam tudo sobre Amplificadores, Caixas Acústicas, Equalizadores, Toca-discos, Sintonizadores AM/FM, Gravadores e Toca-Fitas, Cápsulas e Fonocaptadores, Microfones, Sonorização, Instrumentação de Medidas em Áudio. Técnicas de Gravação e também de Reparação em Áudio.

Você mesmo pode desenvolver um ritmo próprio de estudo. A linguagem simplificada dos CURSOS CE DM permite aprendizado fácil. E para esclarecer qualquer dúvida, o CE DM coloca â sua disposição uma equipe de professores sempre muito bem acessorada. Além disso, vocé recebe KITS preparados para os seus exercícios práticos.

CEDM-1 - KIT de Ferramentas. CE DM 2 - KIT Fonte de Alimentação + 15-15/1A. CEDM-3 · KIT Placa Experimental CEDM-4 - KIT de Componentes. CE DM 5 • KIT Pré-amplificador Estéreo. CEDM-6 - KIT Amplificador Estéreo 40w.

Ágil, moderno e perfeitamente adequado à nossa realidade, os CUR-SOS CE DM por correspondência garantem condições ideais para o seu aperfeiçoamento profissional.

KIT CEDM Z80 BASIC Científico. KITCEDM Z80 BASIC Simples. Gabarito de Fluxograma E 4. KIT CEDM SOFTWARE Fitas Cassete com Programas.

Avenida São Paulo, 718 - Fone (0432) 23-9674.<br>
CAIXA POSTAL 1642 - CEP 86100 - Londrina - PR<br>
CURSO DE APERFEIÇOAMENTO POR CORRESPONDÊNCIA<br>
Solicito o mais rápido possível informações sem compromisso sobre o<br>
CURSO de . . EM Avenida São Paulo, 718 - Fone (0432) 23-9674.<br>
CAIXA POSTAL 1642 - CEP 86100 - Londrina - PR<br>
CURSO DE APERFEIÇOAMENTO POR CORRESPONDÊNCIA<br>
Solicito o mais rápido possível informações sem compromisso sobre o<br>
CURSO de . Cidade.. Rua...........................<br>Cidade.............................<br>Bairro............................CEP .. FRIT Fonte de Almentação<br>
Francesco de Almentação<br>
Franço de Studo. A lingermite aprendizado fácil. E<br>
coloca à sua disposição uma<br>
cios práticos.<br>
de a disposição uma cessorada. Além disso, você<br>
cios práticos.<br>
de à no Solicito o mais rápido possível Informações sem compromisso sobre o m poucos dias você recebe nossos catálogos de apresentação.<br>
COM de apresentação.<br>
COM de apresentação.<br>
COURSO DE APERFEIÇOAMENTO POR CORRESPONDÊNCIA<br>
COURSO DE APERFEIÇOAMENTO POR CORRESPONDÊNCIA<br>
Solicito o mais rápido Avenida São Paulo, 718 - Fone (0432) 23-9674. CAIXA POSTAL 1642 - CEP 86100 - Londrina - PR CURSO DE APERFEIÇOAMENTO POR CORRESPONDÊNCIA

**MS** 

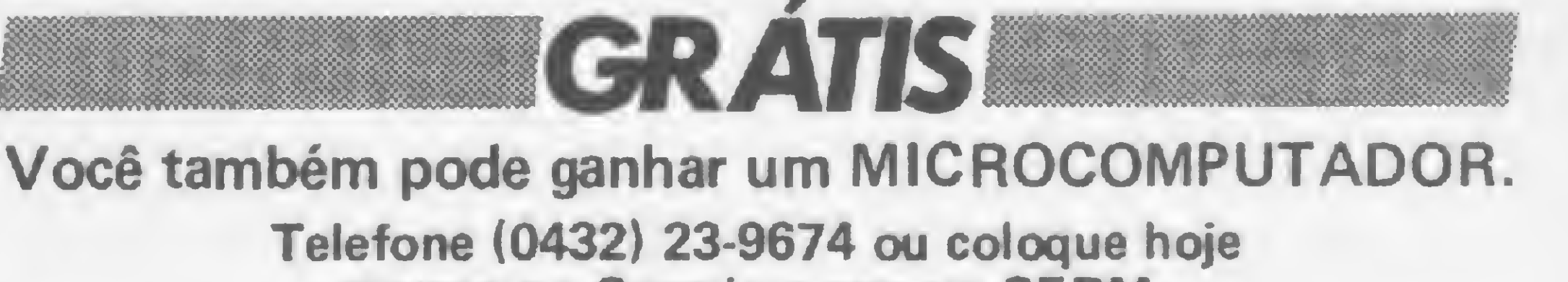

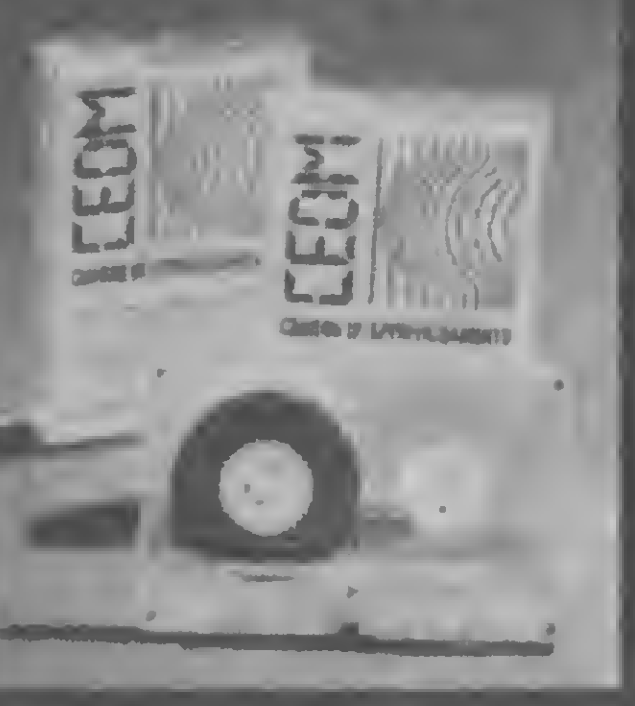

mesmo no Correio o cupom CE DM. Em poucos dias vocé recebe nossos catálogos de apresentação.

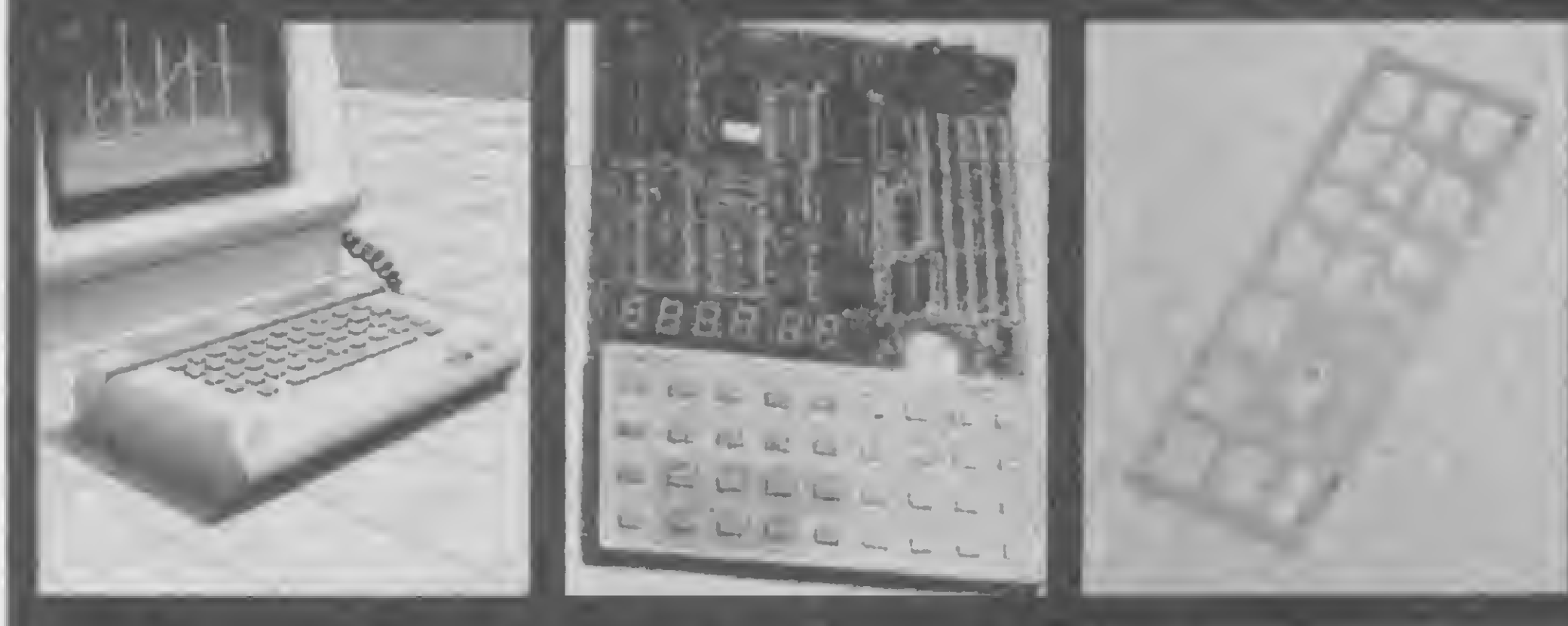

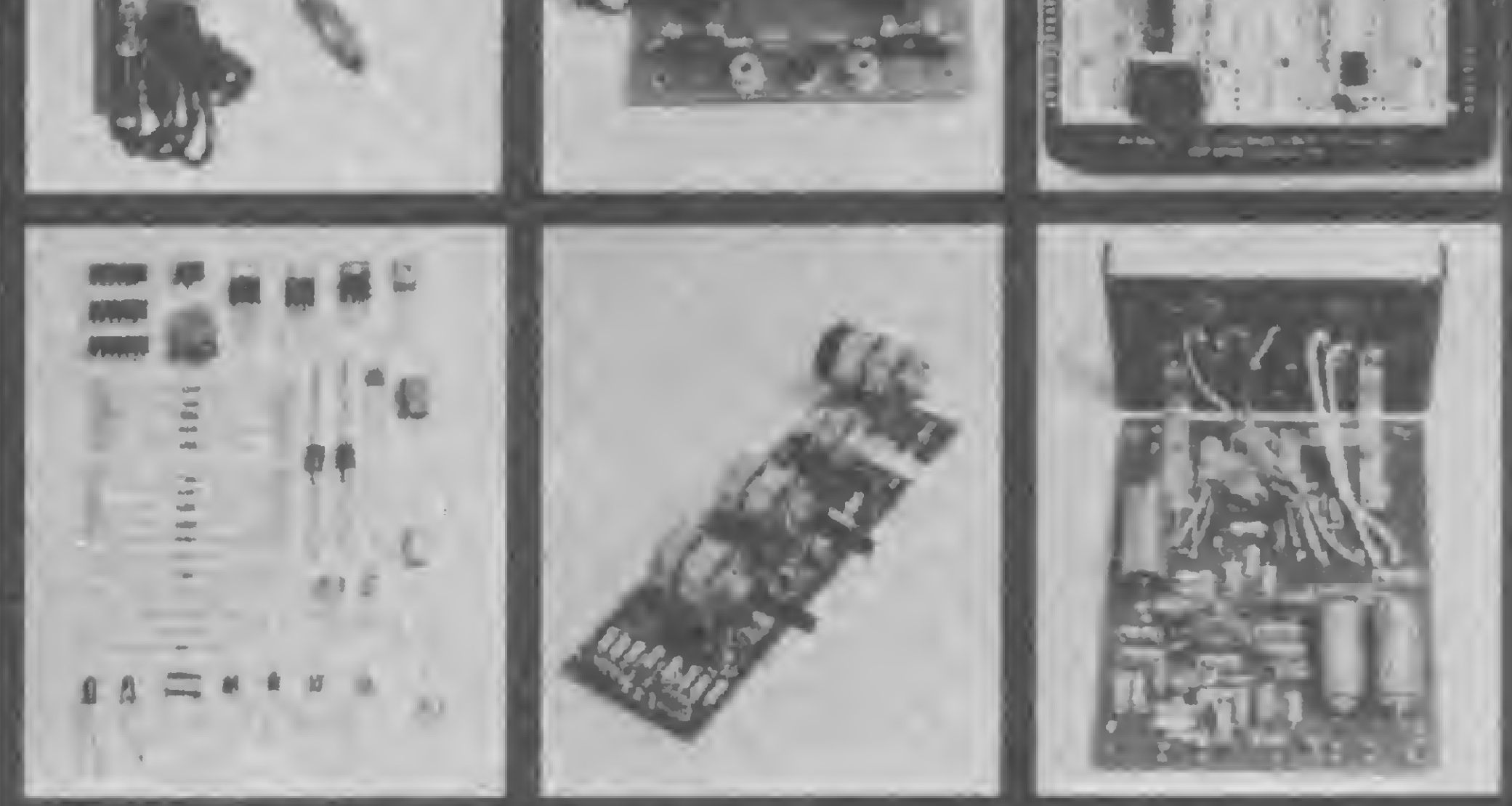

Este CURSO, especialmente programado, oferece os fundamentos de Linguagem de Programação que domina o universo dos microcomputadores. Dinâmico e abrangente, ensina desde o BASIC básico até o BASIC mais avançado, incluindo noções básicas sobre Manipulação de Arquivos, Técnicas de Programação, Sistemas de Processamento de Dados, Teleprocessamento, Multiprogramação e Técnicas em Linguagem de Máquina, que proporcionam um grande conhecimento em toda a área de Processamento de Dados

São mais de 140 apostilas com informações completas e sempre atualizadas. Tudo sobre os mais revolucionário CHIPS. E vocé recebe, além de uma sólida formação teórica, KITS elaborados para o seu desenvolvimento prático. Garanta agora o seu futuro.

Comece uma nova fase na sua vida profissional. Os CURSOS CEDM levam até vocé o mais moderno ensino técnico programado e desenvolvido no País.

### 

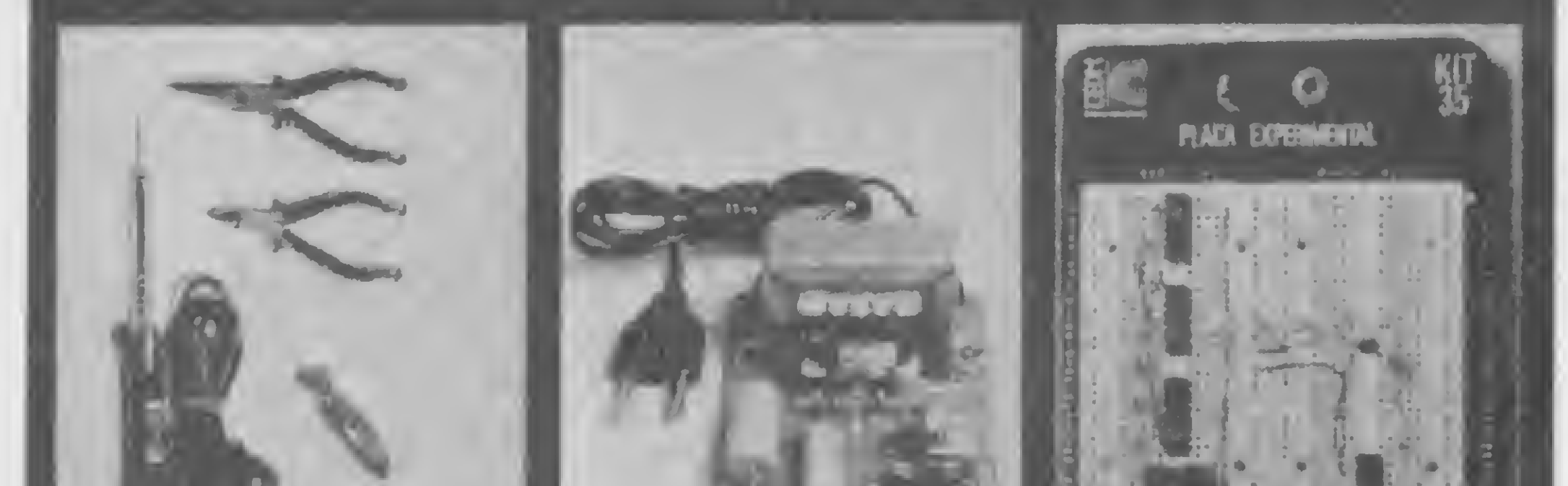

### Saint-Saint-Early Company of the Company of the Company of the Company of the Company of the Company of the Company of the

CEDM 20 - KIT de Ferramentas. CEDM-78 KIT Fonte de Alimentação 5v/1 A. CEDM 35 KIT Placa Experimental CEDM 74 - KIT de Componentes. CEDM-80 MICROCOMPUTADOR Z80 ASSEMBLER.

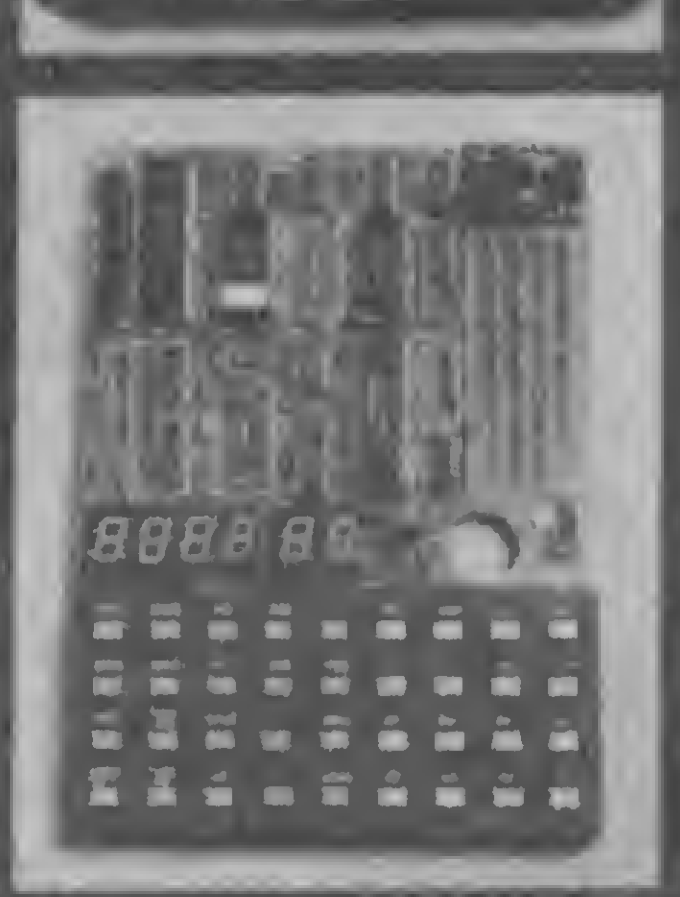

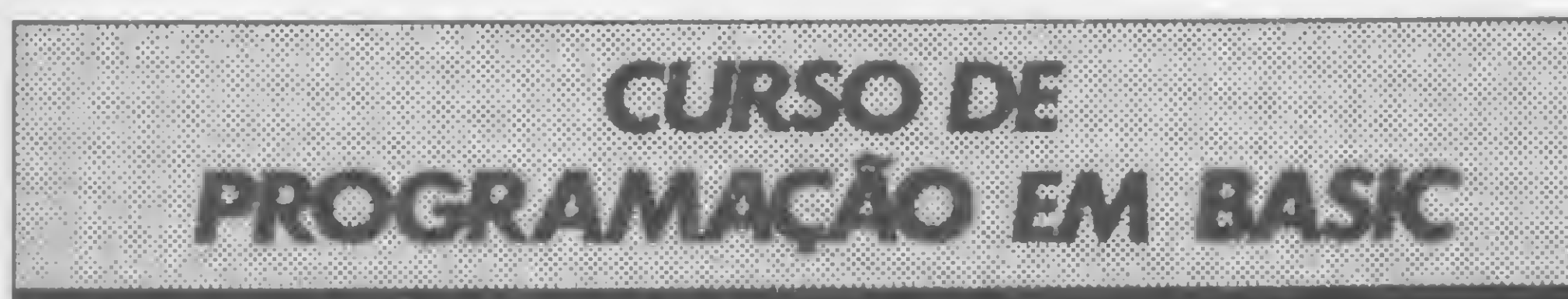

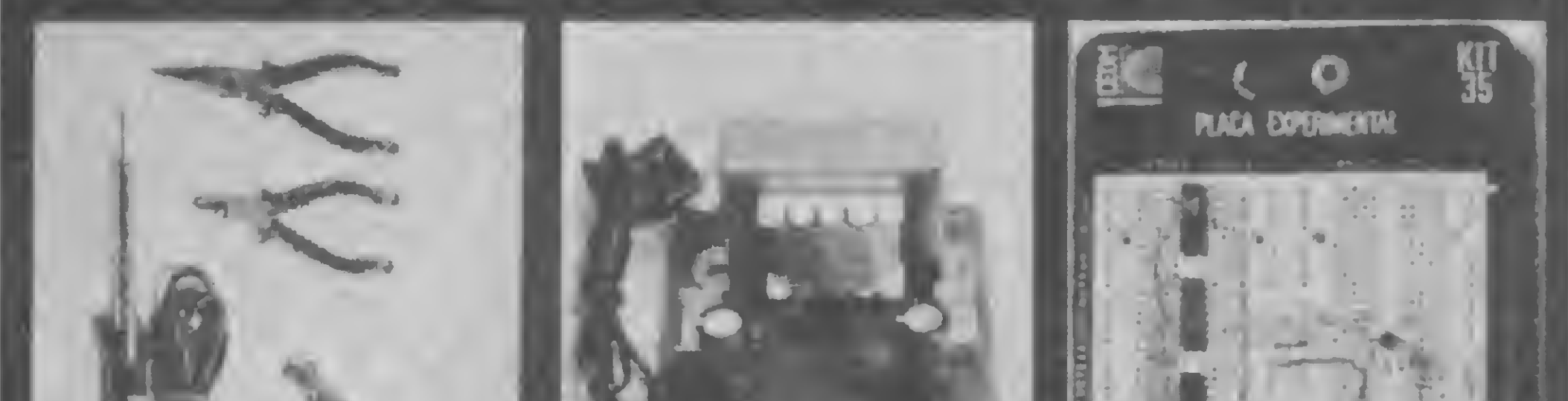

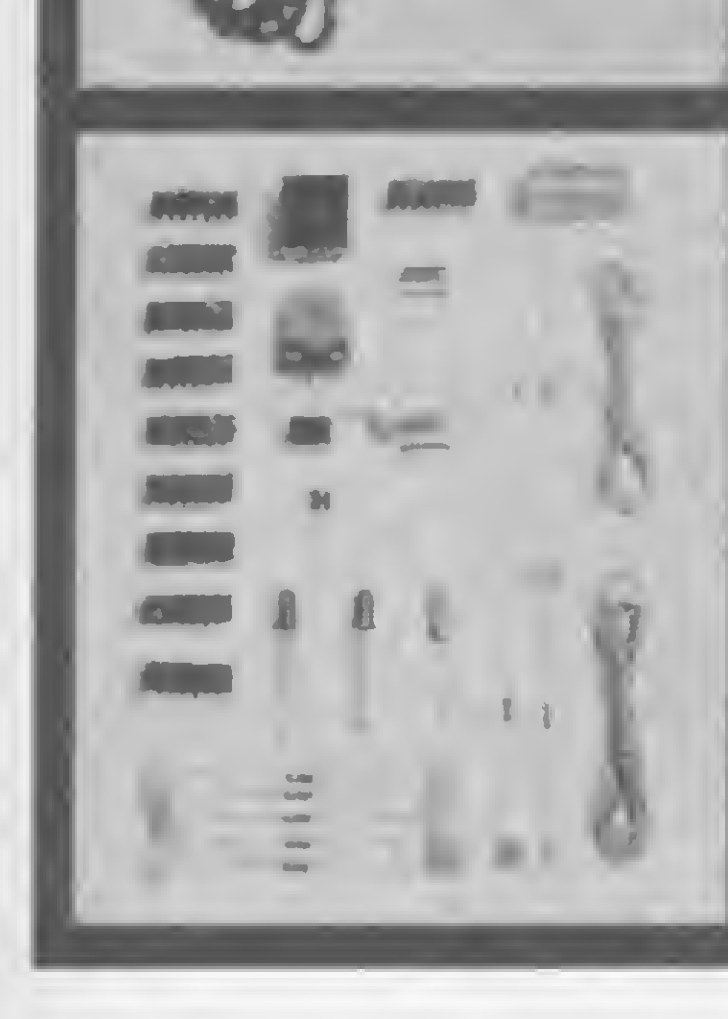

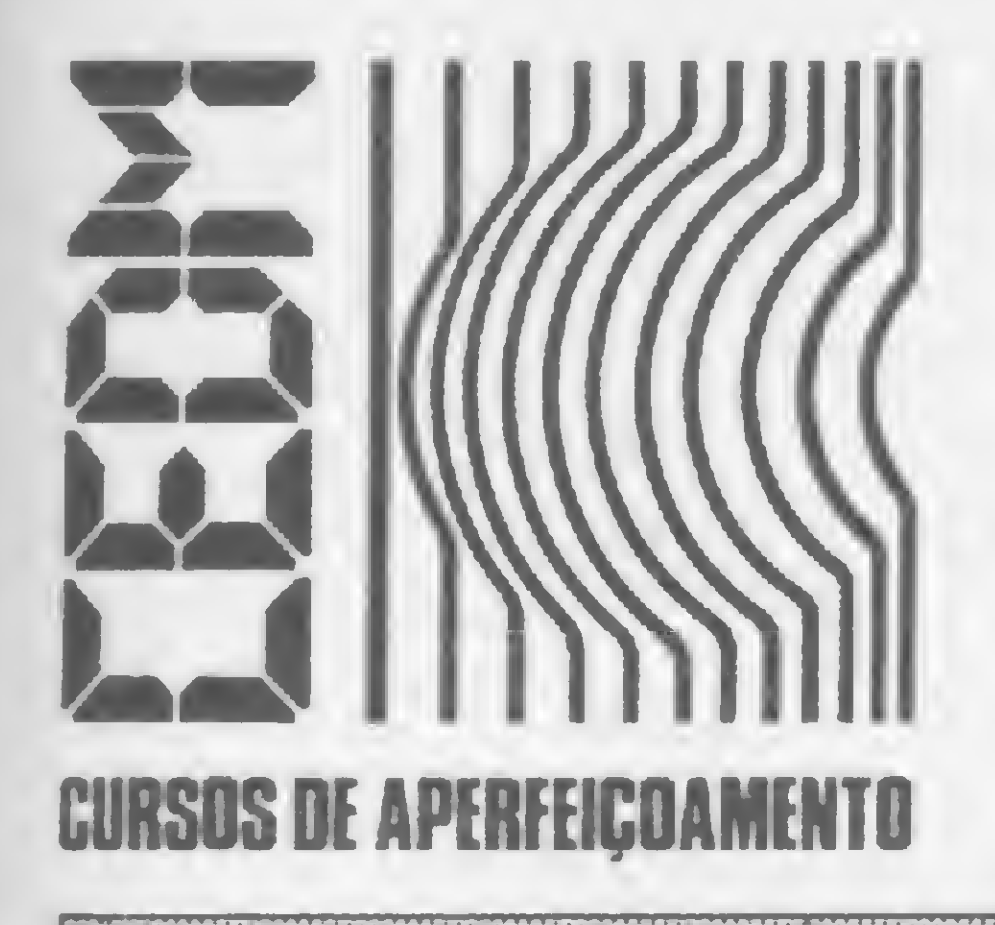

# MAIS SUCESSO RARA VOCE!

#### BATALHA NAVAL

3230 IF  $PS(L,C) \Leftrightarrow$  " THEN GOTO V AL "3380" 3240 PRINT AT L, C; "I" 3250 PRINT AT  $19,1;$  " $(S/N)$  - CONF IRME - POR FAVOR " 3361 FOR T=1 TO 10<br>
3362 NEXT T<br>
3370 GOTO VAL "3150"<br>
3380 PRINT AT 19,1; "CAMPO JA OCU<br>
5470 GOTO VAL "5510"<br>
5470 GOTO VAL "5510"<br>
5470 GOTO VAL "5510"<br>
5480 PRINT AT 17+N 1: "TORPEDO " 3370 GOTO VAL "3150"<br>
3380 PRINT AT 19,1; "CAMPO JA OCU<br>
3380 PRINT AT 19,1; "CAMPO JA OCU<br>
3381 FOR T=1 TO 10<br>
3381 FOR T=1 TO 10<br>
3382 NEXT T<br>
3390 GOTO VAL "3150"<br>
3390 GOTO VAL "3150"<br>
5490 GOTO VAL "5510"<br>
5510 PRINT 3390 CON VAL 31390 VAL 1990 VAL 1990 VAL 1990 VAL 1990 VAL 1990 VAL 1990 VAL 1990 VAL 1990 VAL 1990 VAL 1990 VAL 1990 VAL 1990 VAL 1990 VAL 1990 VAL 1990 VAL 1990 VAL 1990 VAL 1990 VAL 1990 VAL 1990 VAL 1990 VAL 1990 VAL 5040 FOR N=1 TO 3<br>
5050 PRINT AT 18,1; "INFORME LINH 5613 IF INKEY\$="N" THEN GOTO VAL 8030 GOSUB VAL "8100"<br>
A E COLUNA >JUNTOS<" 5620 PRINT AT 19,1; "DESTROYERS 2<br>
5060 INPUT N\$<br>
5065 IF N\$="\*\*" THEN GOTO 8525 5620 PRINT 3065 IF N\$="\*\*" THEN GOTO 8525 5620 PRINT AT 18,1;"EL MINHA VEZ 8050 PRINT AT 19,1;"SUBMARINO 1<br>
5070 IF LEN N\$<>2 THEN GOTO VAL 5630 FOR N=1 TO 10<br>
5080 LET L=CODE N\$(1 TO 1)-37 5640 NEXT N<br>
5090 IF L<1 OR L>15 THEN GOTO 5110 IF C<1 OR C>15 IMEN GOIO VA<br>
L "5160"<br>
5120 PRINT AT L, C+16; "\*"<br>
5130 LET I(N)=L<br>
5140 LET O(N)=C<br>
5145 LET W\$(N)=N\$<br>
5150 GOTO VAL "5200"<br>
5160 PPINT AT 18 1:">>>>> TIRO I NVALIDO <<<<<< "<br>5170 FOR Y=1 TO 10 5180 NEXT Y 5190 GOTO VAL "5050" 5200 NEXT N 5205 FOR N=1 TO 3 5210 IF  $M$(I(N),O(N))\ll^*$  " AND M  $$(I(N),O(N))\iff "*" THEN GOTO 5260$ 5220 LET M\$(I(N), O(N)) = "\*" 5230 PRINT AT 17+N, 1; "TORPEDO "; N; " AGUA 5240 NEXT N  $5241$  FOR  $2=1$  TO 30 5242 NEXT Z 5250 GOTO VAL "5590" 5260 LET X=CODE  $M$(I(N), O(N))$ 5270 IF X=8 THEN GOTO VAL "5330" 5280 IF X=173 THEN GOTO VAL "542.  $0<sup>m</sup>$ 5290 IF X=168 THEN GOTO VAL "544  $0<sup>m</sup>$ 

74

5300 IF X=191 THEN GOTO VAL "546 5750 LET P\$ $(L, C) =$ " 5310 IF X=184 THEN GOTO VAL "548  $0<sup>11</sup>$ 5320 IF X=169 THEN GOTO VAL "550 5460 PRINT AT 17+N, 1; "TORPEDO";<br>
W\$(N);" > CRUZADOR <<br>
5470 GOTO VAL "5510"<br>
5480 PRINT AT 17+N, 1; "TORPEDO";<br>
5480 PRINT AT 17+N, 1; "TORPEDO";<br>
5480 PRINT AT 17+N, 1; "TORPEDO";<br>
5900 PRINT AT 18, 1; " >>> PERDI 5662 IF NI=2 THEN GOTO VAL "5664 MEDIO",, "3 - DIFICIL" 5663 IF NI=3 THEN GOTO VAL "5669 8510 IF NI<1 OR NI>3 THEN GOTO V  $H$ 5160 PRINT AT 18,1; ">>>>> TIRO I 5664 IF M<P THEN GOTO VAL "5741"<br>NVALIDO <<<<< set and the set of 5665 GOTO VAL "5670"  $5669$  IF M<=P THEN GOTO VAL "5741  $\mathbf{H}$ 5670 LET L=INT (RND\*15)+1 5680 LET C=INT (RND\*15)+1 5690 IF  $P$(L, C) = "M" OR P$(L, C) = "$ \*" THEN GOTO VAL "5670" 5700 IF  $P$(L, C) = "$  THEN GOTO VA L "7000" 5710 LET  $P$(L, C) = " * "$ 5720 PRINT AT  $L, C;$  "\*" 5725 RAND USR 16542 5730 NEXT N 5735 SLOW 5740 GOTO VAL "5830" 5741 LET SA=INT (RND\*38)+1 5742 IF A\$(SA) ="\*\*" THEN GOTO VA  $L$  "5741" 5743 LET L=CODE A\$ $(SA) - 37$ 5744 LET C=CODE A\$(SA, 2 TO  $)-37$ 5745 LET A\$ (SA) ="\*\*"

5760 PRINT AT L, C; " 5770 FOR W=1 TO 10 5771 PRINT AT L, C;" " VEL DE JOGO",,,"1 - FACIL",,"2 -8501 INPUT NI AL "8501" 8515 CLS 8520 RETURN 8525 CLS 8530 LET Z\$="ABCDEFGHIJKLMNO" 8540 PRINT AT 1,5;2\$ . 9000 FOR W=1 TO 15 9005 LET X=165+W 9010 PRINT AT W+1, 4; CHR\$ X; M\$ (W) ; CHR\$ X 9020 NEXT W 9025 PRINT AT 17,5;2\$ 9030 PRINT AT 19,5; "NAVIOS DO MI  $CRO$ <sup>"</sup> 9040 PRINT AT 21, 1; "P/ OUTRA BAT ALHA APERTE RUN" 9045 STOP 9050 SAVE "BATALHA NAVAL" 9060 RUN

MICRO SISTEMAS, maio/84

m

B

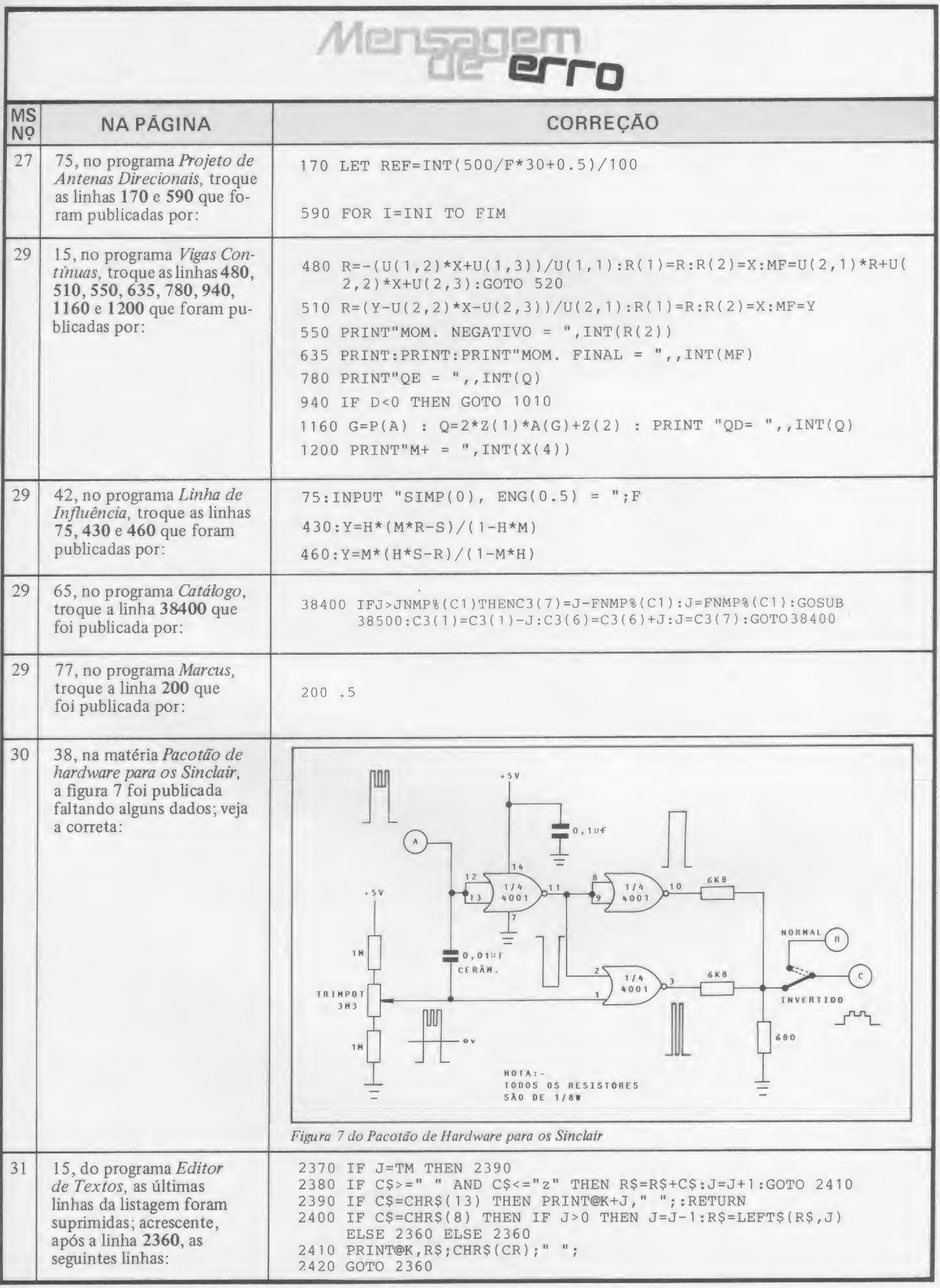

Não deixe que os bytes decidam por você. Conheça-os melhor e aprenda a controlá-los. Aqui, alguns segredinhos sobre eles

# Mantenha seus bytes sob controle

Carlos Alberto Diz

Todos conhecemos o byte e o tratamos com a familia-<br>
ridade de um velho amigo. Sendo assim, sabemos que um byte é um conjunto de bits (oito) e que um bit é algo que só pode ter dois valores ou estados: <sup>1</sup> (ligado ou setado) ou 0 (desligado ou ressetado). Um bit é, portanto, o menor elemento de informação num computador.

O valor de um byte é determinado pelo estado dos bits que o compõem e pela ordem em que se encontram, pois os bits não são todos iguais. Cada bit, por sua posição dentro do byte, corresponde a uma potência de 2, na seguinte ordem (note que os bits estão numerados da direita para a esquerda, começando com o número 0 e terminando com o número 7): te que os bits estão numerados da direita para a esquerda, co<br>meçando com o número 0 e terminando com o número 7)<br>Bit nº: 76543210

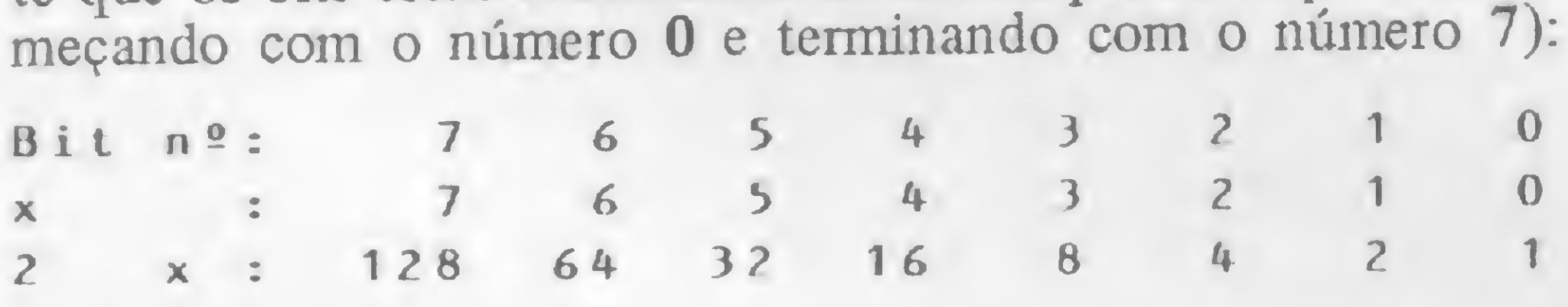

O valor de um byte e a soma aos vaiores potências de 2) individuais dos bits que nele encontram-se setados (lembramos que um número elevado à potência de 0 é igual a 1). Por exemplo:

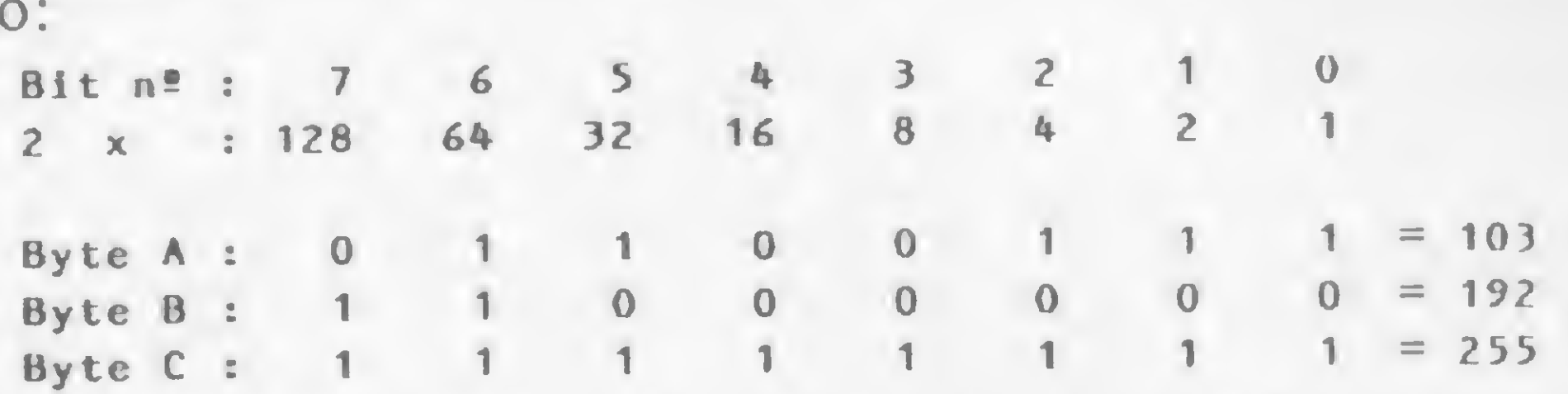

A conclusão é que o valor de um byte é obtido através da soma dos valores correspondentes aos bits que estejam setados. Conforme a tabela que acabamos de ver, o byte A é, portanto, igual a 64+32+4+2+1, o byte B é igual a 128+64 e assim por diante. (É interessante notar que o valor do byte C, que tem todos os seus bits setados, é igual a 255, ou seja,  $28-1 = 256-1$ = 255. Isto significa dizer que podemos calcular o valor máximo representável por um número x de bits como sendo 2<sup>x</sup>-1). Segundo as regras de combinações e permutações, oito coisas que possam ter dois estados cada uma permitem 256 combinações diferentes, como é o nosso caso. Aí alguns vão dizer: "Errou! Errou! Se o valor máximo de um byte é 255, como pode ter 256 combinações?" E eu direi: "Não se esqueçam do zero! Do 0 ao 255 são 256 passos, certo?"

#### SETANDO E RESSETANDO

Uma das tantas conclusões que se pode tirar da observação' de números binários é que cada bit representa um valor que é uma função de sua posição dentro do byte. Por exemplo, o terceiro bit (contando sempre da direita para a esquerda) representa o valor 4 e o sétimo o valor 64.

Suponhamos ter um byte com valor 90 (01011010). Se conseguirmos ressetar o bit número 3, transformaremos o byte 90 em 82 (01010010), pois a única diferença entre 90 e 82 é o bit número 3 que, não por acaso, representa o valor 8, ou seja, 90-82 = 8. Ressetar um bit significa portanto subtrair do byte o valor correspondente a este bit, enquanto setar o bit equivale a somar.

Até aqui nenhuma novidade, mas como fazer para setar ou ressetar o bit? Vamos, então, ao que afinal nos interessa: como manipular estes bits, ou seja, como setar ou ressetar um bit dentro de um byte. Para isto, será necessário refrescar um pouco a memória sobre as propriedades das funções lógicas AND, OR e NOT.

A figura <sup>1</sup> mostra as tabelas de resultados destas operações, que, apesar de aplicáveis no micro a bytes inteiros, agem, na realidade, a nível de bit. Por exemplo: a função AND, quando aplicada entre dois bytes (A AND B), produzirá um terceiro (C) cujos bits serão o resultado de um AND entre os bits de A e os de B, um a um, segundo as regras que constam da figura 1. Usando os mesmos bytes que usamos anteriormente, se  $A=90$  e B= 82, então A AND B = C e C= 82 (figura 2). Maravilha! Conseguimos encontrar uma maneira de ressetar o bit número 3 em A, e apesar de não ser exatamente a solução, aqueles que curtem um suspense já têm aqui uma boa dica. Se eu quiser ressetar o bit número <sup>1</sup> de 18 (00010010), devo então ANDeá-lo (que o Aurélio me perdoe!) com 16, pois 18 AND 16 = 16 (isto  $\acute{\text{e}}$ , 18 com o bit 1 ressetado). "E, mas se eu souber de antemão qual o valor de B para transformar A em B, por que não uso B de uma vez e pronto?", dirão aqueles que sempre dizem estas coisas e com razão, pois o que precisamos é de uma técnica que seja independente do byte original.

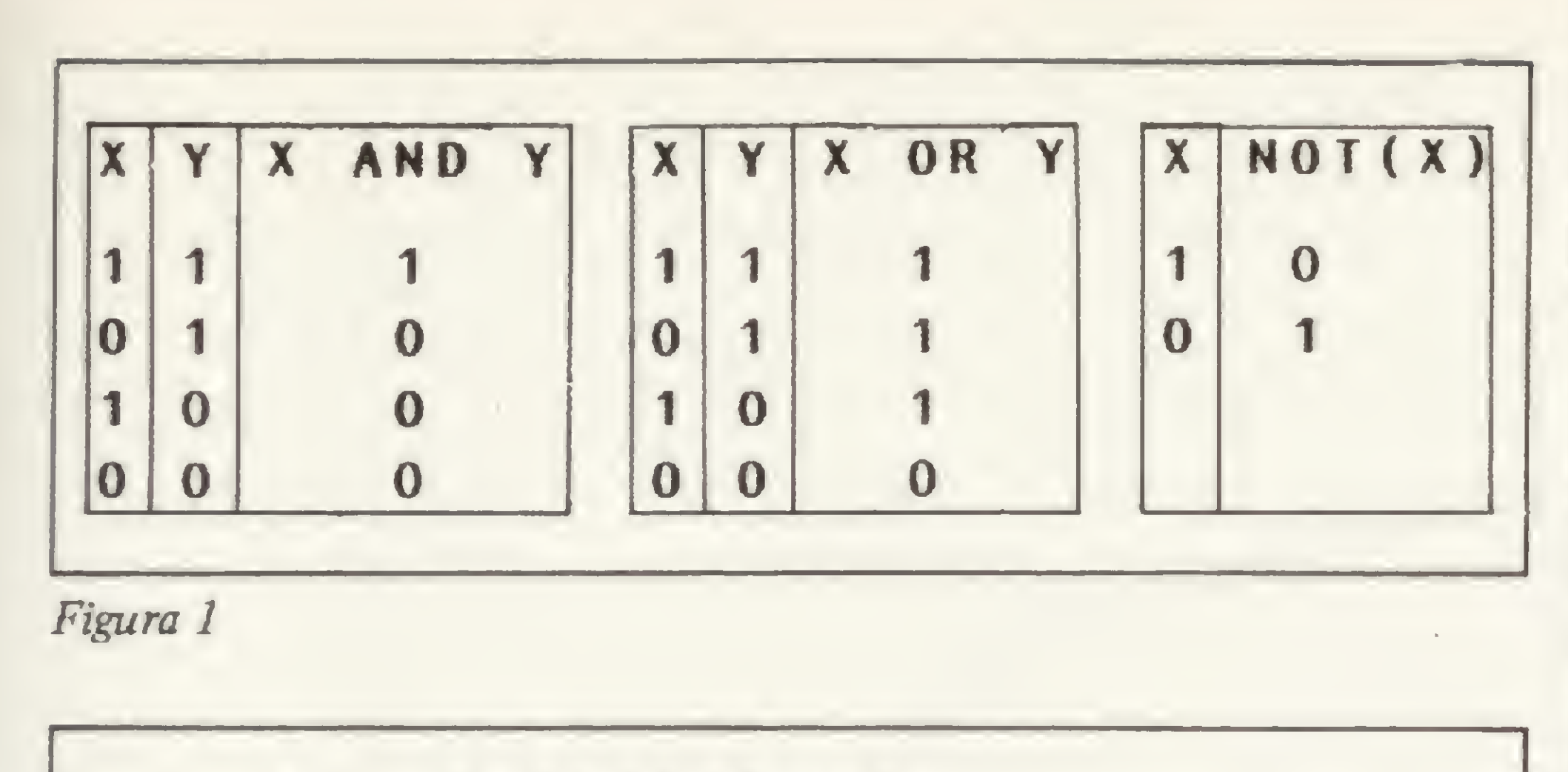

E realmente a dica é boa, já que um momento de reflexão revela que conseguimos ressetar o bit que queríamos porque fizemos um AND dele com 0, e o resto do byte ficou inalterado porque todos os demais bits foram ANDeados com 1 (confira você mesmo). A conclusão é que, para ressetar um bit num byte determinado, é preciso ANDear este último com outro cujos bits estejam todos setados, exceto o que corresponde à posição do bit que queremos ressetar. Em outras palavras (ou números): para ressetar o bit número 3  $(2+3=8)$  de 90 preci-

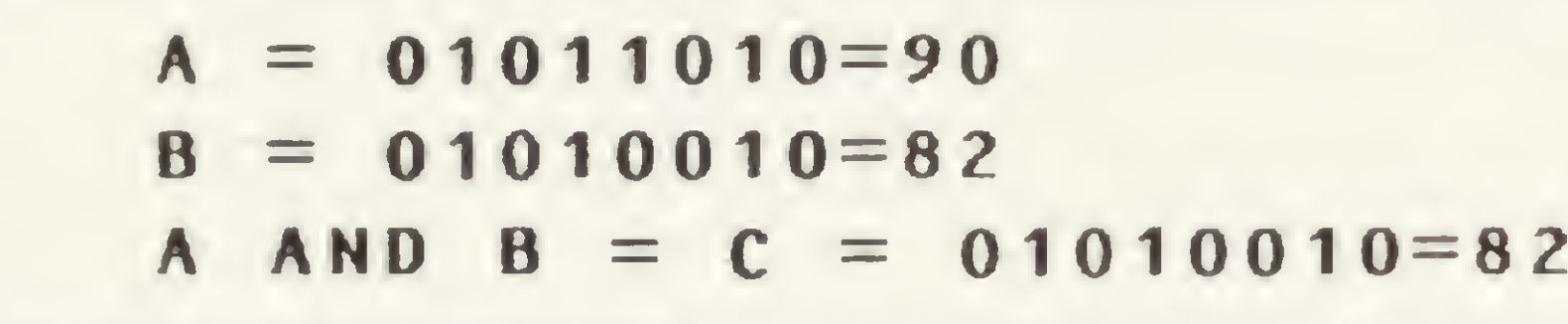

Figura 2

Fazendo algumas experiências, descobrimos, adicionalmente, que se chamarmos de X um byte que consista de um só bit na posição correspondente ao bit em A que desejamos manipular, então:

 $A$  AND  $X =$ X se o bit em questão estiver setado 0 se o bit em questão estiver ressetado

samos ANDeá-lo com 247 (255—8= 247), pois 01011010 AND  $11110111 = 01010010$ , certo? E, da mesma forma, para setar este bit de novo, precisamos OReá-lo com 8, pois 01010010 OR 00001000 = 01011010. E, finalmente, como NOT  $(00001000) = 11110111$ , então 90 AND $(255-8) = 90$  AND NOT(8).

Em resumo:

<sup>1</sup> —a função AND permite verificar o estado de um bit; <sup>2</sup> - <sup>a</sup> função AND NOT permite ressetar um bit;

3 — a função OR permite setar um bit.

E aqui os sequazes de São Tomé se questionarão: "Será este cara mais um daqueles loucos que gostam de descobrir maneiras de contrariar o computador e fazer o impossível só pelo prazer de dizer que está feito, ou este papo de mexer nos bits serve para alguma coisa de útil?'' E a estes eu respondo: as grandes invenções não surgem em função de uma necessidade, mas sim vice-versa, porém desta vez já existe uma aplicação prática para tudo que acabo de revelar...

> A Sacco Computer Store, está agora em novas e amplas instalações com sua variada linha de computadores e periféricos, destacando-se o novo microcomputador CRAFT II plus\*, totalmente compatível com D.O.S. 3.3 e CP/M.

#### EXEMPLOS DE APLICAÇÃO

Como primeiro exemplo, suponhamos que em um determinado programa espere-se do operador, pela razão que seja, o input de uma letra, por exemplo, A maiúsculo. Se o teclado do computador tiver maiúsculas e minúsculas e o programa não especificar que espera uma letra maiúscula, o operador estará sujeiro a teclar um a ou um A, dependendo mais da inspiração do momento do que de uma consideração lógica sobre as conseqüências de uma decisão ligeira. E, segundo a lei de Murphy, ele sempre teclará a letra errada e o seu programa poderá então fazer coisas incríveis... Contando com esta inevitável insensibilidade do operador, você poderá fazer com que o programa aceite indiferentemente minúsculas e maiúsculas. Para tanto, você poderá usar uma das 213 diferentes soluções encontradas para este problema pelos analistas do American Institute of Informatic Idiosynchrasies (AIII), como por exemplo:

(\*) CRAFT II plus é marca registrada da MICROCRAFT Ind. e Com. Ltda (\*\*} IVANITA . Gerador de Caracteres cara íngua Dortuguesa

m

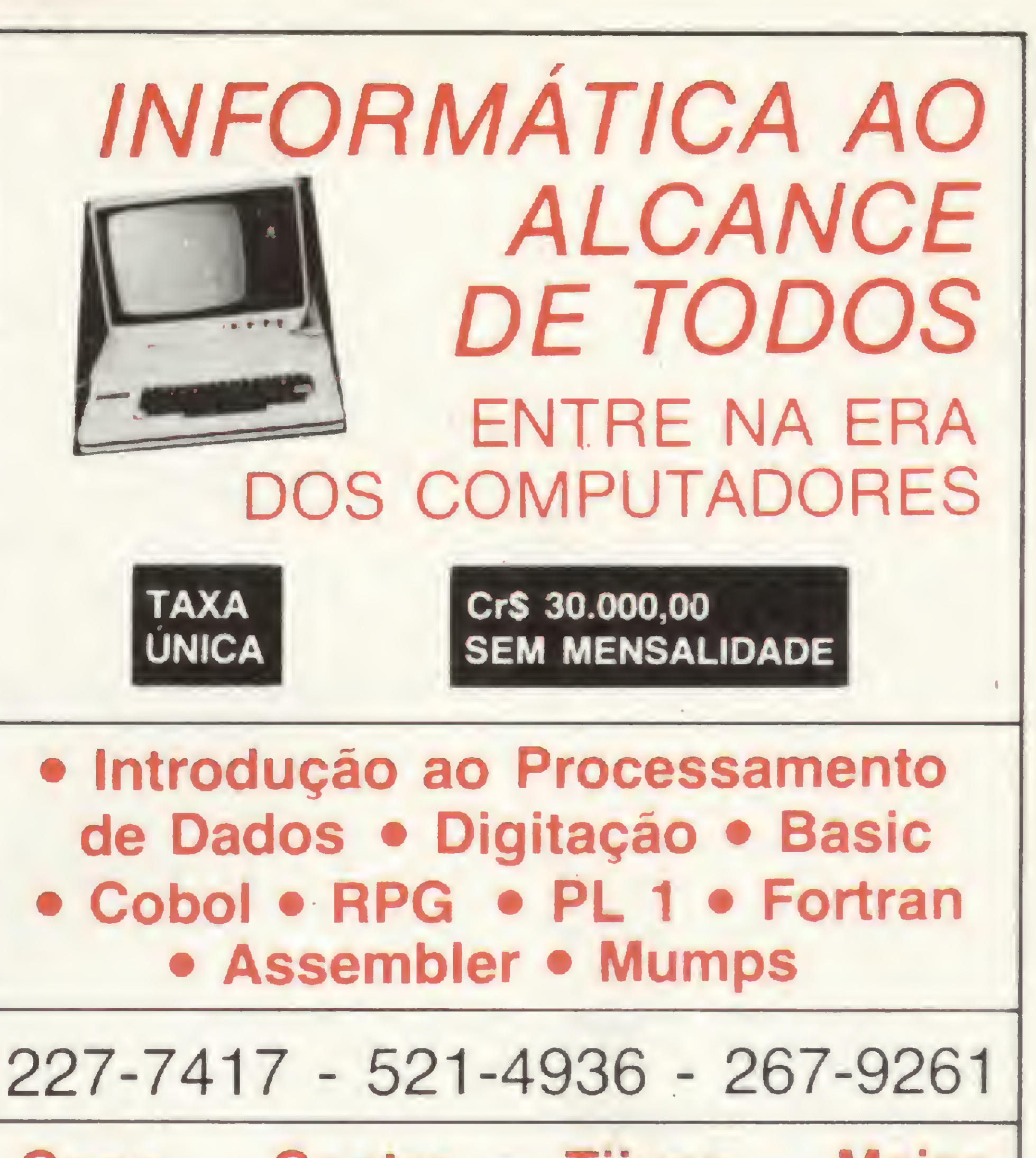

Copa — Centro — Tijuca — Meier Madureira — N. Iguaçu — Caxias

DATABERAR — PROCESSAMENTO DE DADOS Rio de Janeiro - - -

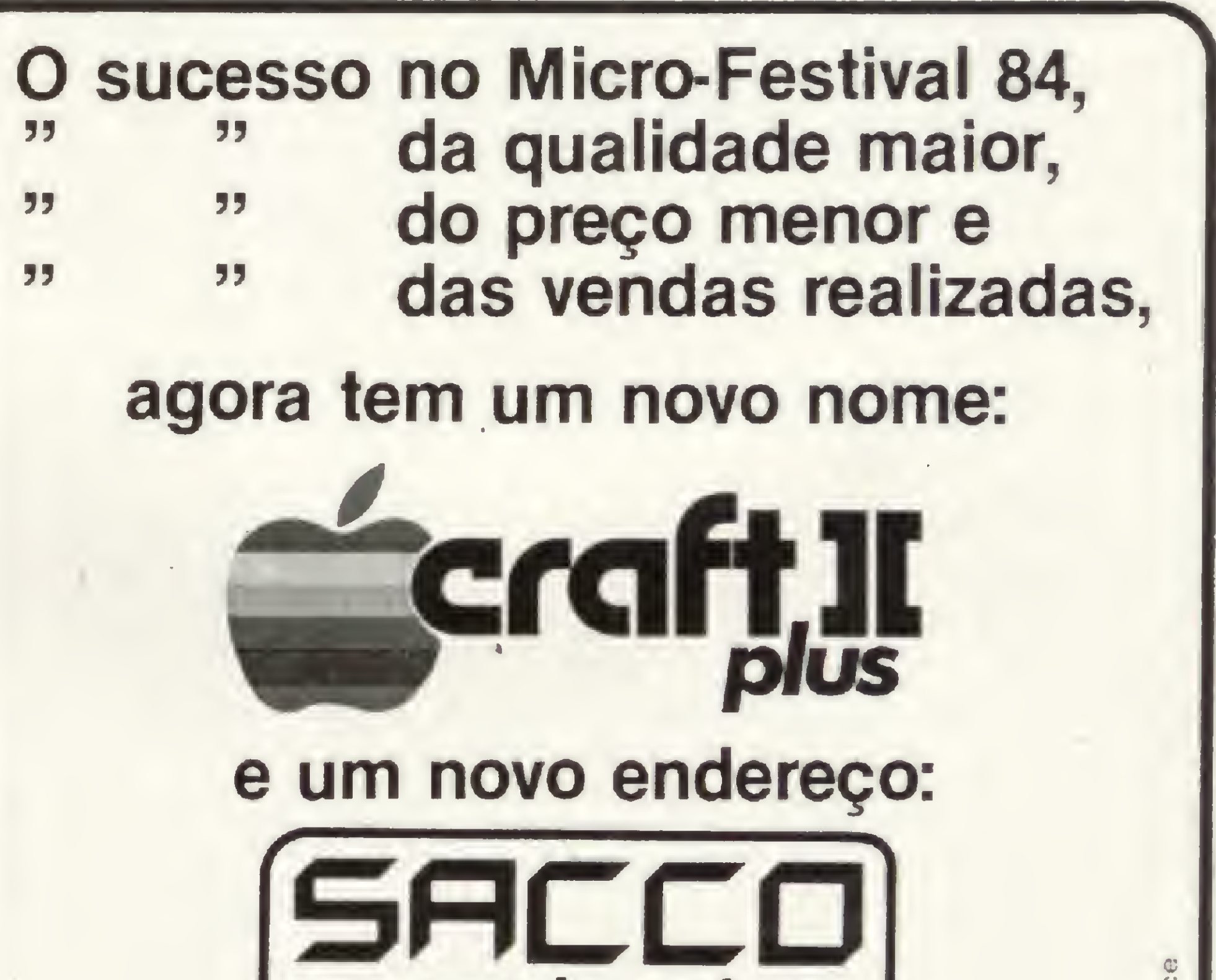

Conheça todas as características e vantagens doCRAFT II plus, também compatível com IVANITA\*\*, em nosso novo endereço:

#### Al. Gabriel Monteiro da Silva, 1229-J. Paulistano São Paulo - Tels.: (011) 853-5520 e 280-4778

MICRO SISTEMAS, maio/84

### computer store |

 $\bar{\mathbf{C}}$ 

<sup>10</sup> RP\$ <sup>=</sup> STRING\$(20.CHR\$(0)):REM reseta todos os bits dos 20 bytes oue comooem RP 20 FOR I=0 TO 159: REM 160 vezes, uma para cada resposta 25 BY=INT(I/8)+1: BI=((I/8)-INT(I/8)) \*8 30 PRINT"Indique a resposta (S/N) ": 40  $X$ 5=INKEY\$:IF  $X$ 5=""THEN 40 ELSE  $X$ 5=CHR\$(ASC(X\$) AND NOT(32)) 50 ON INSTR("SN".X\$) GOTO 70.80:REM Aceita somente S ou N 60 GOTO 40 REM Volta a Dedir inout caso nao tenha sido <sup>S</sup> nem <sup>N</sup> 50 GOTO 40:REM VOIta a pedit input caso had tenna sidd bitmen ...<br>70 MID\$(RP\$,BY,1)=CHR\$(ASC(MID\$(RP\$,BY,1)) OR (2^BI)): REM Seta o bit se for Sim 80 NEXT REM Vem direto Dara aqui se for NAO (os bits foram resetados no inicio)

· dizer ao operador que tipo de letra você quer (pouco imaginativo);

• fazer um IF para ver se a letra é minúscula e transformá-la em maiúscula se realmente for (muito pouco elegante e lento).

Você pode escolher qualquer uma, ou então optar pela solução mais rápida e eficiente: fazer um AND da letra inputada com NOT(32) para transformá-la em maiúscula se for minúscula, ou deixá-la como está, se for maiúscula.

#### Figura 3

• duplicar o código de resposta (trabalhoso <sup>e</sup> ineficiente);

Eletrônica bobeie R: Porto Alegre, 112

Caruaru - Pt CEP: 55100

R: Amador Buena 865 Ribeirão Prelo - SP tel.: (016) 636.0586

Gostou? Bom, deixe-me explicar melhor. Supondo que a letra inputada está em XS, então os comandos são: XS= CHRS (ASC(XS) AND NOT(32)), e XS será sempre uma letra maiúscula. O segredo está em lembrar que a diferença entre os códigos ASCII de uma letra minúscula e maiúscula é sempre 32 (ASC(a)= 97 e ASC(A)= 65), e em perceber que 32 é o valor do bit 5 e que, portanto, é suficiente ressetar este bit para subtrair 32 de uma letra minúscula e transformá-la em maiúscula.

> **Advancing** R: Andradas, 1560 galeria Molcon 518 Porto Alegre - RS lei.: 26 8246

Geremia lida Av Juüo de Castilhos. 1872 Caxias do Sul - RS tel.: 221.1299

Nordemoq Av. Julio de Castilhos, 3240 Caxias do Sul - RS tel.: 221.3516

Micromega R: Julio de Castilhos. 441 1.º andar Novo Hamburgo - RS tel (0512) 93.4721

CREDENCIAMOS NOVOS REVENDEDORES PARA TODO O BRASIL

Curitiba - PR tel.: 224 3422

Minas Gerais **Computronix** 

Belo Horizonte - MG tel.: (031) 225.3305

Micro Poços R: Assis Figuelredo, 1072 Paços de Caldas - MG tel.: (035) 721.1883

#### Blow-Up Av Floriano Peixota 396 Uberlândia - MG tel.: 235.1413 - 235.7359

#### **Brasília**

**Digitec** SCLN 302 bl.A ||.63 Brasília - DF tel.: (061) 225.4534

tel.: 267 8597

Pernambuco

#### Alagoas

**Expoente** Av Stqueira Campos. 838 Maceió - AL tel.: (082) 223.3979

Suponhamos agora que você queira guardar em disco as respostas de um estudo sobre "Hábitos dos programadores de microcomputadores do Brasil", feito por meio de formulários, sendo que cada formulário contém 160 respostas do tipo "sim ou não".

#### São Paulo

Imorós

Av. dos Imarés, 457 São Paulo - SP tel.: 61.4049 - 61.0946

#### **Fotoleo**

R: Boa Visla. 314 39 andar Sôo Paulo - SP tel.. 35.7131 R/32

#### Memocards

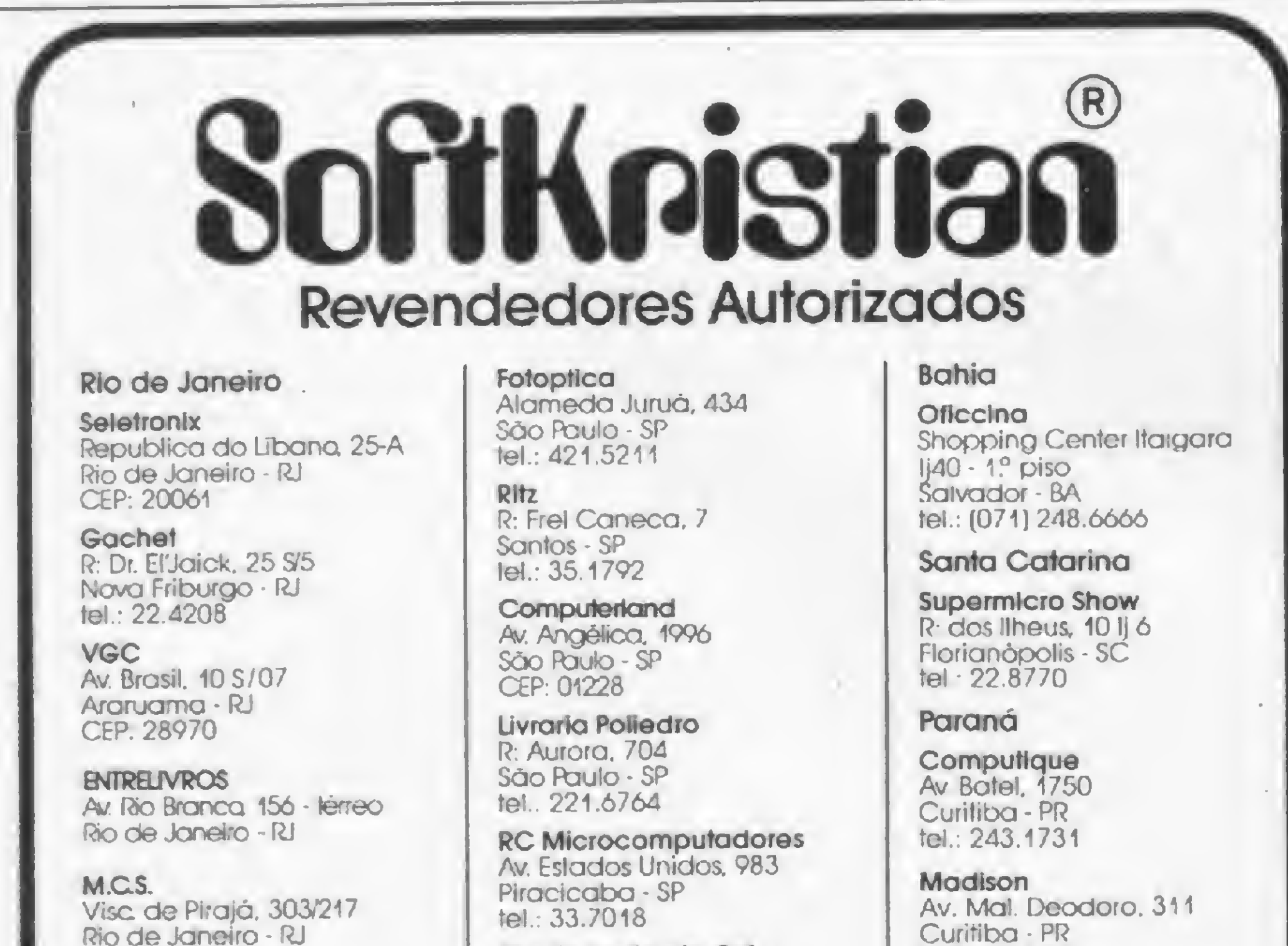

Rio Grande do Sul

Se você guardar cada resposta como uma letra (S ou N), estará usando um byte para cada resposta, e assim cada formulário ocupará 160 bytes de memória. Porém, pensando bem, se uma resposta só pode ser SIM ou NÃO, então ela só tem dois estados, exatamente como um bit. Um bit setado poderia equivaler a um SIM e um bit ressetado a um NÃO. Desta forma, um só byte poderia conter oito respostas, e o formulário ocuparia só 20 bytes em vez de 160, o que representa uma economia não desprezível de 87.5%. Mas como fazer isso? Bom, se cada byte contém oito respostas, a resposta número X (começando a contar de zero) caberá no byte número BY= INT(X/8)+1 e o bit correspondente será o BI= $((X/8)$ -INT $(X/8)$ <sup>\*</sup> 8. Faça um OR de BY com  $(2 + BI)$  se a resposta X for SIM, ou faça um AND de BY com  $NOT(2 + BI)$  se a resposta for NAO. A figura 3 mostra um simples programinha que faz exatamente isso num TRS-80, inclusive utilizando o macete do primeiro exemplo na linha 140. Usando este programa, as 160 respostas estarão todas contidas na string RPS, a qual você poderá guardar em disco, fita ou sei lá... Para decodificar RPS e obter de volta as respostas, use a função AND para testar os bits um de cada vez, conforme expliquei.

J.H. Santos Pca. Otavio Rocha, 41 Porto Alegre - RS CEP; 90000

Indla Center R: Floriano Peixoto, 1112 conj. 33/43 Santa Maria - RS tei (055) 221 7120

50 IF  $X$ \$ = "S" THEN 70 ELSE IF  $X$ \$ = "N" THEN 80 60 Y\$ = RIGHT\$ {LEFT\$(RP\$/BY),1):RP\$ = LEFT\$(RP\$,BY-1)+ CHR\$(ASC(Y\$) OR (2tBI))+RIGHT\$(RP\$,LEN(RP\$)-BY)

É importante também lembrar que as funções lógicas AND, OR e NOT só funcionam a nível de bits nos BASIC da Microsoft (que eu saiba) e com certeza não agem da mesma forma no Applesoft, o que impede que os Apple-amigos usem estas dicas. De qualquer forma, podem ficar sabendo que, se instalarem CP/M e M-BASIC, poderão manipular seus bits. G

R: Sergipe. 1422

Eletrorádio R: Aquiles Loba 441-A Belo Horizonte - MG tel.: (031)222.8903

Já se a letra for maiúscula, o bit 5 já estará ressetado e nossa operação não fará nenhuma diferença.

#### OBSERVAÇÕES FINAIS

Este programa só funciona com BASIC de disco por causa das funções INSTR (linha 50) e MIDS (linha 70), mas se você não dispõe destas funções, substitua as linhas 50 e 60 como segue:

Carlos Alberto Diz é formado em Engenharia Eletrônica pela Universi dade de Dundee, Escócia, e possui Mestrado em Administração de Empresas pelo INSEAD — Instituto Europeu de Administração de Empre sas, Fontainebleau, França. Atualmente é sócio-gerente da Compusystems do Rio de Janeiro, uma system-house dedicada à consultoria in formática e confecção de software sob medida.

# Os Kits de Micro Chegaram! APPLEKIT - Kit de microcomputador tipo Apple.

Componentes para montagem de um microcomputador APPLEKIT completo.

## microcontrol

Tels.: (011) 814-0446 e 814-1110 **En Paulo - Brasil.** 

**APPLEKIT 65100** 

APPLEKIT 65000

**APPLEMIN NEVE** 

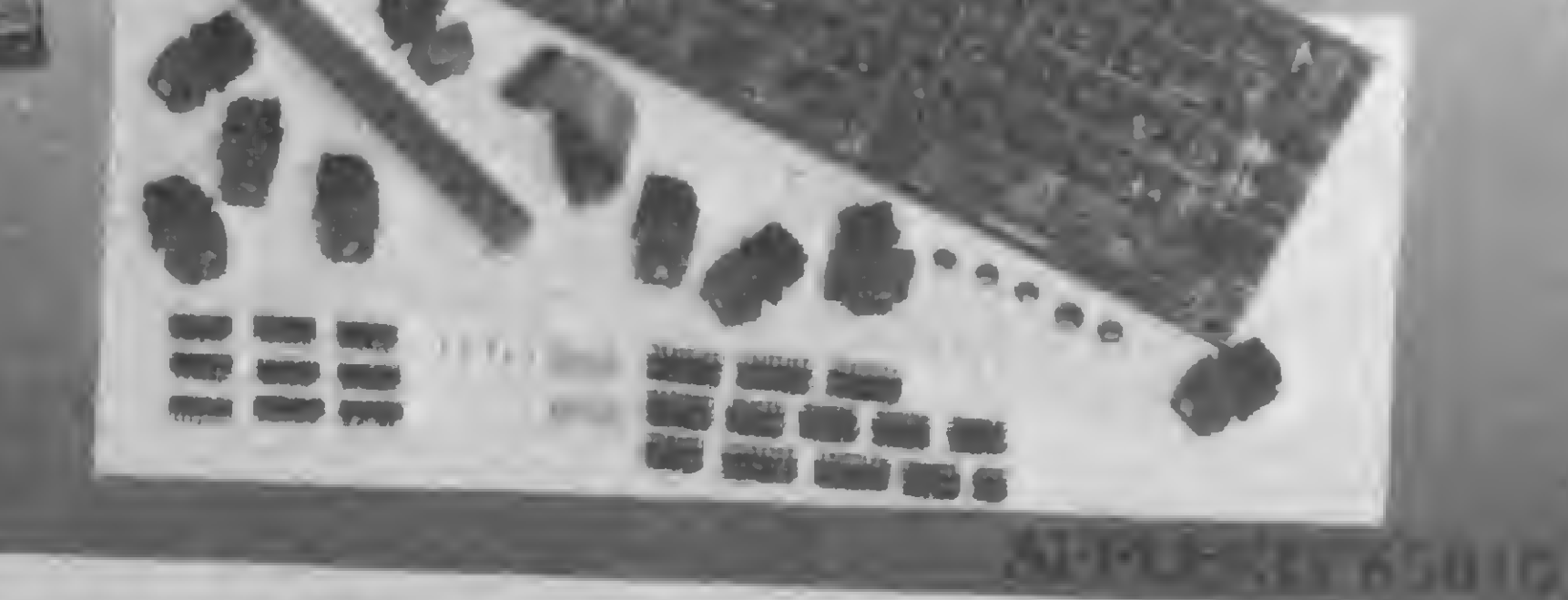

**ВВВВВр** 

**APPLEKIT 65020** 

#### **APPLEKIT 65400 APPLEKIT 65300**

APPLEKIT 65000 Placa de circuito impresso. APPLEKIT 65010 Conjunto de soquetes, conectores, resistores e capacitores. [ APPLEKIT 65020] Conjunto de semicondutores, TTL's, LSI e memórias (As memórias EPROM são fornecidas com gravação). APPLEKIT 65100 Conjunto de teclado alfanumérico com 52 teclas e componentes, circuito impresso. APPLEKIT 65200 Fonte de alimentação tipo chaveado. APPLEKIT 65300 Caixa de microcomputador em poliuretano. APPLEKIT 65400 Manual de montagem e teste de micro.

APPLEKIT é 100% compatível com os cartões periféricos da MICROCRAFT. Apple é marca registrada de Apple Inc.

Para você, usuário da linha TRS-80 modelo III, duas rotinas em BASIC que vão ajudá-lo a utilizar meihor os recursos do DOS 500

# Além do BASIC, Assembler, DOS e outros mistérios

#### Roberto Quito de Sant'Anna

ma das queixas mais frequentes dos usuários do TRSDOS/DOS 500 é a dificuldade na leitura do diretório. Devido à rapidez do rolamento da tela, mesmo utilizandose a tecla @ , fica difícil localizar um programa, principalmente porque, ao contrário do CP/M, os programas não são listados em ordem alfabética. Eo que acontece? Bom, se o disco em questão estiver razoavelmente cheio, só conseguiremos achar um programa após várias e irritantes tentativas, e o pior é que, em 99% dos casos, estamos interessados apenas em saber se ele está ou não na quele disco, dispensando todas as demais informações.

A única alternativa disponível, que é chamar o BASIC e apreciar o diretório simplificado CMD"D.d", resolve apenas em parte o problema, pois persiste a necessidade de uma lenta e cuidadosa pesquisa correndo a ponta do dedo indicador sobre as quatro colunas da tela até se achar o programa desejado, uma vez que este diretório simplificado também não é dado em ordem alfabética. Este problema será a motivação inicial para fazermos neste artigo uma pequena expedição ao território do Assembler e da linguagem de máquina. Aqui será descrita uma sub-rotina em Assembler utilizando rotinas já existentes no DOS para ler ou escrever em qualquer setor de um disco, a qual terá como aplicação dois utilitários: o primeiro fornece um dire-

tório em ordem alfabética do drive desejando (leitura) e o segundo possibilita a mudança do nome e/ou data de um disco (leitura-escrita).

• HL – endereço inicial do buffer de 256 bytes.

 $\bullet$  D – trilha onde se localiza o setor desejado; POKE.

- $\bullet$  E setor;
- $\bullet$  B zero;
- $C$  número do drive  $(0 3)$ ;

#### AS FERRAMENTAS DE TRABALHO

As rotinas do TRSDOS/DOS 500 em pregadas são:

• CALL 4675H —lê um setor do disco; • CALL 4600H — escreve um setor no disco.

A primeira rotina copia um setor (256 bytes) do disco para um buffer na RAM definido pelo usuário; uma vez feita a cópia, o conteúdo do buffer pode ser modificado à vontade e escrito de volta no disco com o auxílio da segunda rotina. Ambas exigem que sejam carregadas. nos registradores do Z80 as seguintes in formações:

A sub-rotina em Assembler, com os respectivos códigos-objeto, está na figura 1. Estes códigos, convertidos para o sistema decimal, serão lidos pelos dois programas e armazenados nas posições BEF0H-BEFCH (48880D-48892D), reresultando na linha 80 do primeiro programa ou na 130 do segundo:

#### DATA 17, 1, 17, 1, 0, 0, 33, 0, 101, 205, 117, 70, 201

Note que o primeiro <sup>1</sup> da seqüência  $(posição BEF1H = 48881D) correspon$ de ao número do setor e que o primeiro  $0$  (posição BEF4H = 48884D) corresponde ao número do drive, e que o conteúdo desses endereços pode ser facilmente modificado através de instruções

11 01 11 LD DE, 1101H DE, 1101H ; trilha em <sup>D</sup> e setor em <sup>E</sup> 01 00 00 LD BC, 0000H; zero em B e drive em C 21 00 BF LD HL, OBFOOH; end inicial do buffer CD 75 46 CALL 467 5H C9 RET Figura 1 ; leitura do setor ; volta ao prog BASIC

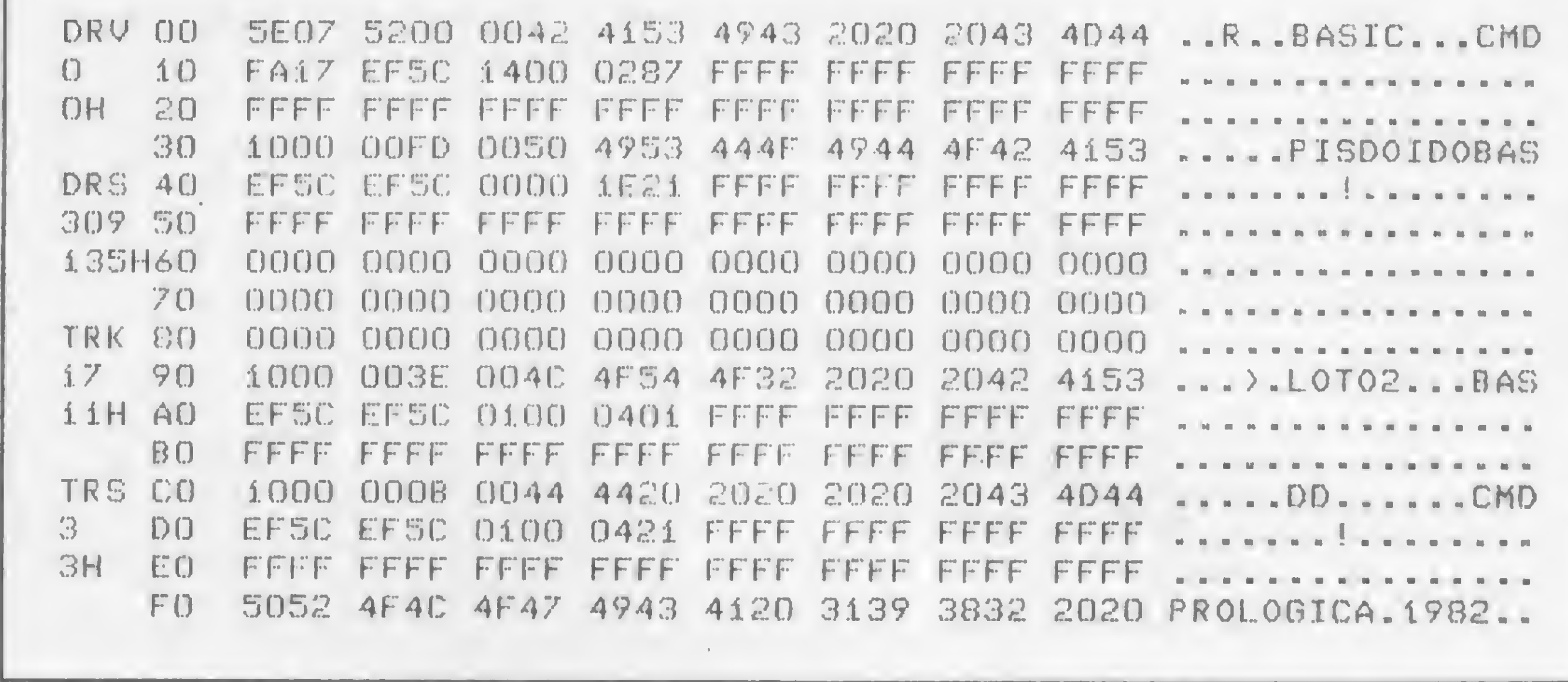

Figura <sup>2</sup> - Display do setor <sup>3</sup> da trilha <sup>1</sup>7, mostrando quatro entradas de diretório ativas (OOH, 30H, 90H e COH), uma entrada que teve o seu arquivo eliminado por KILL (60H) e a mensagem do fabricante (FOH).

Para examinar a trilha 17 do seu disco, coloque no drive 0 o disco com o NEWDOS e tecle SUPERZAP <ENTER> seguido de DTS<ENTER>; coloque no drive  $1$  (ou  $0$ , conforme sua configuração) o disco com o TRSDOS/DOS 500 <sup>e</sup> tecle 1, 17,1 (ou 0,17,1)<ENTER>. Importante: se você não dispõe de NEW-DOS, não fique triste: salte por cima da teoria a seguir, digite e usufrua dos aplicativos (e... trate de arranjar um rapidinhoí).

#### TRSDOS/DOS 500 X NEWDOS

Para melhor compreensão de nossos aplicativos, torna-se importante, nesta altura, uma breve explanação sobre a organização da trilha 17 do TRSDOS/ DOS 500, a qual contém o diretório. É de toda conveniência ter à mão, além do SUPERZAP do NEWDOS, o artigo O NEWDOS que não está nos manuais, publicado em MICRO SISTEMAS nú mero 31, uma vez que a organização do diretório nesses dois sistemas apresenta muitos pontos em comum.

bytes FOH a FFH, que são usados pelo ma de BEEEH = 48878D, onde ficarão meiro byte igual a  $10H = 16D$ ), trans-

## MICRO SISTEMAS Nº 33. NÃO PERCA!

fabricante para vender a sua marca (sabia que com o subcomando MODnn do SUPERZAP você pode colocar aqui qualquer mensagem sua?...). É muito importante notar, como diferença fundamental, que o TRSDOS/DOS 500 zera todos os bytes de uma entrada de diretório cujo arquivo tenha sido apagado por meio de KILL (em vez de zerar apenas o primeiro byte), o que torna muito difícil — mas não impossível — a recuperação de arquivos. A organização das entradas, a menos dos 48 bytes, é muito semelhante à descrita no artigo sobre o NEWDOS que mencionamos. Atente bem, ainda na figura 2, para o primeiro byte de cada entrada (normalmente 10H para arquivos de usuário não-protegidos e não-invisíveis) e para os bytes de 6 a 16, que contêm o nome e extensão de cada arquivo, detalhes a serem explorados por nosso primeiro utilitário. Aconselho, antes de prosseguir na leitura, um passeio de ida e volta ao longo de toda a trilha 17, utilizando as teclas ; para avançar e - para recuar. Note que você sempre poderá saber onde está consultando as informações localizadas à esquerda da tela (figura 2): DRV/drive, DRS/setor relativo no disco, TRK/trilha e TRS/setor relativo na trilha, dados em decimal e em hexadecimal.

Antes de passarmos aos utilitários, uma dica: a linha 40 de ambos os programas realiza a proteção da memória aci-

Tal como no NEWDOS, o primeiro setor do diretório contém a tabela de alocação de espaço no disco (a partir do byte 00H), o código da senha do disco (bytes CEH e CFH), o nome/data do disco (bytes D0H a DFH), a alocação do comando AUTO a partir de E0H, além de outras informações. Digitando a tecla ;, você verá que o segundo setor também contém os códigos HASH (calculados através do nome/extensão do arquivo — ver opção DNTH do SUPERZAP) correspondentes a cada um dos arquivos, ou o valor 00H se o arquivo foi apagado. Aqui, como no NEWDOS, a seqüência dos códigos HASH corresponde exatamente â seqüência em que os arquivos aparecem no diretório, o que facilita a identificação.

armazenados a sub-rotina de leitura-escrita (BEFOH-BEFCH) e o buffer para onde os setores lidos serão transferidos (255 bytes a partir de BF00H). Esta é uma dica muito importante, pois permite-nos executar programas que necessitem de proteção de uma área de memória sem que tenhamos que voltar ao DOS e chamar novamente o BASIC para responder ao Mem. usada? (as posições 16561 c 16562 devem conter, na forma LSB-MSB, o endereço a partir do qual se deseja proteger a memória, sendo indispensável executar logo após um CLEAR n, para que o sistema redefina a localização do espaço de armazenagem string).

A partir do terceiro setor (ver figura 2) começam as entradas do diretório propriamente ditas, e aqui reside a principal diferença em relação ao NEWDOS: ao invés de 32 bytes, cada entrada de arquivo utiliza 48 bytes, o que nos dá cinco entradas por setor de 256 bytes e uma sobra de 16 bytes na última linha,

> — Programação em forma de menu — grande pedida para programadores de todos os níveis. Este artigo mostra a importância das telas interativas e algumas técnicas para a sua elaboração.

#### UM DIRETÓRIO MAIS PRÁTICO

O programa que está na listagem 1 realiza a listagem em ordem alfabética do diretório de um drive especificado, utilizando a nossa sub-rotina na função de leitura. A essência do programa está contida nas linhas 200-240: um laço controlado pela variável SE percorre os setores de 3 a 18 da trilha 17, transferindo-os, um de cada vez, para o buffer (variável BFS, cujos comprimento e endereço foram modificados na linha 150. colocando-a na área protegida de memória); em seguida, um laço controlado pela variável J percorre as cinco entradas de cada setor e, caso se trate de um arquivo não-protegido e não-invisível (pri-

0 número 33 de MICRO SISTEMAS está sensacional! Veja só: — Com o Editor Assemb/er para a Linha Sinclair, você terá uma poderosa ferramenta para fazer os seus programas em Assembler. Mais rápido e fácil

— Apresentando um excelente tratamento de tela, com ilustrações bem interessantes, o programa Cálculo de Volumes permite calcular; automaticamente, o volume de 16 figuras geométricas, a partir de suas dimensões.

— E quem disse que é difícil analisar balanços de empresas? Só se for para quem não tem um TRS-80 e o programa Análise de Balanços. — Para os usuários do Apple, um sensacional programa — o MILA¬ GROSO — que permite recuperar programas aparentemente perdidos após o uso do comando NEW.

O programa da listagem 2 demonstra o uso de nossa sub-rotina para ler um setor no disco e escrevê-lo de volta. Após devidamente modificado, possibilita ao usuário alterar os nomes e as datas de seus disquetes com vistas, por exemplo, a uma melhor catalogação, com a vantagem adicional de poder colocar a data em qualquer formato, tal como 20ABR84, ou qualquer outra informação em seu lugar, desde que esta data não ultrapasse oito caracteres. O programa interroga a quantidade de drives existente no sistema, orientando automaticamente o disquete a ser modificado para o drive 1, se existirem dois ou mais drives (linhas 120-140). O setor lido agora é somente o setor <sup>1</sup> da trilha 17, que contém, entre outras informações, o nome e a data do disquete nos bytes DOH-D7H e D8H-DFH, respectivamente. A leitura propriamente dita e a transferência para o buffer sao feitas na linha 180, e o nome/data do disquete são armazenados na string NS (remanejada, na linha 70, para as 16 posições a partir de BFD0H — portanto, nas exatas posições de nome/data do buffer), a qual, se desejado, será modificada com os novos nome e/ou data que serão armazenados em N\$ na linha-300. O detalhe mais interessante a considerar é a modificação da sub-rotina para que ela possa escrever o setor de volta no disco (conforme vimos no início do artigo, as duas rotinas do DOS envolvidas são as localizadas em 4675H (lê) e 4600H (escreve), cujos parâmetros são exatamente os mesmos e cujos endereços diferem apenas no LSB). Examinan do a listagem fonte da sub-rotina, vemos que à instrução CALL 4675H correspondem os códigos-objeto CD 75 46 (atenção: LSB-MSB!), e que o hexadecimal 75 corresponde ao 119 byte da subrotina, ou seja, à posição de memória BEFAH, já que a sub-rotina está armazenada a partir de BEFOH. Emconseqüência, para que a sub-rotina seja transformada em uma de escrita, basta POKEar o decimal 0 na posição BEFAH, conforme a linha 300, chamar a sub-rotina e revertê-la em seguida à condição de leitura, deixando-a em condições de ser utilizada novamente (lembre-se: 117D  $= 75H$ ).

fere seu nome/extensão, localizados en tre o 69 e 169 bytes em cada entrada, para um elemento da matriz string PRS, a qual, após classificada (CMD "O", linha 250), terá seus elementos impressos à razão de 32 por página de video, sob controle do operador.

#### PARA IDENTIFICAR SEUS DISCOS

- Linha <sup>250</sup> classifica PR\$ em ordem alfabética;
- · Linhas 290 a 350 lista PR\$ com 32 arquivos por página de vídeo;
- Linhas 380 a 440 sub-rotinas para as diversas mensagens ao operador.

// / CLEAR 5000SDEFINT A~Z:DIM PR\$<90):BFS 120 FOR N=-16656 TO -16644:READ A:POKE N, A:NEXT \*\*\*\*\*\*\*\*\*\*\*\*\*\*\*\*\*\*\*\*\*\*\*\*\*\*\*\*\*\*\*\*\*\*\*\*\*\*\*\*\*\*\*\*\*\*\*\*\*\*\*\*\* POKE 16561,&HEE:P0KE 16562,&HBE 60 M1\$="\*\*\*\*\*\*\*\*\*\*":M2\$=STRING\$(17,"-") M3\$="DIRET0RI0 EM ORDEM ALFABÉTICA D0 DRIVE ==>" M49i=x"TECLE <ENTER> PARA NOVA TELA 0U <S> PARA SAIR" 90 M5\$="/ENTER> PARA NOVO DIRETORIO OU <S> PARA SAIR" M69>="D IRETOR 10S EM ORDEM ALFABÉTICA" 110 M75=STRING\$(63, "\*") DATA 17,1,17,1,0,0,33,0,191,205,117,70,201 140 DEFUSRO=&HBEFO:K=0:N=VARPTR (BF%):Ni=N+1:N2=Ni+1 150 POKE N, 255 POKE N1, &HOO POKE N2, &HBF CLS 210 FOR J=6 TO 230 STEP 40 220 IF ASC(MID\$(BF\$,J-5,1))<>16 GOTO 240<br>230 K=K+1:PR\$(K)=MID\$(BF\$,J,11) 230 K=K+1:PR\$(K)=MID\$(BF\$, J,11) 240 NEXT J!NEXT SE 205 IF K/32=INT(K/32) THEN IND=IND-i 290 FOR 1=1 TO IND:FIM=I#32:C0M=FIM~31:CLS GOSUB 420 = PRINT& 530, "QUAL 0 DRIVE (0-3) > ?"; 170 DRS=INKEYS: IF DRS="" THEN 170 180 DR=VAL(DR\$):IF DR<0 OR DR>3 THEN CLS:GOTO 160 190 PRINT " "; DR "POKE &HBEF4, DR 200 FOR SE=3 TO 18:POKE &HBEF1, SE:X=USR0(0) 250 CMD "0", K, PR\$(1) 260 CLS:PRINT M1\$; M35; DR; M1\$:PRINT 270 PRINT M2\$;"CONTEM";K;"ARQUIVOS DE USUARIO";M2\$ 280 POKE 16916,3:CLS:IND=INT(K/32)+1:MSG\$=M4\$ IF <sup>K</sup> <sup>&</sup>lt; =FIM THEN FIM=K :MSG\$=M5'B PRINT:FOR II=C0M TO FIM:PRINT PRS(II>+" IF FIM=K POKE T,6í:P0KE T+í,6i:P0KE T+2,62:G0T0 350 330 GOSUB 380 :IF ZS<>"S" GOTO 350  $"$ : NEXT

350 NEXT I 410 POKE T,61:POKE T+1,61:POKE T+2,62:GOTO 390<br>420 PRINT M7\$:PRINT TAB(17);M6\$:PRINT M7\$:RETURN 340 CLS:MSG\$=M5\$:POKE 16916,0:CLS:GOSUB 420 :GOTO 360 360 GOSUB 430 : IF Z\$="S" POKE 16916, 0:CLS:END 370 POKE 16916, 0:GOTO 50 380 PRINT@ 905, MSG\$:T=15408 POKE T,32:POKE T+Í,32:P0KE T+2,32 400 ZS=INKEYS:IF ZS<>"" RETURN 410 POKE T, 61:POKE T+1, 61:POKE T+2, 62:GOTO 390 430 PRINT@ 905, MSG\$:Z\$=INKEY\$:IF Z\$="" THEN 430 440 RETURN

### Detalhes sobre a Listagem <sup>1</sup>

- Linha 40 protege memória <sup>a</sup> partir de BEEEH;
- Linha <sup>120</sup> -leitura <sup>e</sup> armazenamento da sub-rotina;
- Linha 150 remanejamento de BFS para o buffer;
- Linha <sup>190</sup> coloca em BEF4H <sup>o</sup> número do drive;
- Linhas <sup>200</sup> <sup>a</sup> <sup>240</sup> corre os setores de <sup>3</sup> <sup>a</sup> 18; transfere para <sup>o</sup> buffer;

seleciona em cada setor arquivos de usuário; transfere nome/ext para, matriz PRS;

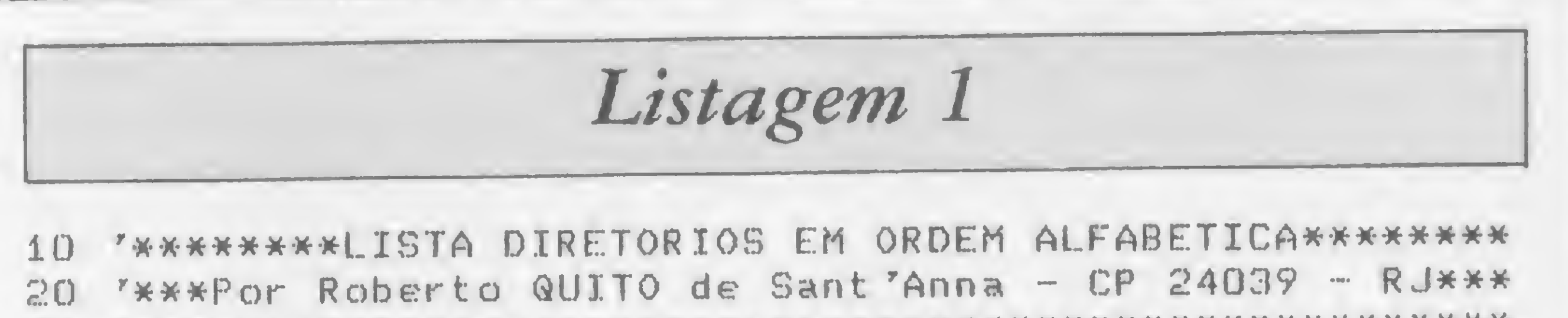

Bem, espero ter mostrado alguns vestígios da vida inteligente (e como!) que existe além do BASIC. Difícil? Talvez, mas sempre temos a tendência a considerar difícil tudo o que não dominamos e, de qualquer modo, toda dificuldade

encontrada será regiamente recompensada pelos novos recursos de que passaremos a dispor: velocidade, flexibilidade e realização pessoal. O que está esperando? Tal como para a maioria da boas coisas da vida, o difícil é começar...

100 M3\$="MUDA NOME/DATA DISKETTES TRSDOS/DOS 500" 110 CLS:PRINT M15; M35; M15: PRINT M25: POKE 16916, 2 120 PRTNTÍO 205,"QUANTOS DRIVES TEM 0 SEU SISTEMA

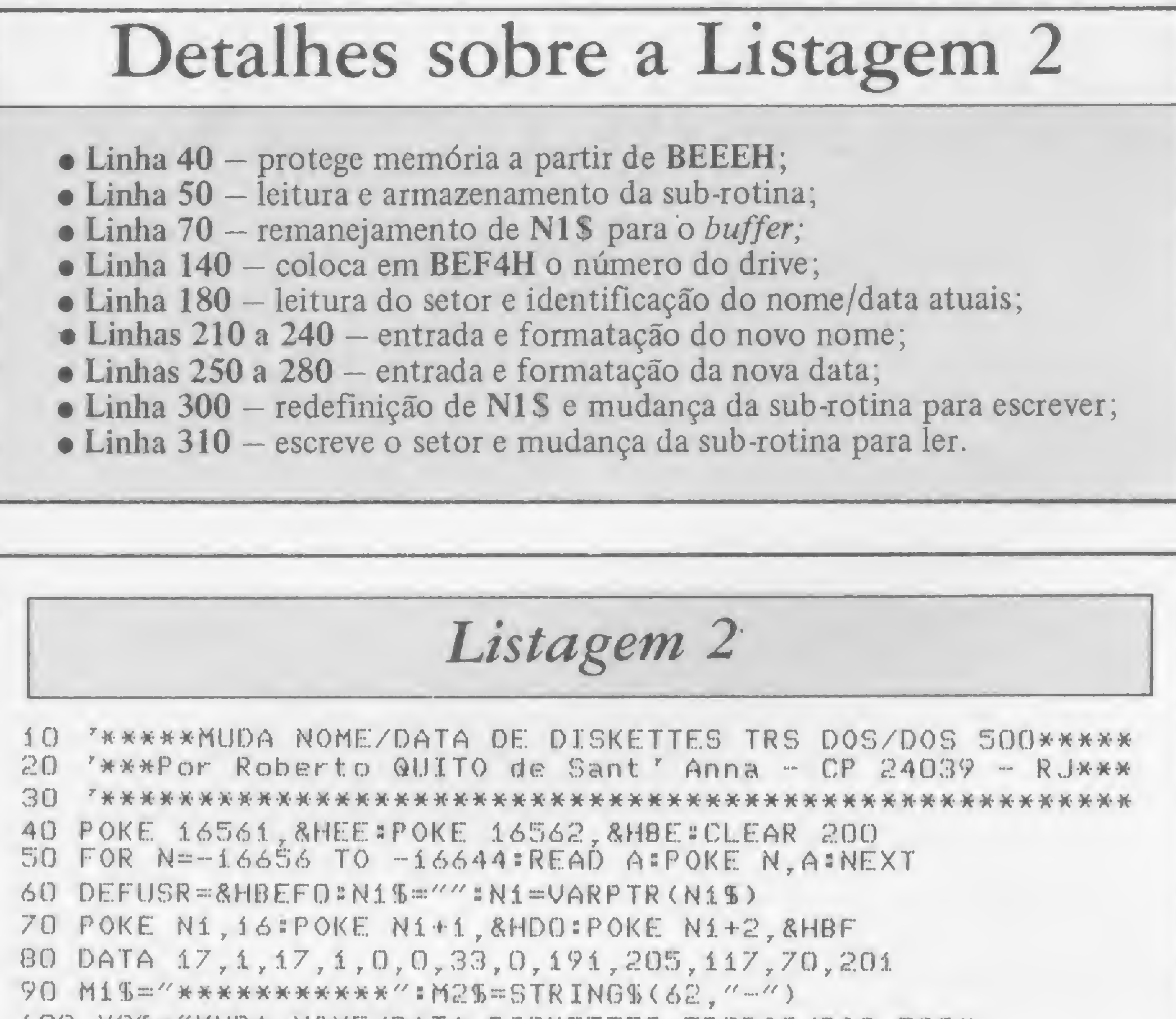

150 CLS:PRINT@ 208, "COLOQUE 0 DISKETTE NO DRIVE"; DR 160 PRINT8 331,"TECLE <sup>&</sup>lt; ENTER <sup>&</sup>gt; PARA MUDAR OU <S> PARA SAIR" 170 YS=INKEYS: IF YS="" THEN 170 ELSE IF YS="S" THEN 320 180 X^USR (0) :N2<6=LEFT<S<Ní\$,8) : D2S <sup>=</sup> <sup>R</sup> IGHTS (Nl% <sup>r</sup> 8) 190 CLS:PRINT@ 205, "O NOME ATUAL E' ===> ";N2\$ 200 PRINT@ 333, "A DATA ATUAL E' ===> ";D2% 210 PRINT& 512, "ENTRE NOVO NOME OU (ENTER) PARA MANTER )" 220 LINE INPUT NS=IF NS="" NS=N2S:GOTO 250 230 IF LEN(NS)<8 THEN NS=NS+STRINGS(8-LEN(NS),"") 240 IF LEN <sup>&</sup>lt; N\$)>8 THEN NS=LEFTS(N\$,8) 250 PRINT@ 640, "ENTRE NOVA DATA OU (ENTER) PARA MANTER )" 260 LINE INPUT D\$:IF D\$="" THEN D\$=D2\$:G0T0 290 270 IF LEN(D\$)<8 THEN D\$=D\$+STRING\$(8-LEN(D\$)," ") 280 IF LEN(DS)>8 THEN DS«LEFTS(DS,8) 290 CLS: PRINT@ 592,"GRAVANDO ";NS;"'(-----)";DS 300 NS=N5+D5=MIDS(N1S, 1, 16)=NS=POKE &HBEFA, O 310 X=USR<0)sPOKE &HBEFA,117sFOR N=í TO lOOOsNEXT 320 CLS#PRINT@ 843, "", 330 PRINT "(ENTER) PARA NOVO DISKETTE OU <S> PARA SAIR" SAIR 340 Z'S=INKEYS:IF Z'S="" THEN 340 350 IF Z\$="S" POKE 16916,OsCLSsEND ELSE GOTO 150 /RE;

130 INPUT DR:IF DR=i THEN DR=0 ELSE DR=i 140 POKE ÃHBEF4,DR

Etiquetas (várias marcas) **Fita Magnética: 600, 1200 e 2400 Pes** Fitas p/impressoras: elébra, digilab, diablo, centronic, etc. Cartuchos Cobra 400 Pastas e formulários contínuos End. Rua da Lapa, 180 gr. 1108 á 1110- CEP

Roberto Quito de Sant'Anna é engenheiro de telecomunicações, formado pelo Instituto Militar de Engenharia. Professor da cadeira de Informática da Academia Militar das Agulhas Negras, desde agosto de 1982 é também colaborador da MICRO-MAXI Computadores e Sistemas, como analista de sistemas.

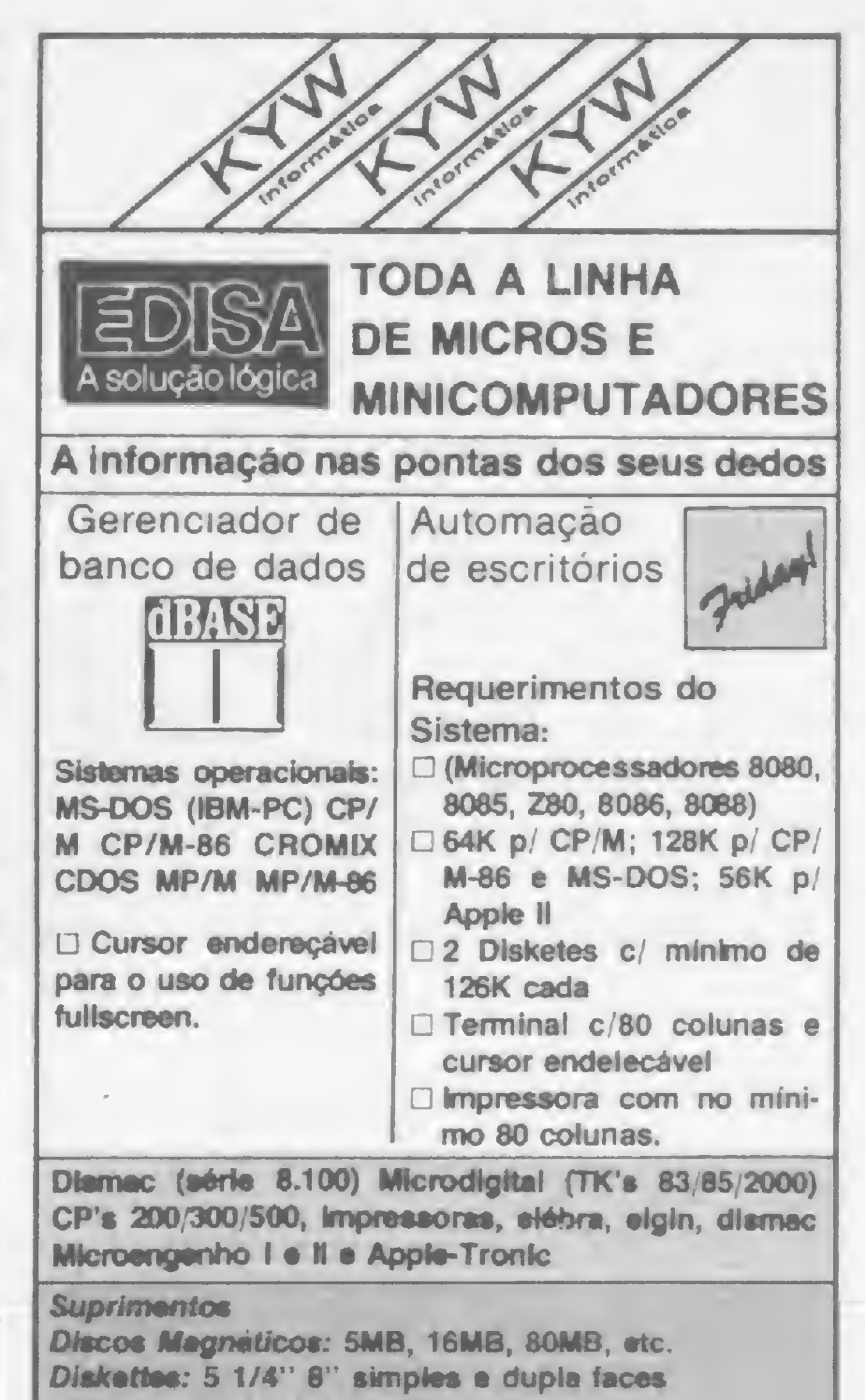

20021 — Rio de Janeiro — Tel.: (021) 221-3069

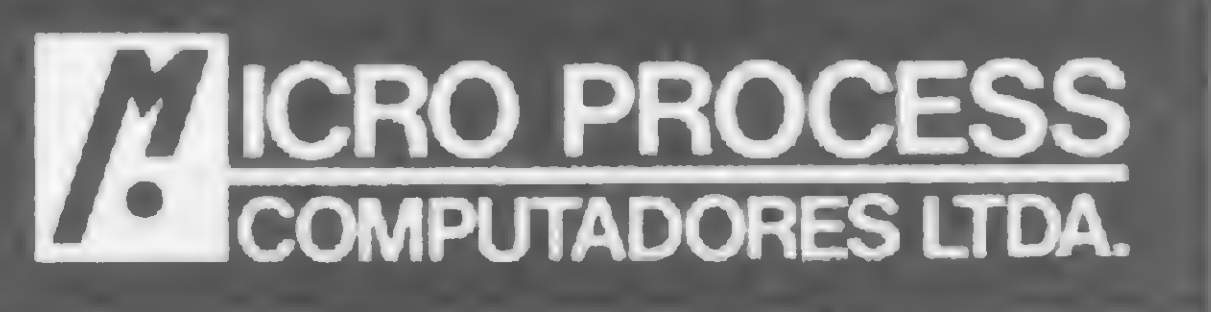

CENTRO DE MICROS • AVALIAÇÃO DE CARGA • PLANEJAMENTO • DIMENSIONAMENTO • IMPLANTAÇÃO DE EQUIPAMENTOS • PROGRAMAS • TREINAMENTO Implantação racionalizada de micro-centros para • Comércio • Indústria • Profis. Liberais

EQUIPAMENTOS • Microdigital • Prológica • Unitron. CCE. etc.. SOFTWARE • Programas especiais personaliz. de softer • Pacotes p/ advogados Despachamos Via Varig AMPLO FINANCIAMENTO TEL: 64-0468 Alameda Lorena, n° 1310 CEP 01424 - São Paulo \*\*#ESTACIONAMENTO PARA CLIENTES\*\*\*

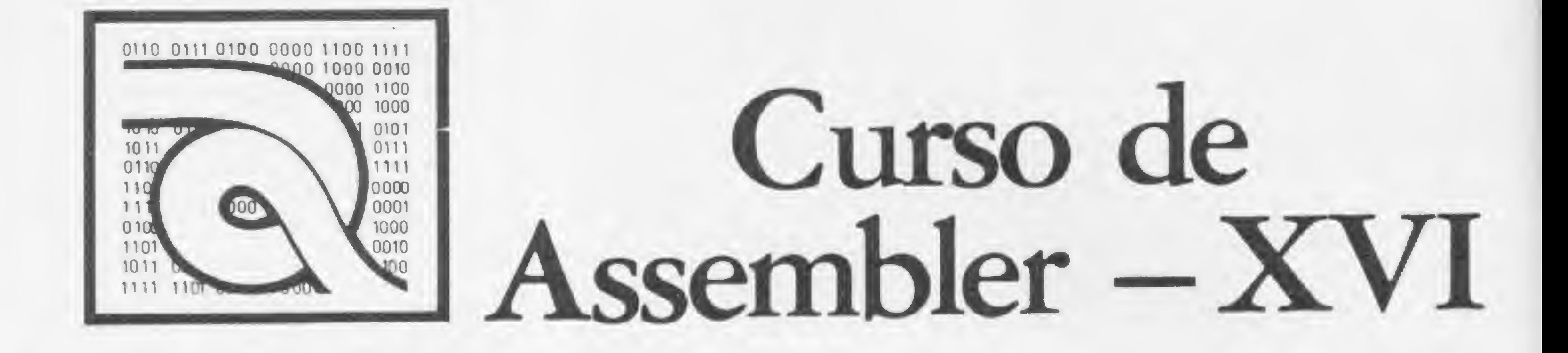

Como já pudemos observar durante o curso, o microprocessador<br>Z8Ü tem a capacidade de realizar operações com 16 bits. Nesta lição, vamos conhecer o grupo de aritmética de 16 bits, o qual se refere às operações aritméticas que podem ser realizadas com pares de registradores (por exemplo, HL). Vamos conhecer estas instruções.

- Adição de registradores de 16 bits

Formato: ADD HL, ss

Descrição: O conteúdo do par de registradores ss (qualquer dos pares de registradores: BC, DE, HL ou SP) é somado ao conteúdo do par de registradores HL e o resultado é guardado em HL.

Operação: Efetua uma operação de adição entre o conteúdo do par de registradores HL e outro par de registradores de 16 bits.

Código Objeto:

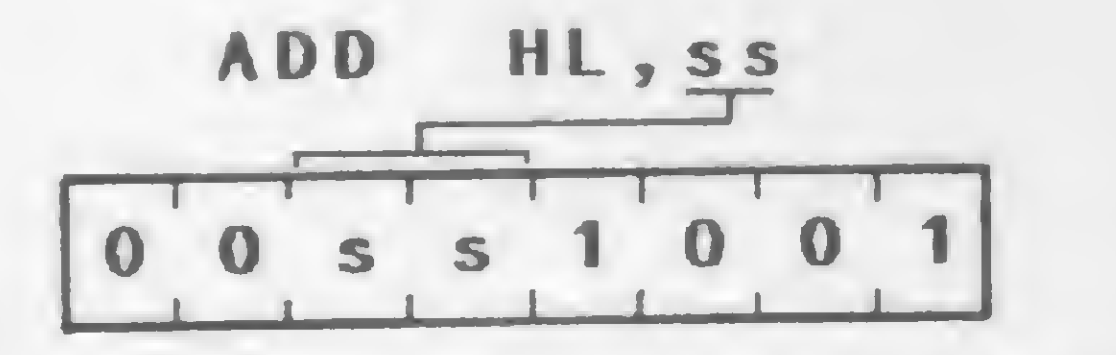

(para <sup>o</sup> par ss, veja figura 1)

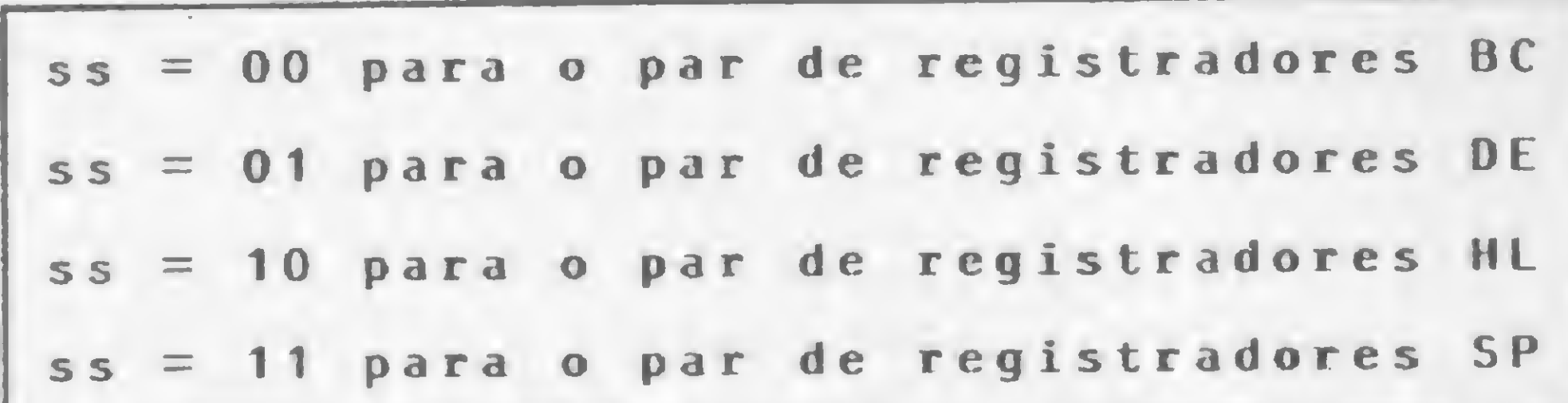

ADD HL, ss HL + HL+ss

Ciclos de máquina (M) : 3 States  $(T): 11(4, 4, 3)$ 

Operação: Efetua uma operação de adição entre: o conteúdo do par de registradores HL, o outro par de registradores de 16 bits e o conteúdo da flag Carry.

Figura <sup>1</sup>

Exemplo:

ADD HL,SP

$$
\boxed{0\ 0\ 1\ 1\ 1\ 0\ 0\ 1}\longrightarrow 39
$$

Flags afetadas: S — não afetada;

Z - não afetada;

H - setada se ocorre vai-um do bit 11; senão é ressetada;

- P/V não afetada;
- N ressetada;
- C setada se ocorre vai-um do bit 15; senão e ressetada.

Um exemplo: se o par de registradores HL contém o inteiro 4242H e o par de registradores DE contém 1111H, após a execução de ADD HL, DE, o conteúdo do par de registradores HL será 5353H.

2 - Adição de registradores de 16 bits com Carry

Formato: ADC HL, ss

Código Objeto:

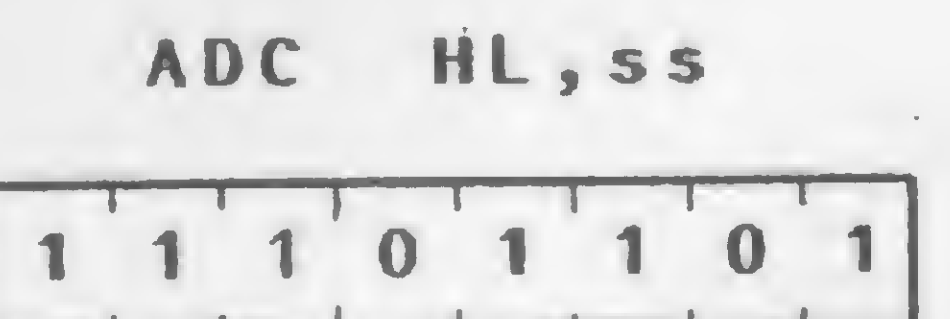

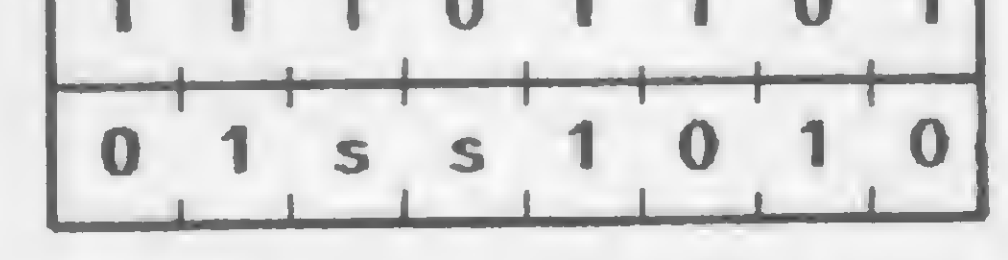

(para <sup>o</sup> par ss, veja figura 1)

Exemplo:

ADC HL,D£

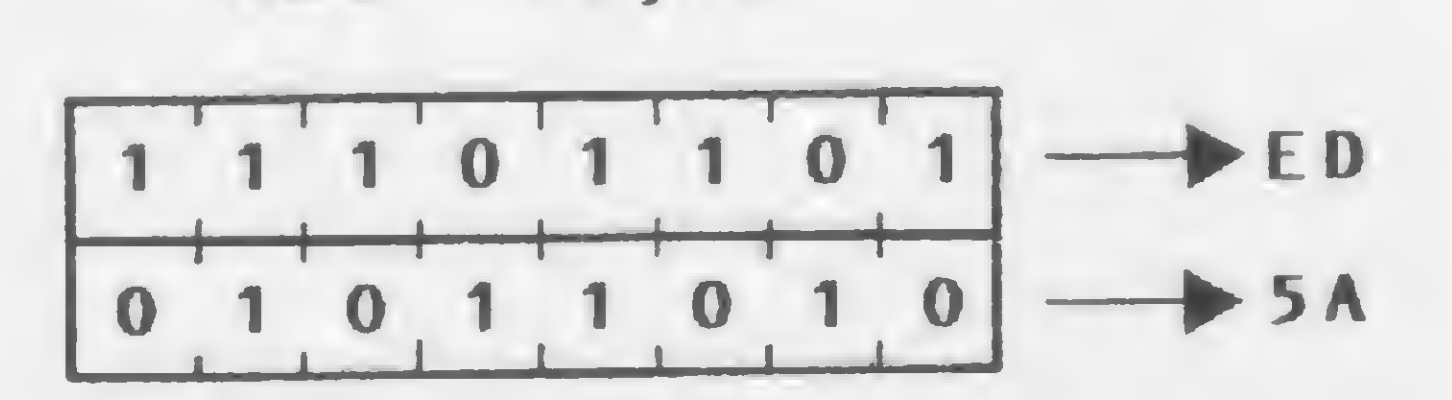

Descrição: O conteúdo do par de registradores ss (qualquer dos pares de registradores: BC; DE, HL ou SP) é somado com a flag Carry e com o conteúdo do par de registradores HL; o resultado é guardado no par de registradores HL.<br>
ADC HL, s s HL - HL + s s + C Y tado é guardado no par de registradores HL.

ADD IY,rr

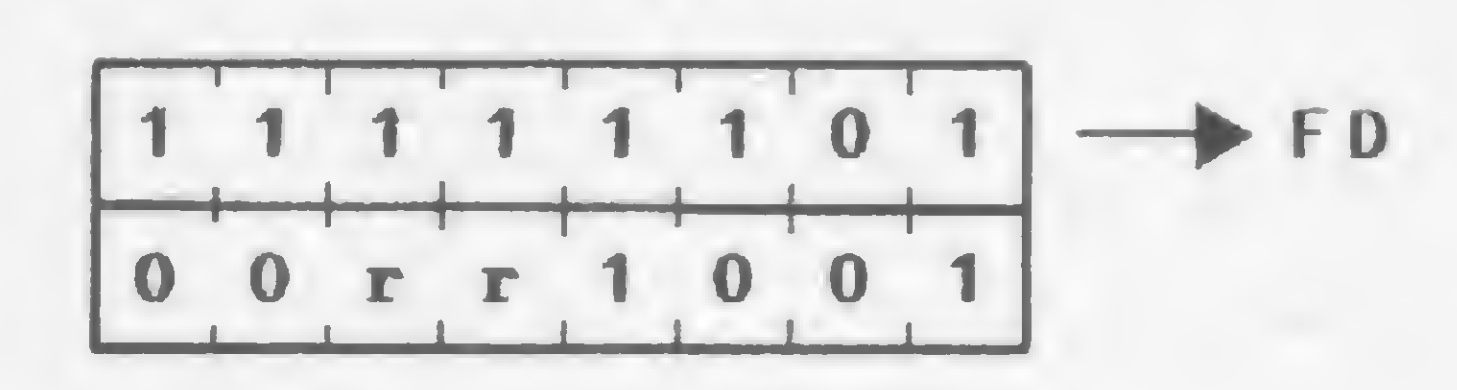

Flags afetadas:  $S$  – setada se o resultado é negativo; senão é ressetada; <sup>Z</sup> - setada se <sup>o</sup> resultado <sup>é</sup> zero; senão <sup>é</sup> ressetada; H - setada se ocorre vai-um do bit 11; senão é ressetada; P/V - setada se ocorre um overflow: senão <sup>é</sup> ressetada; N — ressetada;

Ciclos de máquina (M): 4

States (T): 15(4,4,4,3)

3 — Subtração de registradores de 16 bits com Carry Formato: SBC HL, ss<br>Operação: Efetua

Efetua uma operação de subtração entre: o conteúdo do par de registradores HL, o outro par de registradores de 16 bits e o conteúdo da flag Carry.

SBC HL, ss

|  | 1 1 1 0 1 1 0 1                  |  |  |
|--|----------------------------------|--|--|
|  | and the contract of<br>$1$ ss001 |  |  |

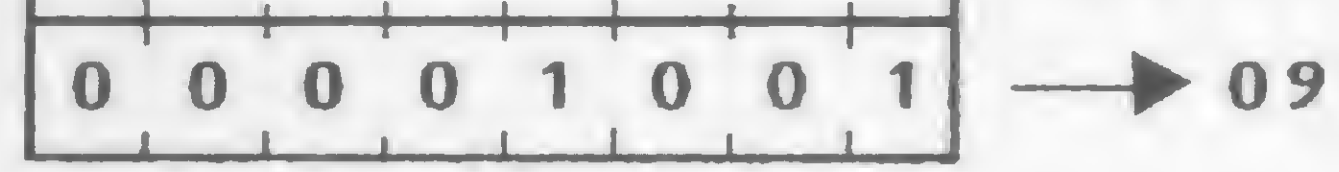

Descrição: O conteúdo do par de registradores pp ou  $\pi$  (qualquer dos registradores: BC, DE, SP ou IX/IY) é somado ao conteúdo do par de registradores IX ou IY, e o resultado é guardado no par de registrador indexador.

C — setada se ocorre vai-um do bit 15; senão é ressetada. Um exemplo: se o par de registradores BC contém 2222H, o par de registradores HL contém 5437H e o Carry está setado; após a execução de ADC HL, BC, o conteúdo de HL será 765A H.

Flags afetadas: S - setada se o resultado é negativo; senão é ressetada; <sup>Z</sup> - setada se <sup>o</sup> resultado <sup>é</sup> zero; senão <sup>é</sup> ressetada; H — setada se ocorre um empréstimo do bit 12; senão é ressetada;

 $P/V$  – setada se ocorre um overflow; senão é ressetada; N — setada;

Código Objeto: Exemplo:

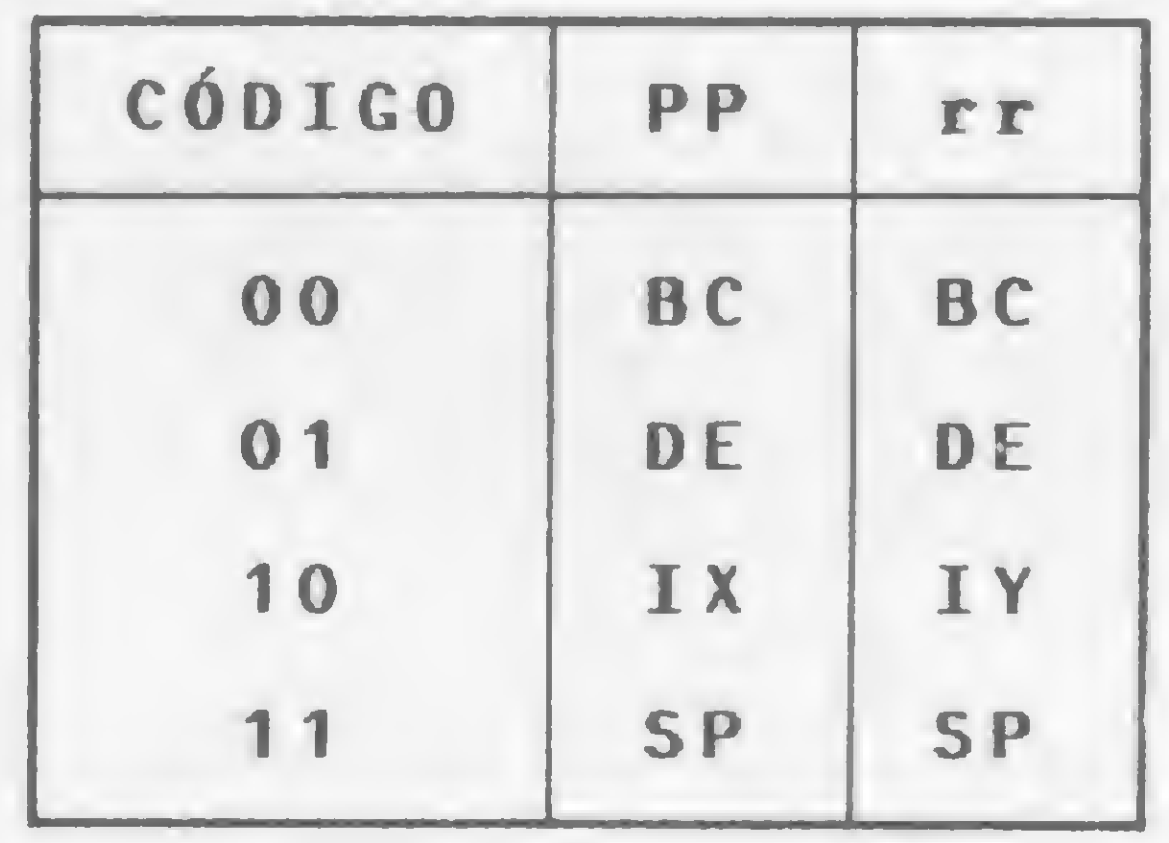

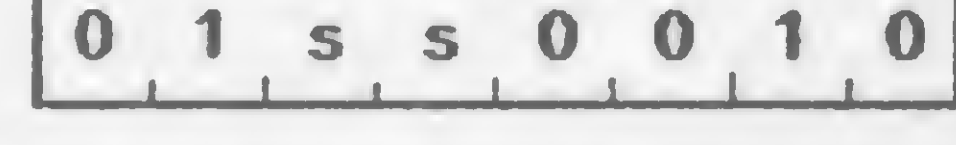

(para par ss, veja figura 1)

ADD IX,BC

$$
1\ 1\ 0\ 1\ 1\ 1\ 0\ 1 \longrightarrow DD
$$

Exemplo:

SBC HL,DE

ADD IY, rr<br>
Operação: Efetua Efetua uma operação de adição entre o conteúdo do registrador indexador  $(IX)$  ou IY) com um par de registradores de 16 bits.

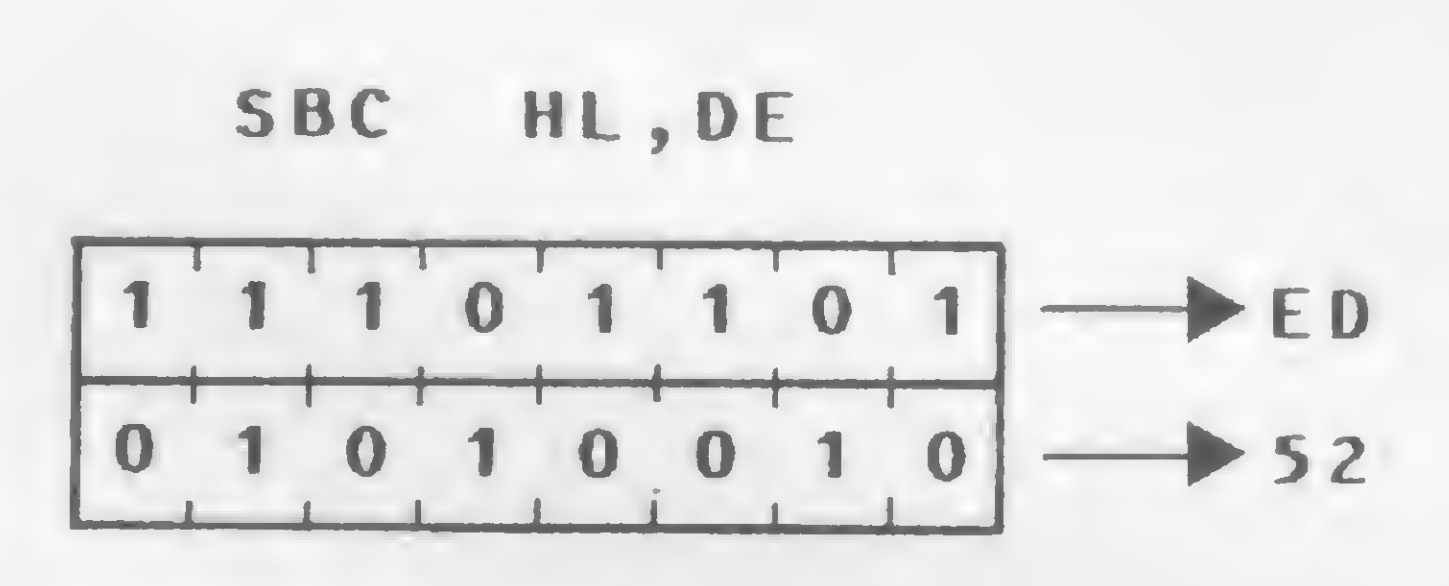

Descrição: O conteúdo do par de registradores ss (qualquer dos pares de registradores: BC, DE, HL ou SP) e a flag Carry são subtraídos do conteúdo do par de registiadores HL, e o resultado é guardado no par de registradores HL.

 $SBC$  HL, ss HL  $\leftarrow$  HL - ss-CY

Ciclos de máquina (M): 4

States (T): 15(4,4,4,3)

C — setada se ocorre um empréstimo; senão é ressetada. Um exemplo: se o conteúdo do par de registradores HL é 9999H, o conteúdo do par de registradores DE é 111IH e a flag Carry está setada; após a execução de SBC HL, DE, o conteúdo de HL será 8887H.

4 — Adição de registrador indexador com par de registradores Formato: ADD IX, PP

Código Objeto:

ADD IX,pp

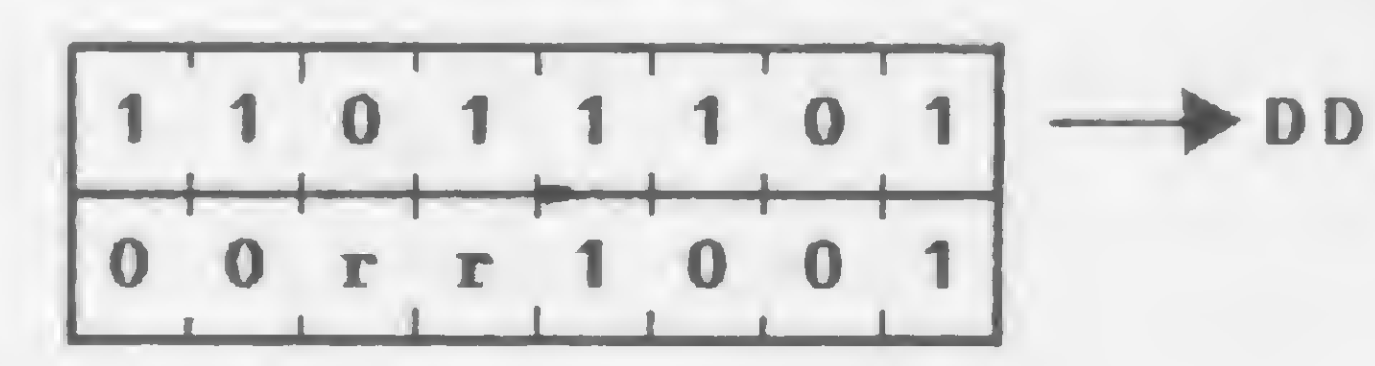

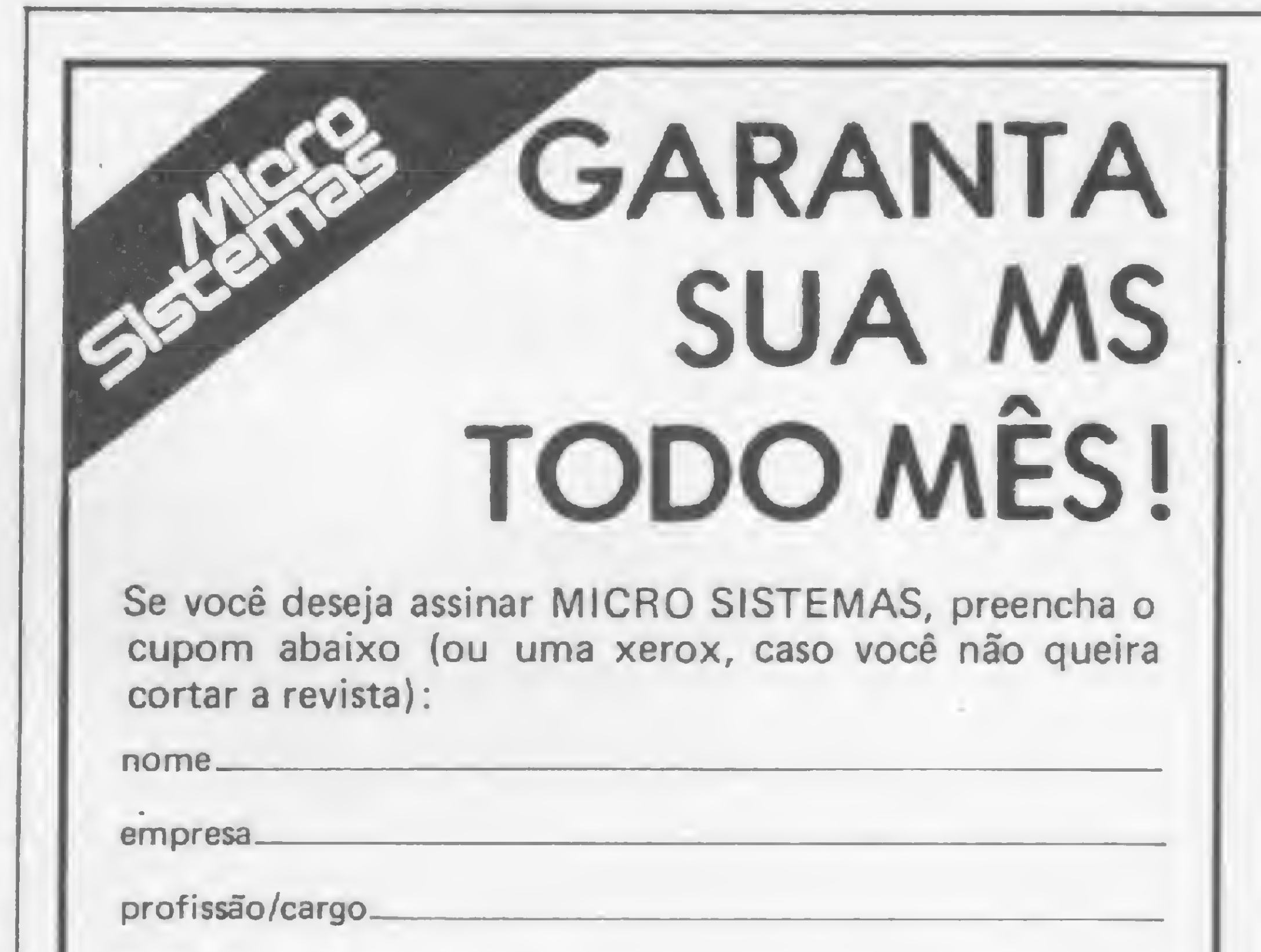

endereço para remessa

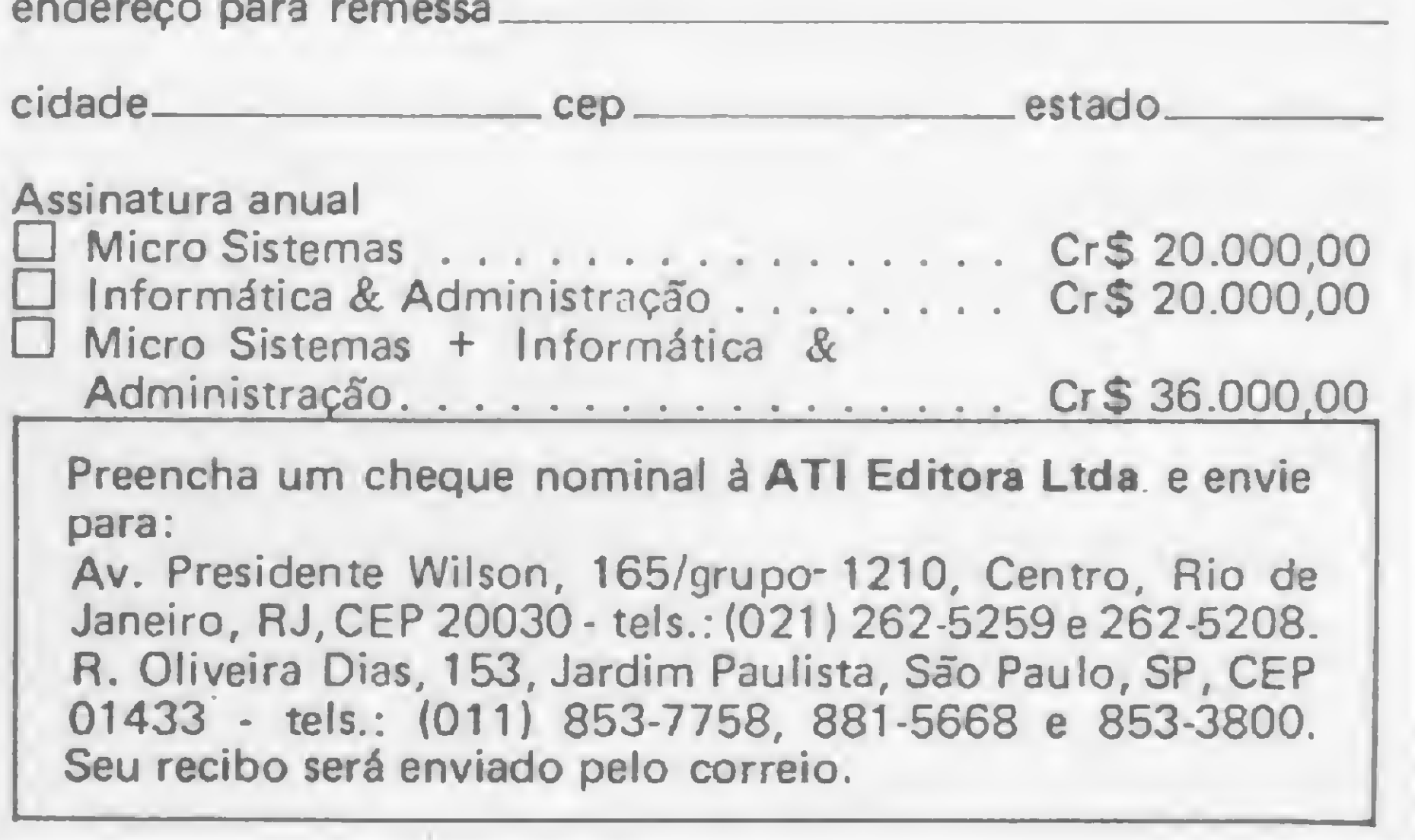

States (T): 15(4,4,4,3)

Flags afetadas: S - não afetada;

<sup>Z</sup> - não afetada;

H - setada se ocorre vai-um do bit 11; senão é ressetada;

 $P/V - n$ ão afetada;

 $N$  - ressetada;

C - setada se ocorre vai-um do bit 15; senão é ressetada. Um exemplo: se o conteúdo do registrador indexador IY é 333H e o conteúdo do par de registradores BC é 555H, após a execução de ADD IY, BC, o conteúdo de IY será 888H.

5 - Incrementa par de registradores

#### CURSO DE ASSEMBLER - XVI

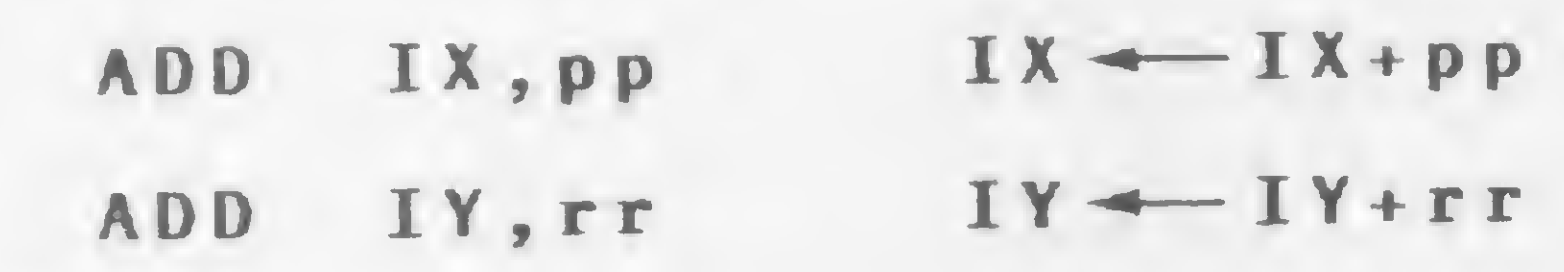

Ciclos de máquina (M): 4

Um exemplo: se o conteúdo do registrador IX é 3300H, após a execução de INC IX, o conteúdo do registrador IX será 3301H.

Formato: INC ss

Operação: Incrementa o conteúdo do par de registradores especificado. Código Objeto:

INC ss

Um exemplo: se o conteúdo do par de registradores HL é 1001H, após a execução de DEC HL, o conteúdo de HL será 1000H.

<sup>7</sup> - Decrementa par de registradores Formato: DEC ss Operação: Decrementa o conteúdo do par de registradores especificado. Código Objeto:

Operação: Decrementa o conteúdo do registrador indexador IX ou IY. Código Objeto:

#### DEC IX

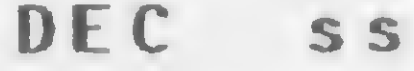

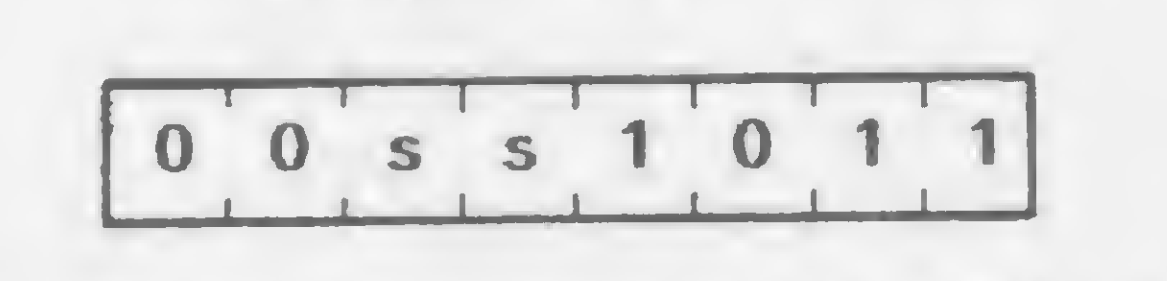

(para <sup>o</sup> par ss, veja figura 1)

Exemplo:

$$
\begin{array}{|c|c|c|c|}\n\hline\n0 & 0 & 1 & 0 & 1 & 1 \\
\hline\n0 & 0 & 1 & 0 & 1 & 1\n\end{array}
$$

Descrição: O conteúdo do par de registradores ss (qualquer dos pares de registradores: BC, DE, HL ou SP) é decrementado.

—I-1-1-1-i-r—r— OOssOOl <sup>1</sup> <sup>11</sup> iiii-

(para o par ss, veja figura 1) DEC ss ss  $-$  ss-1

Exemplo:

INC HL

Um exemplo: se o conteúdo do registrador IY é 7649H, após a execução de DEC IY, o conteúdo do registrador IY será 7648H.

Estamos chegando ao fim das instruções do microprocessador Z80. Após completarmos a descrição de todas as instruções disponíveis, serão divulgadas algumas dicas para a elaboração de programas em Assembler. Daí para frente, o resto é com você. Até a próxima lição. s

$$
\boxed{0 \ 0 \ 1 \ 0 \ 0 \ 0 \ 1 \ 1} \longrightarrow 23
$$

Descrição: O conteúdo do par de registradores ss (qualquer dos pares de registradores: BC, DE, HL ou SP) é incrementado.

 $INC$  ss ss  $\leftarrow$  ss + 1

8 — Decrementa registrador indexador

Formato: DEC IX

DEC IY

Ciclos de máquina (M): <sup>1</sup>

Flags afetadas: Nenhuma.

Um exemplo: se o par de registradores HL contém 1000H, após a execução de INC HL, o par de registradores HL conterá 1001H.

6 — Incrementa registrador indexador

Formato: INC IX

INC IY

Operação: Incrementa o conteúdo do registrador indexador IX ou IY. Código Objeto:

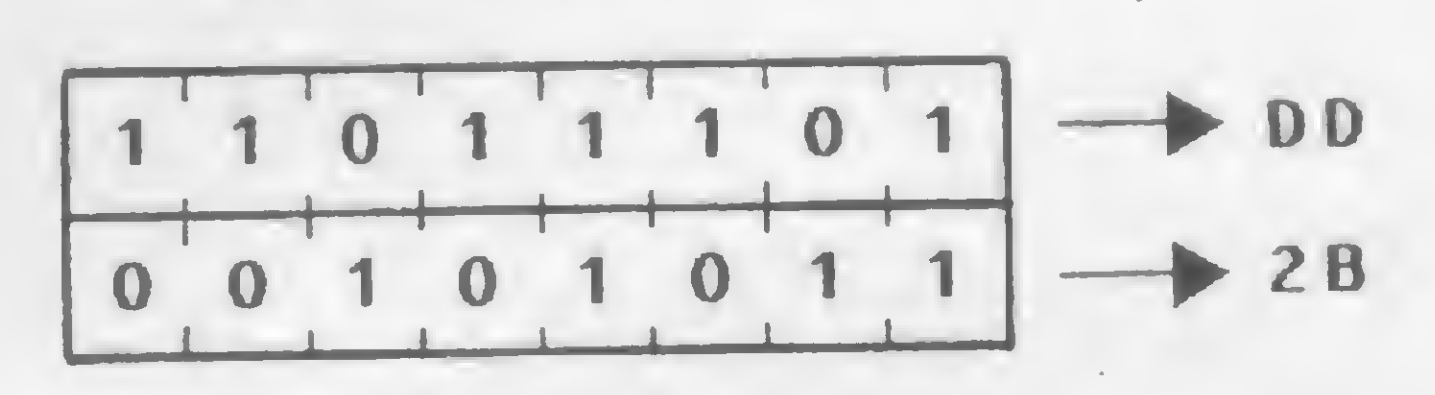

DEC IY

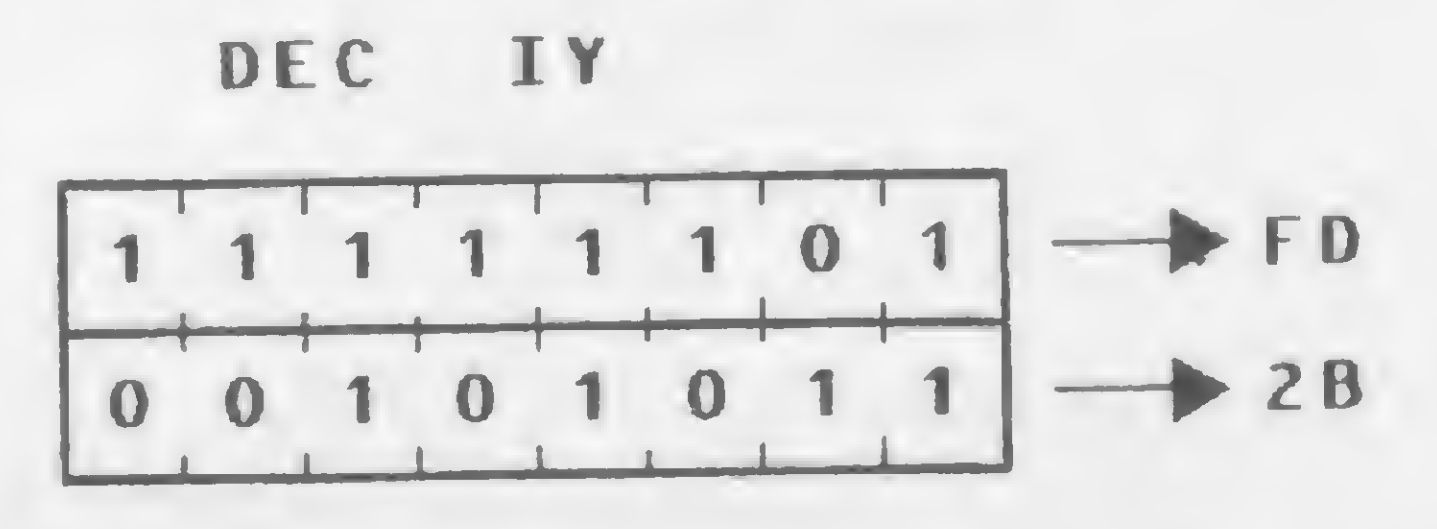

INC IX

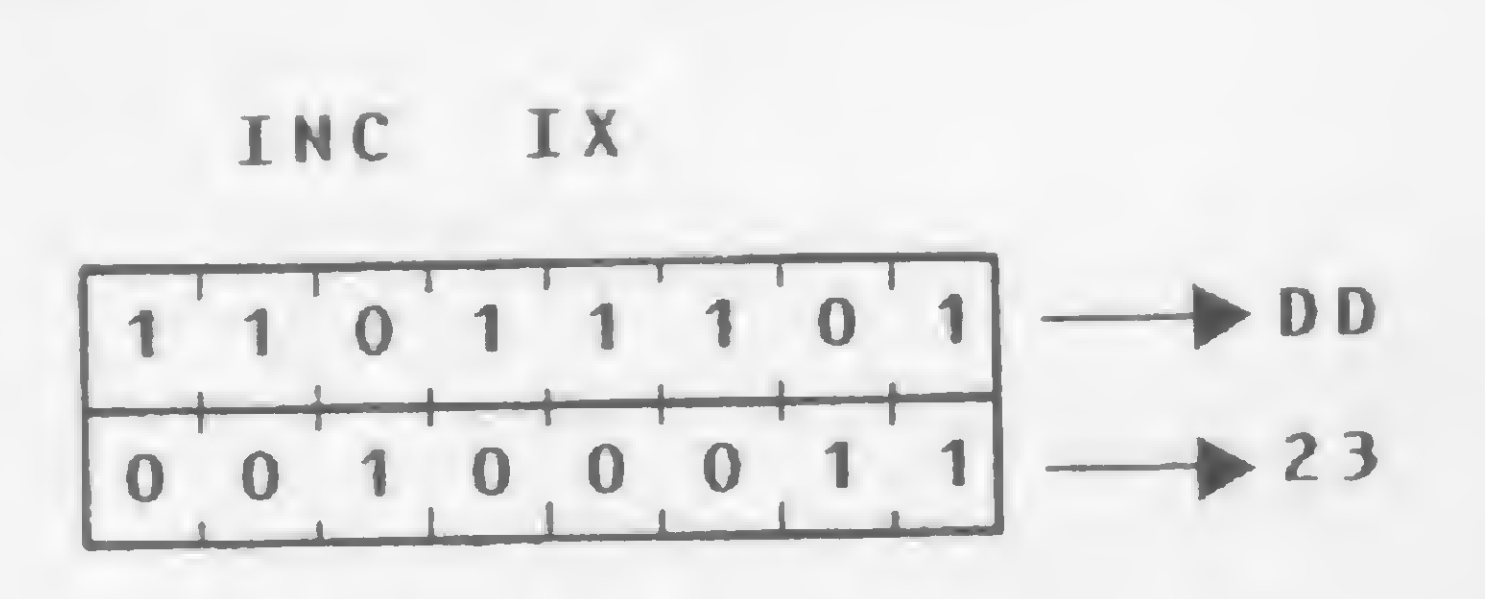

Ciclos de máquina (M): 1 States (T): 6 Flags afetadas: Nenhuma.

Descrição: O conteúdo do registrador IX ou IY é decrementado.

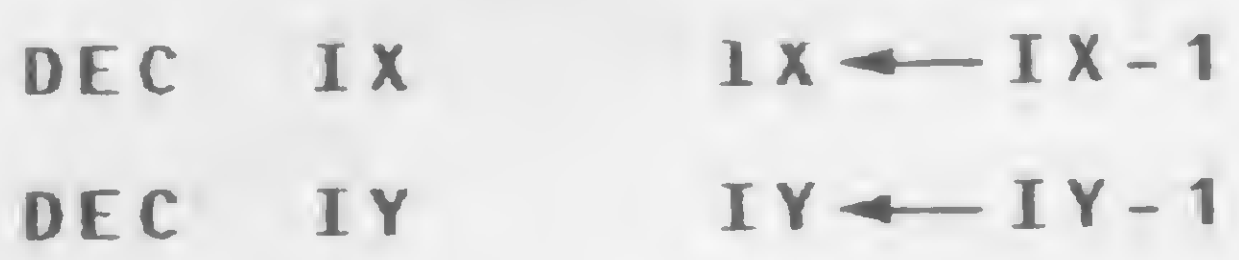

INC IY

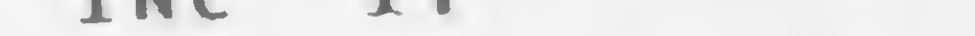

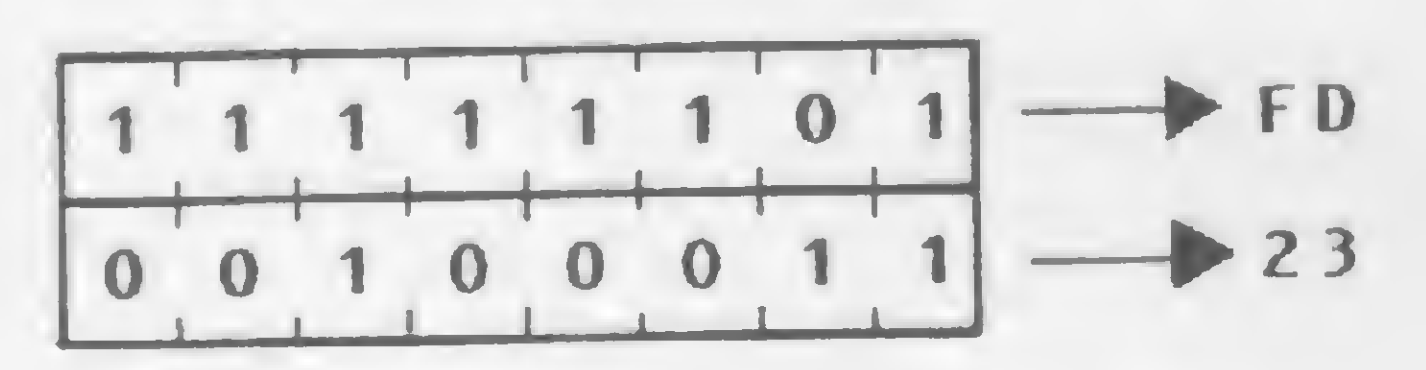

Descrição: O conteúdo do registrador IX ou IY é incrementado.

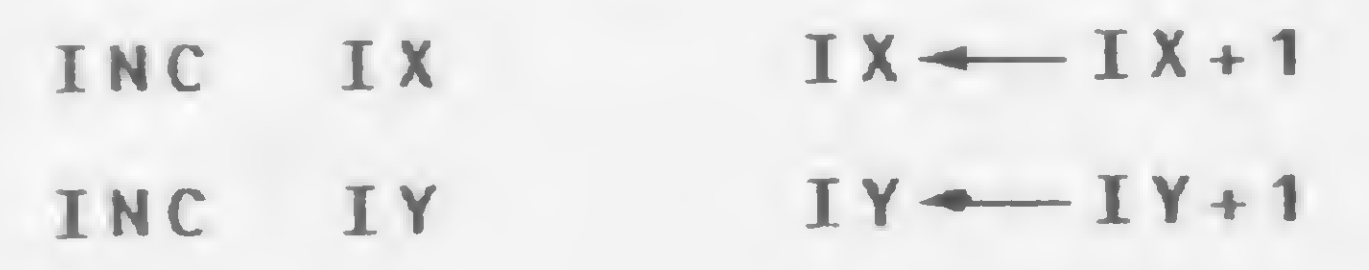

Ciclos de máquina (M): 2 States (T): 10(4,6) Flags afetadas: Nenhuma. Ciclos de máquina (M): 2 States  $(T)$ : 10(4,6) Flags afetadas: Nenhuma.

Amaury Corrêa de Almeida Moraes Junior é formado pelo curso de Análise de Sistemas da FASP, tendo feito diversos cursos de aperfeiçoamento nas áreas de Eletrônica Digital e Microprocessadores, e atualmente trabalha na área de microcomputadores para o Citybank.

### NOVO CP 300 PROLÓGICA.

# 0 pequeno grande micro.

Agora, na hora de escolher entre um microcomputador pessoal simples, de fácil manejo e um sofisticado microcomputador profissional, você pode ficar com os dois. Porque chegou o novo CP 300 Prológica. 0 novo CP 300 tem preço de microcomputador pequeno. Mas memória de microcomputador grande.

que dá ao CP 300 uma versatilidade incrível. Ele pode ser utilizado com programas de fita cassete, da mesma maneira que com programas em disco. **EXAMEL 64 K** 

Pode ser ligado ao seu aparelho de TV, da mesma forma que no terminal de vídeo de uma grande empresa.

quase <sup>1</sup> megabyte. E tem um teclado profissional,

expansão de memótelefônica. TRS-80 americano. E o que é melhor: e ainda dispor de todos os programas existentes para o CP 500 ou o você estará apto a operar qualquer

> Os outros não fazem o que ele faz, pelo preço que ele cobra. Av Eng <sup>3</sup> Luís Carlos Berrini, 1168 SP

0 único na sua faixa que já

nasce com 64 kbytes de memória.

Compatível com programas em fita cassete ou em disco.

Pode ser acoplado a uma

 $\mathbf{r}$ 

impressora.

Ele já nasceu com 64 kbytes de memória interna com <sup>&</sup>gt; possibilidade de ria externa para até Permite

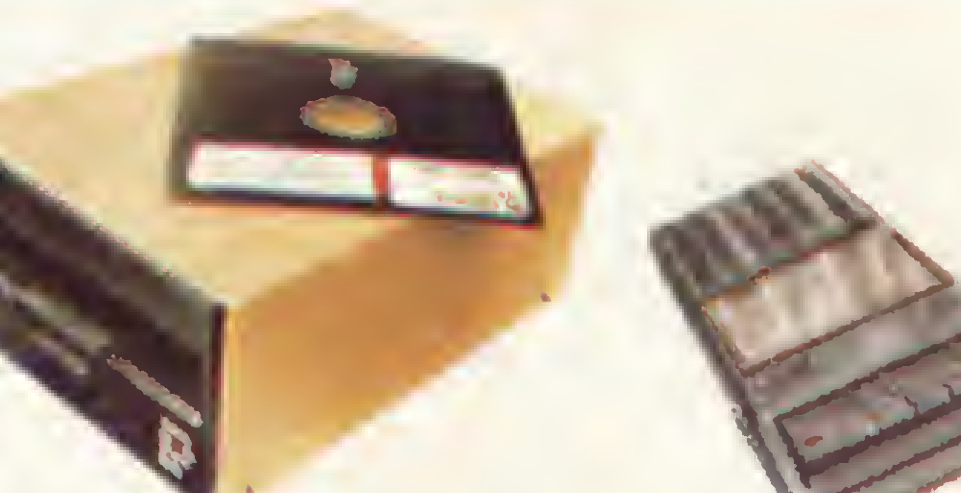

Com o CP 300 você pode fazer conexões telefônicas para coleta de dados,

> se utilizar de uma impressora

outro sistema de microcomputador.

Nenhum outro microcomputador pessoal na sua faixa tem tantas possibilidades de expansão ou desempenho igual.

CP 300 Prológica.

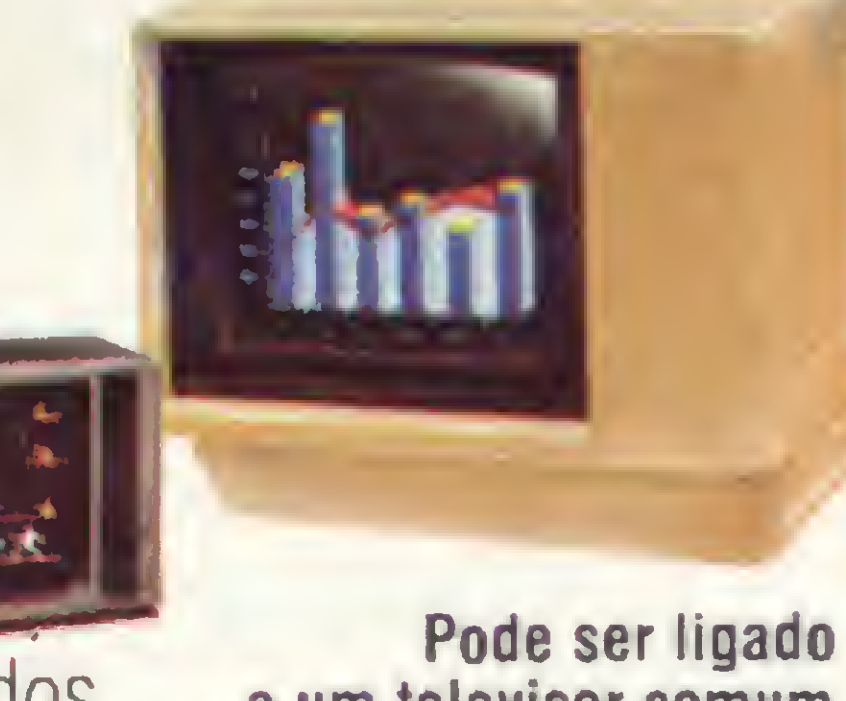

Manaus - 234-1045 BA-Salvador - 247-8951 CE-Fortaleza - 226-0871 - 244-2448 DF-Brasília - 226-1523 - 225-4534 • ES-Vila Velha 229-1387 - Vitória - 222-5811 - GO-Goiánia - 224-7098 - MT Cuiabá - 321-2307 • MS-Campo Grande - 383-1270 - Dourados - 421-1052 MG-Belo Horizonte - 227-0881 - Betim - 531-3806 - Cel Fabriciano - 841-3400 - Juiz de Fora - 212-9075 - Uberlândia - 235-1099 • PA-Belém - 228-0011 • PR-Cascavel - 23-1538 - Curitiba - 224-5616 - 224-3422 - Foz do Iguaçu - 73:3734 - Londrina - 23-0065 • PE-Recife - 221-0142 • Pl-Teresina 222-0186 • RJ-Campos - 22-3714 - Rio de Janeiro - 264-5797 - 253-3395 - 252-2050 • RN-Natai - 222-3212 • RS-Caxias do Sul - 221 3516 Pelotas - 22-9918 - Porto Alegre - 22-4800 - 24-0311 - Santa Rosa - 512-1399 • RO-Porto Velho - 221-2656 • SP Barretos - 22-6411 - Campinas - 2-4483 - Jundiai - 434-0222 - Marília - 33-5099 - Mogi das Cruzes - 469-6640 - Piracicaba - 33-1470 - Ribe rão Preto - 625-5926 - 635-1195 - São Joaquim da Barra - 728-2472 - São José dos Campos - 22-7311 - 22-4740 - São José do Rio Preto - 32-2842 - Santos - 33-2230 Sorocaba - 33-7794 • SC-Blumenau - 22-6277 - Chapecó - 22-0001 - Criciúma - 33-2604 - Florianópolis - 22-9622 - Joinvile - 33-7520 • SE-Aracajú - 224-1310 Solicite demonstração nos principais magazines.

a um televisor comum ou a um sofisticado terminal de vídeo.

PROLOGICA microcomputadores

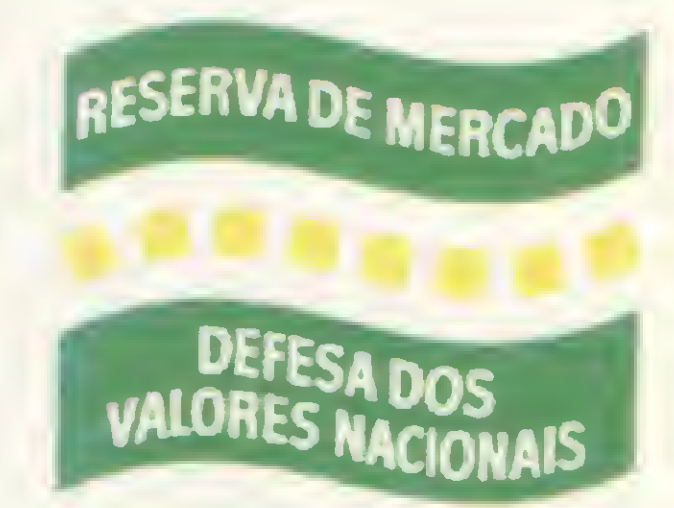

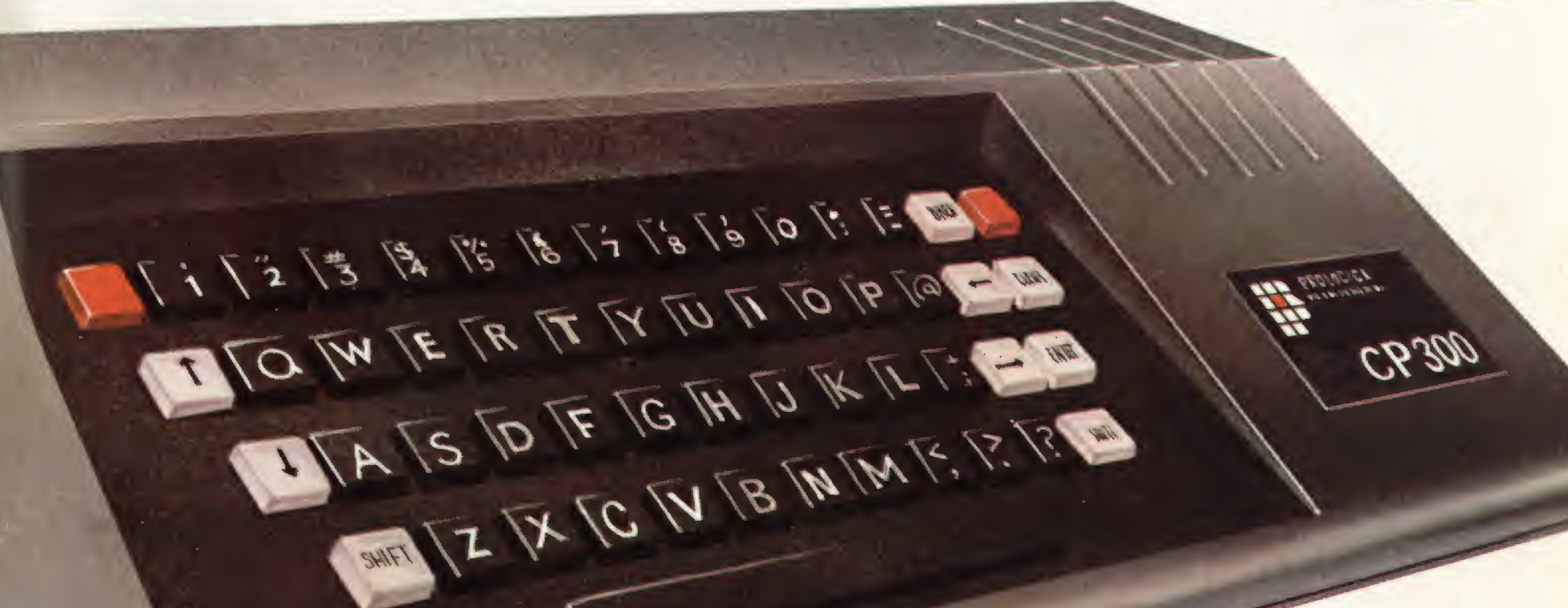

AM

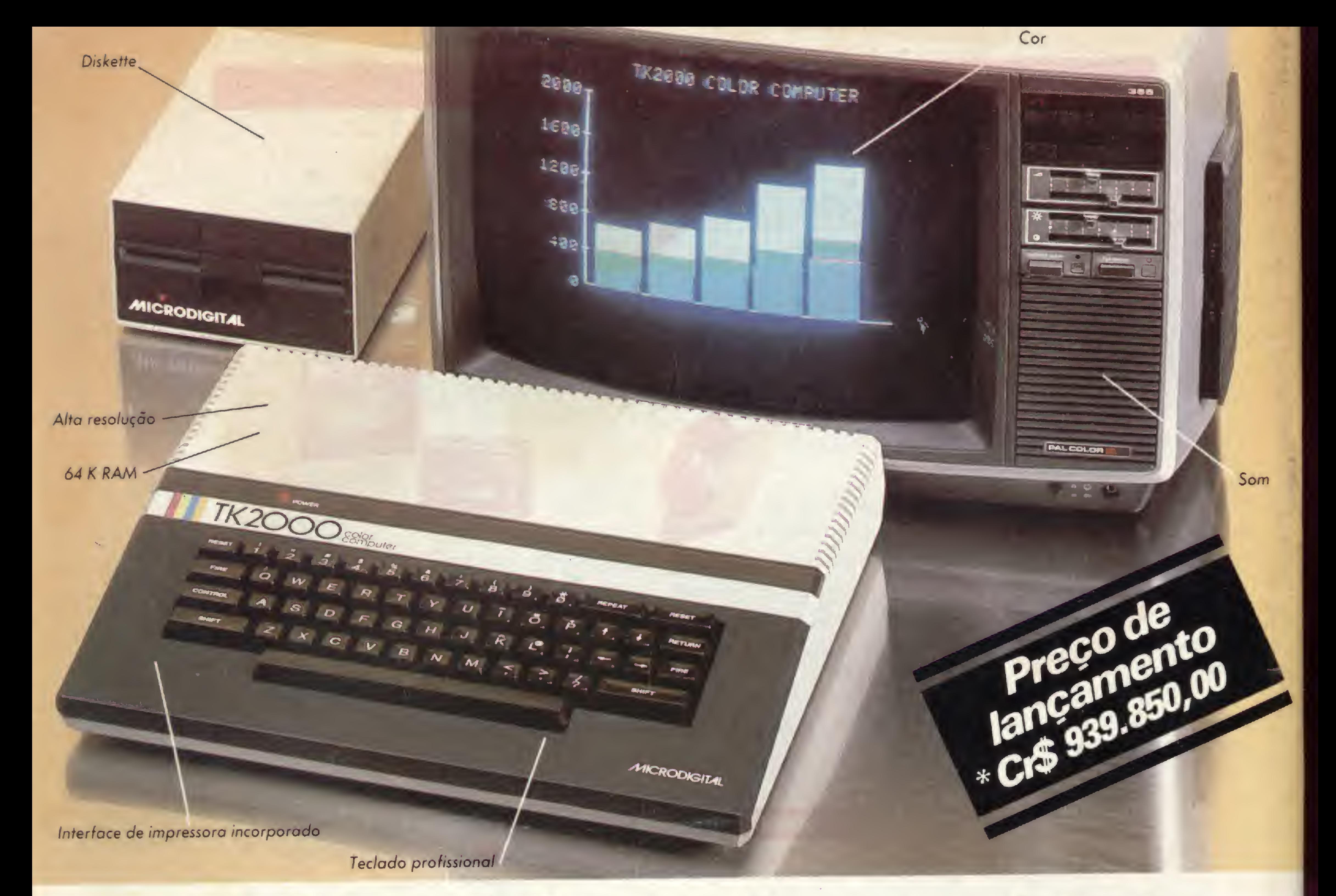

# **A Microdigital apresenta** o novo TK 2000 color.

Que tal um micro de alta performance, que traz as principais características dos equipamentos mais sofisticados e que não exige de você um grande investimento inicial? E que tal um micro que cresce de acordo com as suas necessidades? São estas as vantagens que vão fazer do novíssimo TK 2000 Color um dos maiores sucessos no setor. Veja: ele tem 64K de memória RAM e 16K de memória ROM, teclado profissional tipo máquina de escrever, recebe diskette e impressora com interface já contido, trabalha em cores, oferece alta resolução gráfica e som. Peça uma demonstração. Nunca tanto foi lhe oferecido por tão pouco. Grande quantidade de software disponível (entre eles: diversos aplicativos comerciais e jogos a cores de alta resolução gráfica).

> Caixa Postal 54088 - CEP 01000 - São Paulo - SP - Telex Nº (011) 37.008 - Mide BR <sup>À</sup> venda nas boas casas do ramo, lojas especializadas de fotovideo-som e grandes magazines. Se você não encontrar este equipamento na sua cidade ligue para (011) 800-255-8583.

## Ele temtudo que um micro deve ter.Menos opreço.

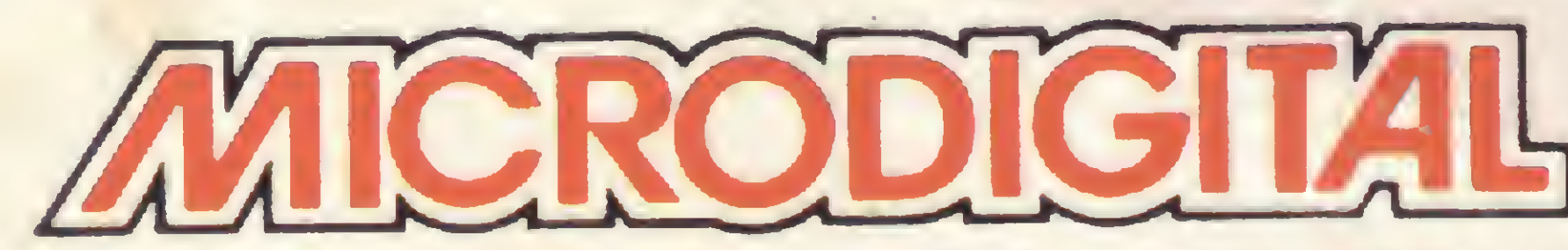